# NILFS2

# Design Document

Document Author: Vyacheslav Dubeyko (slava@dubeyko.com)

### **Revision History**

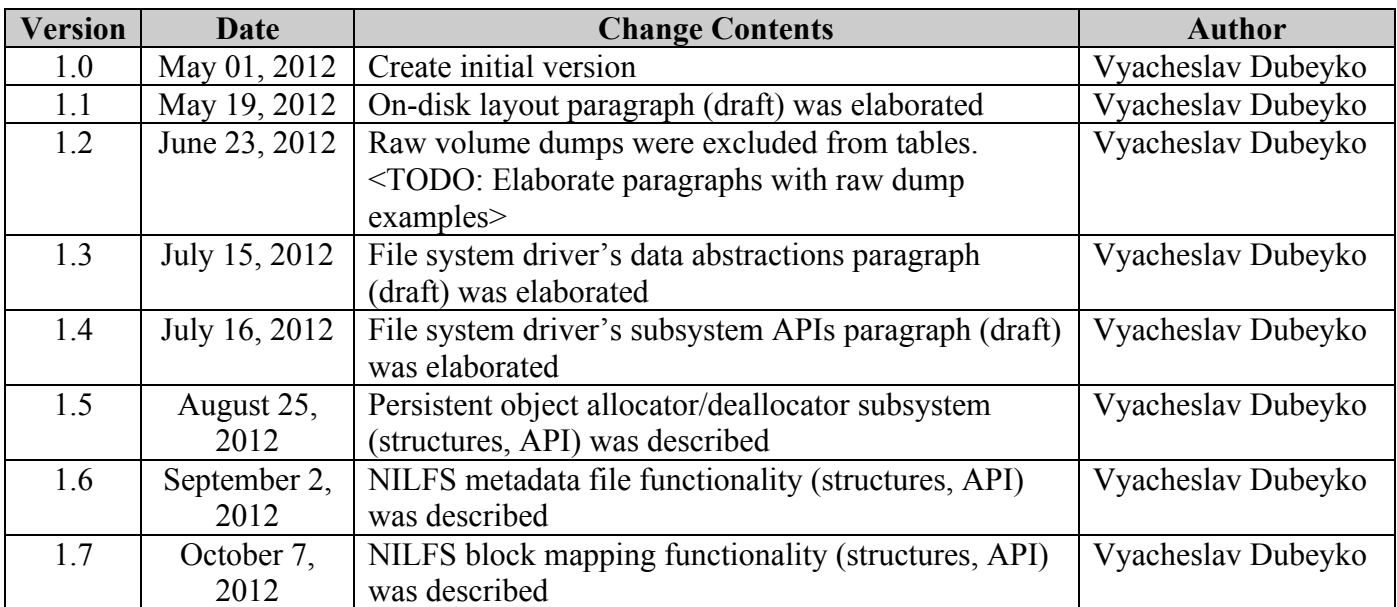

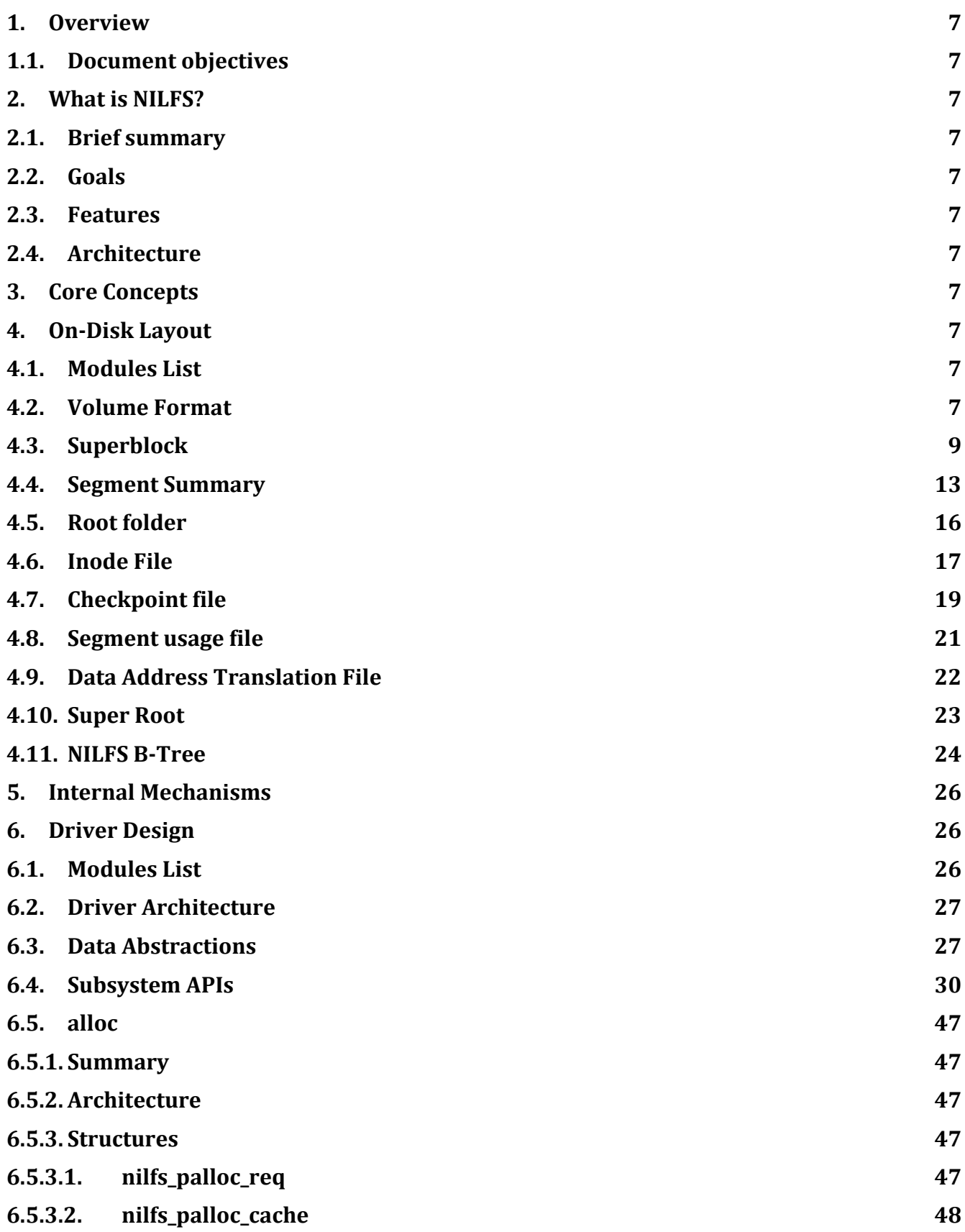

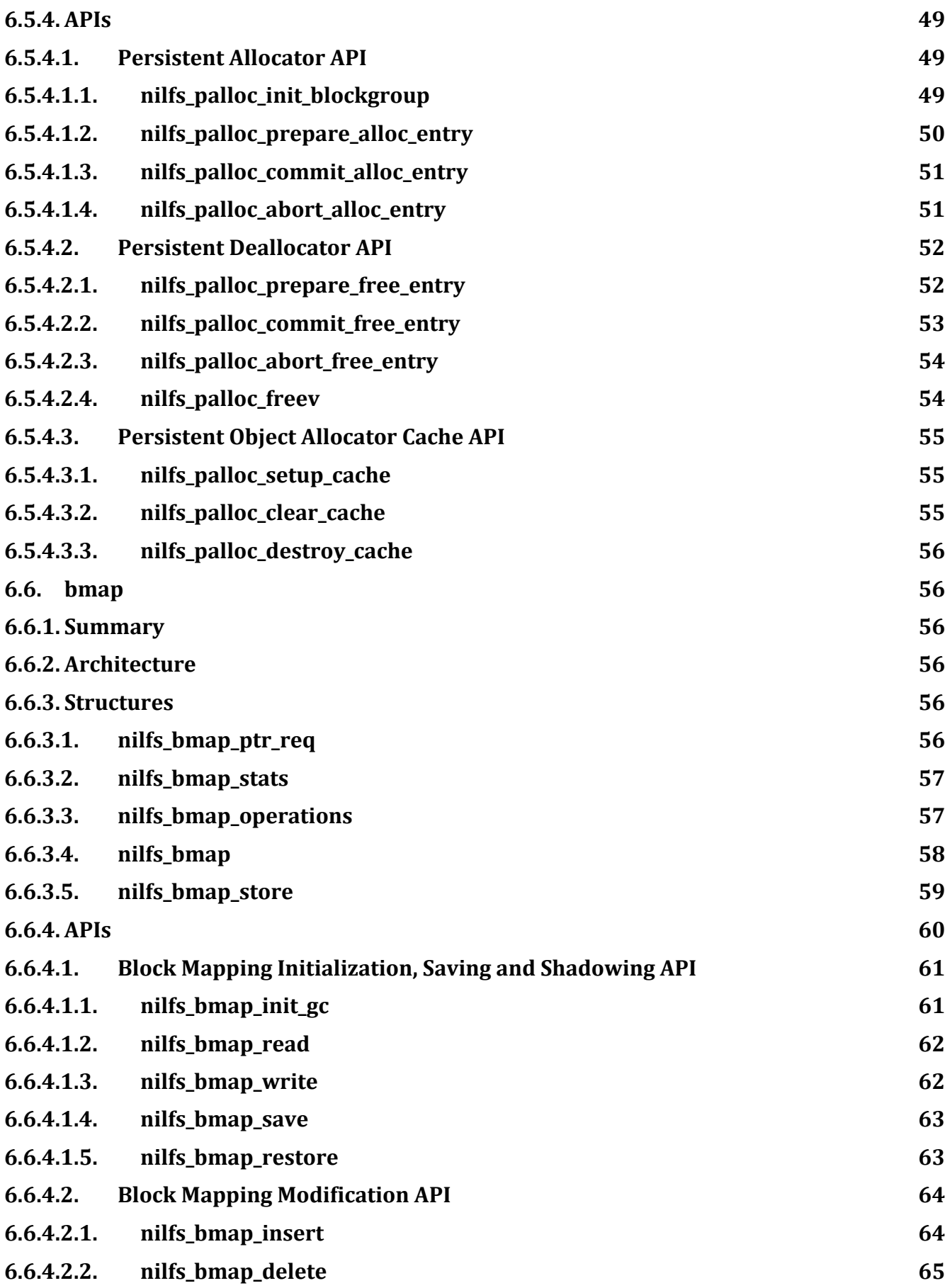

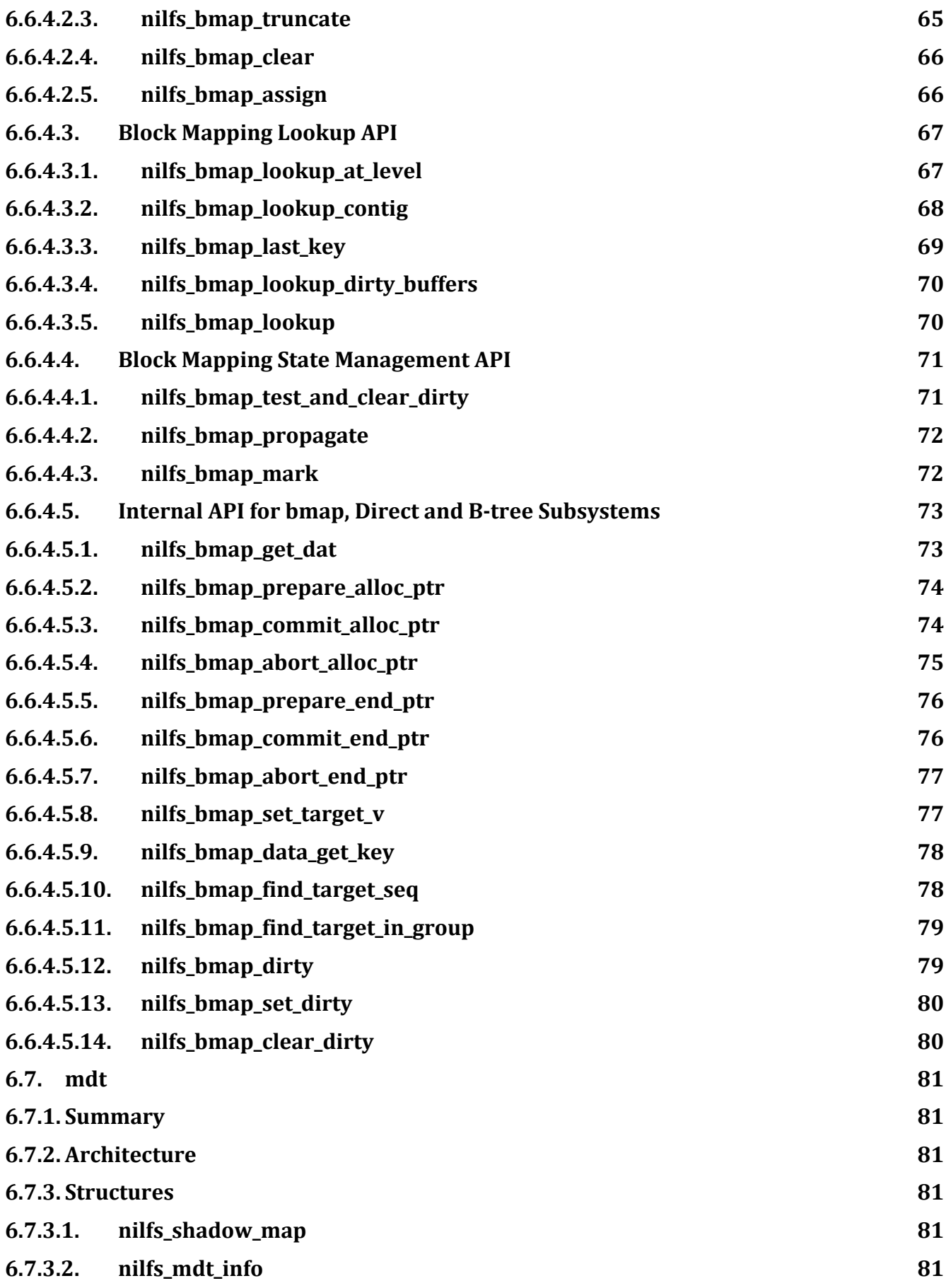

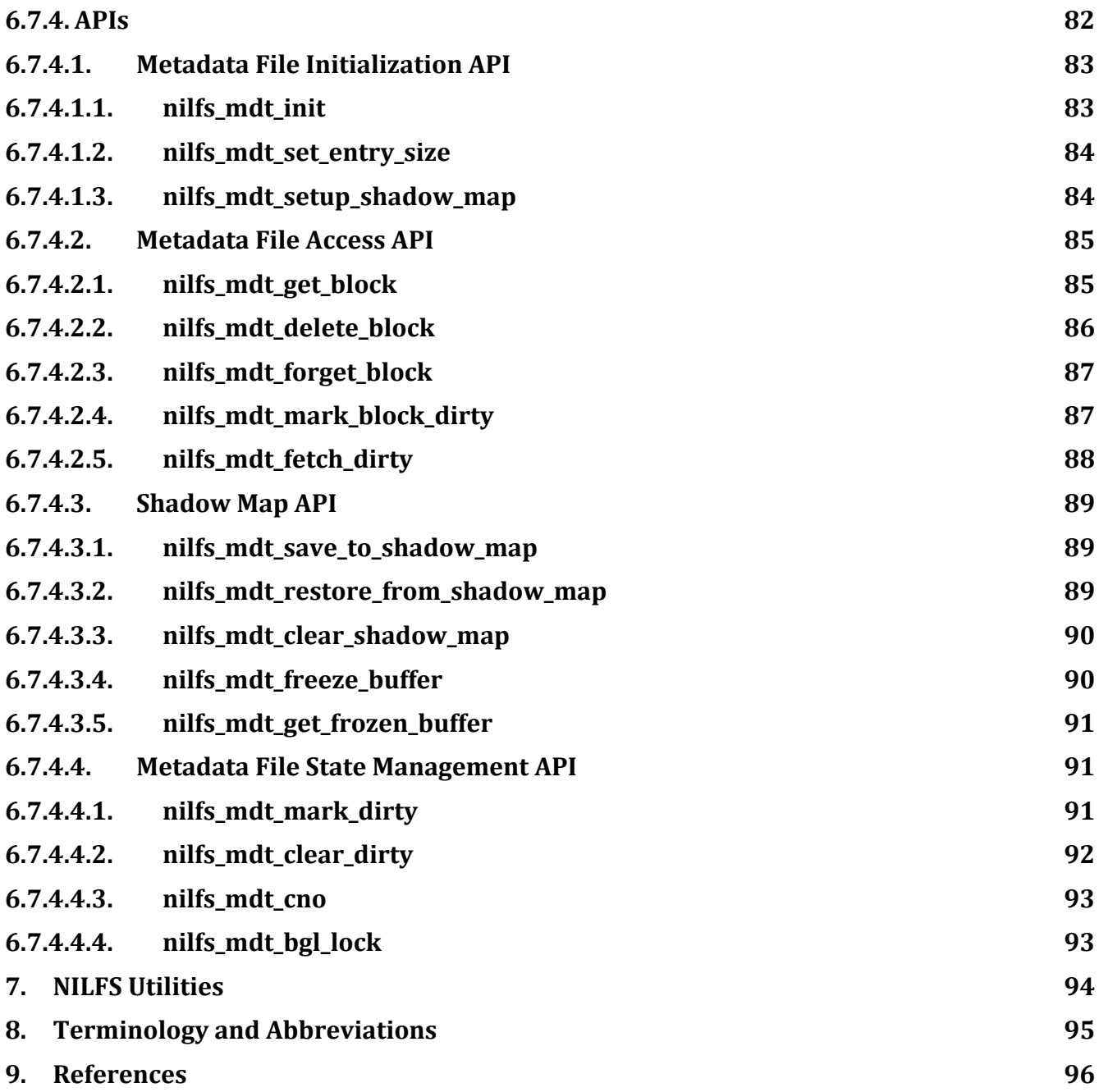

### **1. Overview**

### **1.1. Document objectives**

 $<$ TODO $>$ 

## **2. What is NILFS?**

**2.1. Brief summary**

 $<$ TODO $>$ 

**2.2. Goals**

 $<$ TODO $>$ 

**2.3. Features**

<TODO>

## **2.4. Architecture**

<TODO>

# **3. Core Concepts**

 $<$ TODO $>$ 

# **4. On-Disk Layout**

# **4.1. Modules List**

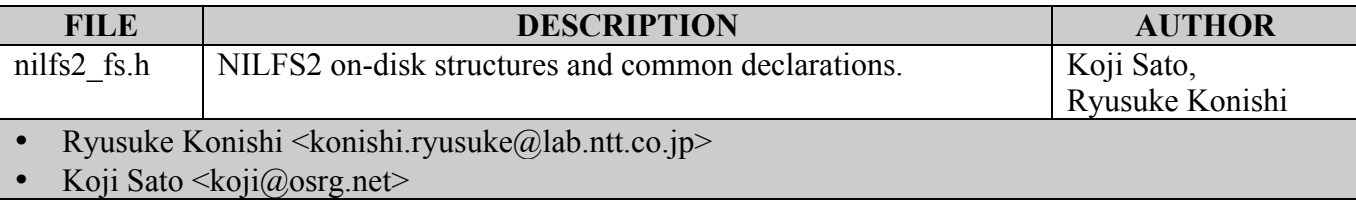

# **4.2. Volume Format**

A NILFS2 volume is equally divided into a number of segments except for the super block (SB) and segment #0. A segment is the container of logs. Each log is composed of summary information blocks, payload blocks, and an optional super root block (SR):

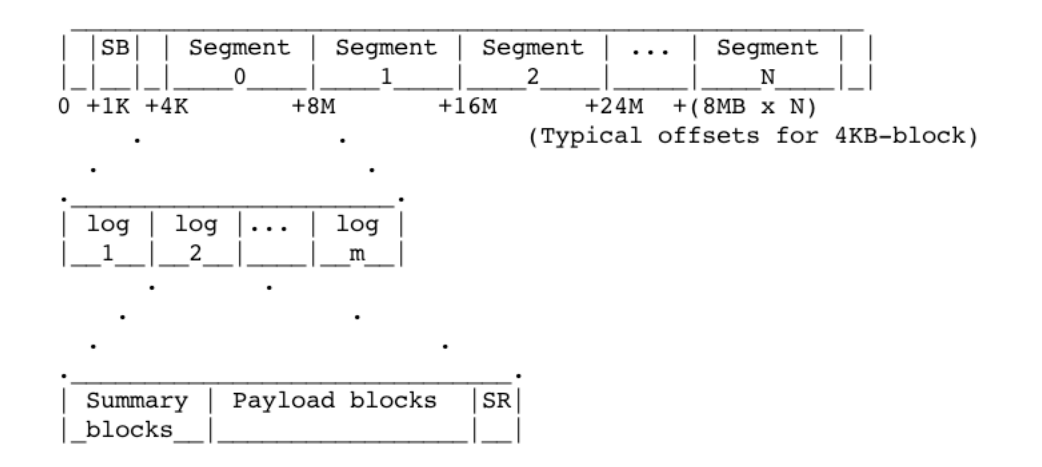

The payload blocks are organized per file, and each file consists of data blocks and B-tree node blocks:

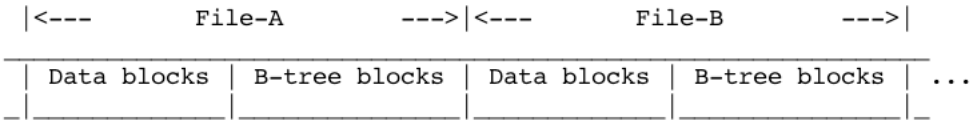

Since only the modified blocks are written in the log, it may have files without data blocks or B-tree node blocks.

The organization of the blocks is recorded in the summary information blocks, which contains a header structure (nilfs segment summary), per file structures (nilfs finfo), and per block structures (nilfs\_binfo):

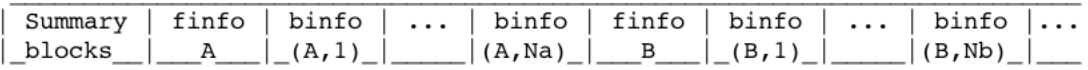

The logs include regular files, directory files, symbolic link files and several metadata files. The metadata files are the files used to maintain file system metadata. The current version of NILFS2 uses the following metadata files:

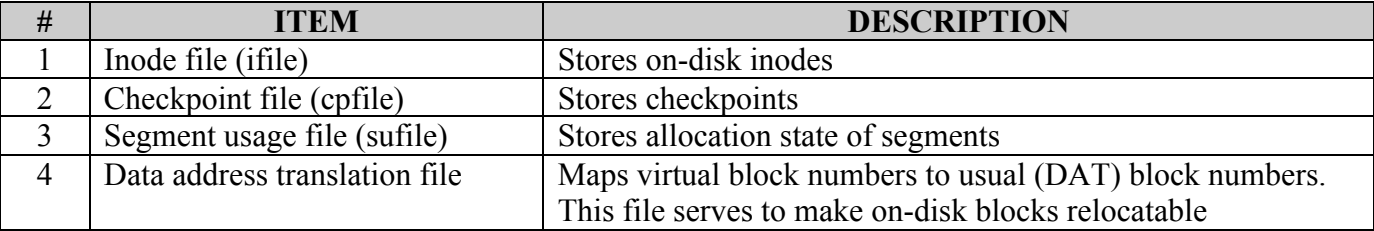

The following figure shows a typical organization of the logs:

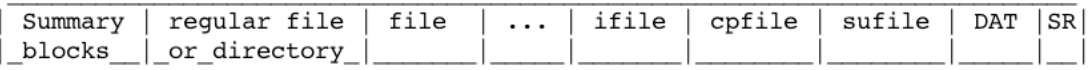

To stride over segment boundaries, this sequence of files may be split into multiple logs. The sequence of logs that should be treated as logically one log, is delimited with flags marked in the segment summary. The recovery code of nilfs2 looks this boundary information to ensure atomicity of updates.

The super root block is inserted for every checkpoint. It includes three special inodes, inode for the DAT, cpfile, and sufile. Inodes of regular files, directories, symlinks and other special files are included in the ifile. The inode of ifile itself is included in the corresponding checkpoint entry in the cpfile. Thus, the hierarchy among NILFS2 files can be depicted as follows:

```
Super block (SB)
       \overline{1}\mathbf vSuper root block (the latest cno=xx)
       \left| - - \right| DAT
       \left| - - \right| sufile
        -- cpfile
                  |-- ifile (cno=cl)
                  \vert -- ifile (cno=c2) ---- file (ino=i1)
                      \vert -\vert file (ino=i2)
                  \mathbf{E}^{\mathcal{A}}\left(- - \text{ ifile } (\text{cno}=xx) \right) \left| - - \text{ file } (\text{ino}=i3) \right|\ddot{\phantom{a}}-- file (ino=yy)
                                                   (regular file, directory, or symlink)
```
A mkfs.nilfs2 utility initializes primary superblock, secondary superblock and segment #0.

```
Initial disk layout:
blk 0
        \overline{1}2 \t 3 \t 56 \qquad 7 \qquad 8-1011
+ - - - - - - 4---------+----------
+ Super | Segment | Root | ifile | cpfile | sufile | DAT file | Super |
+ block | summary | dir | blocks | block | block | blocks | root |
 \mathcal{A}sb->s_first_data_block
Intial layout of ifile and DAT file:
blk +0
                    +1+2+------------------+------------------+
+ Group descriptor | Bitmap | Initial |
+ block | block | entries |
          --------+--------+---------+
 + - - - - - - -
```
### **4.3. Superblock**

Every NILFS2 volume has two superblocks after creation. Primary superblock is located in beginning of the volume (1 KB from volume begin).

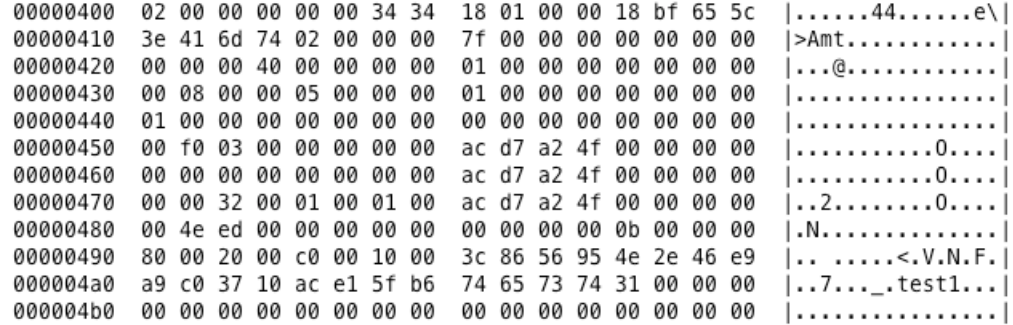

Secondary superblock is located in 1024 bytes from the volume's end.

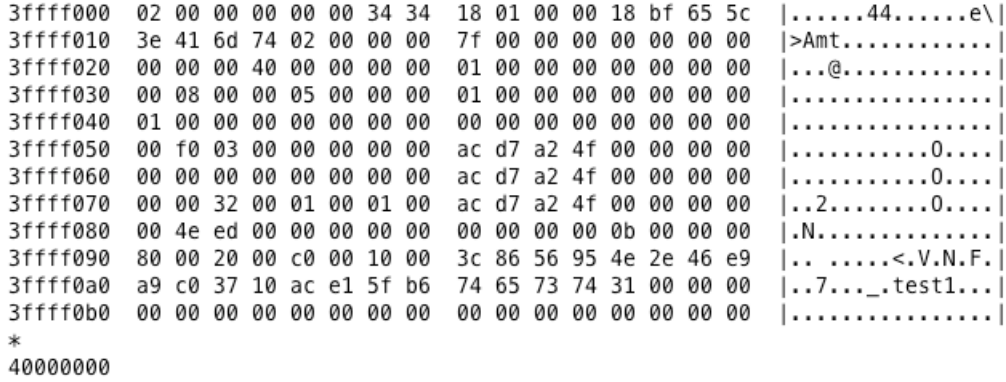

The superblock of NILFS2 filesystem is described by means of nilfs\_super\_block structure:

### struct nilfs super block {

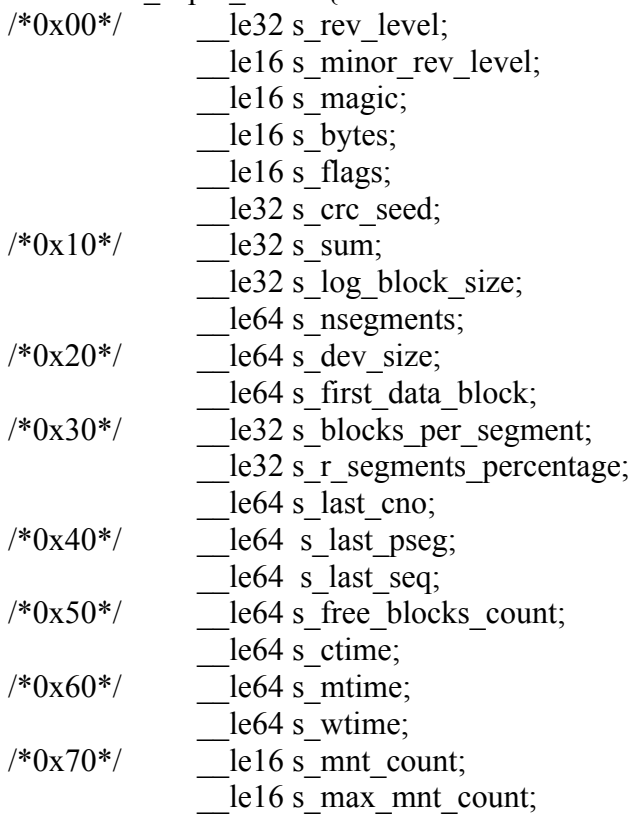

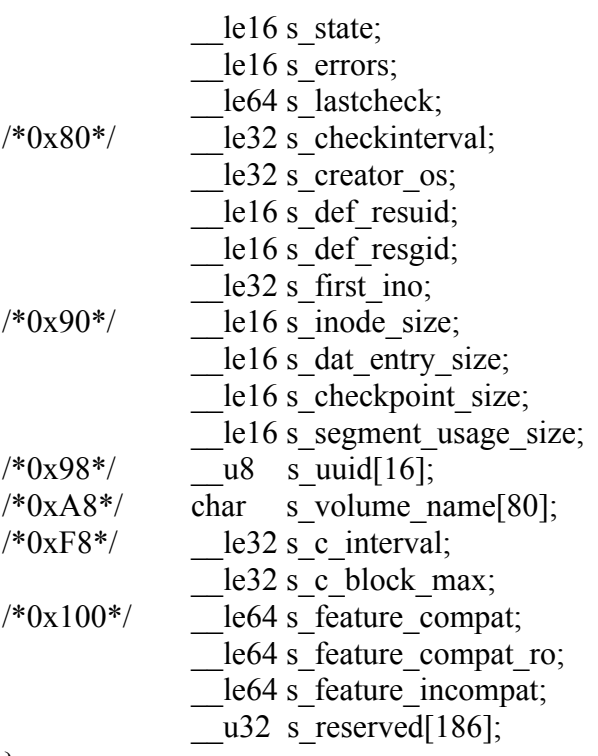

};

Meaning of the every field in the NILFS2 superblock is described in the table:

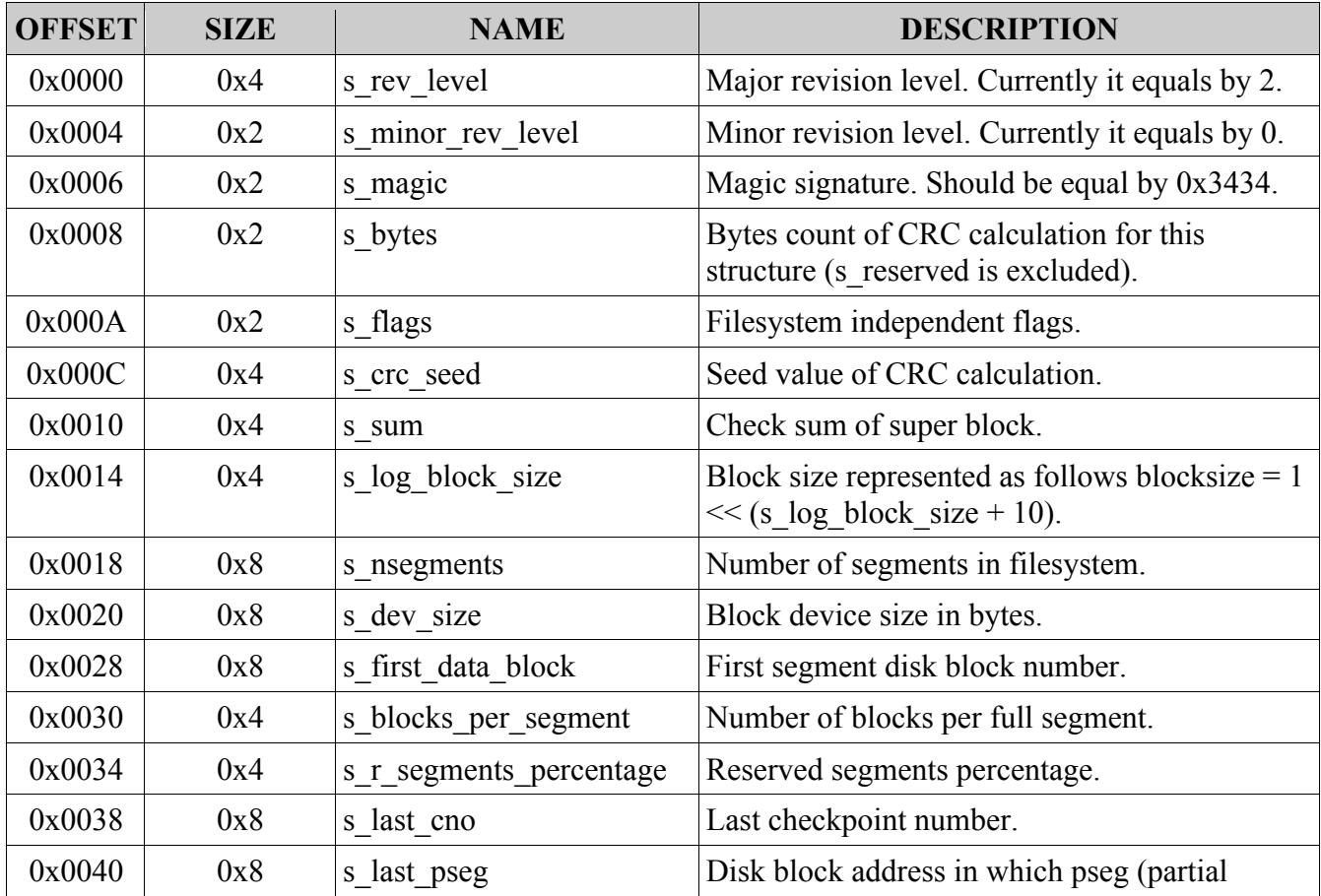

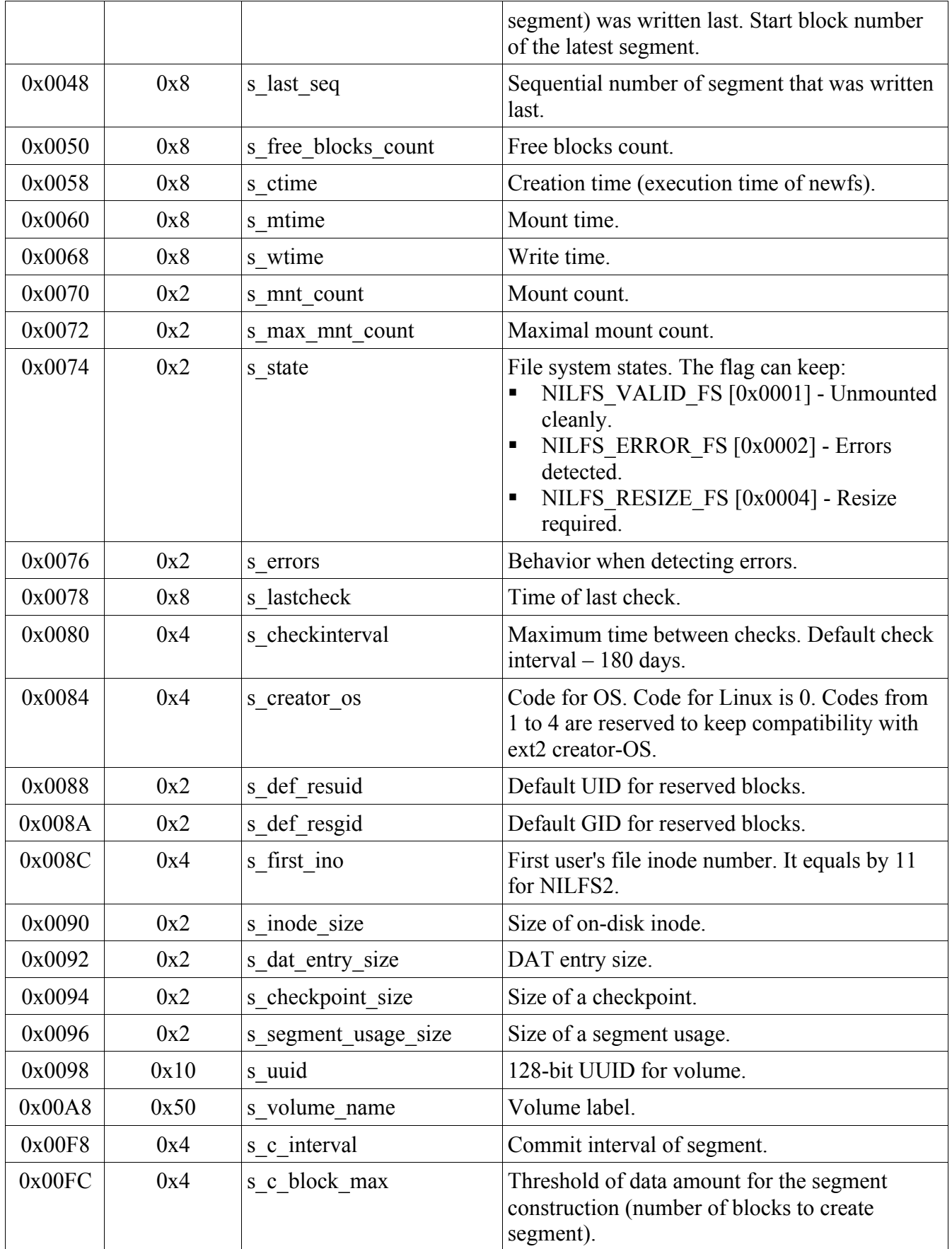

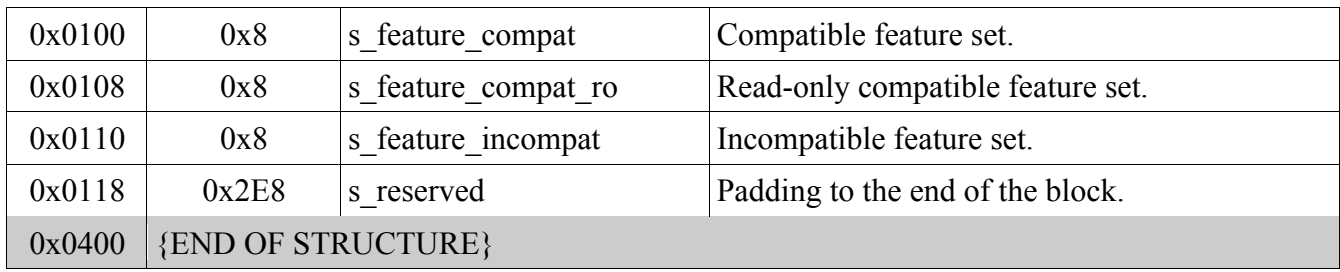

### **4.4. Segment Summary**

The organization of the blocks is recorded in the summary information blocks, which contains a header structure (nilfs segment summary), per file structures (nilfs finfo), and per block structures (nilfs binfo):

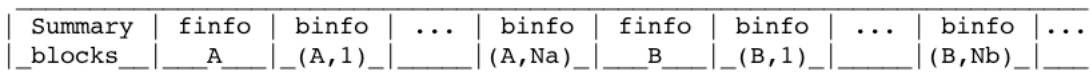

The segment summary header is described by means of nilfs\_segment\_summary structure:

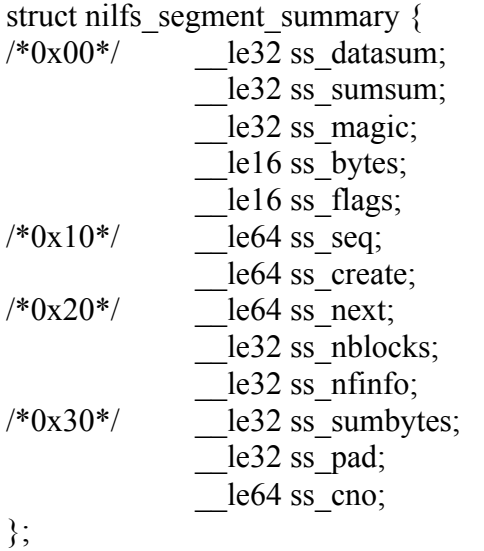

Meaning of the every field in the segment summary header is described in the table:

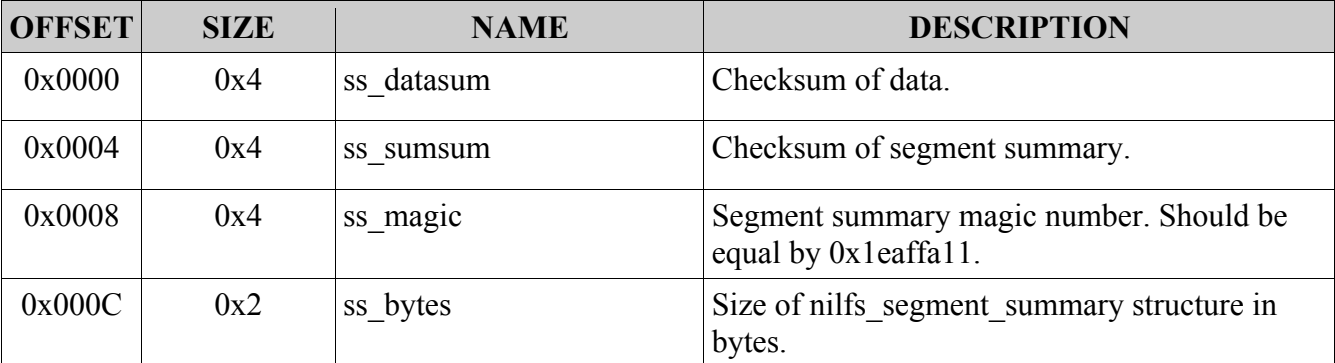

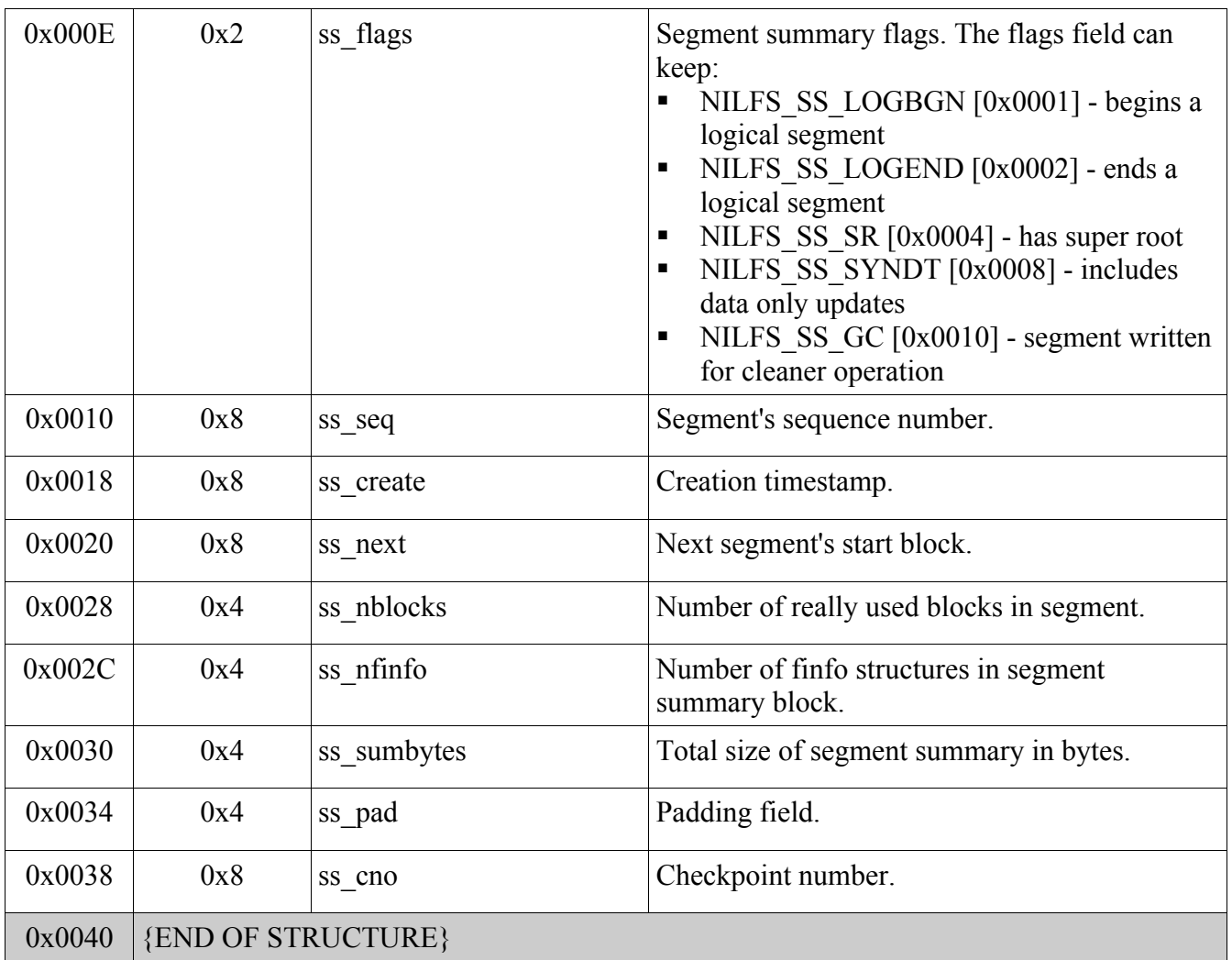

It follows array of file information items after segment summary header. The count of items in the array is described by ss\_nfinfo field of nilfs\_segment\_summary structure.

The file information items is described by means of nilfs\_finfo structure:

struct nilfs\_finfo {<br> $\frac{\text{40}}{\text{kg}}$  /\*0x00\*/ le le64 fi ino;  $le64$  fi $\overline{\text{c}}$ no;  $\sqrt{\frac{80x10^2}{\pi}}}$  le32 fi\_nblocks;  $\left[$ le32 fi $\left[$ ndatabl $k\right]$ ;

};

Meaning of the every field in the file information item is described in the table:

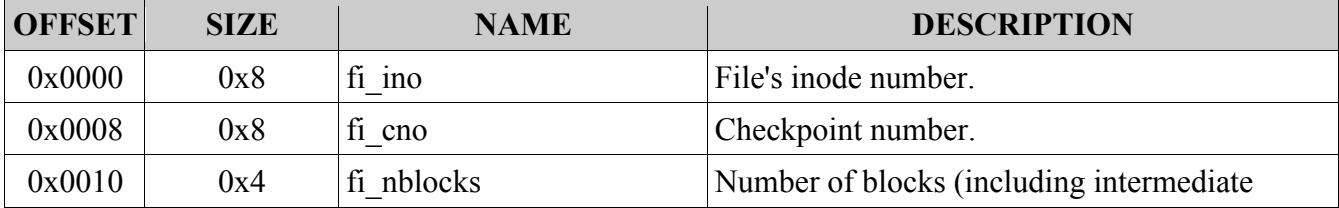

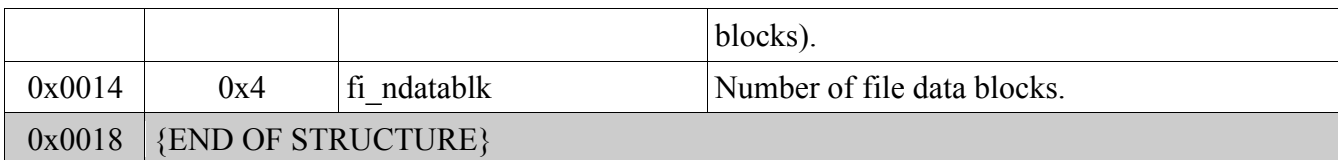

It follows array of block information items after each file information item. The count of items in the array is described by fi\_nblocks and fi\_ndatablk fields of nilfs\_finfo structure. The fi\_ndatablk field describes count of data blocks then as fi\_nblocks field describes the whole count of blocks including a B-Tree intermediate blocks.

The block information item is described by

```
union nilfs binfo \{struct nilfs_binfo_v bi_v;
               struct nilfs binfo dat bi dat;
```
};

The nilfs binfo v structure informs about the block to which a virtual block number is assigned:

struct nilfs binfo  $v \in$ le64 bi\_vblocknr; le64 bi blkoff;

};

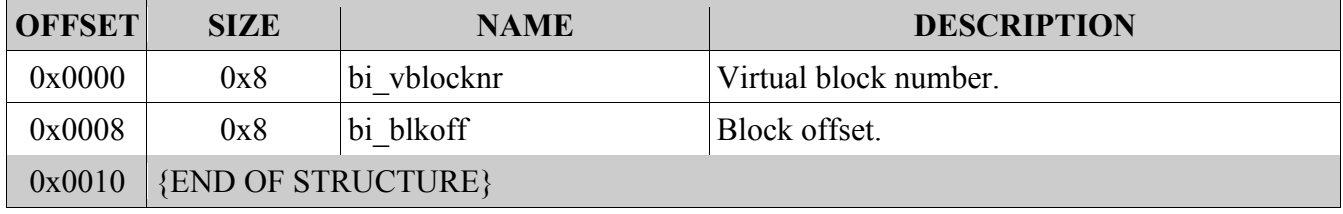

The nilfs binfo dat is the structure storing summary information only applied to B-Tree intermediate blocks of the DAT meta-data file.

struct nilfs binfo dat {

le64 bi\_blkoff; u8 bi level; u8 bi pad $[7]$ ;

};

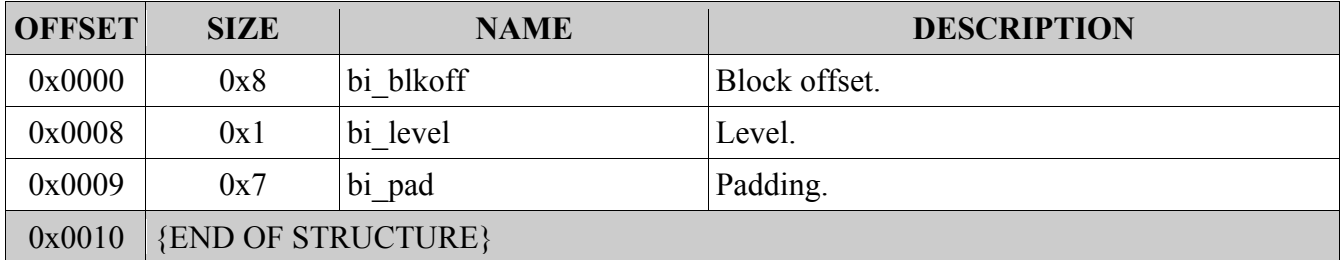

For data blocks of the DAT file, a 64-bit block offset number ( $\leq$  le64) is allocated per block.

Let's see some case of DAT file description in segment summary:

 $|...............|$ 1. . . . . . . . . . . . . . . . 1  $|...............|$ 00025158 82 00 00 00 00 00 00 00 a2 00 00 00 00 00 00 00  $|...............|$  $|...............|$ 

It is possible to see that file with inode 3 (DAT file) contains 6 blocks: 5 data blocks and 1 intermediate block. The list of data blocks description includes 0x0, 0x1, 0x2, 0x82 and 0xa2 virtual block number. The list of intermediate blocks follows by data blocks and contains only one block with number 0x0 and level 0x1.

### **4.5. Root folder**

Root folder is a sequence of directory entries. The directory entry can be described by nilfs dir entry structure:

struct nilfs dir entry {

le64 inode; le16 rec len; u8 name len; u8 file type; char name[1];

};

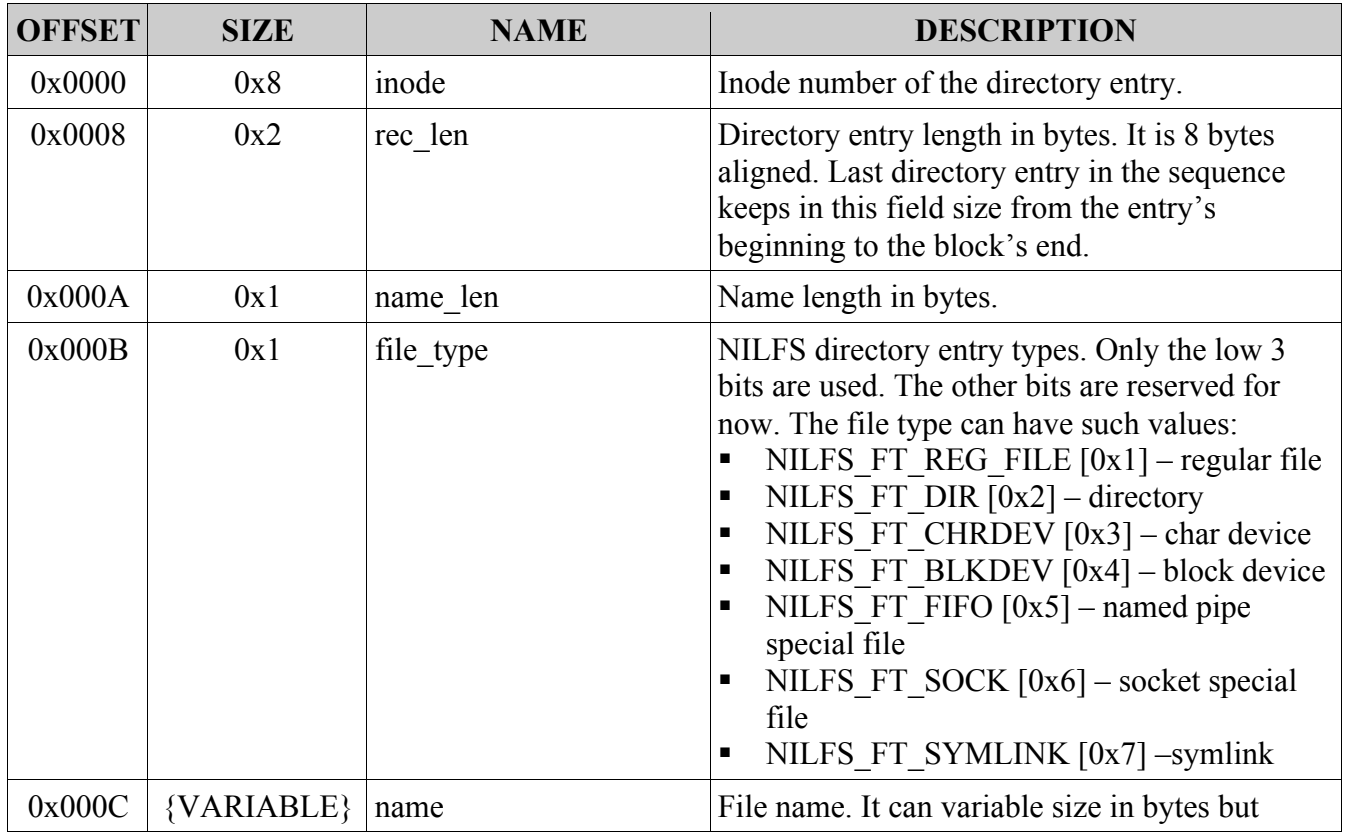

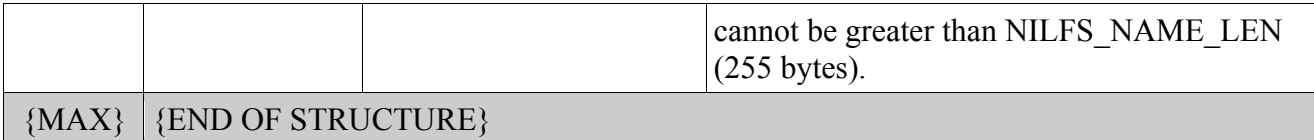

It is created ".", "..." directories and ".nilfs" file during initial nilfs2 volume creation.

00002000 02 00 00 00 00 00 00 00 10 00 01 02 2e 00 00 00  $|...............|$ 00002010 02 00 00 00 00 00 00 00 10 00 02 02 2e 2e 00 00  $|..................|$ 00002020 0b 00 00 00 00 00 00 00 e0 0f 06 01 2e 6e 69 6c |.............nil| 

### **4.6. Inode File**

Inode file (ifile) stores on-disk inodes. The initial layout of ifile can be represented by picture:

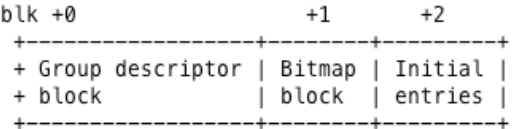

Group descriptor block contains sequence of block group descriptors. The block group descriptor is described by nilfs palloc group desc structure:

struct nilfs palloc group desc {  $le32$  pg nfrees;

};

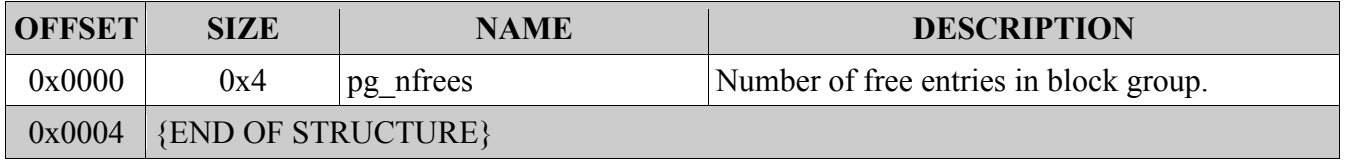

It follows bitmap block after group descriptor block. The bitmap block contains bitmap that defines used and free blocks in a block group.

Finally, ifile contains block that keeps initial on-disk inodes list. The on-disk inode is described by nilfs\_inode structure:

struct nilfs inode {  $/*0x00*/$  le64 i blocks; le64 i\_size;  $/*0x10*/$  le64 i ctime; le64 i\_mtime;  $/*0x20*/$  le32 i ctime nsec; le32 i\_mtime\_nsec;  $le32$  i uid;  $le32$  i gid;  $/*0x30*/$  le16 i mode; \_\_le16 i\_links\_count;

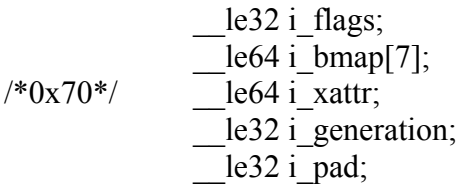

};

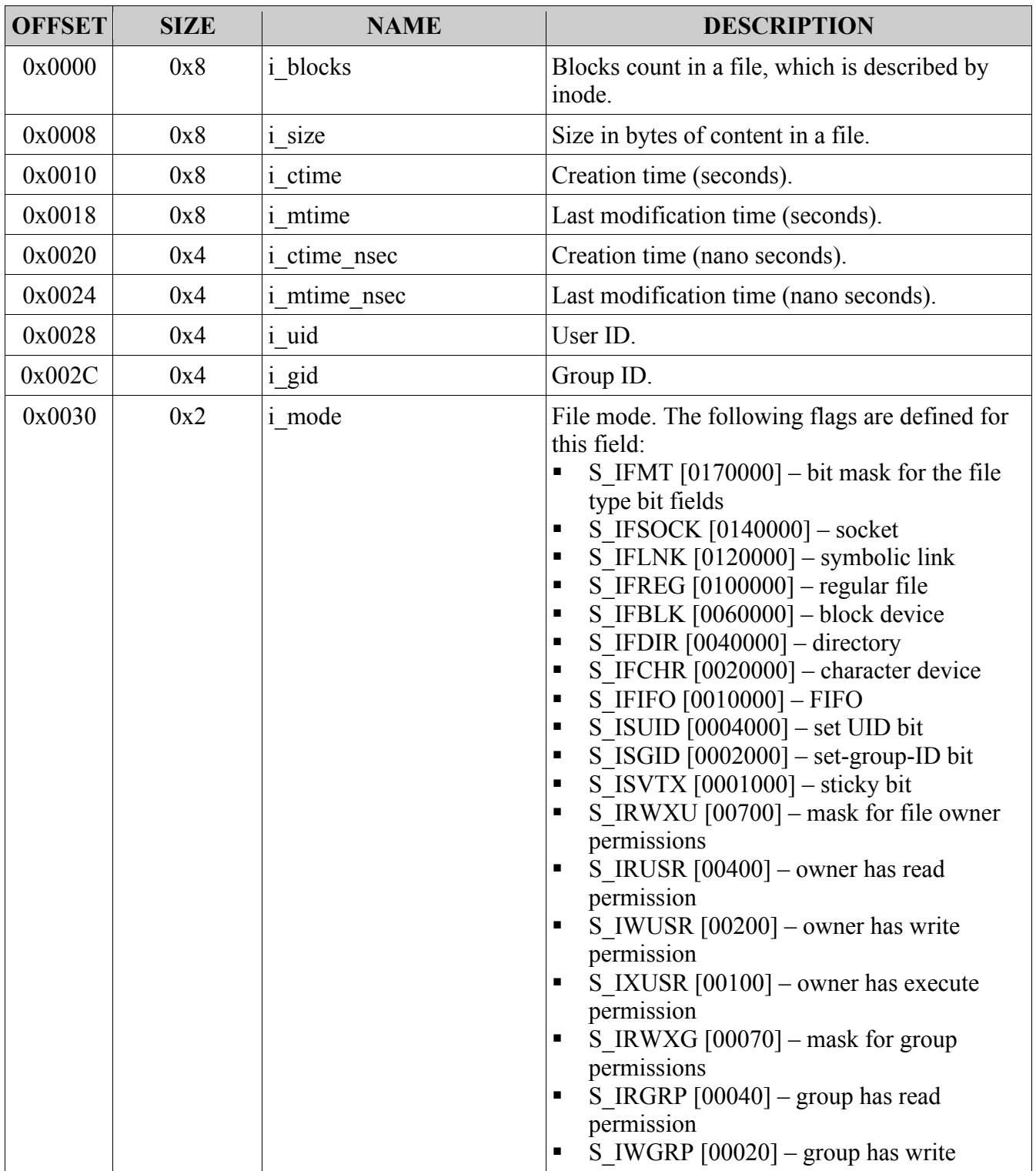

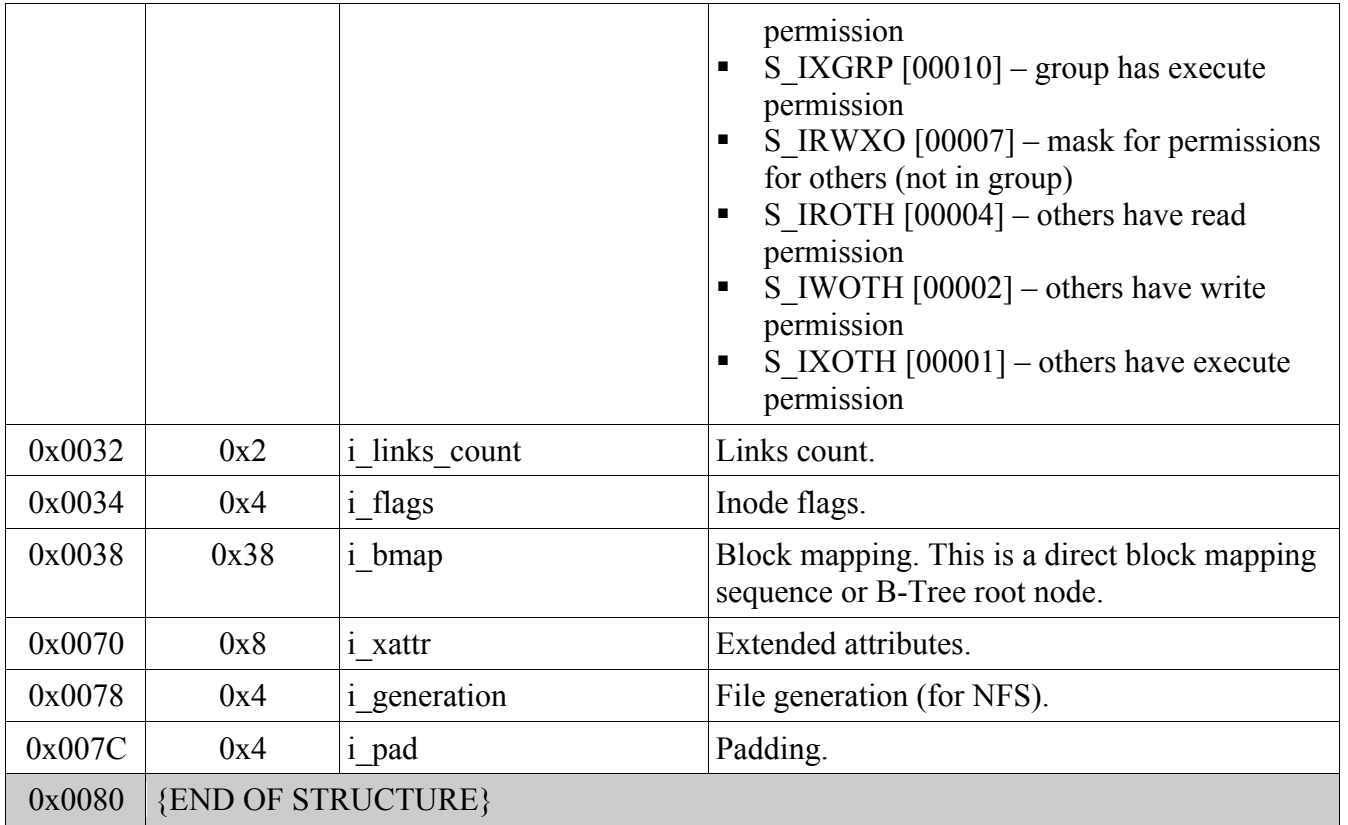

The mkfs.nilfs2 creates such inodes:

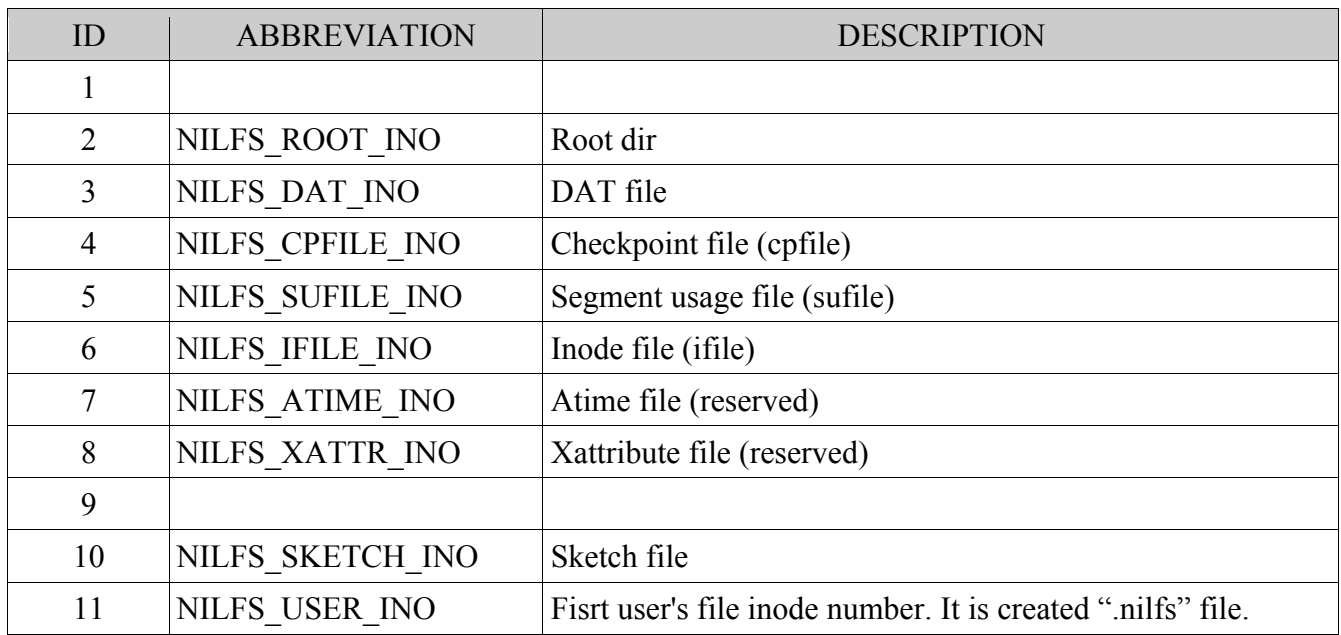

Inodes of DAT file, cpfile, and sufile are written in super root block instead of ifile. Inode of ifile is written to checkpoint file. All other inodes are written in ifile.

## **4.7. Checkpoint file**

Checkpoint file keeps a sequence of checkpoints' descriptors. It begins from header that is described by

nilfs\_cpfile\_header structure:

struct nilfs\_cpfile\_header {  $\overline{le}64$  ch\_ncheckpoints;  $\overline{\phantom{a}}$  le64 ch $\overline{\phantom{a}}$ nsnapshots; struct nilfs snapshot list ch\_snapshot list;

};

struct nilfs\_snapshot\_list { le64 ssl\_next; le64 ssl prev;

};

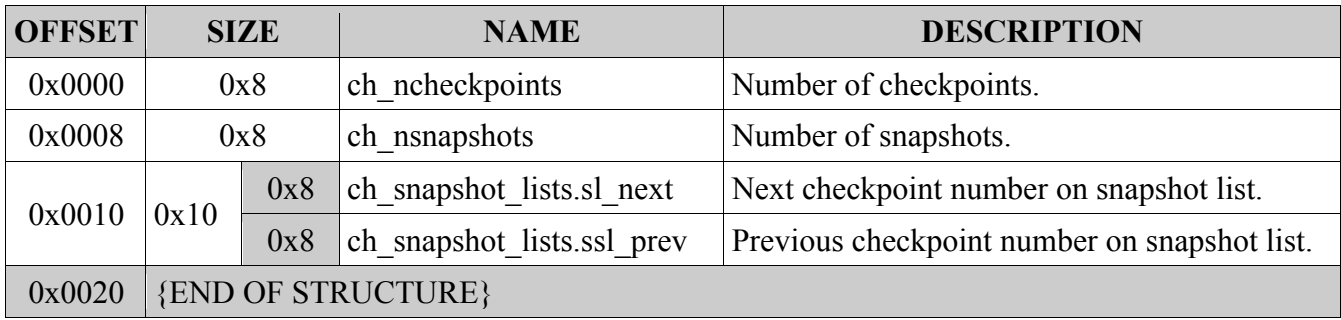

Then, it is located the beginning of checkpoint descriptors' sequence on the ((sizeof(struct nilfs cpfile header) + sizeof(struct nilfs checkpoint) - 1) / sizeof(struct nilfs checkpoint)) offset in bytes from the beginning of cpfile's first block. Really, this offset equals by 0xC0 bytes. The checkpoint is described by nilfs\_checkpoint structure:

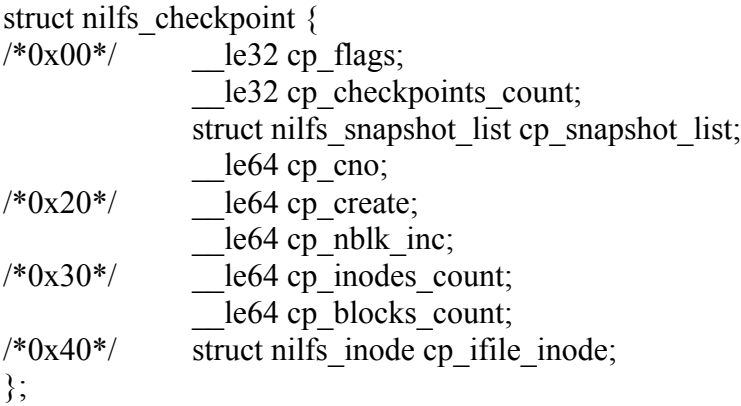

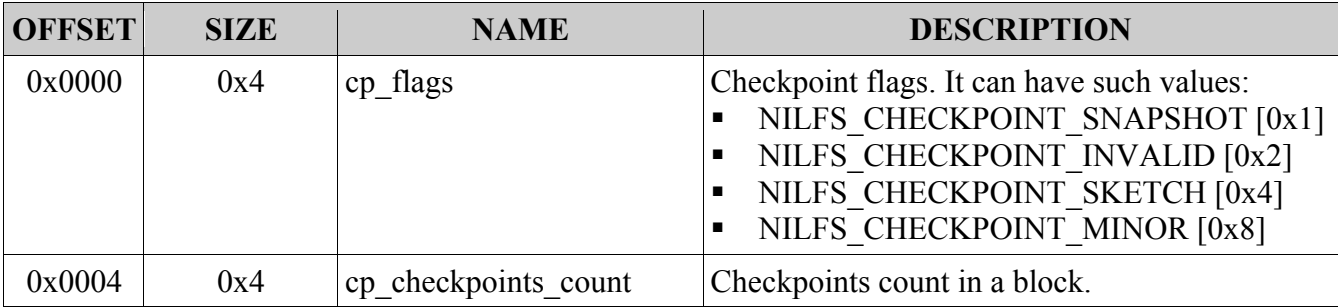

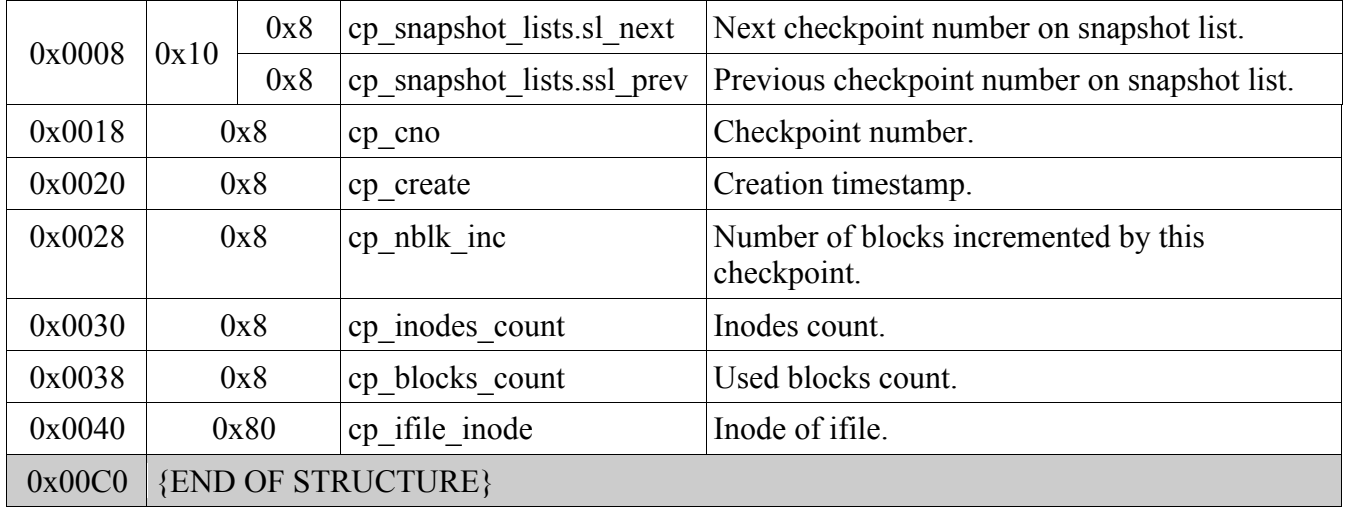

The mkfs.nilfs2 utility initializes block of cpfile by ((blocksize / sizeof(struct nilfs checkpoint)) – 1) checkpoint description items. The rest items are declared as NILFS\_CHECKPOINT\_INVALID. The every checkpoint description item has number after initialization.

### **4.8. Segment usage file**

Segment usage file stores allocation state of segments. It contains a sequence of segment usage description items. The sufile begins from a header that is described by nilfs sufile header structure:

```
struct nilfs_sufile_header {
       le64 sh_ncleansegs;
       le64 sh_ndirtysegs;
       le64 sh_last_alloc;
};
```
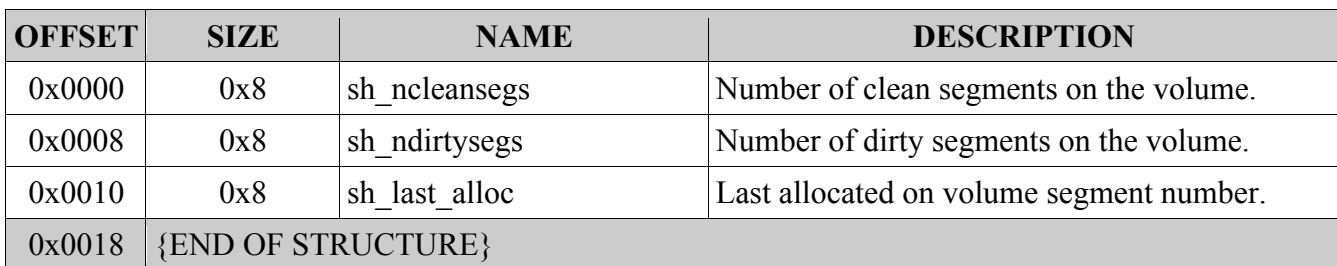

Then, it is located the beginning of segment usage descriptors' sequence on the ((sizeof(struct nilfs sufile header) + sizeof(struct nilfs segment usage) - 1) / sizeof(struct nilfs segment usage)) offset in bytes from the beginning of sufile's first block. Really, this offset equals by 0x20 bytes. The segment usage description item is described by nilfs segment usage structure:

```
struct nilfs segment usage {
       le64 su_lastmod;
       le32 su_nblocks;
       le32 su flags;
};
```
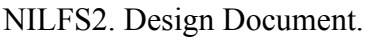

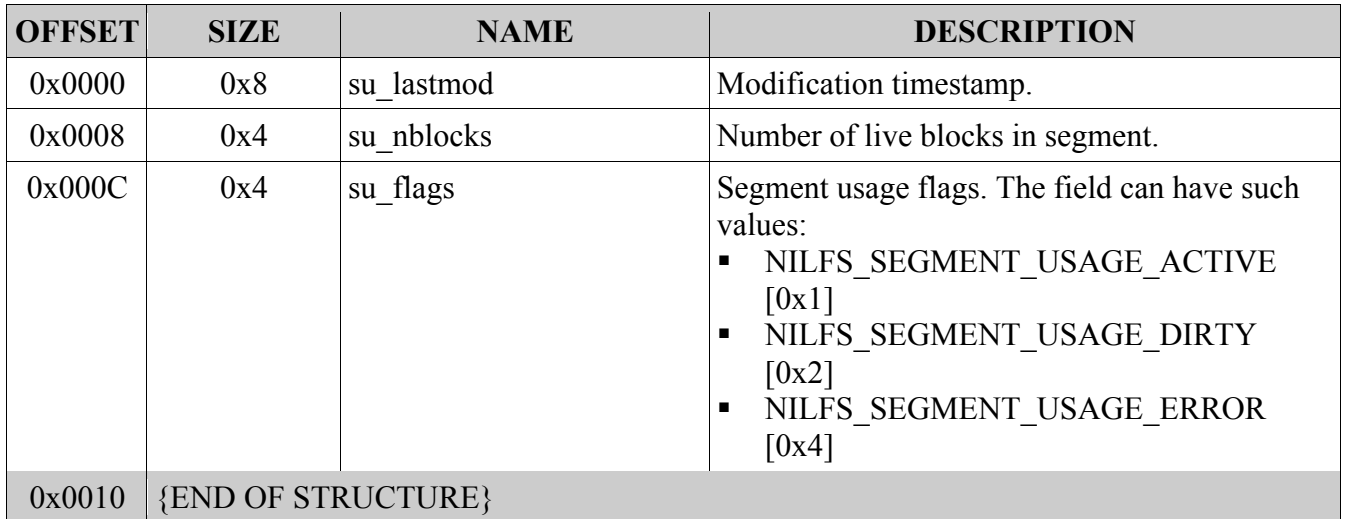

The mkfs.nilfs2 utility initializes only two segment usage description items.

### **4.9. Data Address Translation File**

Data address translation (DAT) file maps virtual block numbers to usual block numbers. This file serves to make on-disk blocks relocatable. The initial layout of DAT file can be represented by picture:

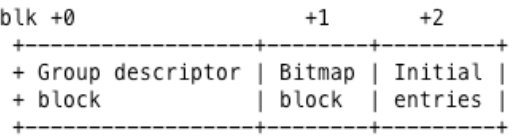

Group descriptor block contains sequence of block group descriptors. The block group descriptor is described by nilfs palloc group desc structure:

```
struct nilfs_palloc_group_desc {
           \overline{\text{le32}} pg \overline{\text{nfrees}};
```
};

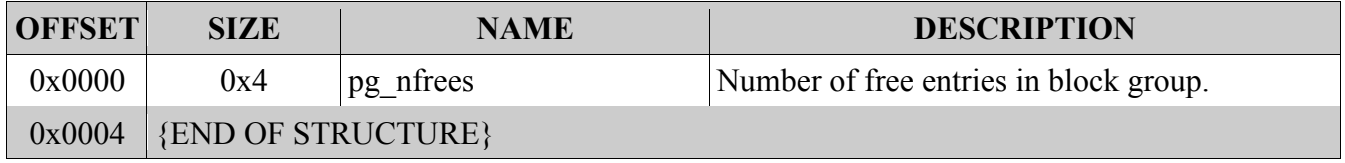

It follows bitmap block after group descriptor block. The bitmap block contains bitmap that defines used and free blocks in a block group.

Finally, DAT file contains block that keeps disk address translation entries. The disk address translation entry is described by nilfs dat entry structure:

struct nilfs dat entry { le64 de blocknr; le64 de start;

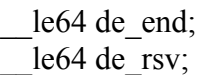

};

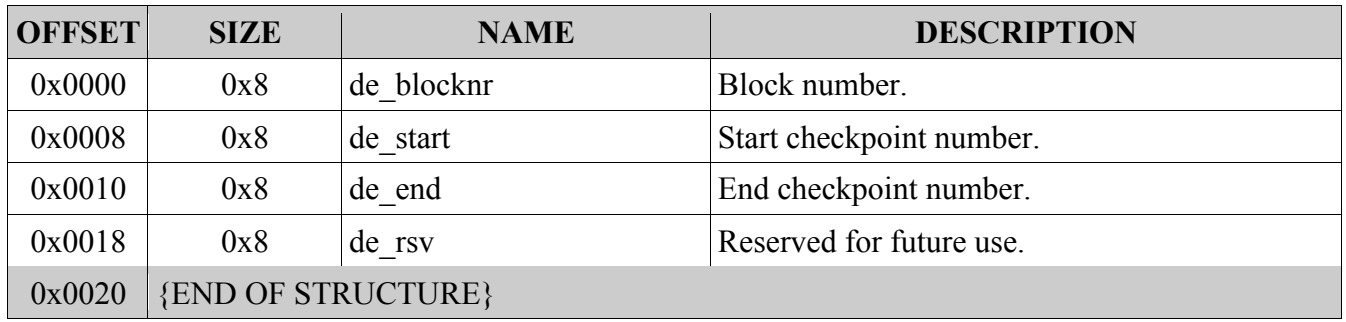

The mkfs.nilfs2 utility initializes 6 address translation entries.

 $|..................|$ <u> 1. . . . . . . . . . . . . . . .</u>  $|...............|$ <u>1. . . . . . . . . . . . . . . . 1</u> 1. . . . . . . . . . . . . . . . 1 <u>1. . . . . . . . . . . . . . . .</u>  $|...............|$  $|..................|$ | . . . . . . . . . . . . . . . . |  $|..................|$ 1. . . . . . . . . . . . . . . . . 

It describes:

- Root dir block: [0x2] [offset in bytes: 0x2000].
- Inode file blocks: [0x3 0x5] [offset in bytes: 0x3000 0x5000].
- Checkpoint file block: [0x6] [offset in bytes: 0x6000].
- Segment usage file block: [0x7] [offset in bytes: 0x7000].

The DAT file blocks are described in segment summary. It follows the sequence of 64-bit block offset numbers ( $\leq$  le64) after DAT's file information item.

### **4.10. Super Root**

The super root block is inserted for every checkpoint. It includes three special inodes, inode for the DAT, cpfile, and sufile.

The super root is described by nilfs super root structure:

```
struct nilfs_super_root {
/*0x000*/ le32 sr sum;
                le16 sr_bytes;
               le16 sr_flags;
                le64 sr_nongc_ctime;
/*0x010*/ struct nilfs inode sr dat;
```
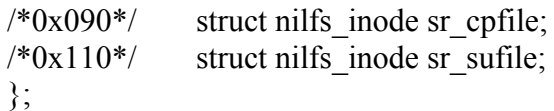

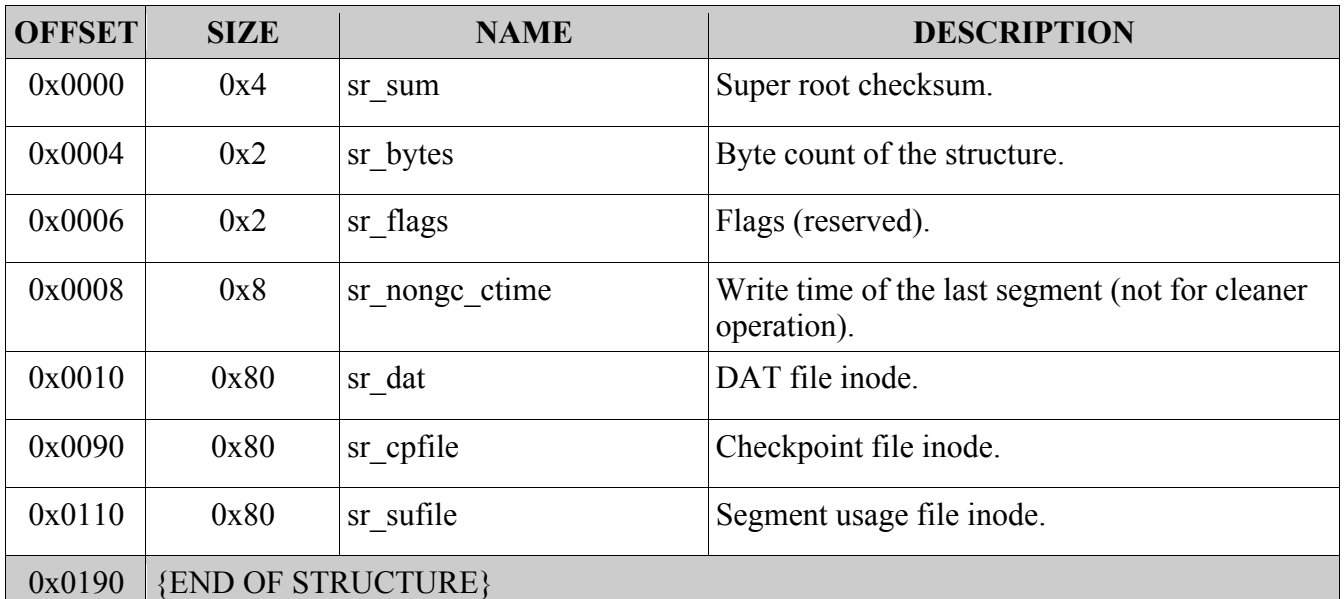

### **4.11. NILFS B-Tree**

NILFS uses B-Trees for file blocks' placement description. It describes regular file's and DAT file's blocks mapping by means of B-Tree.

B-Tree begins from root node that placed in i\_bmap field of raw inode. Every node of B-Tree begins from header that is described by means of nilfs btree node structure:

struct nilfs btree node {

u8 bn flags; u8 bn\_level; le16 bn\_nchildren; le32 bn pad;

};

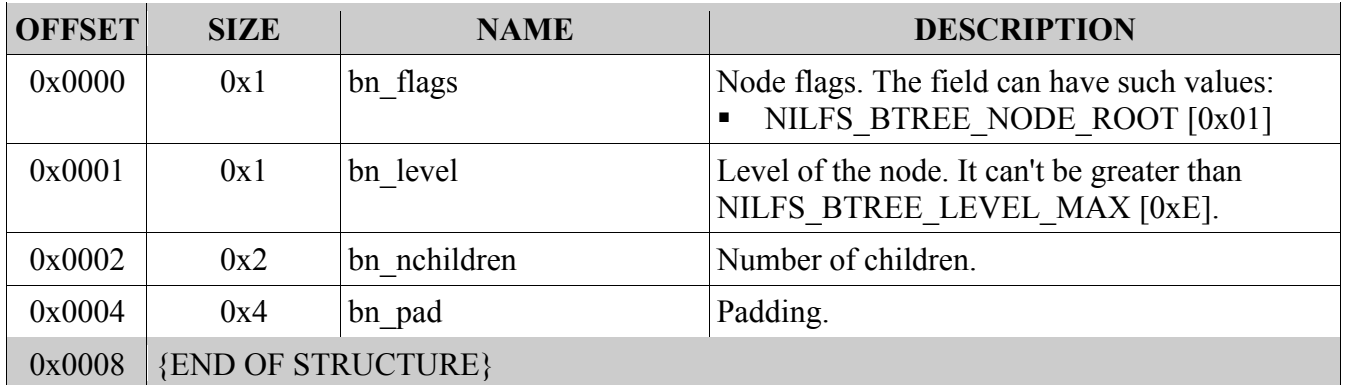

The rest of node's space is divided on two equal parts: 1) first part contains sequence of dkey items

sizeof( $\leq$ le64); 2) second part contains sequence of dptr items sizeof( $\leq$ le64). The dkey is a virtual block number then as dptr is a real block offset.

Let's see B-Tree structure of DAT file. Root node of B-Tree is placed in inode of DAT file:

 $|...............|$ 00033020 a1 88 a3 4f 00 00 00 00 a1 88 a3 4f 00 00 00 00  $|...0.........0...|$ 00033030 00 00 00 00 00 00 00 00 00 00 00 00 00 00 00 00 <u>1.................</u>1 01 02 01 00 00 00 00 00  $|...............|$ 00033050 00 00 00 00 00 00 00 00 14 00 00 00 00 00 00 00 |...............| 00033060 15 00 00 00 00 00 00 00 32 00 00 00 00 00 00 00 |.......2.......| 

It begins from node header. The nilfs btree node structure has such content:

01 02 01 00 00 00 00 00

It means that the node is root node (flag field equal by NILFS\_BTREE\_NODE\_ROOT [0x01]). It placed on level equal by 2 and has 1 child. Moreover, it is possible to extract from the rest of node that dkey with value 0x0 correspond to dptr with value 0x32. It means that child node of the root node is located in 0x32 block of the volume.

<u>1. . . . . . . . . . . . . . . . 1</u> <u>1. . . . . . . . . . . . . . . . 1</u> 00032800 00 00 00 00 00 00 00 00 2d 00 00 00 00 00 00 00  $|...............|$ 00032810 2e 00 00 00 00 00 00 00 2f 00 00 00 00 00 00 00 <u>1......../........</u> 00032820 30 00 00 00 00 00 00 00 31 00 00 00 00 00 00 00  $|0.........1......|$  $|..................|$  $\ast$ 

The child node begins from node header also:

00 01 05 00 00 00 00 00

This is a child node (flag field is set as zero) that is located on 1-th level and has 5 children. This node contains such sequence of [dkey : dptr] pairs:

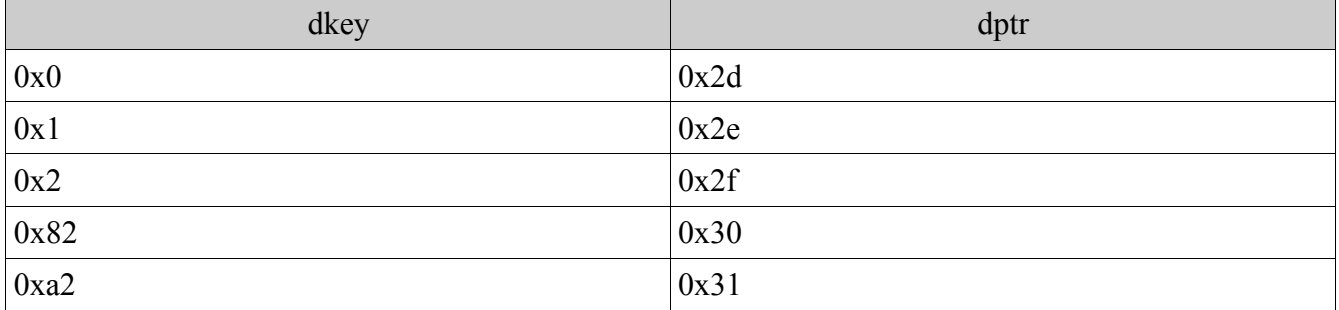

Thereby, data blocks of DAT file are located in 0x2d, 0x2e, 0x2f, 0x30 and 0x31 blocks.

# **5. Internal Mechanisms**

 $<$ TODO>

# **6. Driver Design**

# **6.1. Modules List**

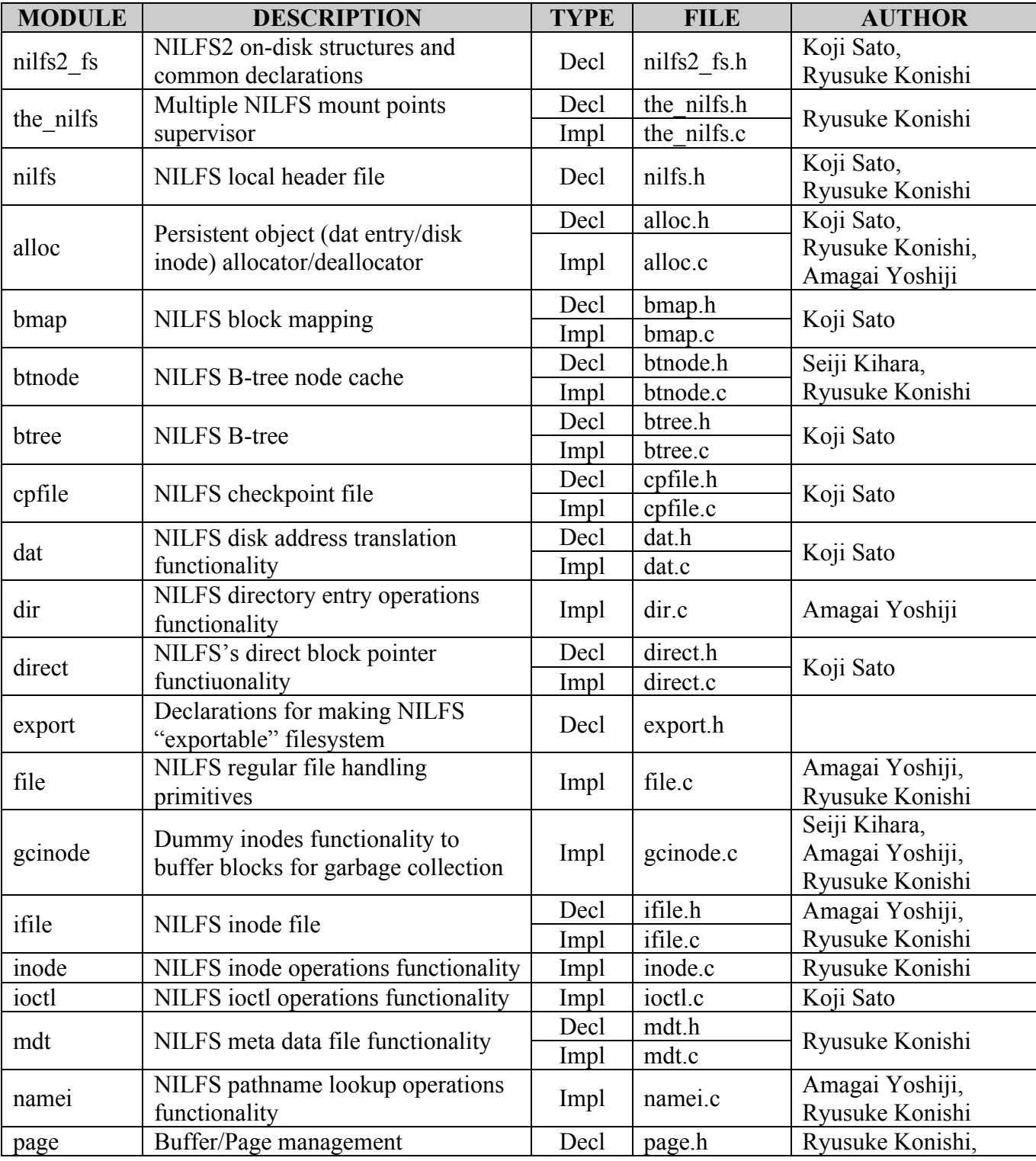

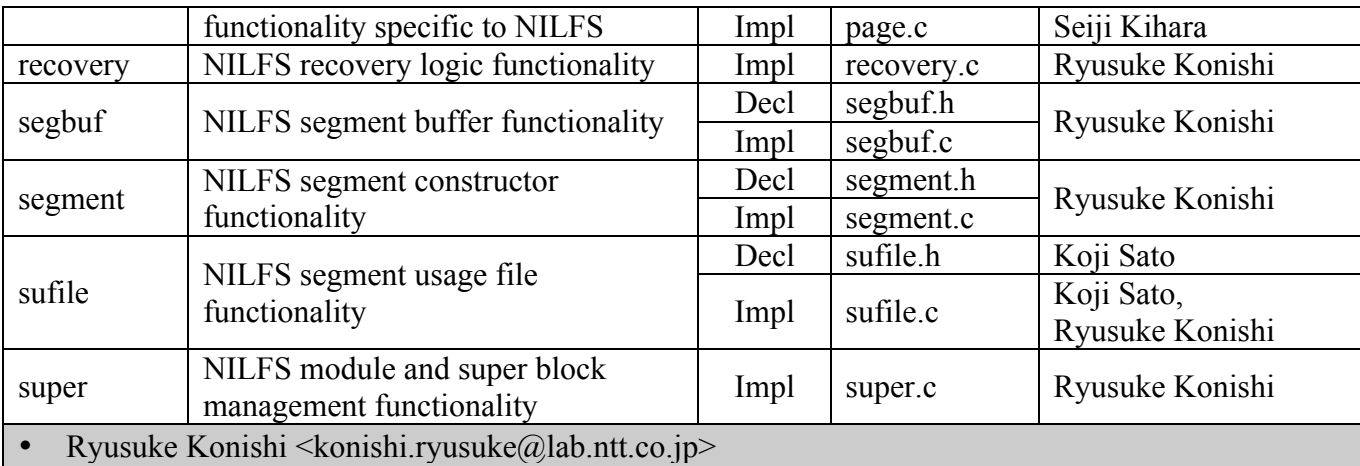

• Koji Sato <koji@osrg.net>

• Amagai Yoshiji <amagai@osrg.net>

• Seiji Kihara <kihara@osrg.net>

### **6.2. Driver Architecture**

 $<$ TODO $>$ 

# **6.3. Data Abstractions**

#### **On-disk layout structures**:

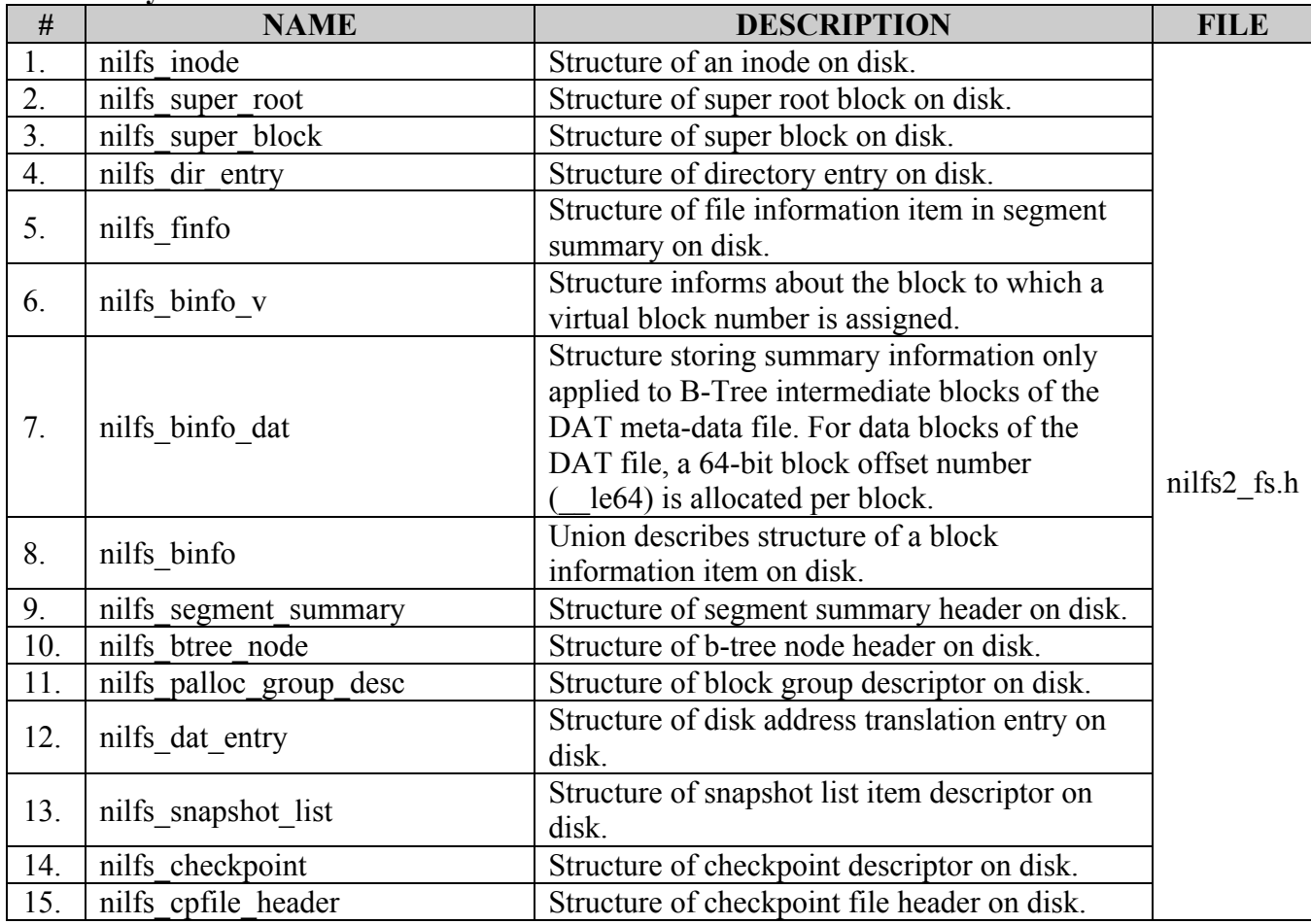

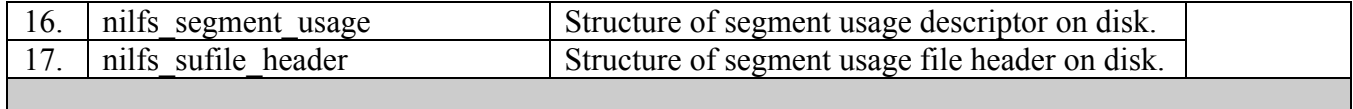

#### **The the\_nilfs module structures**:

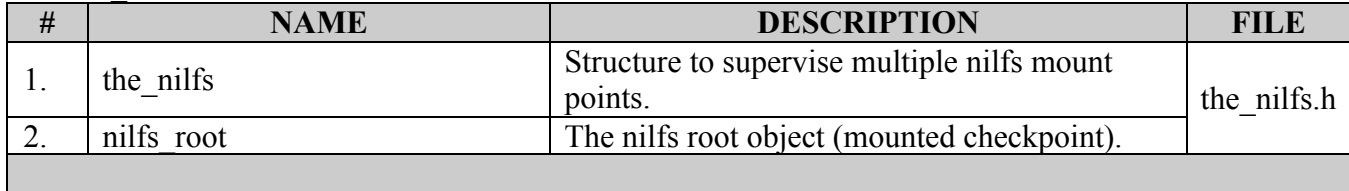

#### **The alloc module structures**:

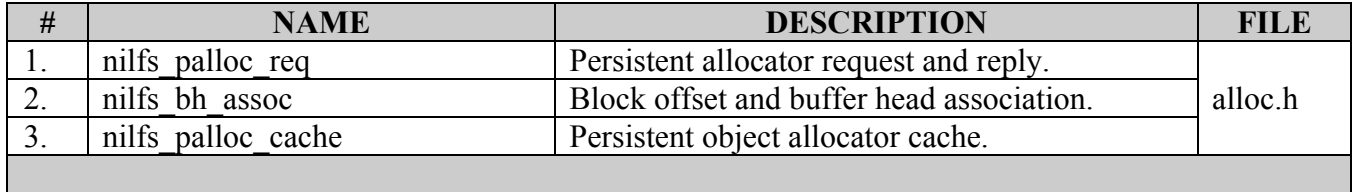

#### **The bmap module structures**:

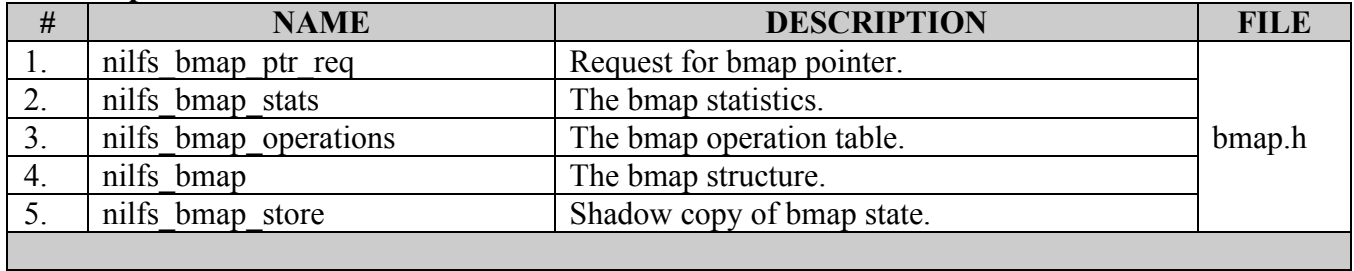

#### **The btnode module structures**:

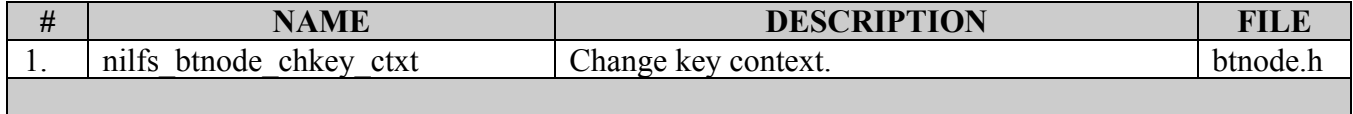

#### **The btree module structures**:

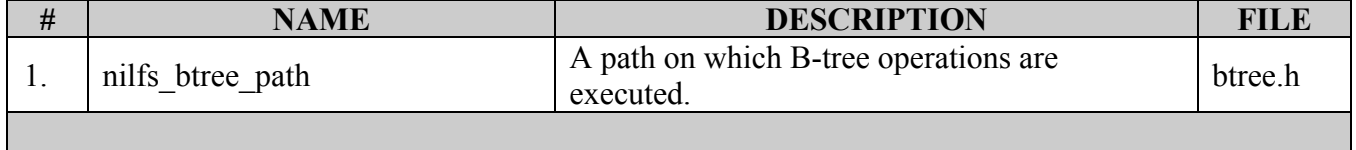

#### **The cpfile module structures**:

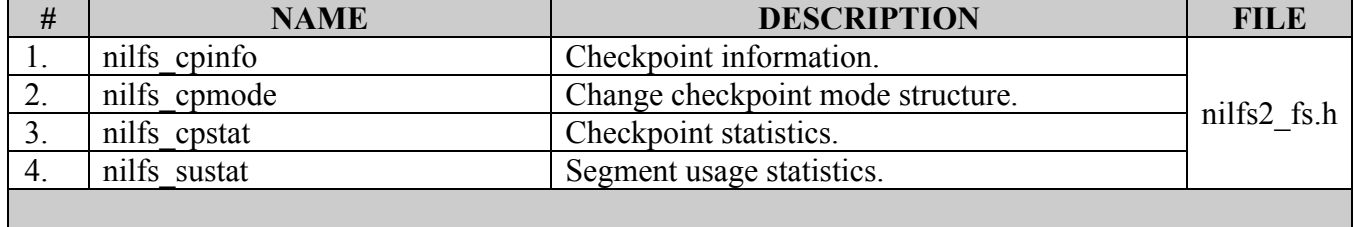

#### **The dat module structures**:

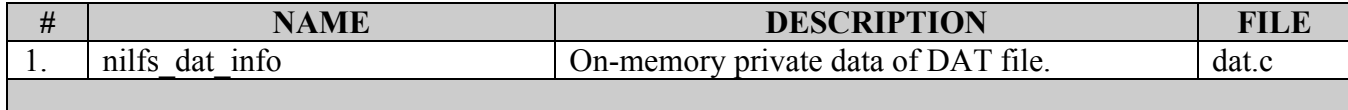

#### **The direct module structures**:

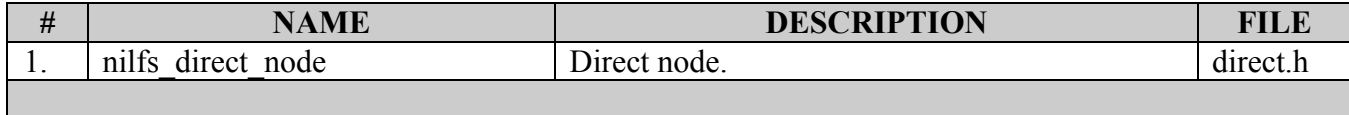

#### **The export module structures**:

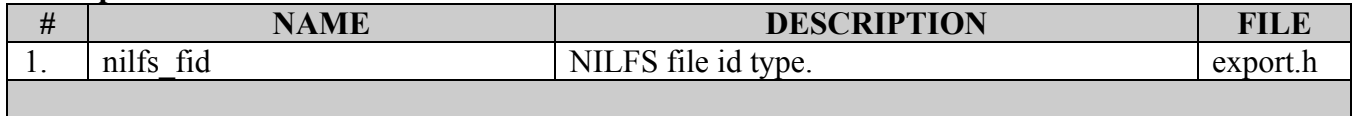

#### **The ifile module structures**:

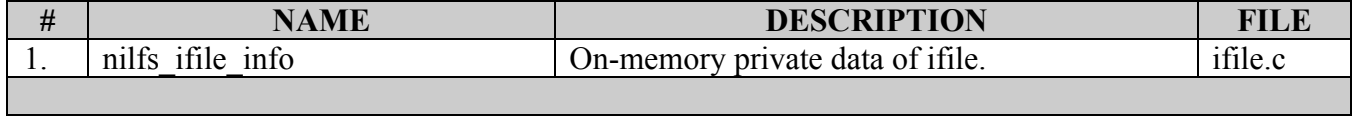

#### **The inode module structures**:

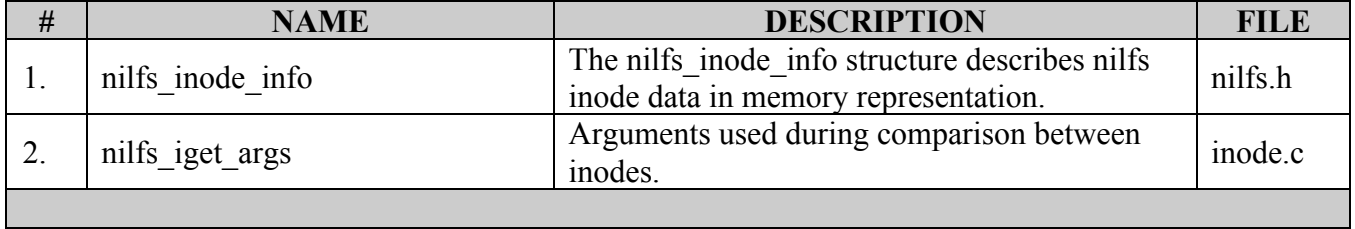

#### **The ioctl module structures**:

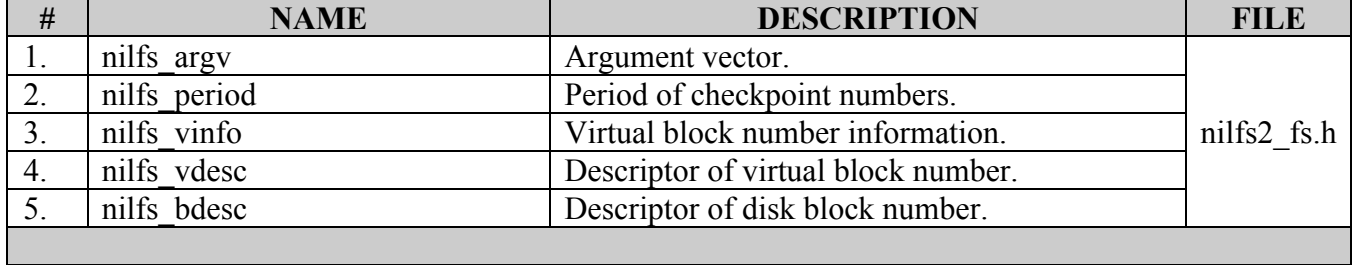

#### **The mdt module structures**:

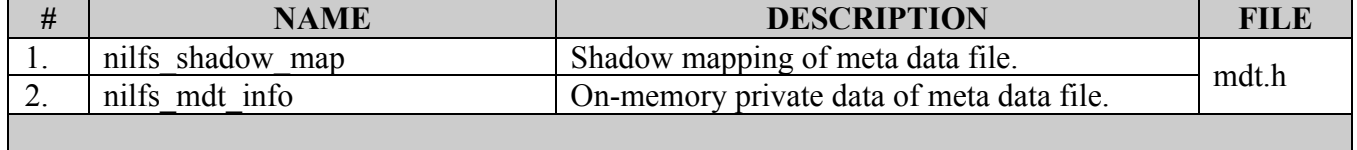

#### **The recovery module structures**:

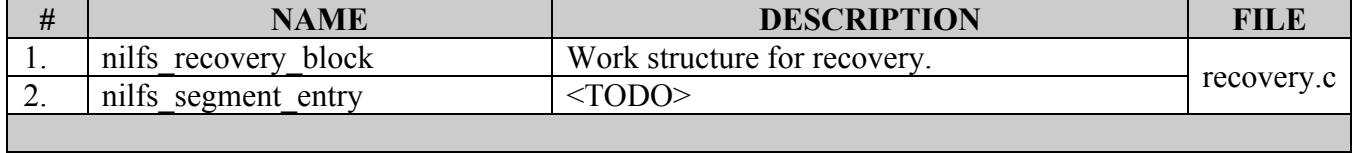

#### **The segbuf module structures**:

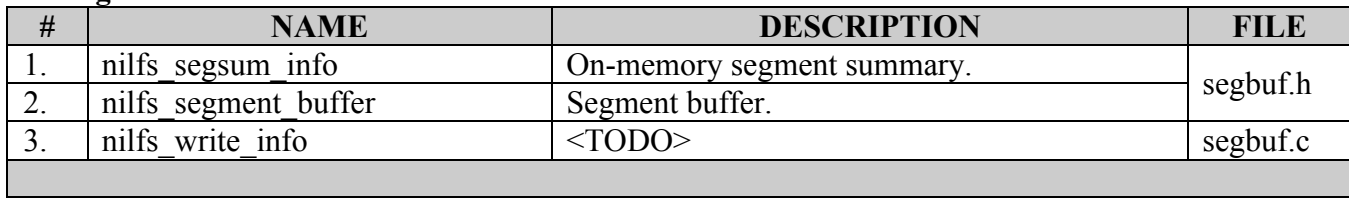

#### **The segment module structures**:

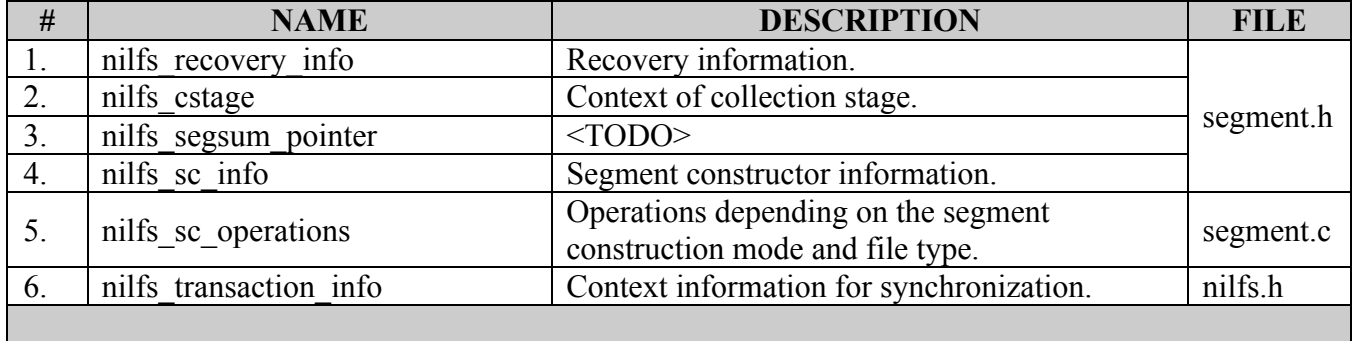

#### **The sufile module structures**:

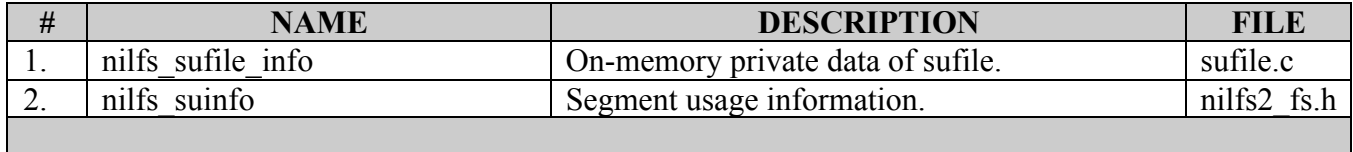

### **6.4. Subsystem APIs**

#### **The the\_nilfs module API**:

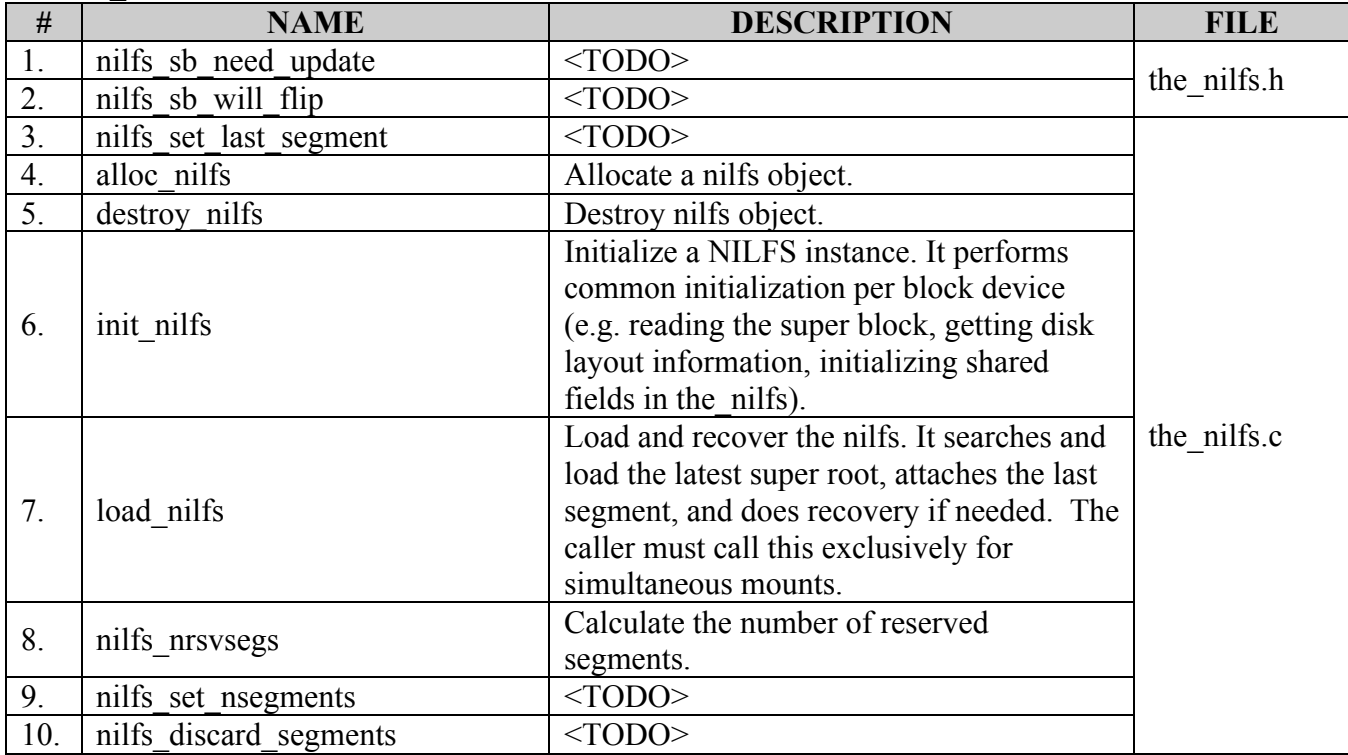

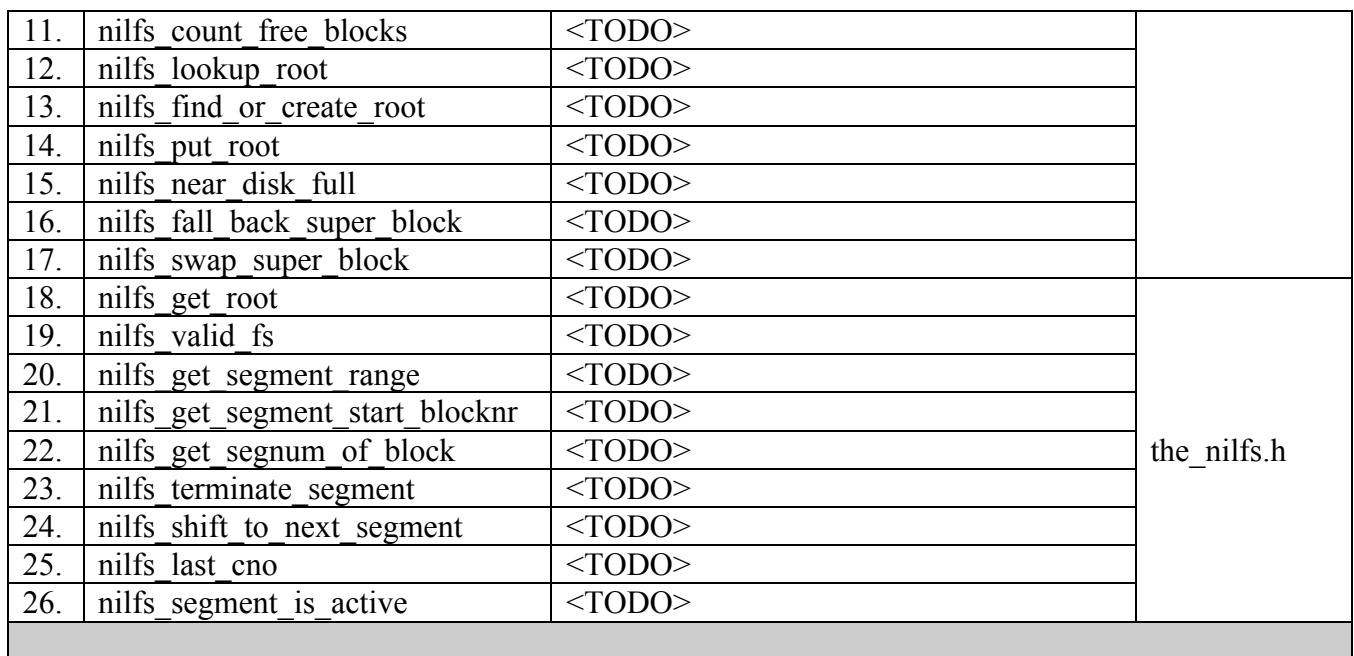

#### **The alloc module API**:

- Persistent allocator API.
- Persistent deallocator API.
- Persistent object allocator cache API.

#### Persistent allocator API:

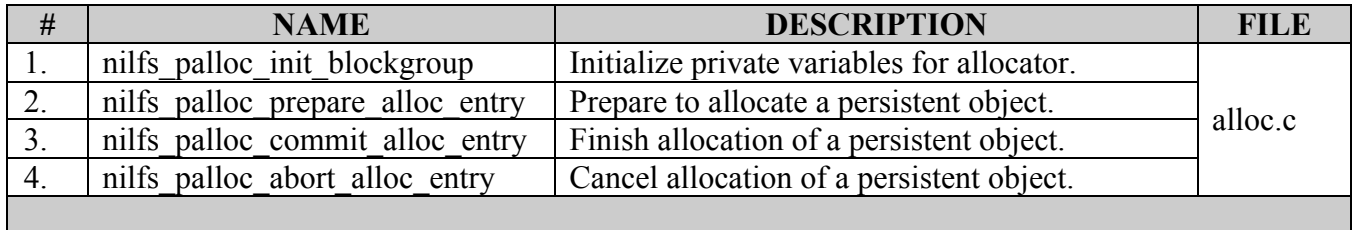

#### Persistent deallocator API:

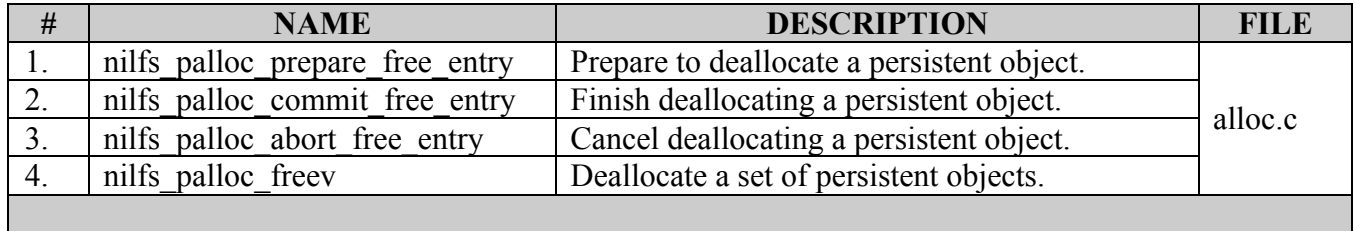

#### Persistent object allocator cache API:

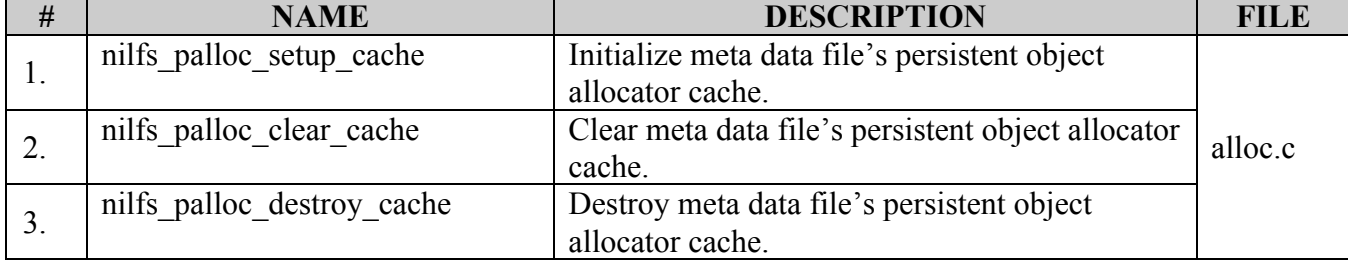

#### **The bmap module API**:

- Block mapping initialization, saving and shadowing API.
- Block mapping modification API.
- Block mapping lookup API.
- Block mapping state management API.
- Internal API for bmap, direct and b-tree subsystems.

#### Block mapping initialization, saving and shadowing API:

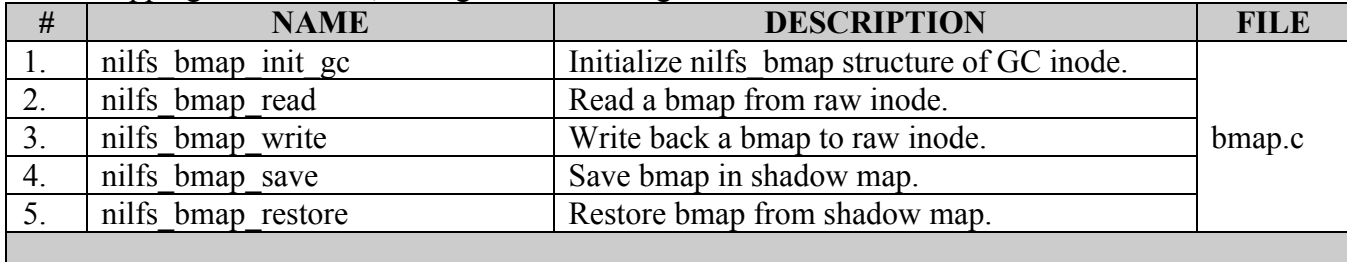

#### Block mapping modification API:

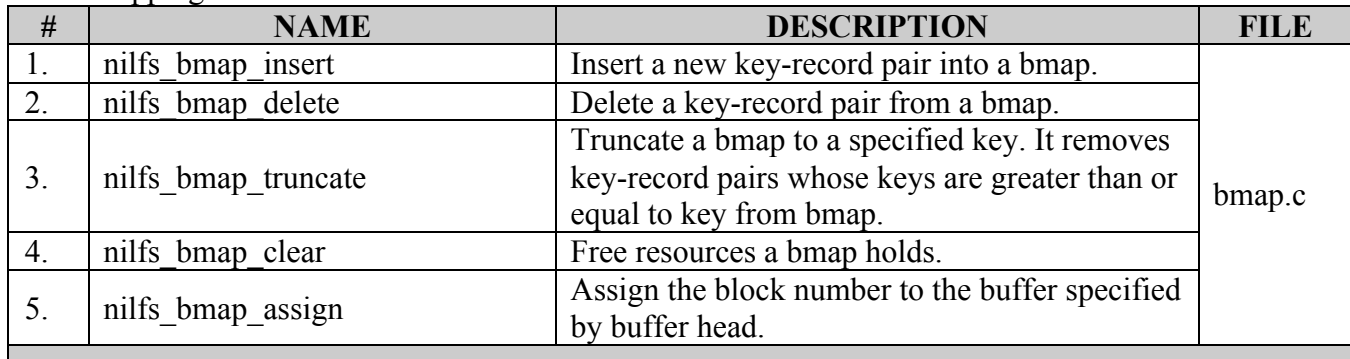

#### Block mapping lookup API:

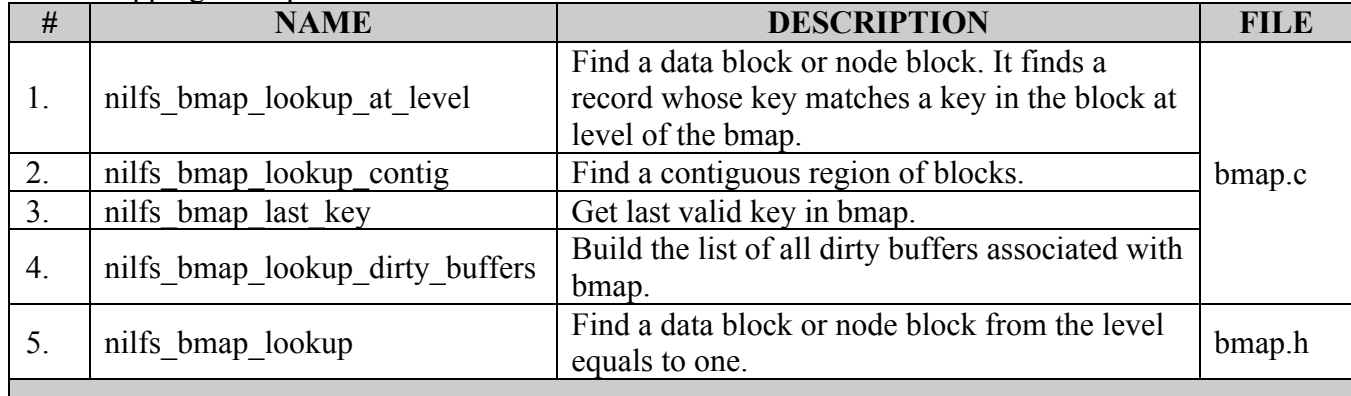

#### Block mapping state management API:

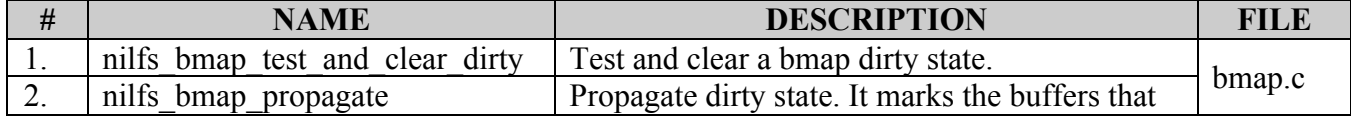

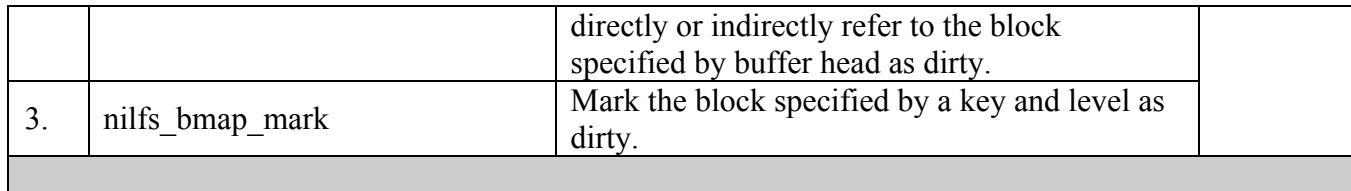

Internal API for bmap, direct and b-tree subsystems:

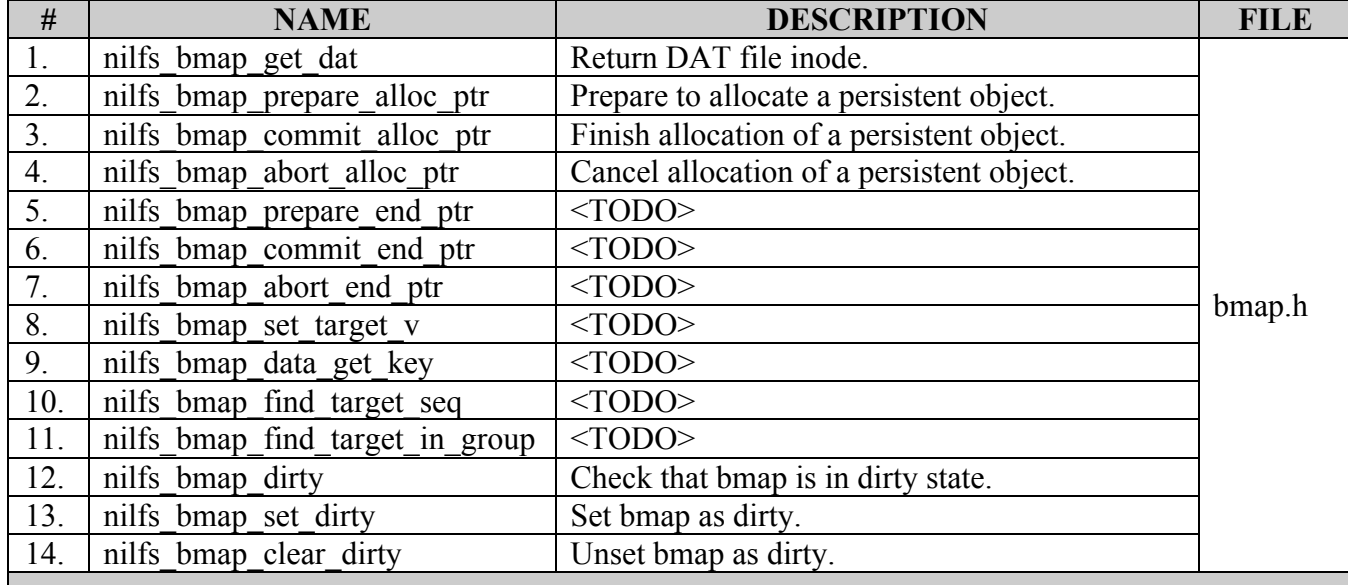

#### **The btnode module API**:

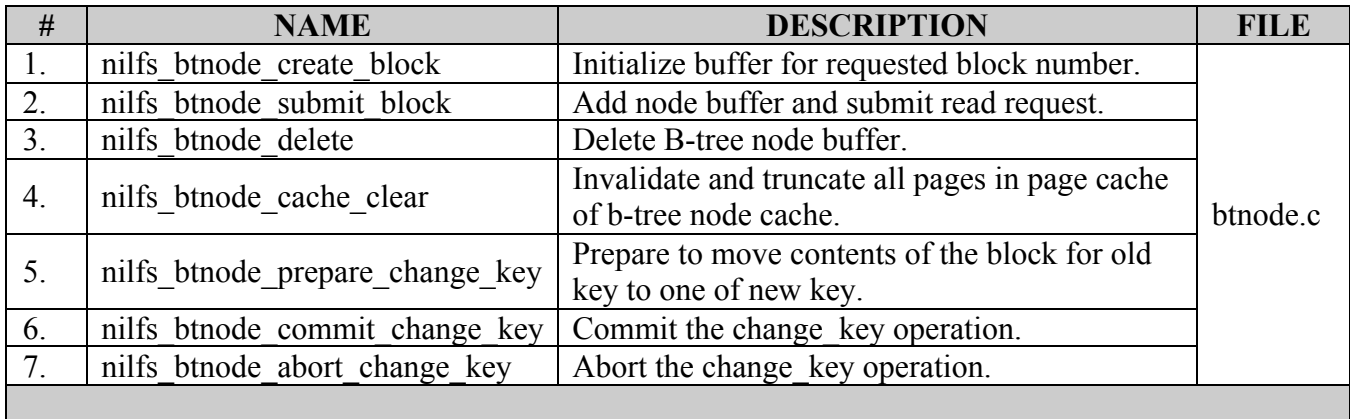

#### **The btree module API**:

- B-tree API.
- B-tree operation table (struct nilfs\_bmap\_operations).
- GC inode's bmap operation table (struct nilfs\_bmap\_operations).

### B-tree API:

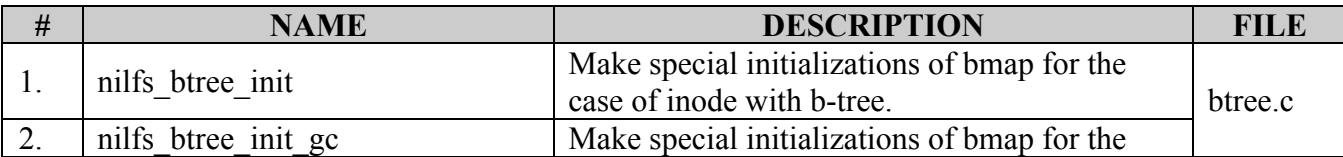

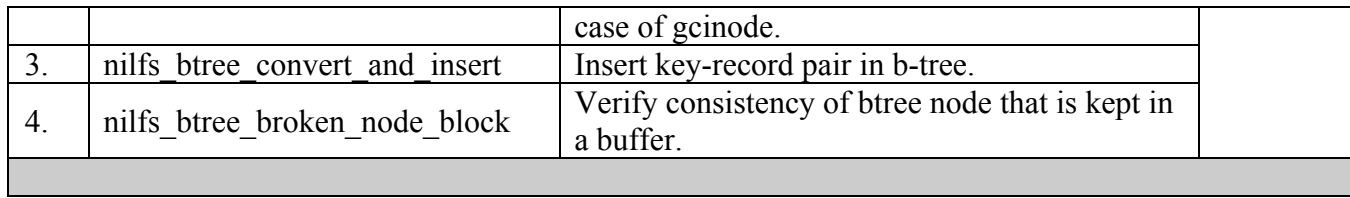

B-tree operation table (struct nilfs\_bmap\_operations):

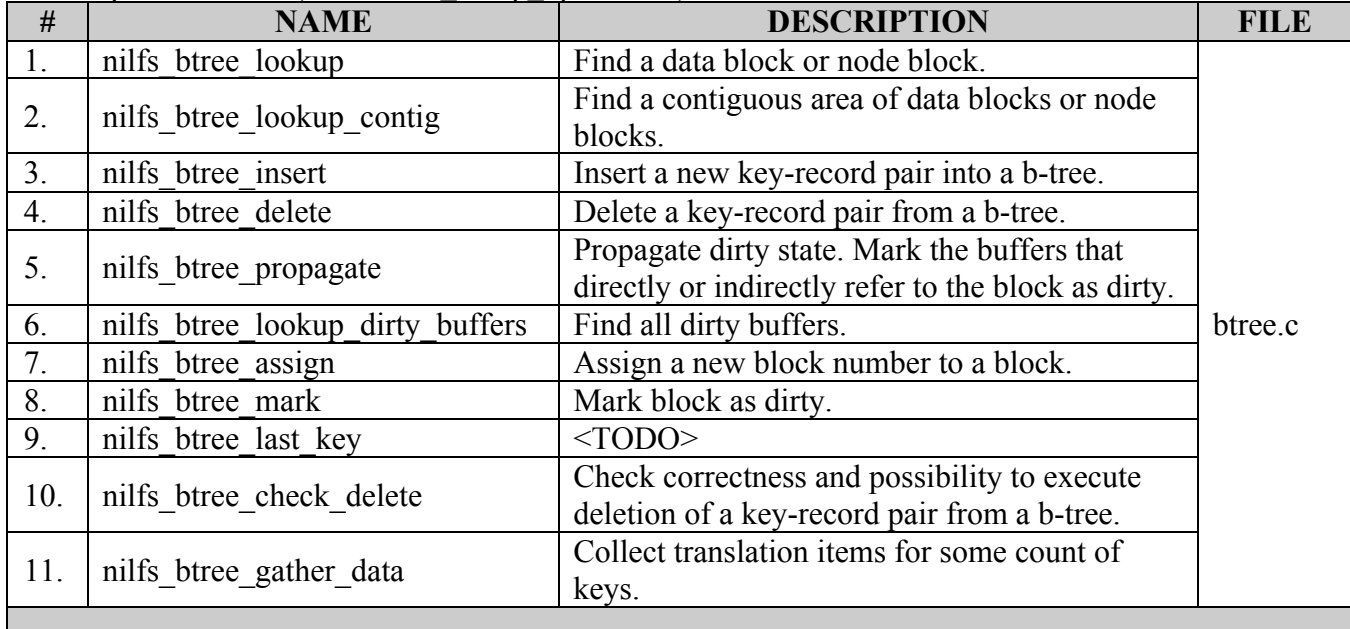

### GC inode's bmap operation table (struct nilfs bmap operations):

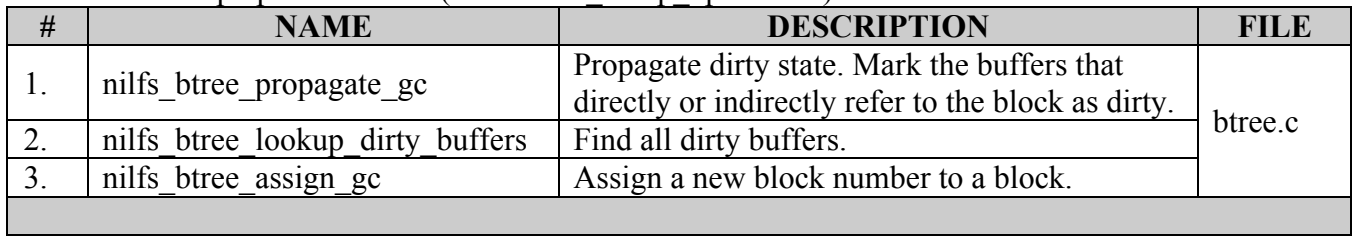

#### **The cpfile module API**:

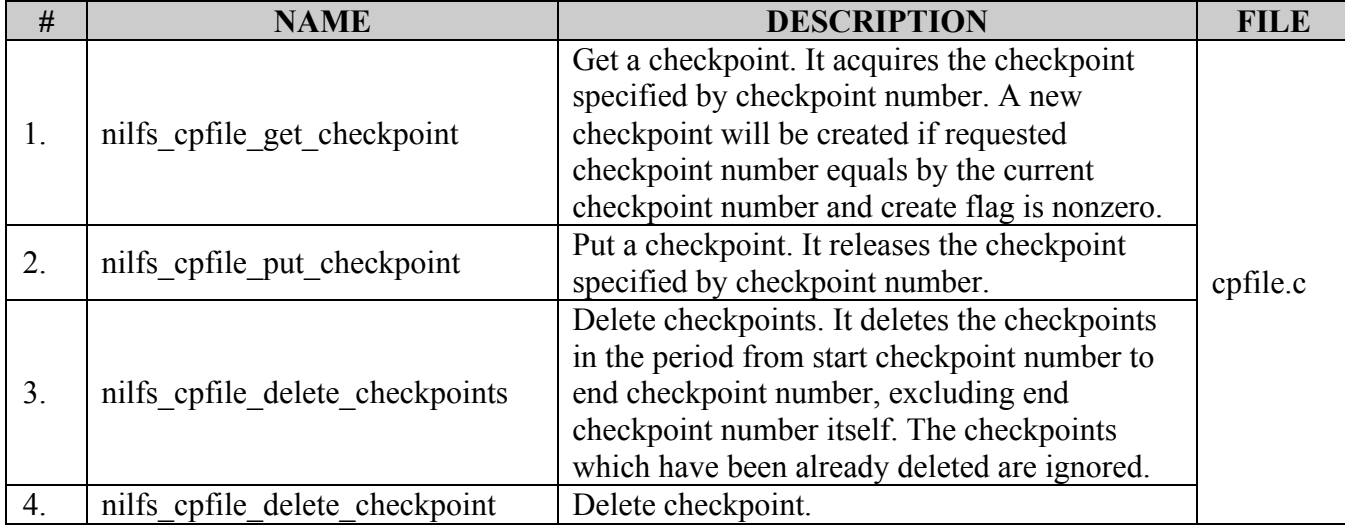

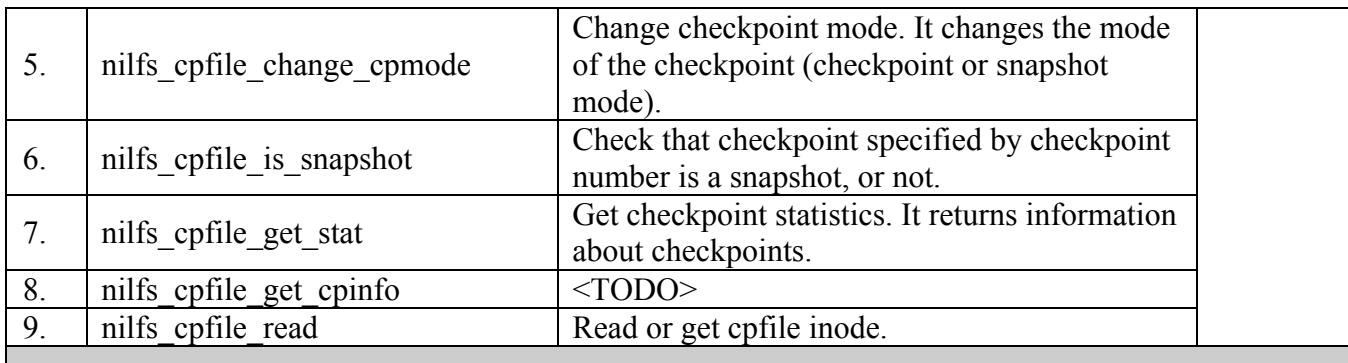

#### **The dat module API**:

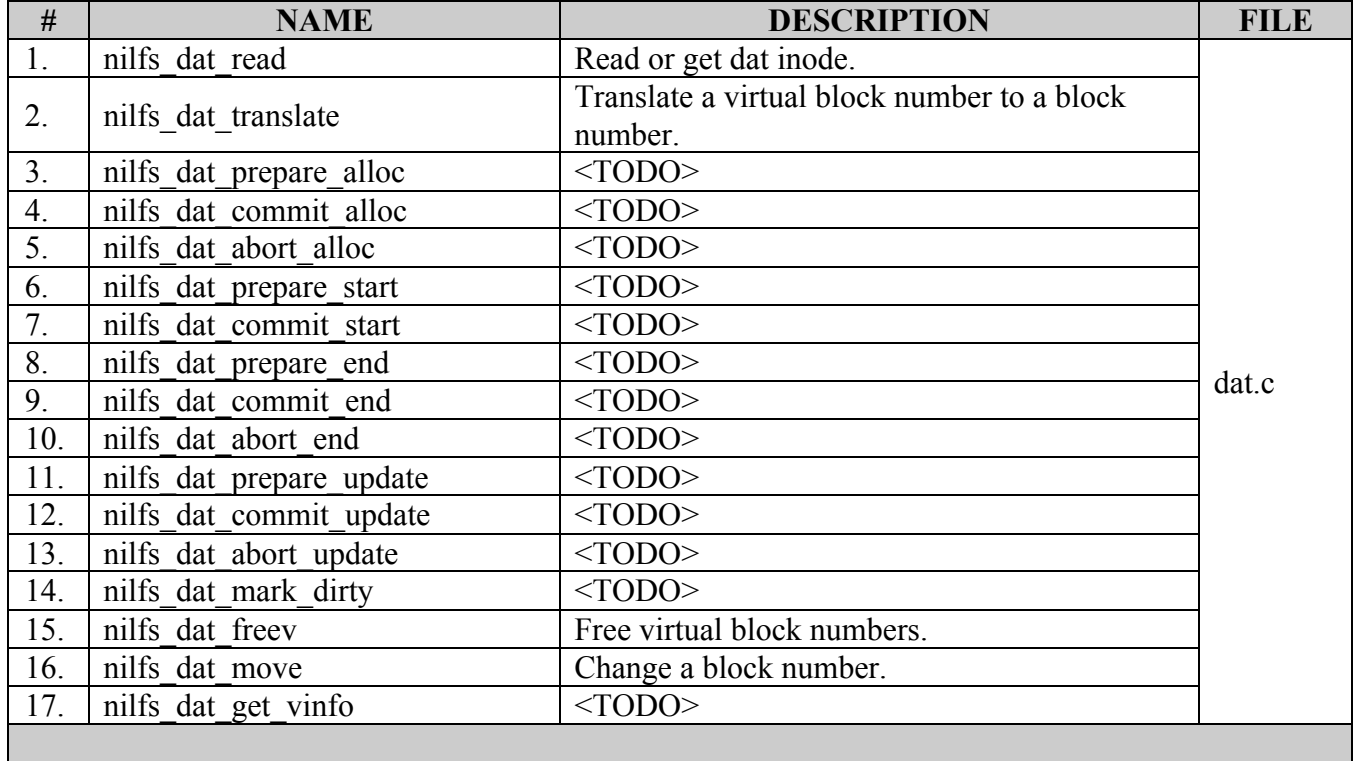

#### **The dir module API**:

- Directory inode operation table (struct inode\_operations).
- Directory operation table (struct file\_operations).
- Directory entry operations.

Directory inode operation table (struct inode\_operations):

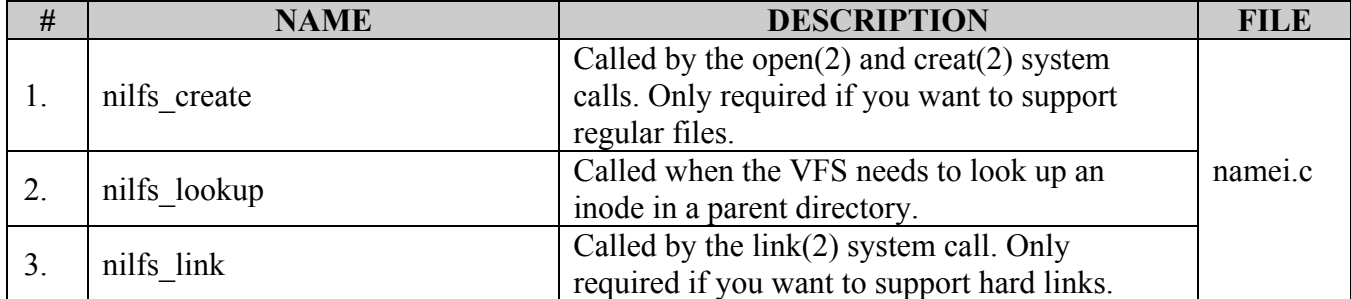

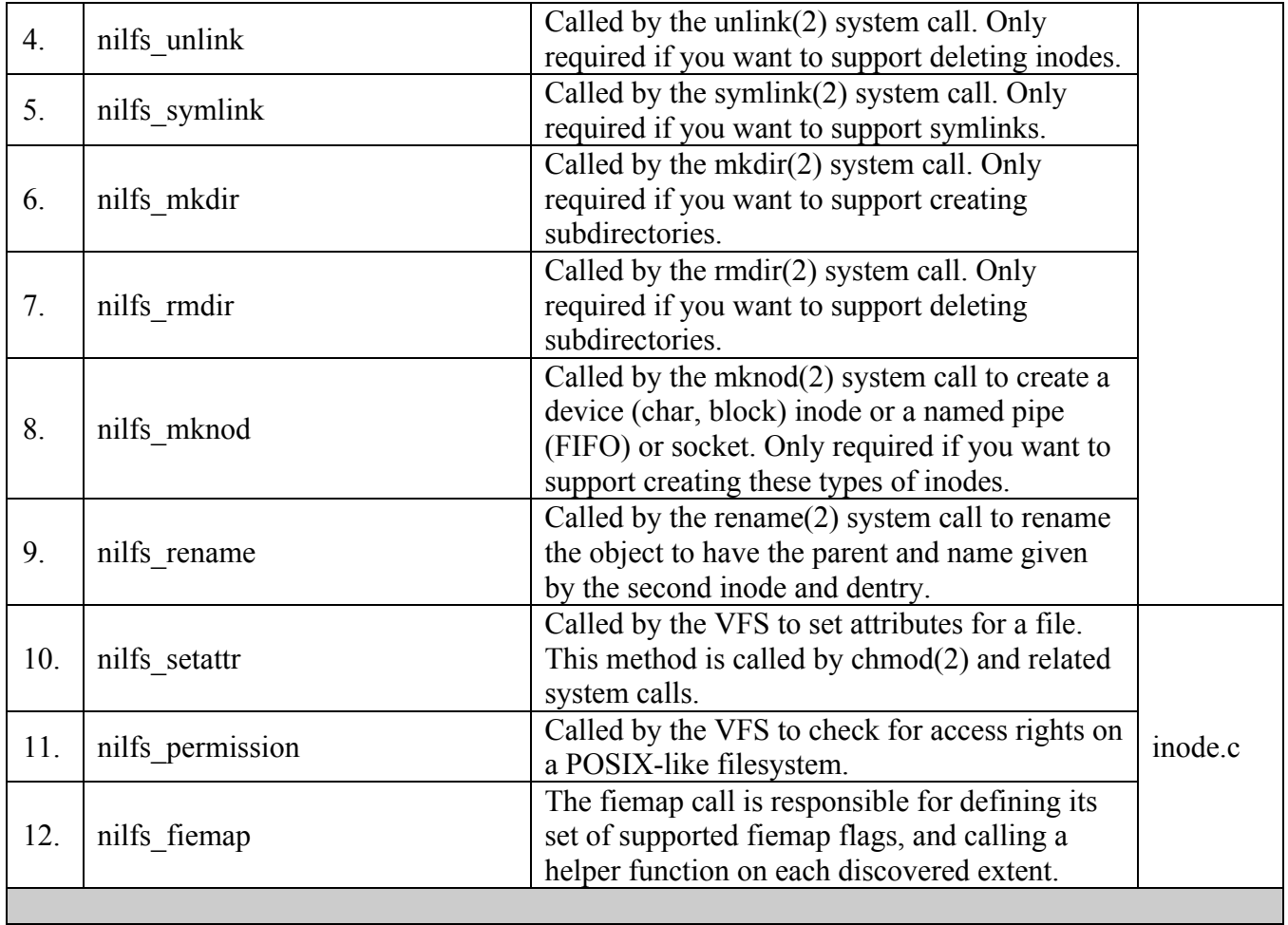

### Directory operation table (struct file\_operations):

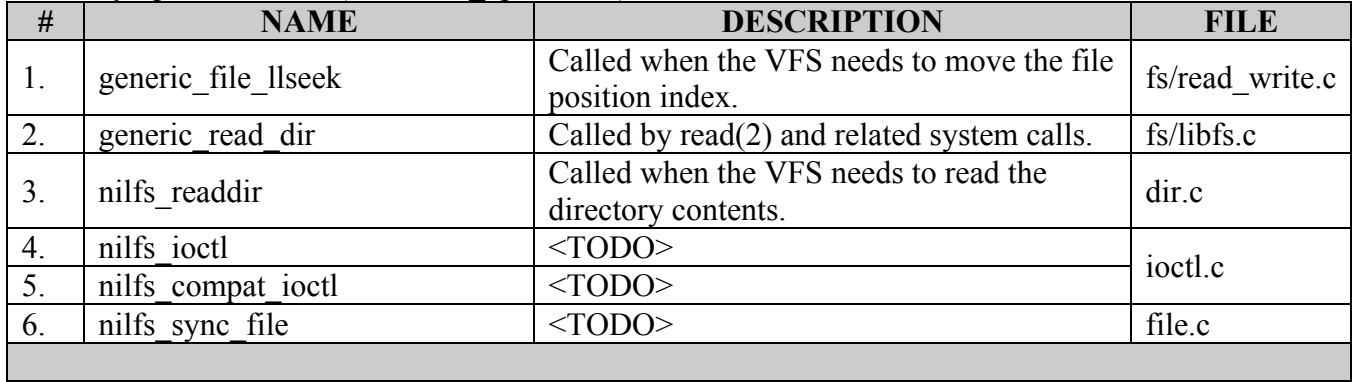

### Directory entry operations:

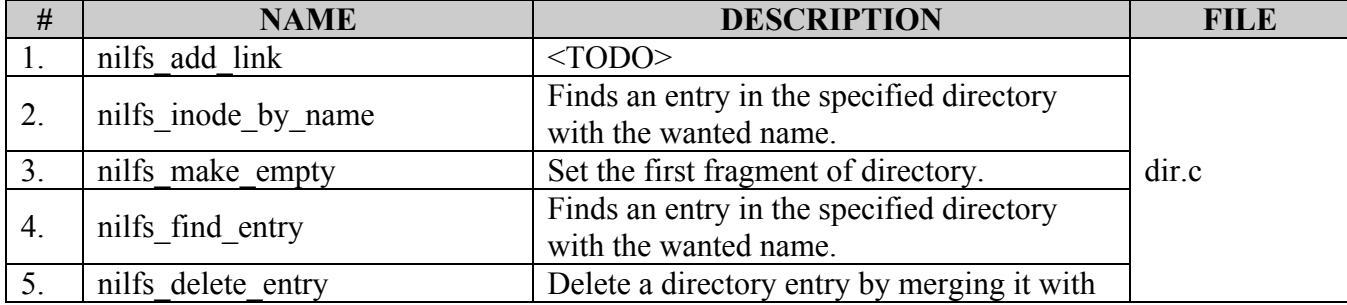
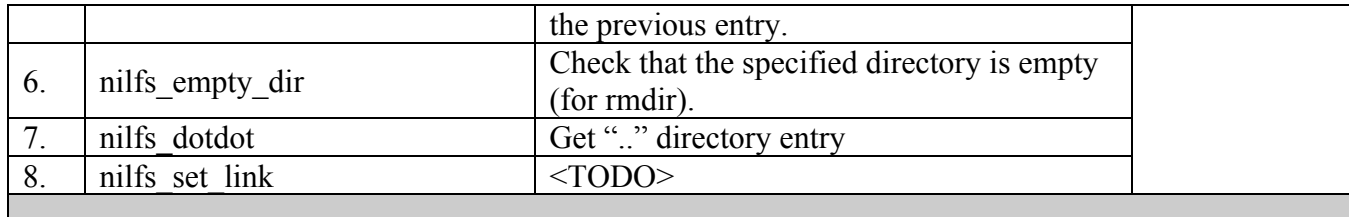

### **The direct module API**:

- Direct block pointer API.
- Direct block pointer operation table (struct nilfs bmap operations).

### Direct block pointer API:

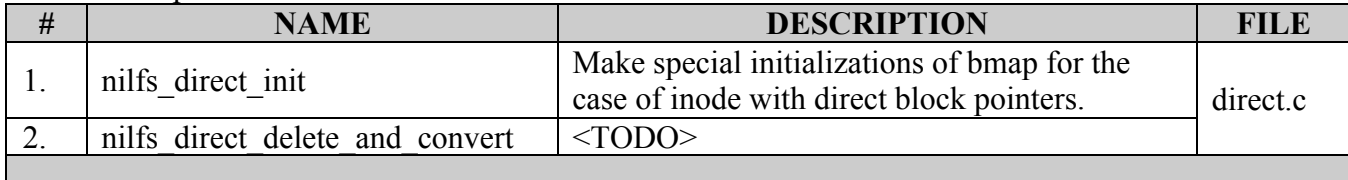

Direct block pointer operation table (struct nilfs bmap operations):

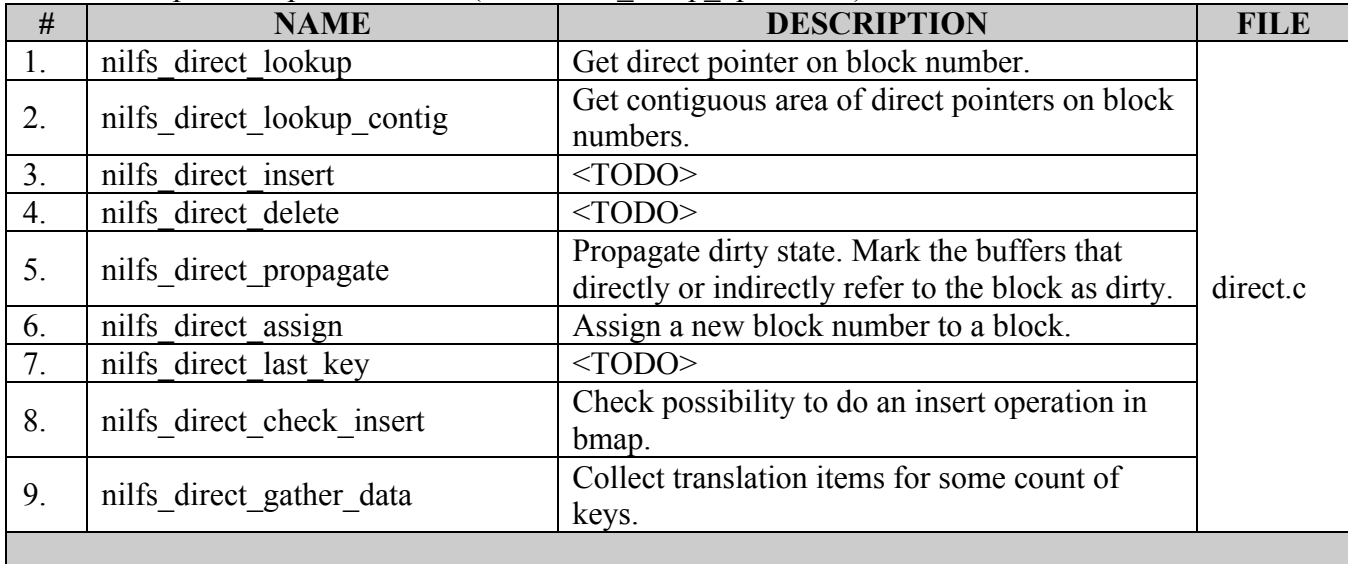

### **The file module API**:

- File inode operation table (struct node\_operations).
- File object operation table (struct file operations).
- Virtual memory management functions (struct vm\_operations\_struct).

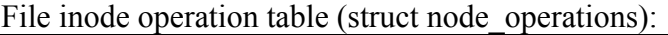

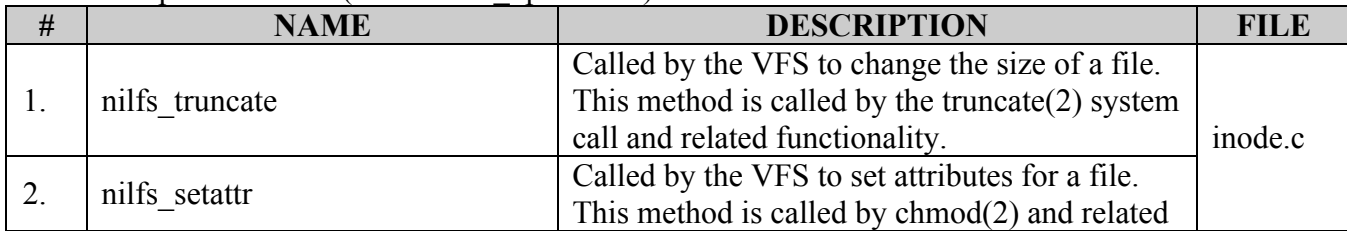

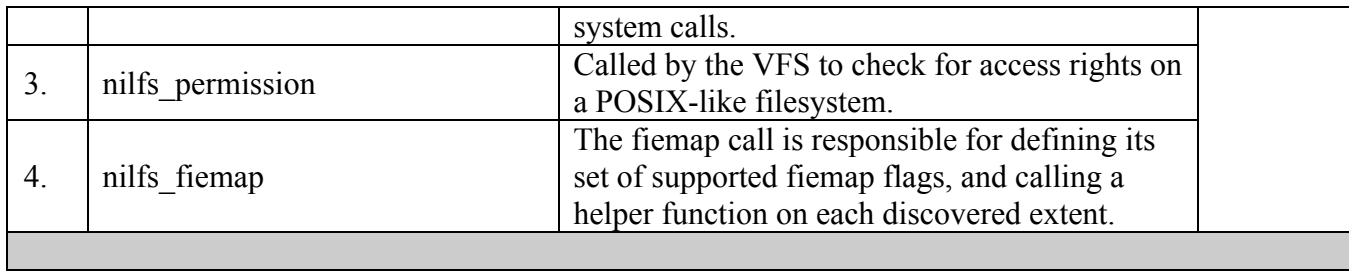

File object operation table (struct file\_operations):

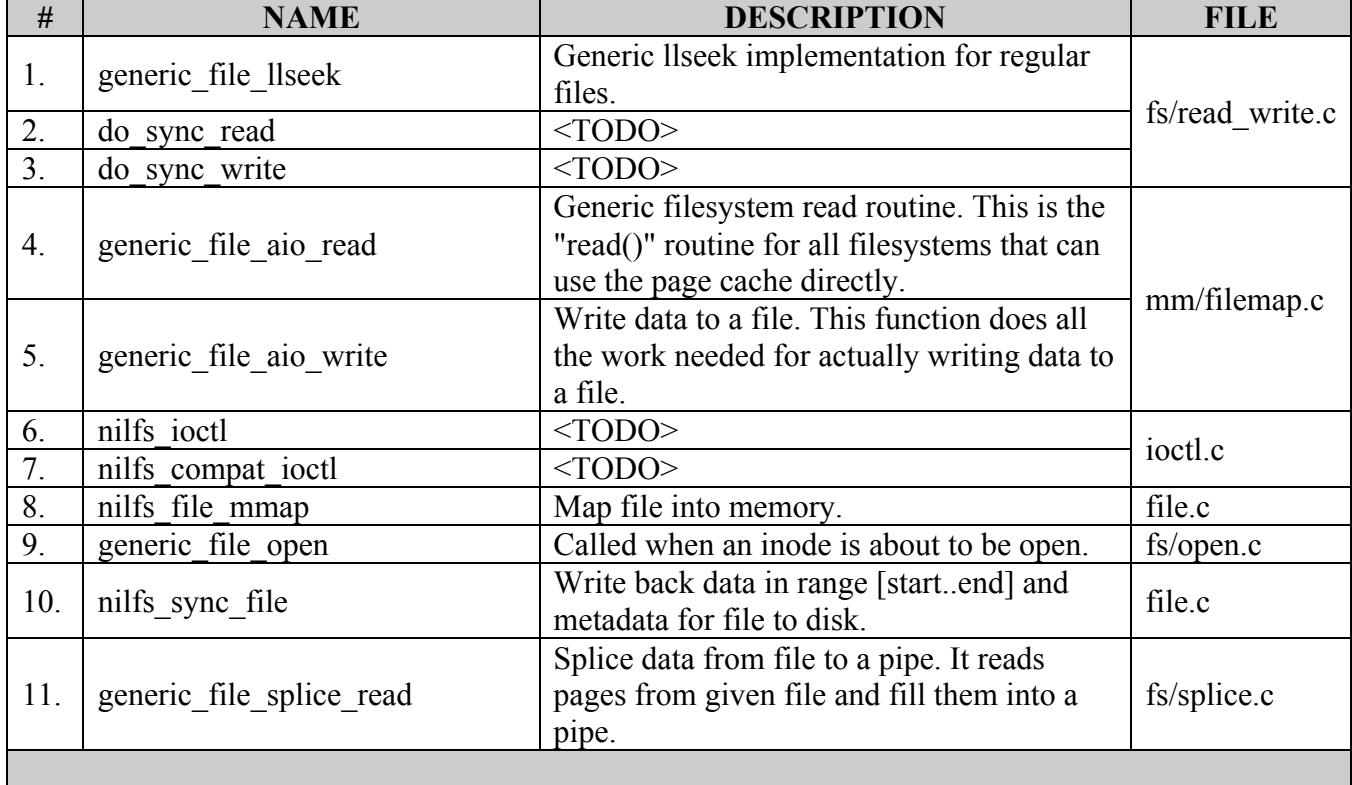

Virtual memory management functions (struct vm\_operations\_struct):

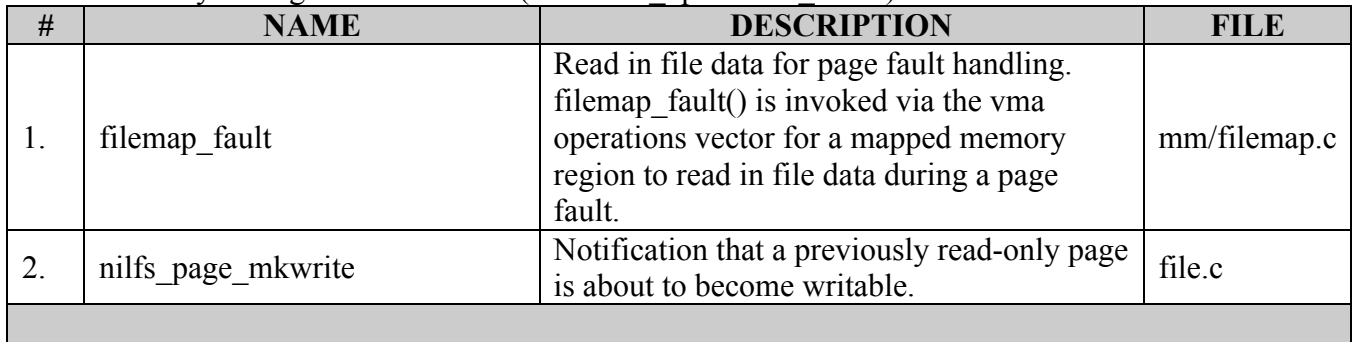

### **The gcinode module API**:

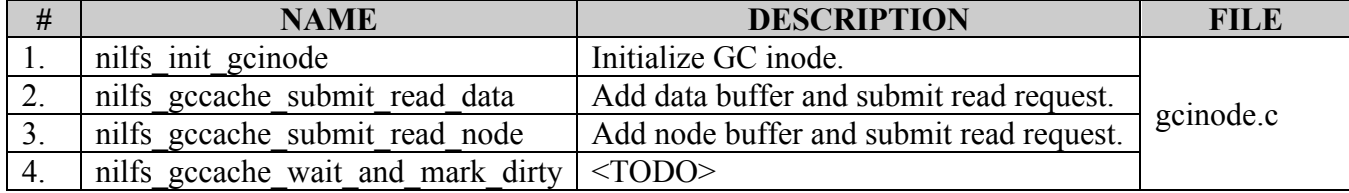

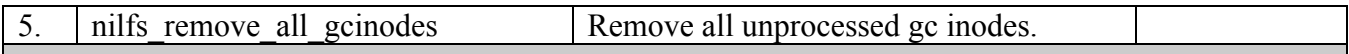

### **The ifile module API**:

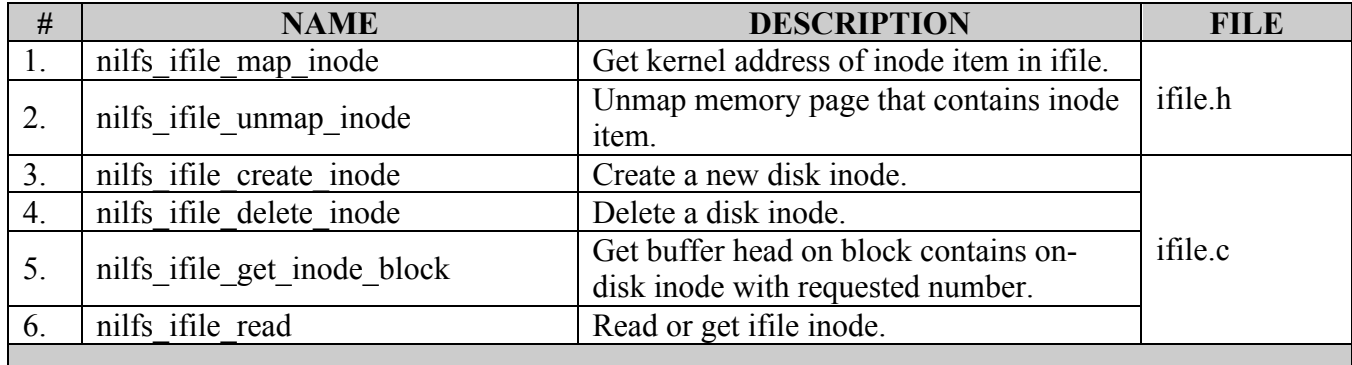

### **The inode module API**:

- Special file inode operation table (struct inode operations).
- Symlink inode operation table (struct inode\_operations).
- Exportable to NFS operation table (struct export operations).
- Page cache operation table (struct address space operations).
- Inode subsystem API.

Special file inode operation table (struct inode operations):

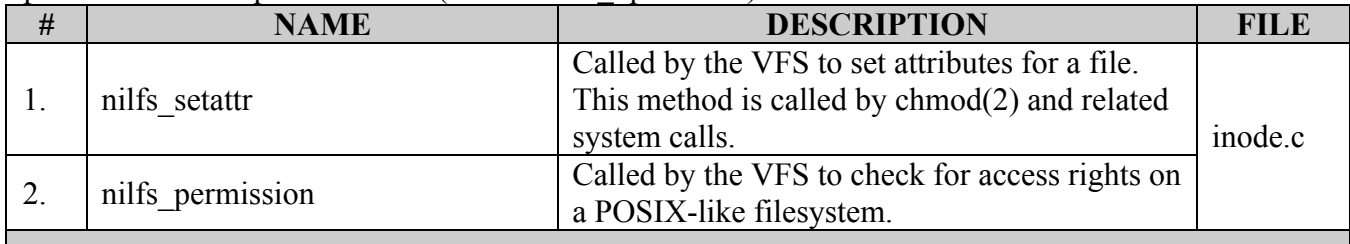

Symlink inode operation table (struct inode\_operations):

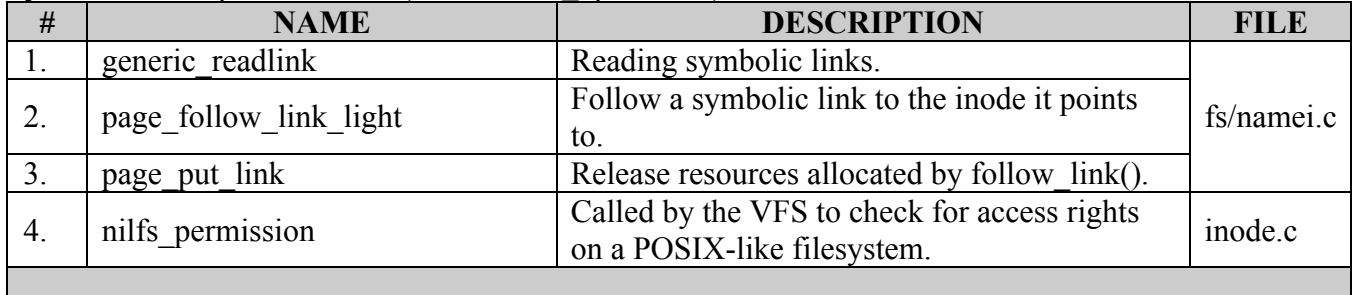

Exportable to NFS operation table (struct export\_operations):

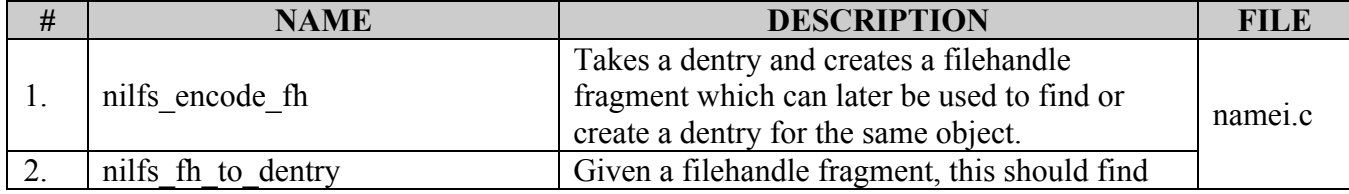

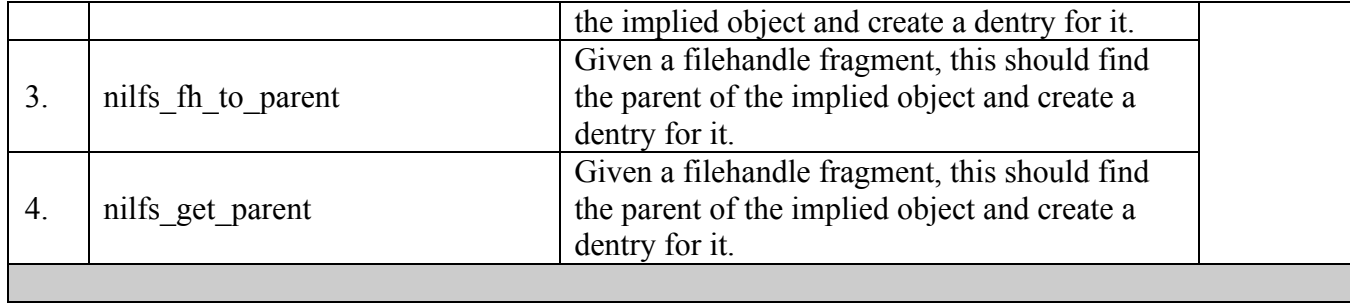

Page cache operation table (struct address\_space\_operations):

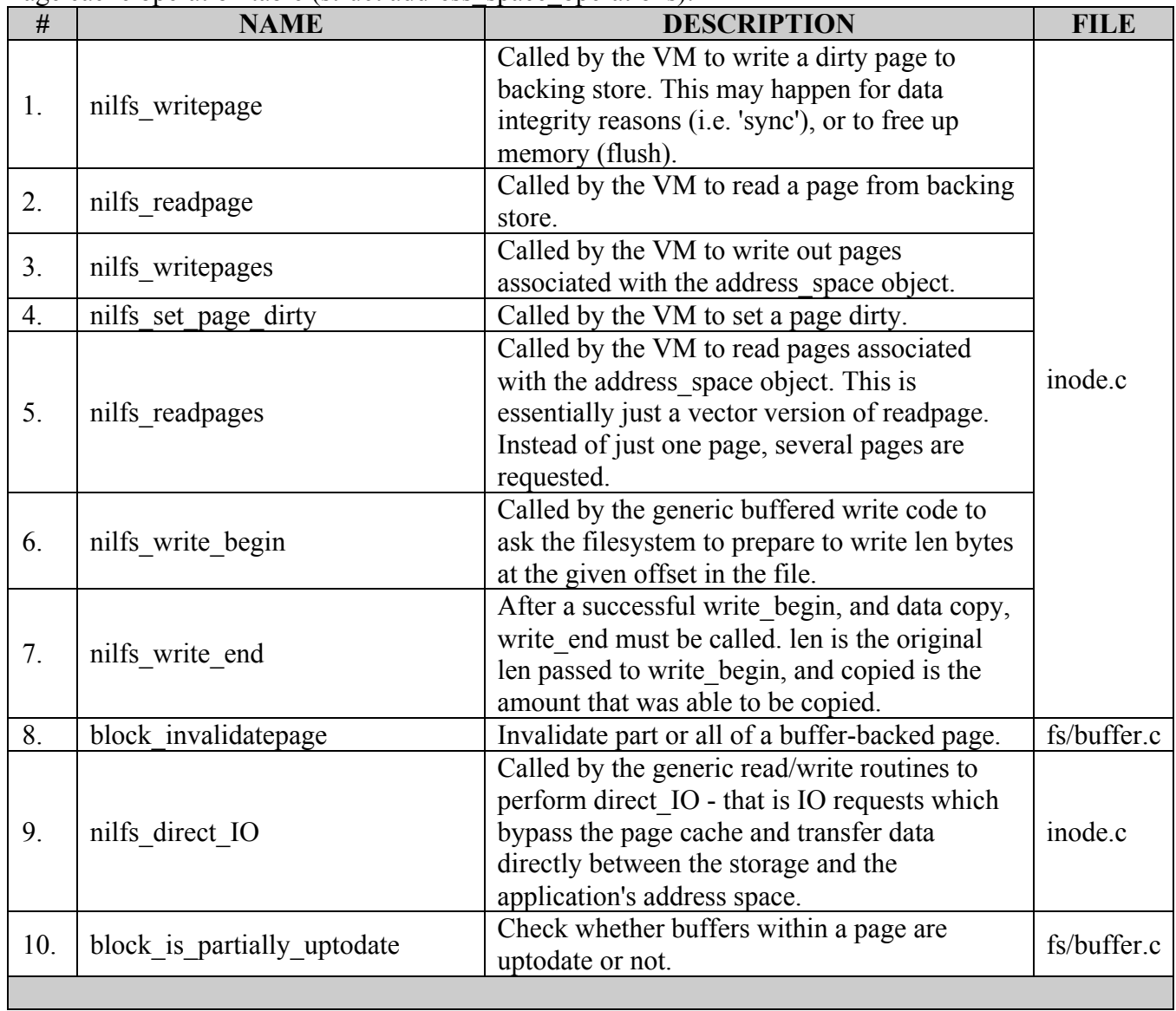

### Inode subsystem API:

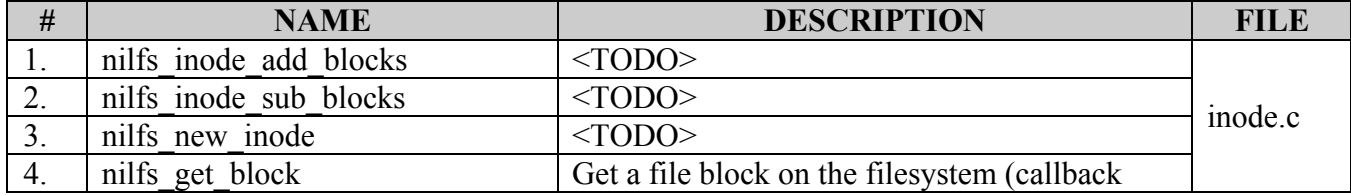

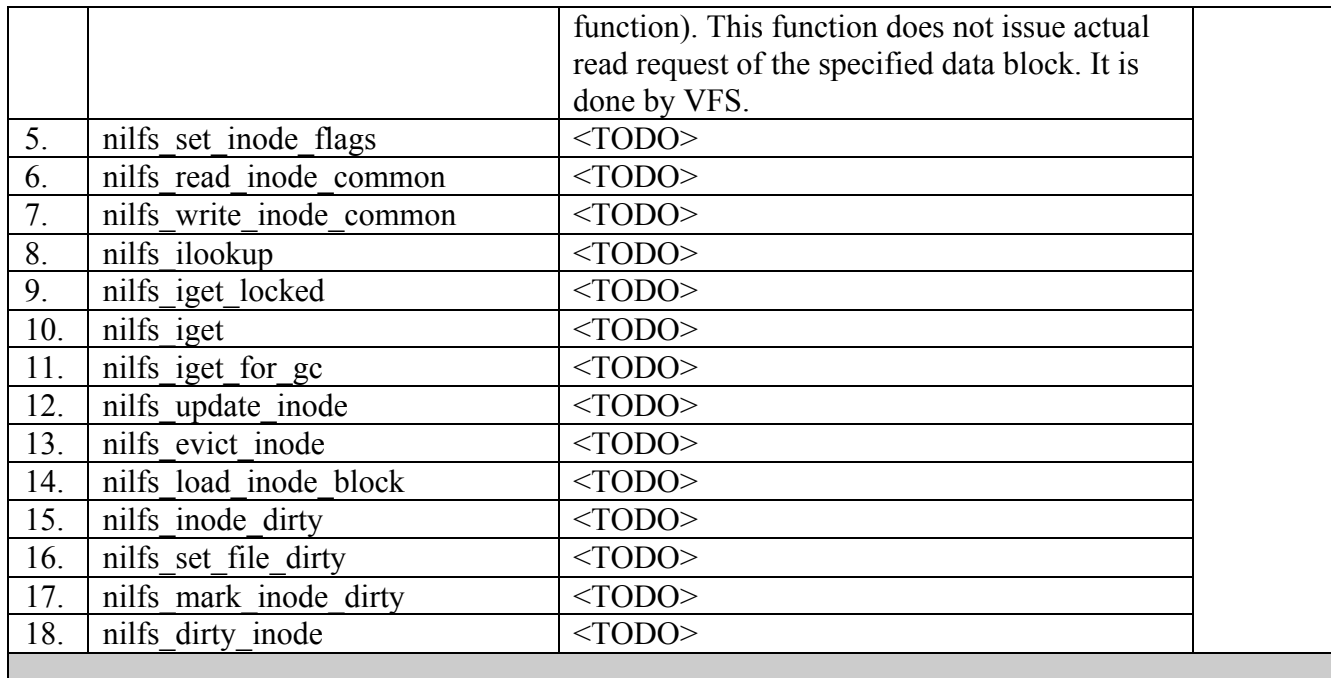

### **The ioctl module API**:

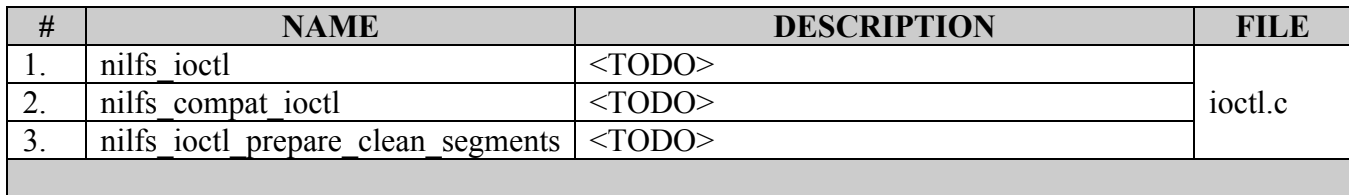

### **The mdt module API**:

- Metadata file initialization API.
- Metadata file access API.
- Shadow map API.
- Metadata file state management API.

#### Metadata file initialization API:

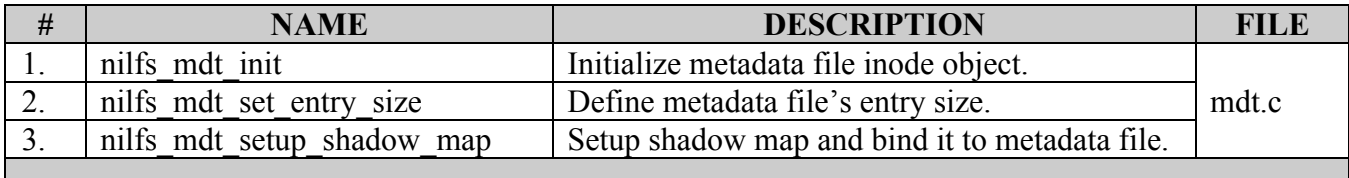

### Metadata file access API:

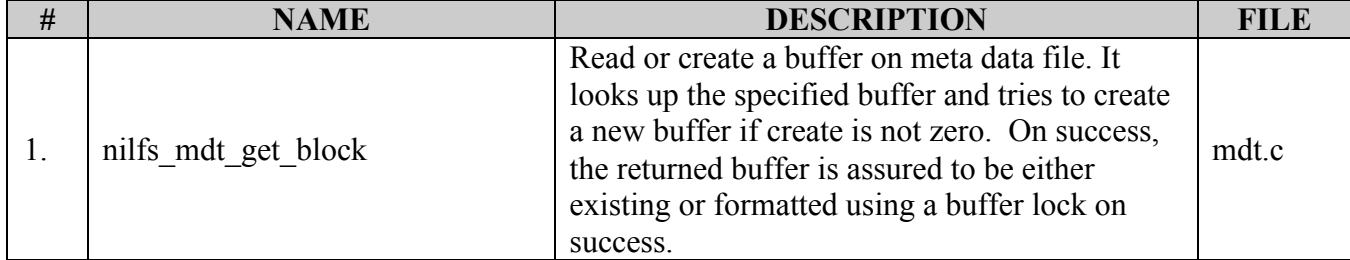

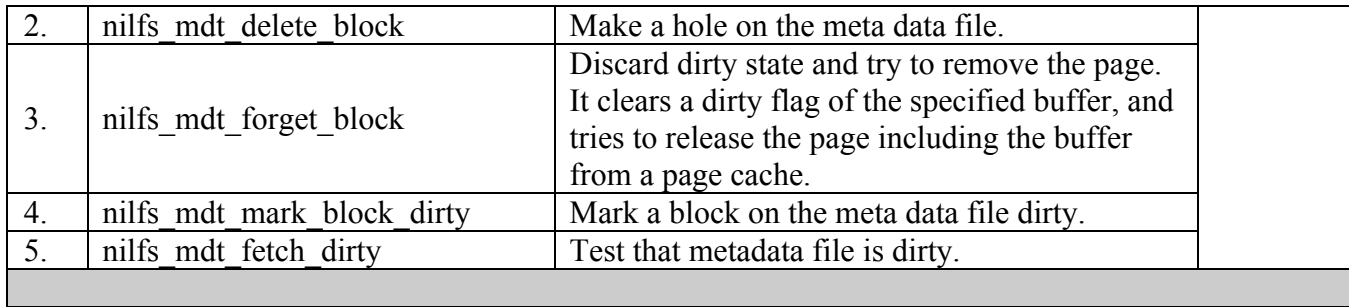

### Shadow map API:

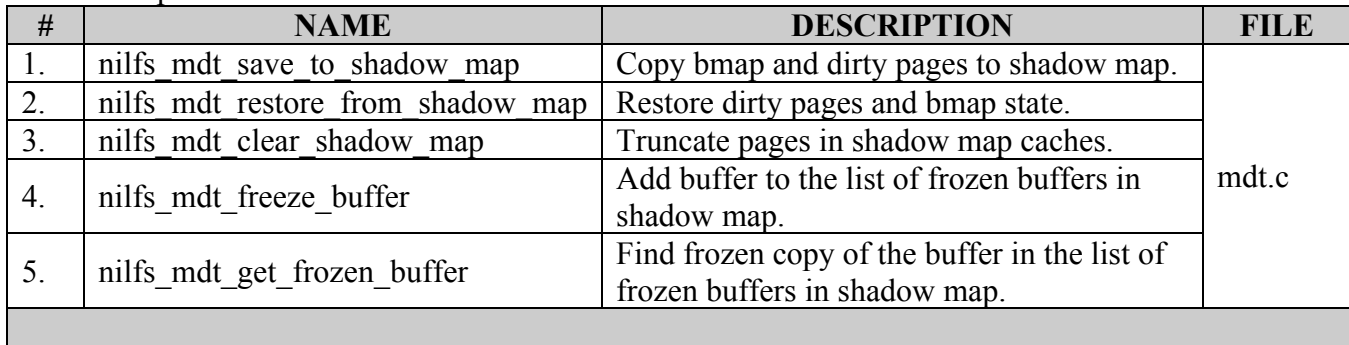

Metadata file state management API:

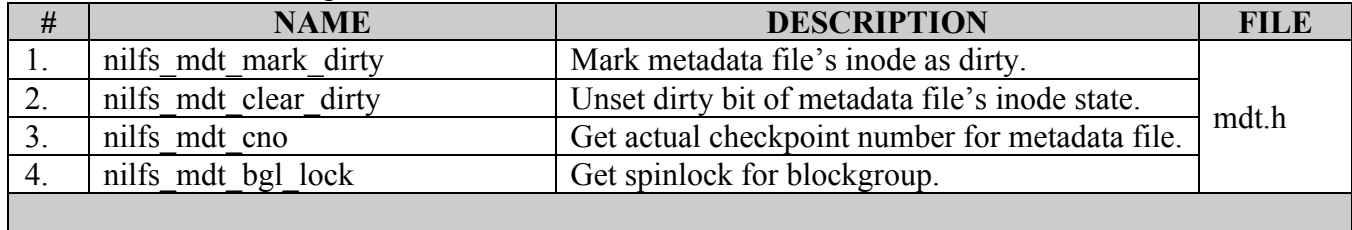

### **The page module API**:

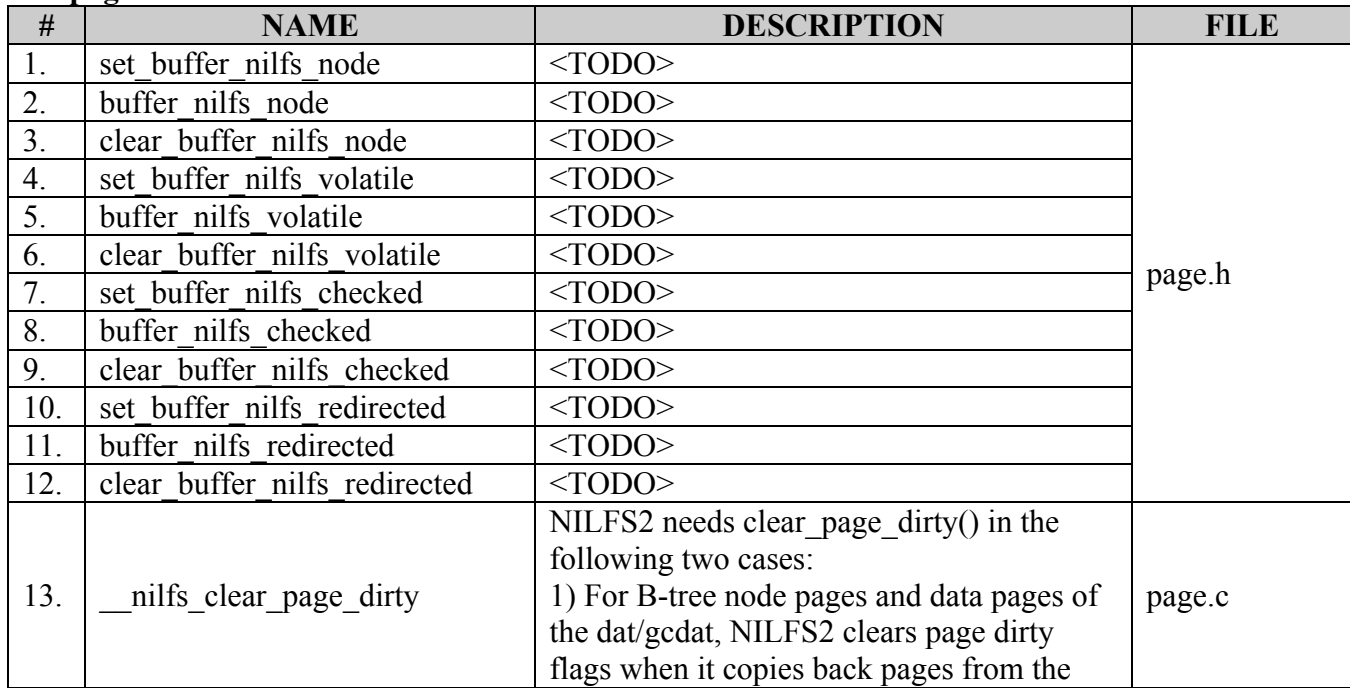

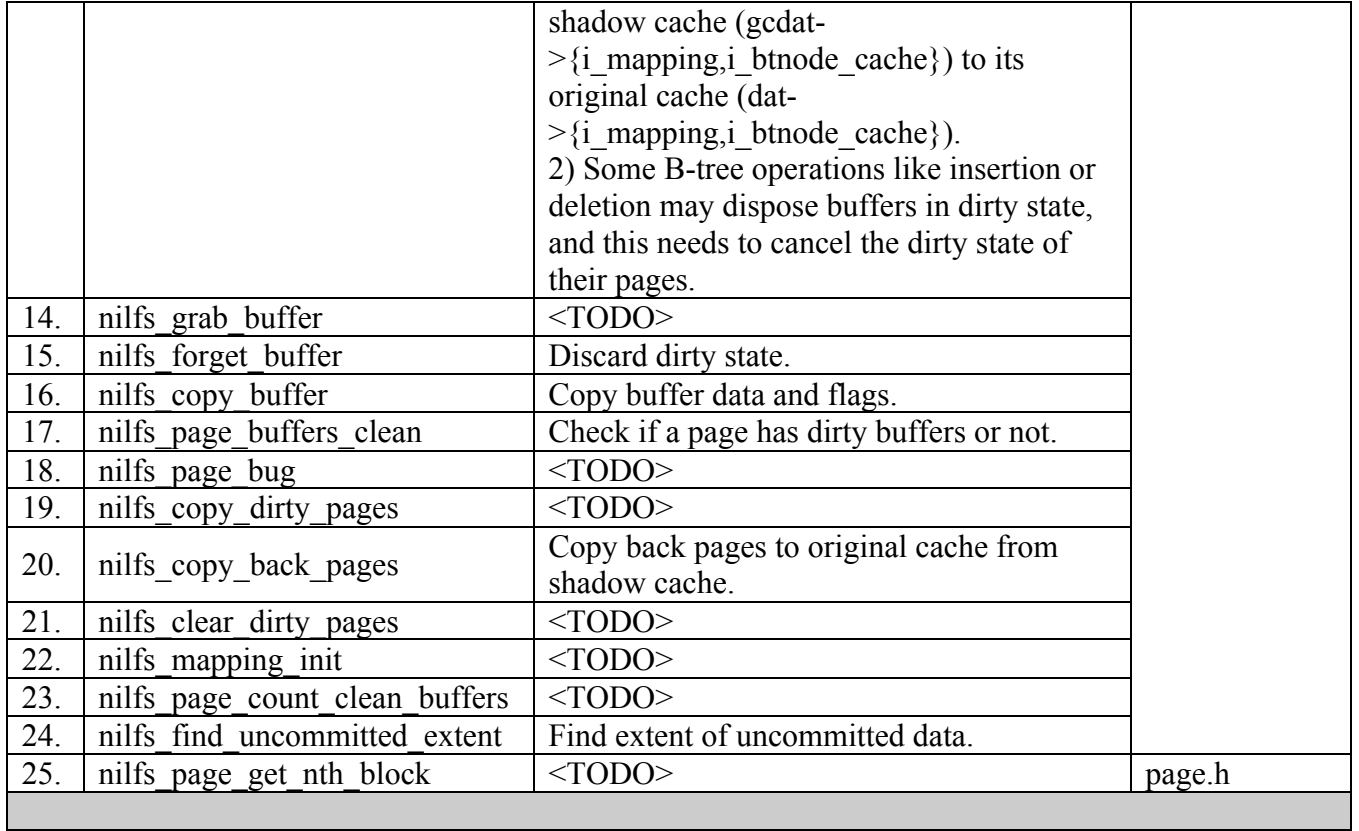

### **The recovery module API**:

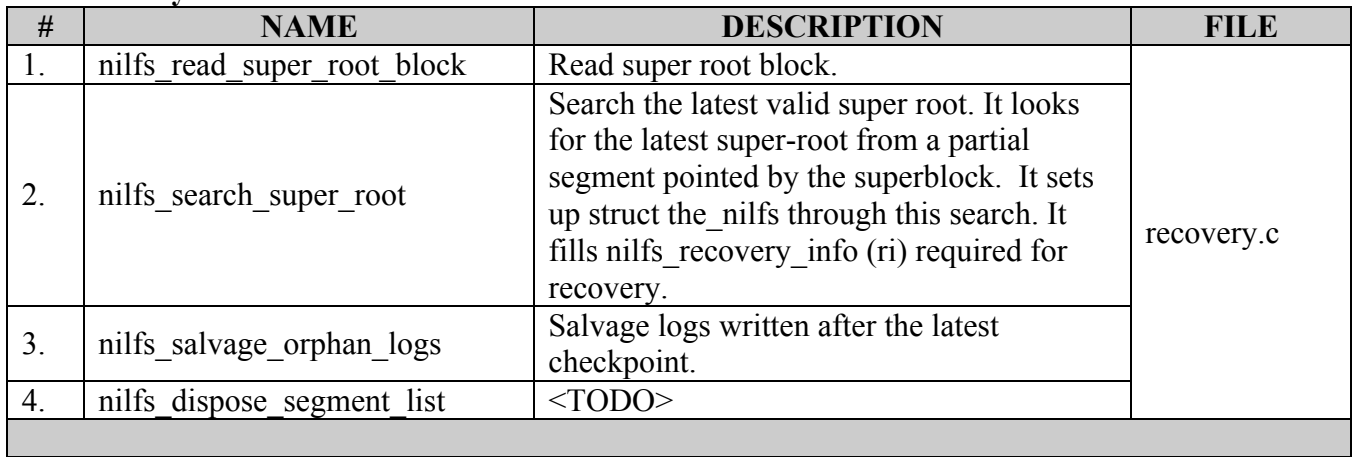

### **The segbuf module API**:

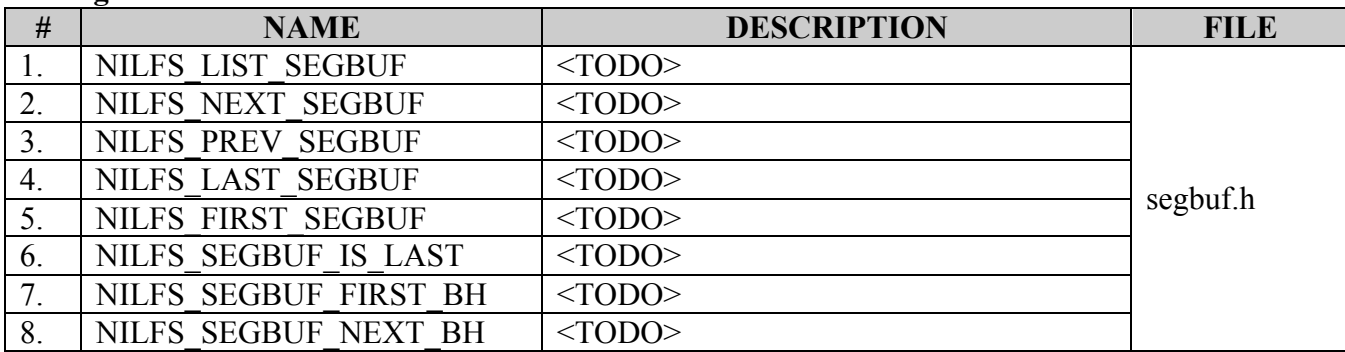

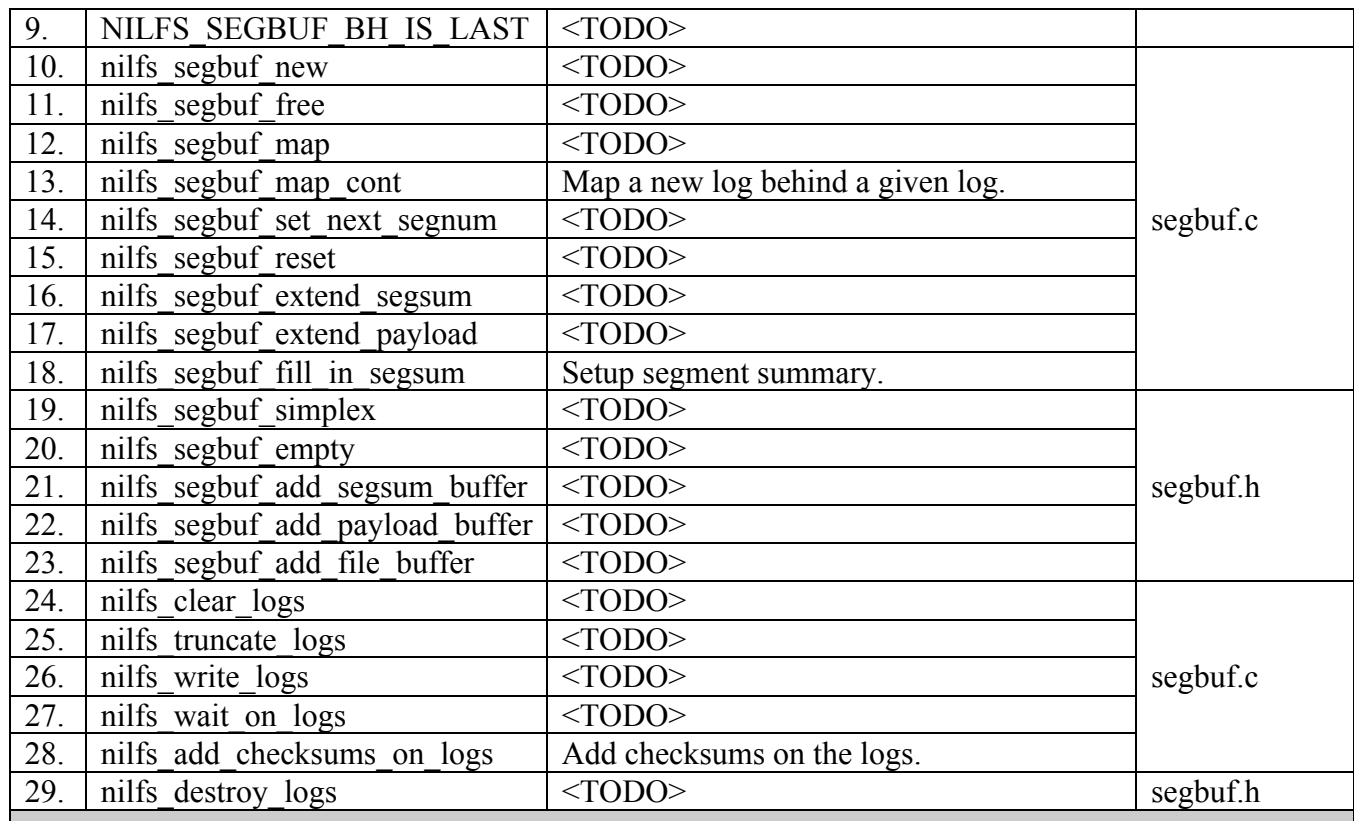

### **The segment module API**:

- Segment constructor logic API.
- Transaction logic API.
- nilfs sc\_file\_ops <TODO> (struct nilfs\_sc\_operations).
- nilfs sc dat ops <TODO> (struct nilfs sc operations).
- Data-only logical segment operation table (struct nilfs\_sc\_operations).

Segment constructor logic API:

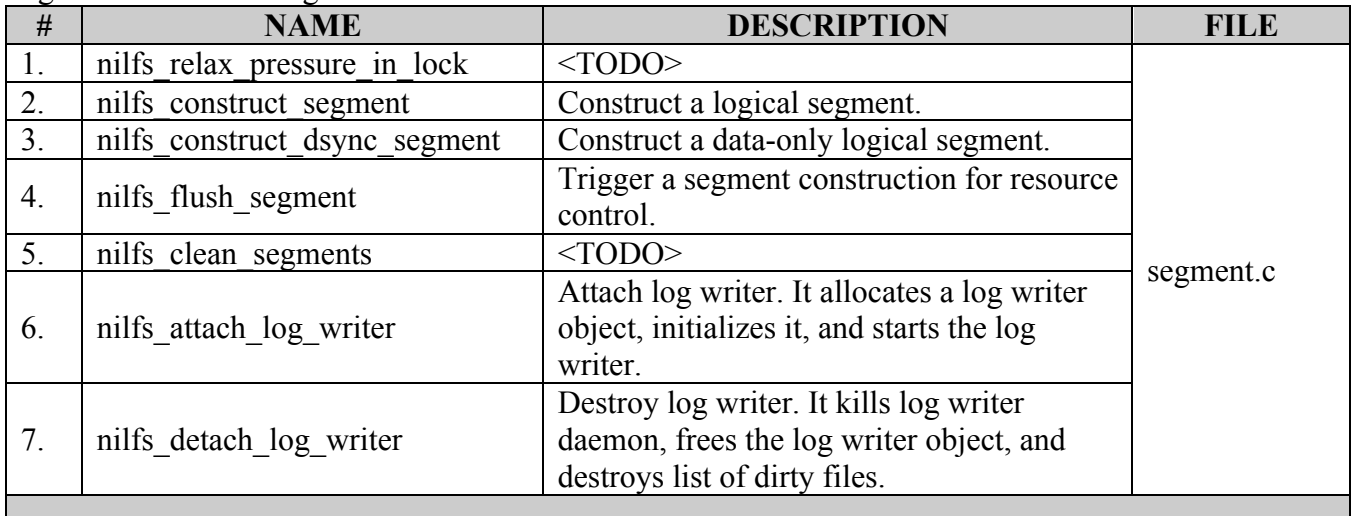

Transaction logic API:

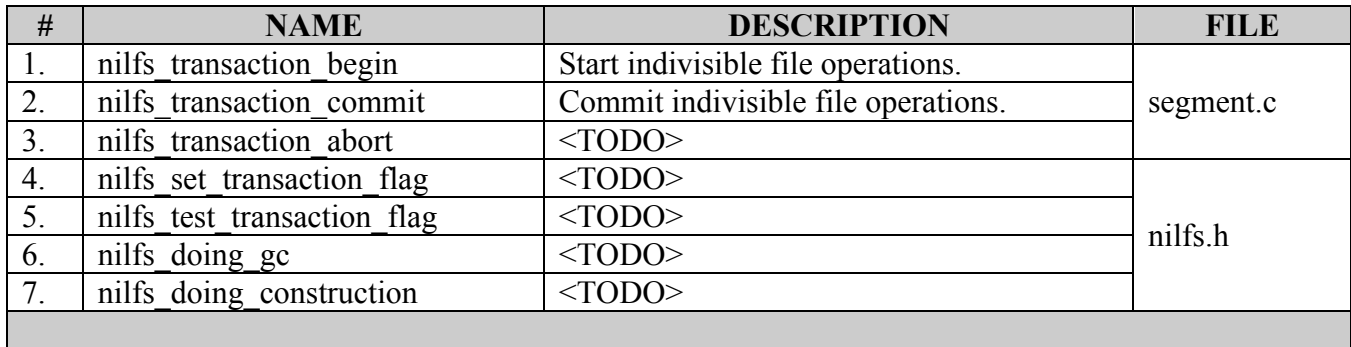

nilfs\_sc\_file\_ops <TODO> (struct nilfs\_sc\_operations):

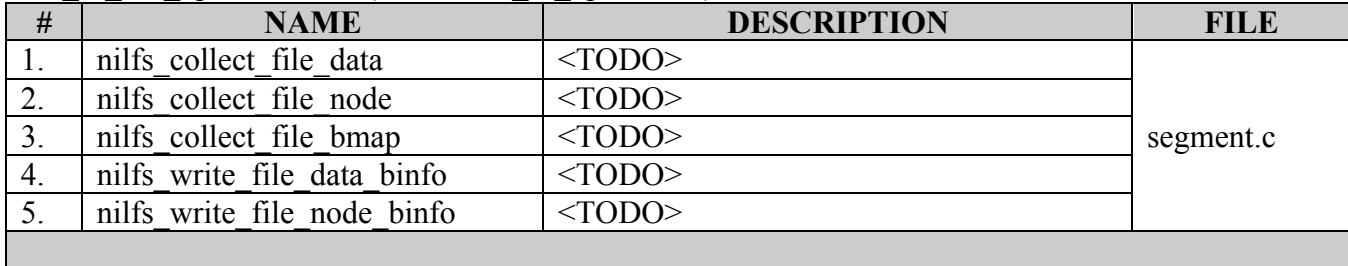

nilfs sc\_dat\_ops <TODO> (struct nilfs\_sc\_operations):

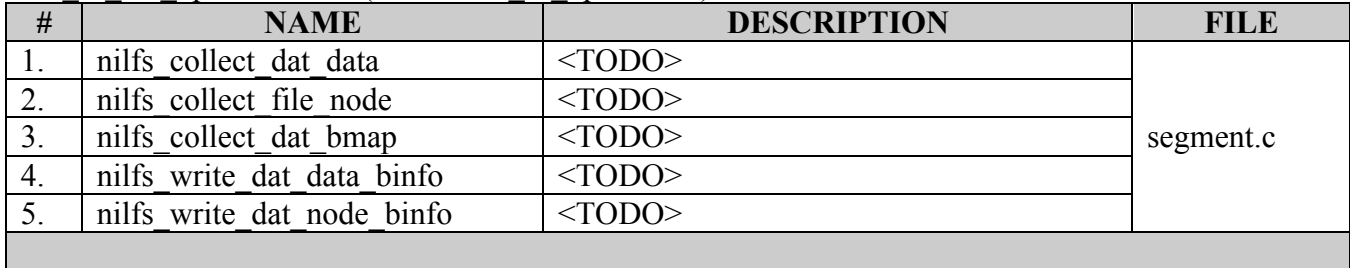

Data-only logical segment operation table (struct nilfs sc operations):

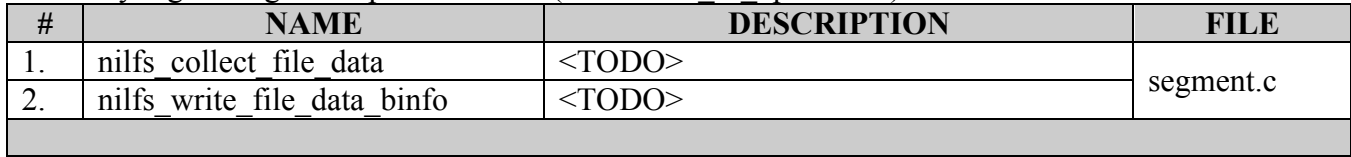

### **The sufile module API**:

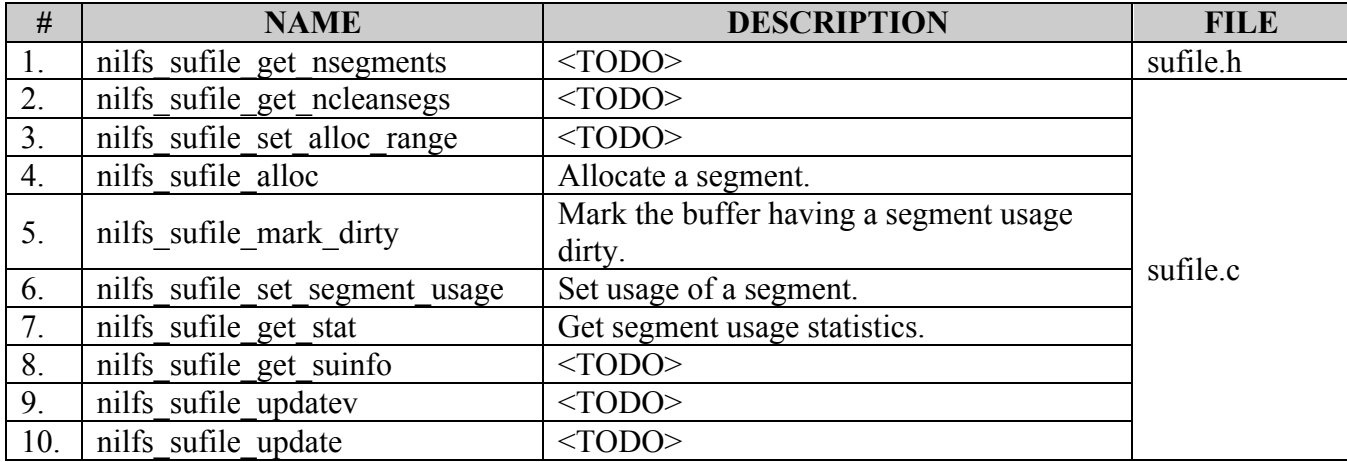

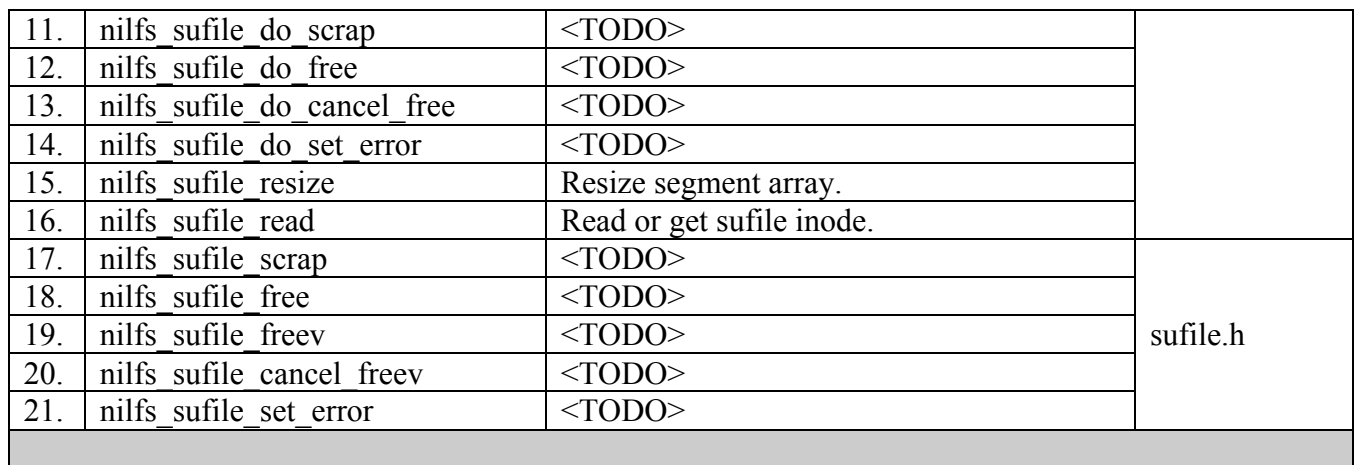

### **The super module API**:

- NILFS module and super block management API.
- Superblock operation table (struct super\_operations).
- File system description (struct file system type).

NILFS module and super block management API:

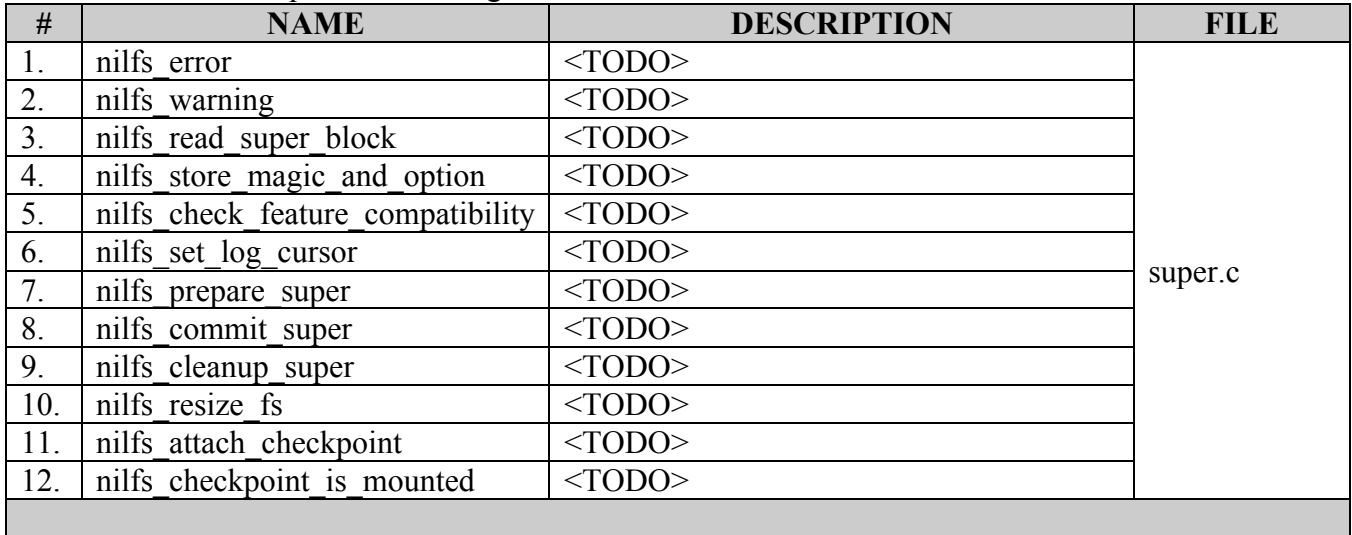

Superblock operation table (struct super operations):

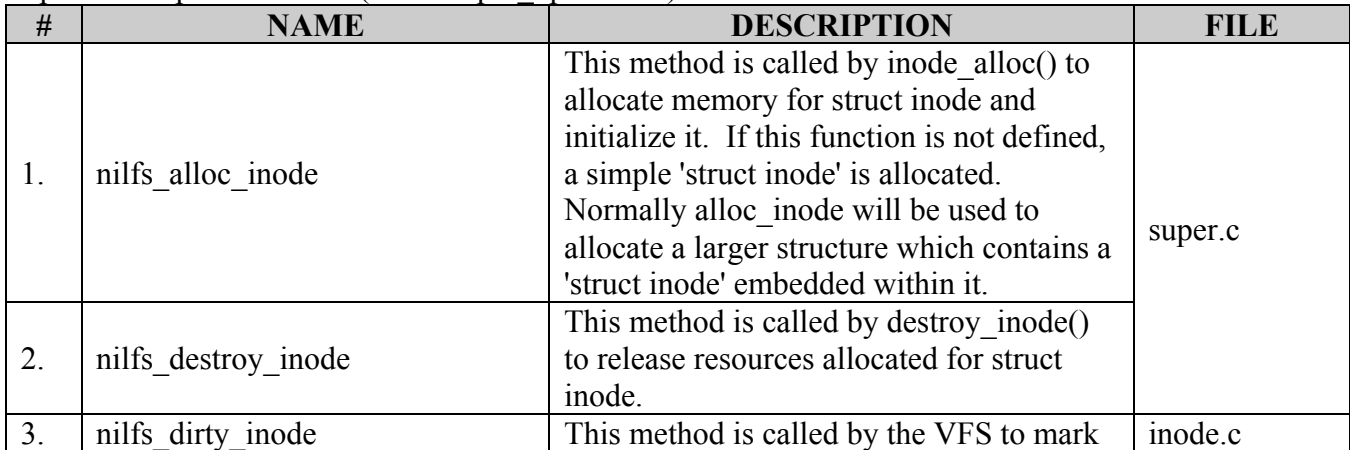

|     |                    | an inode dirty.                            |         |
|-----|--------------------|--------------------------------------------|---------|
| 4.  | nilfs evict inode  | $<$ TODO>                                  |         |
| 5.  | nilfs_put_super    | Called when the VFS wishes to free the     | super.c |
|     |                    | superblock ( <i>i.e.</i> unmount).         |         |
| 6.  | nilfs sync fs      | Called when VFS is writing out all dirty   |         |
|     |                    | data associated with a superblock. The     |         |
|     |                    | second parameter indicates whether the     |         |
|     |                    | method should wait until the write out has |         |
|     |                    | been completed.                            |         |
| 7.  | nilfs freeze       | Called when VFS is locking a filesystem    |         |
|     |                    | and forcing it into a consistent state.    |         |
| 8.  | nilfs unfreeze     | Called when VFS is unlocking a filesystem  |         |
|     |                    | and making it writable again.              |         |
| 9.  | nilfs statfs       | Called when the VFS needs to get           |         |
|     |                    | filesystem statistics.                     |         |
| 10. | nilfs remount      | Called when the filesystem is remounted.   |         |
| 11. | nilfs show options | Called by the VFS to show mount options    |         |
|     |                    | for /proc/ <pid>/mounts.</pid>             |         |

File system description (struct file system type):

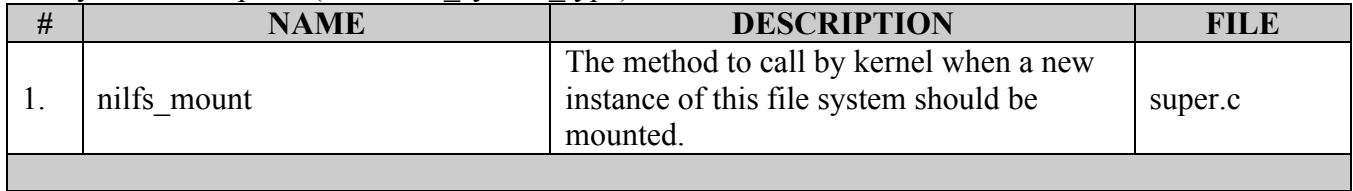

## **6.5. alloc**

Persistent object (dat entry/disk inode) allocator/deallocator.

### **6.5.1. Summary**

 $<$ TODO $>$ 

## **6.5.2. Architecture**

 $<$ TODO $>$ 

**Contract** 

### **6.5.3. Structures**

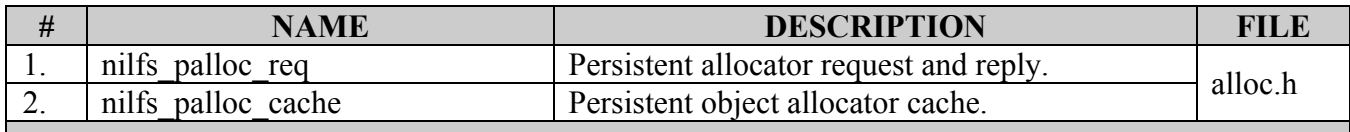

## **6.5.3.1. nilfs\_palloc\_req**

Persistent allocator request and reply:

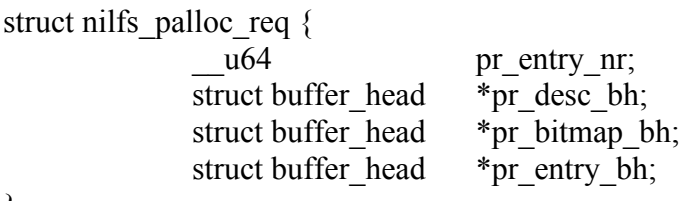

};

Meaning of the fields:

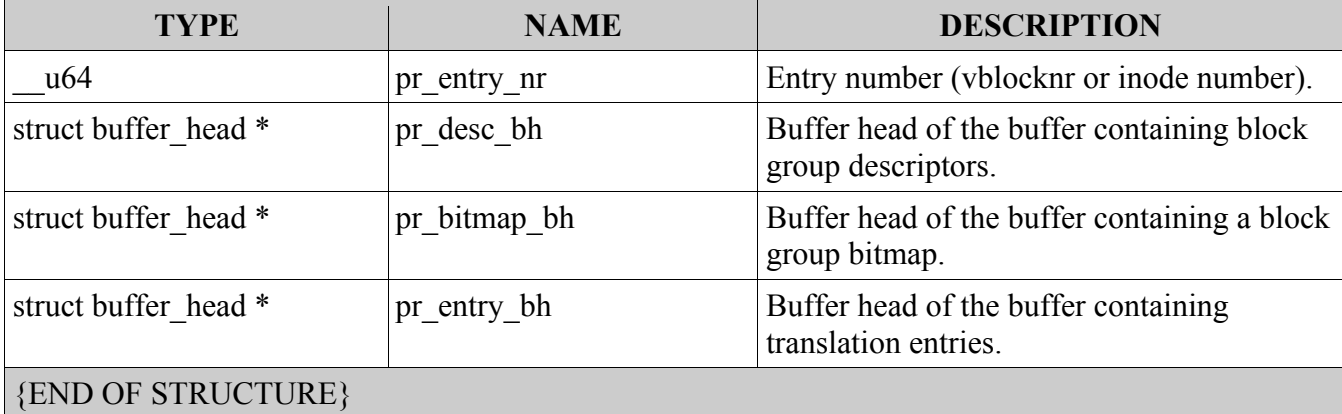

# **6.5.3.2. nilfs\_palloc\_cache**

Persistent object allocator cache:

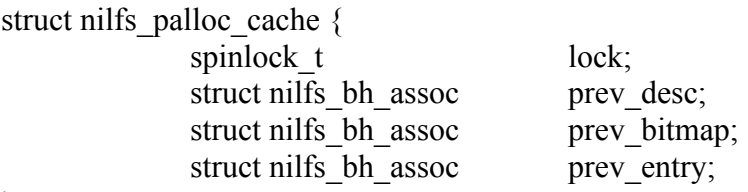

};

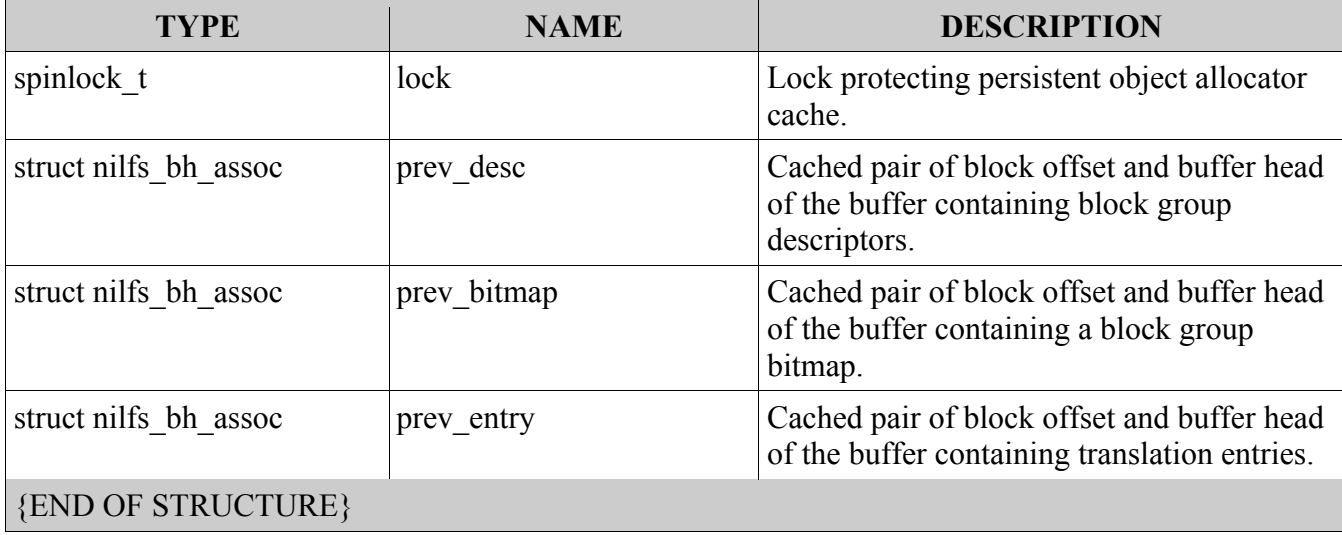

## **6.5.4. APIs**

Persistent allocator API:

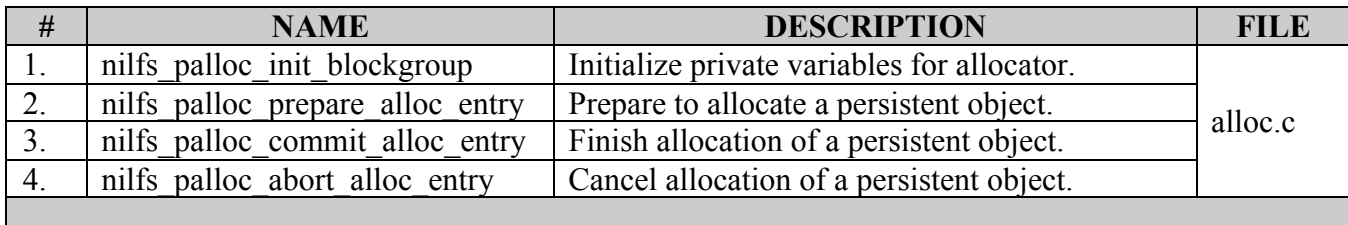

Persistent deallocator API:

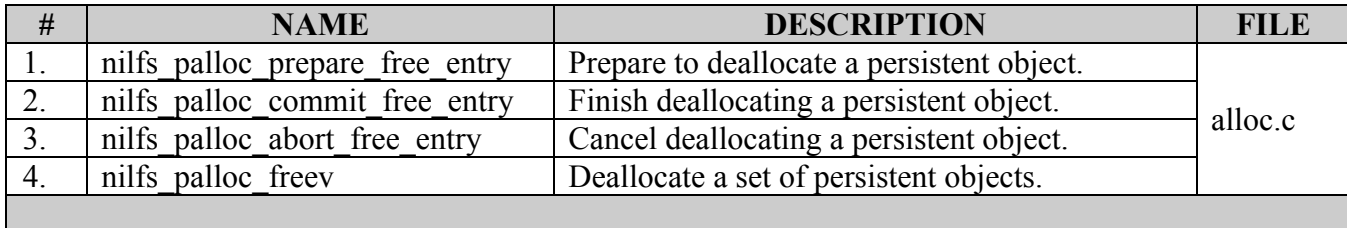

### Persistent object allocator cache API:

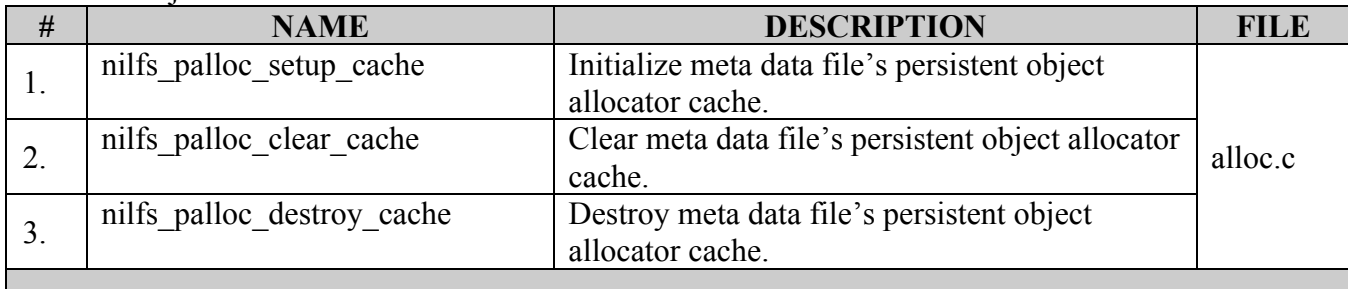

## **6.5.4.1. Persistent Allocator API**

## **6.5.4.1.1. nilfs\_palloc\_init\_blockgroup**

**Summary**: Initialize private variables for allocator.

### **Declaration**:

int nilfs\_palloc\_init\_blockgroup(struct inode \*inode, unsigned entry size);

### **Parameters:**

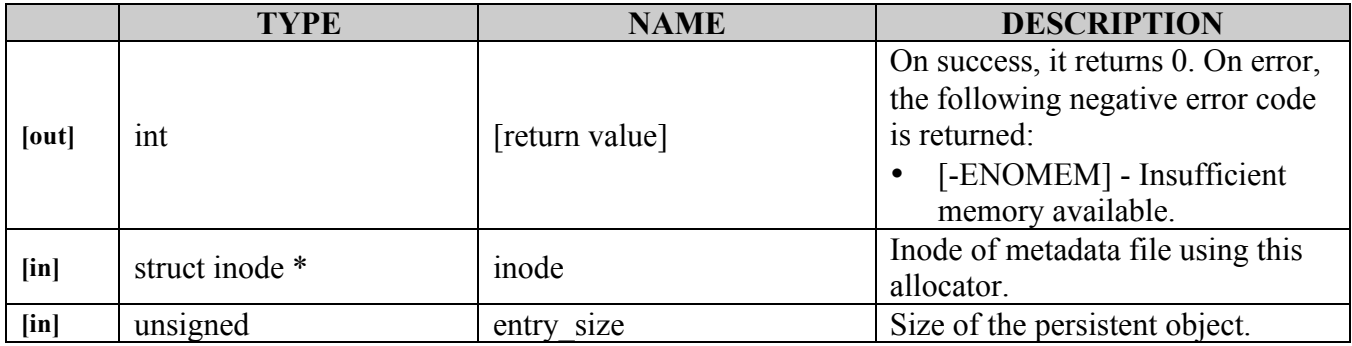

### **Caller for**:

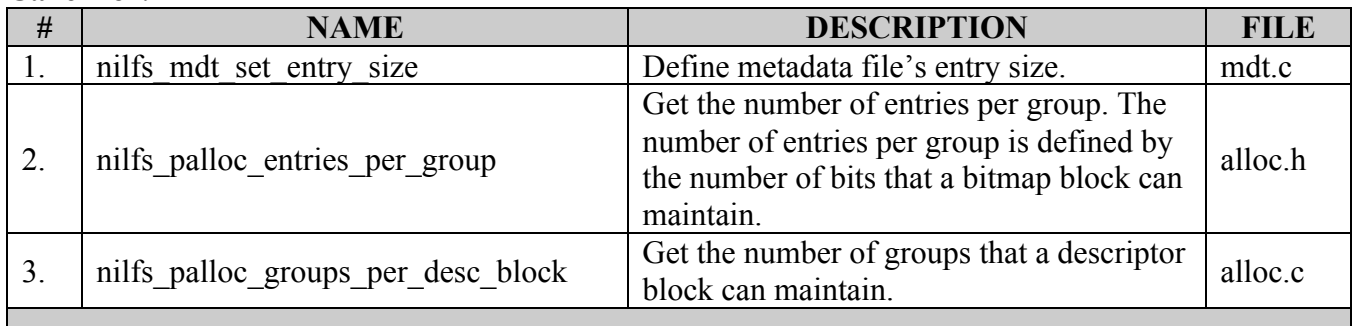

### **Called in**:

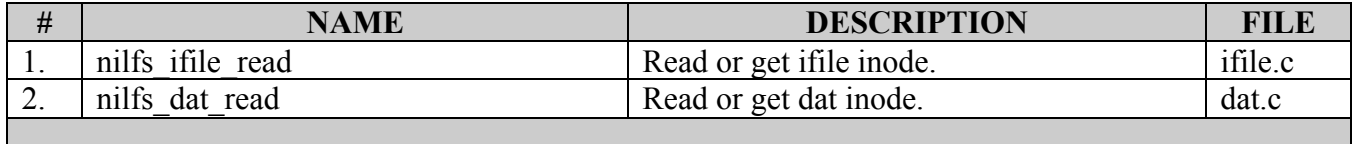

## **6.5.4.1.2. nilfs\_palloc\_prepare\_alloc\_entry**

**Summary**: Prepare to allocate a persistent object.

### **Declaration**:

int nilfs palloc prepare alloc entry(struct inode \*inode,

struct nilfs\_palloc\_req \*req);

### **Parameters:**

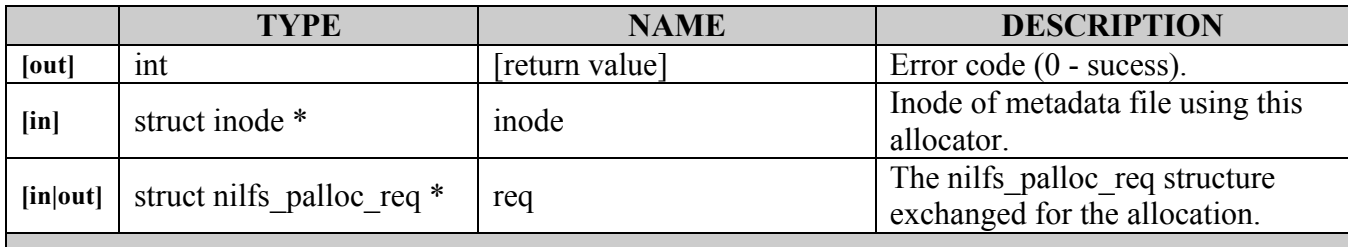

### **Caller for**:

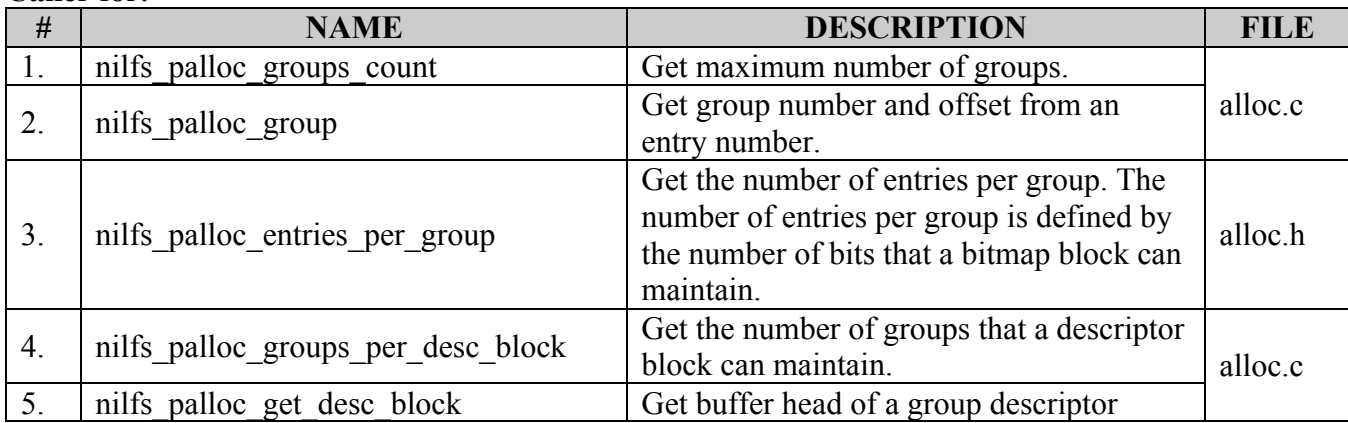

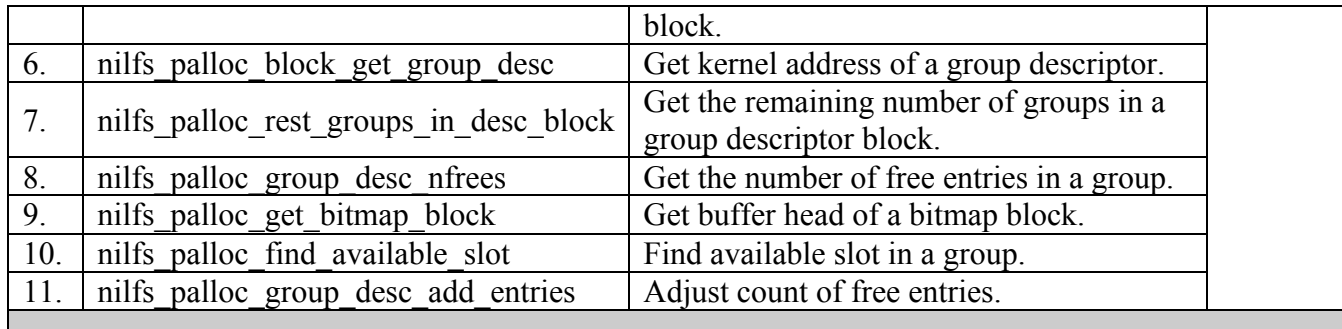

### **Called in**:

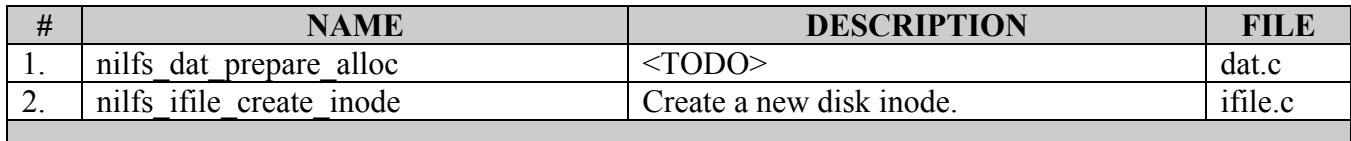

## **6.5.4.1.3. nilfs\_palloc\_commit\_alloc\_entry**

**Summary**: Finish allocation of a persistent object.

### **Declaration**:

void nilfs\_palloc\_commit\_alloc\_entry(struct inode \*inode,

struct nilfs palloc req \*req);

### **Parameters:**

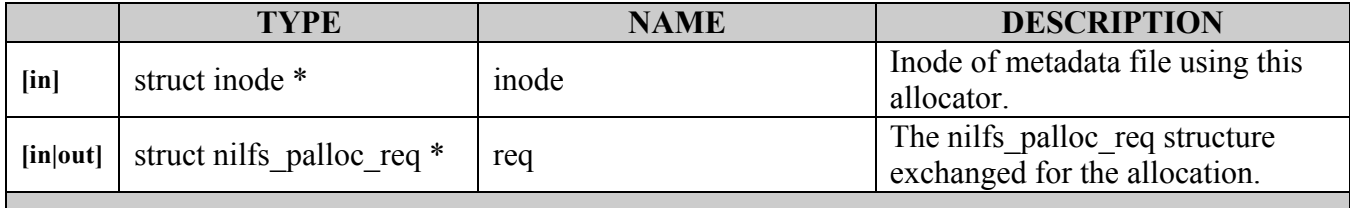

### **Caller for**:

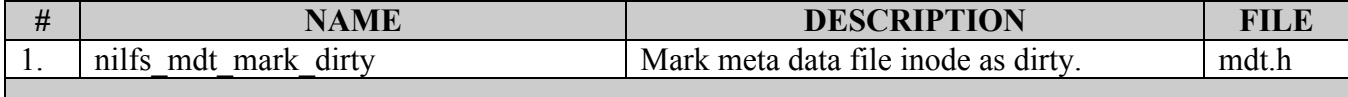

### **Called in**:

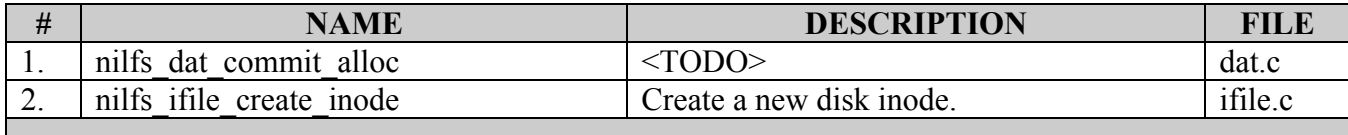

## **6.5.4.1.4. nilfs\_palloc\_abort\_alloc\_entry**

**Summary**: Cancel allocation of a persistent object.

### **Declaration**:

void nilfs palloc abort alloc entry(struct inode \*inode,

struct nilfs palloc req \*req);

### **Parameters:**

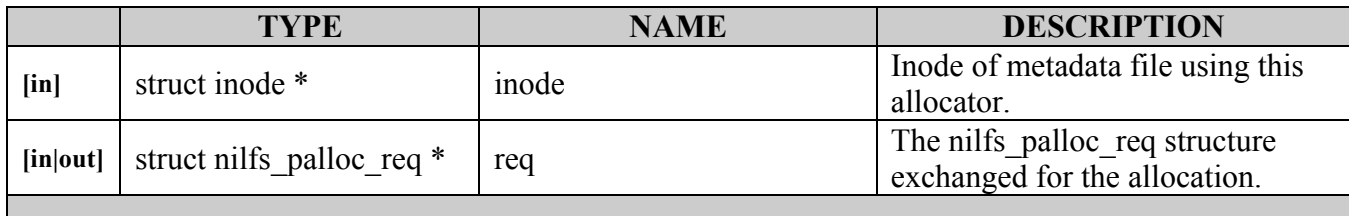

### **Caller for**:

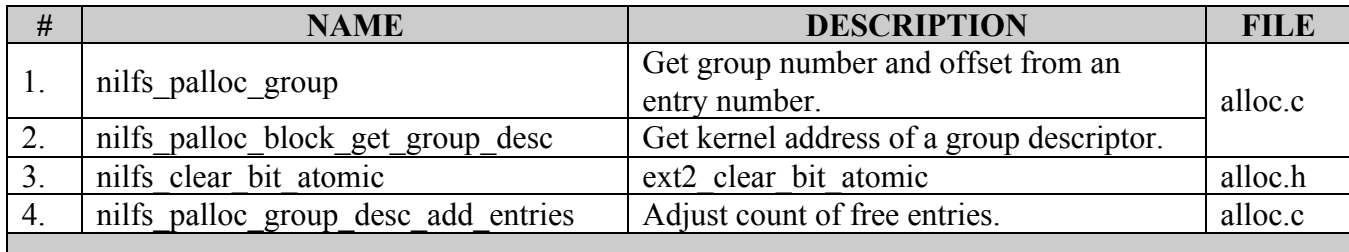

### **Called in**:

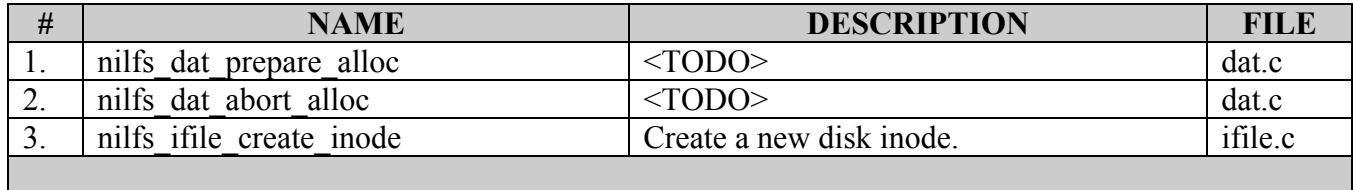

## **6.5.4.2. Persistent Deallocator API**

## **6.5.4.2.1. nilfs\_palloc\_prepare\_free\_entry**

**Summary**: Prepare to deallocate a persistent object.

### **Declaration**:

int nilfs\_palloc\_prepare\_free\_entry(struct inode \*inode, struct nilfs palloc req \*req);

### **Parameters:**

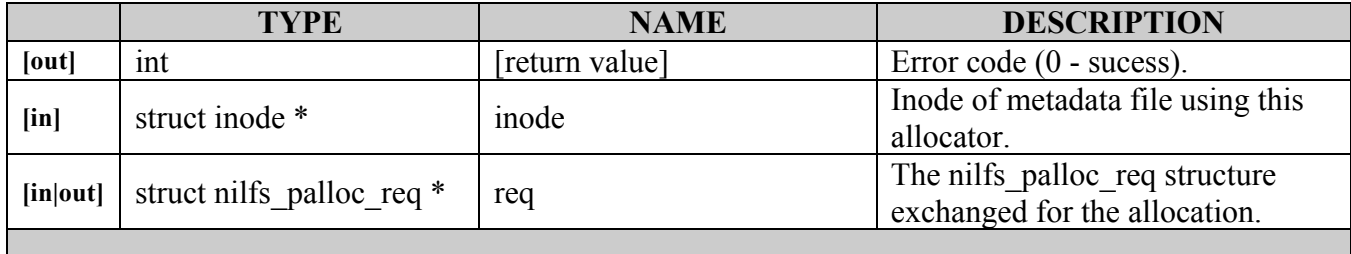

**Caller for**:

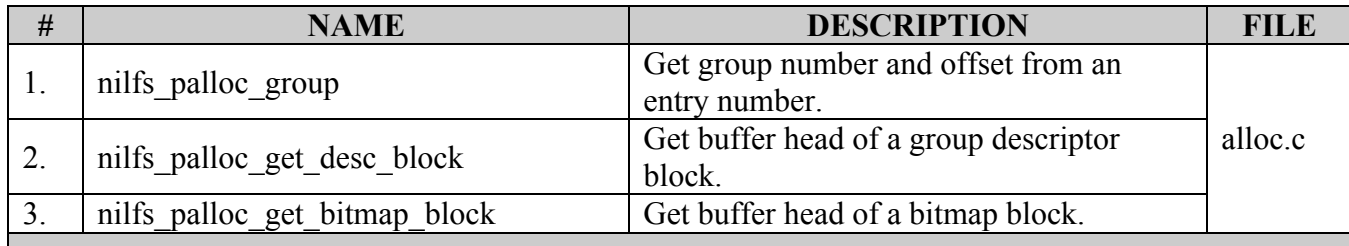

### **Called in**:

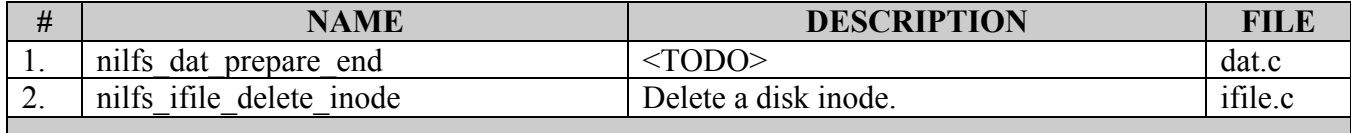

## **6.5.4.2.2. nilfs\_palloc\_commit\_free\_entry**

**Summary**: Finish deallocating a persistent object.

### **Declaration**:

void nilfs palloc commit free entry(struct inode \*inode,

struct nilfs palloc req \*req);

### **Parameters:**

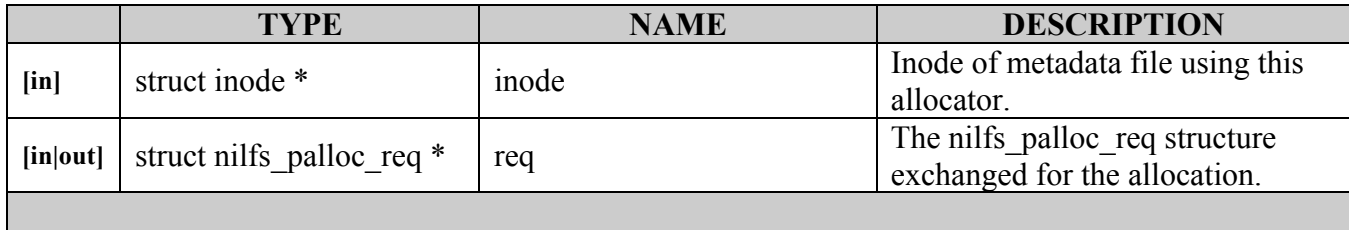

### **Caller for**:

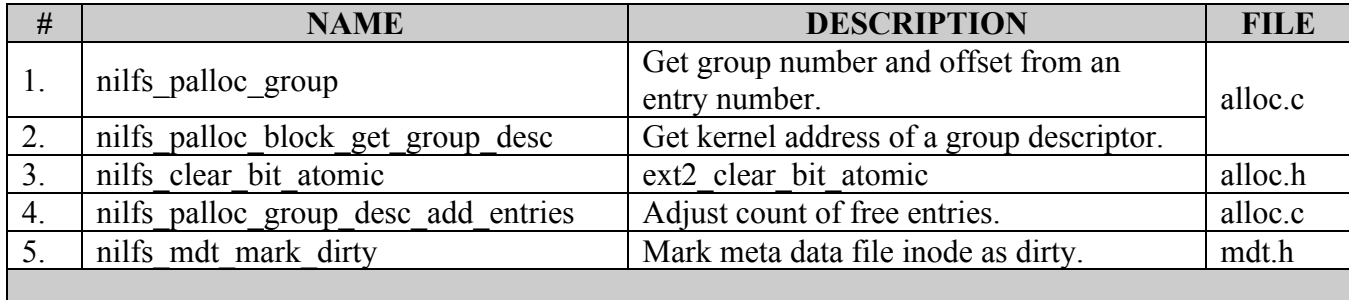

### **Called in**:

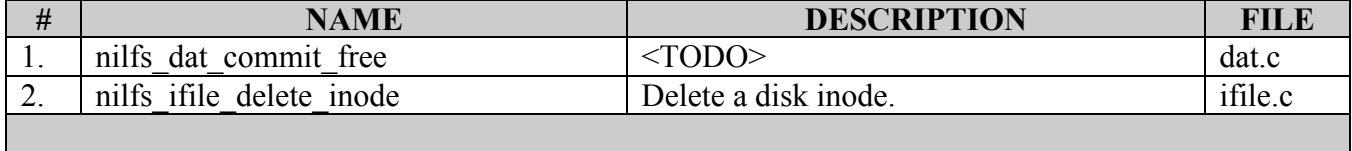

## **6.5.4.2.3. nilfs\_palloc\_abort\_free\_entry**

**Summary**: Cancel deallocating a persistent object.

### **Declaration**:

void nilfs\_palloc\_abort\_free\_entry(struct inode \*inode, struct nilfs palloc req \*req)

### **Parameters:**

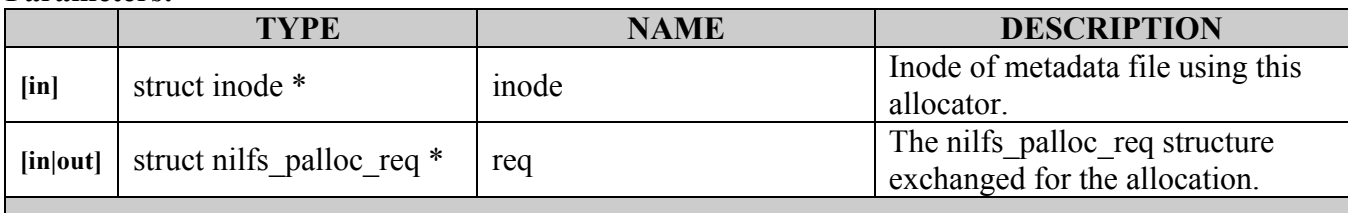

### **Called in**:

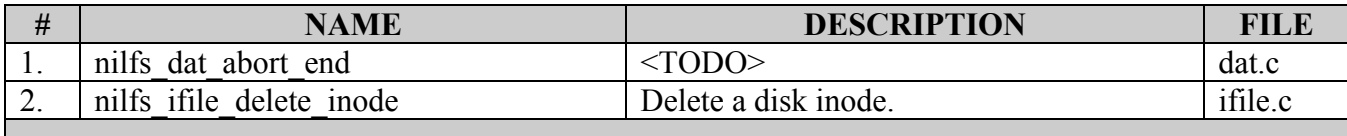

## **6.5.4.2.4. nilfs\_palloc\_freev**

**Summary**: Deallocate a set of persistent objects.

### **Declaration**:

int nilfs palloc freev(struct inode \*inode,  $u64$  \*entry nrs,

size t nitems);

### **Parameters:**

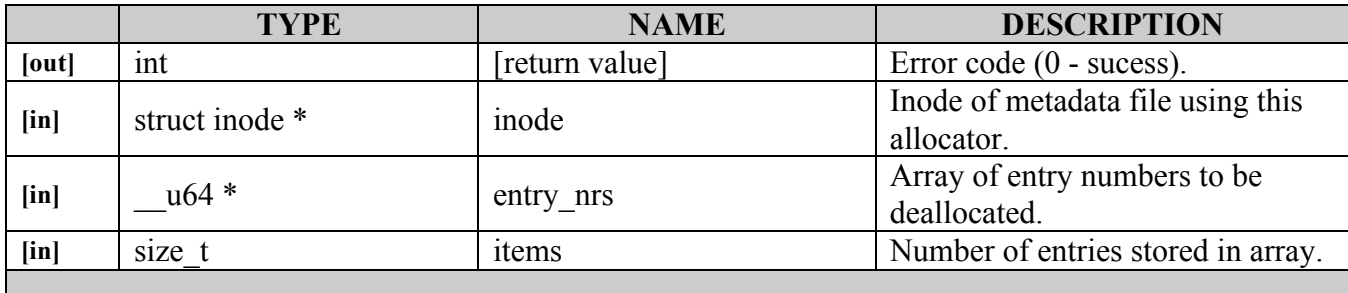

### **Caller for**:

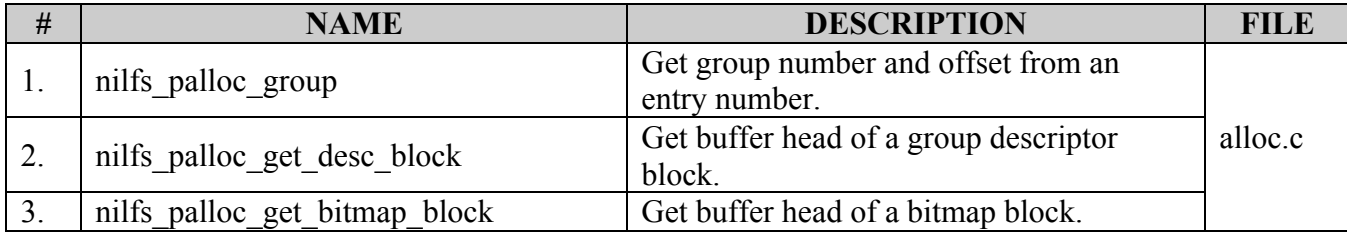

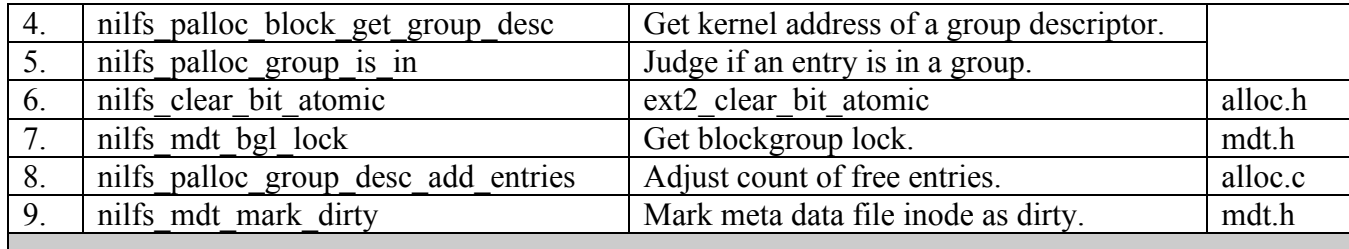

**Called in**:

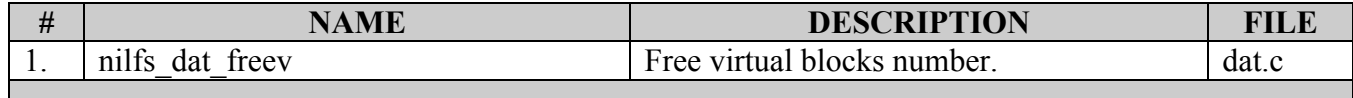

## **6.5.4.3. Persistent Object Allocator Cache API**

## **6.5.4.3.1. nilfs\_palloc\_setup\_cache**

**Summary**: Initialize metadata file's persistent object allocator cache.

### **Declaration**:

void nilfs palloc setup cache(struct inode \*inode,

struct nilfs palloc cache \*cache);

### **Parameters:**

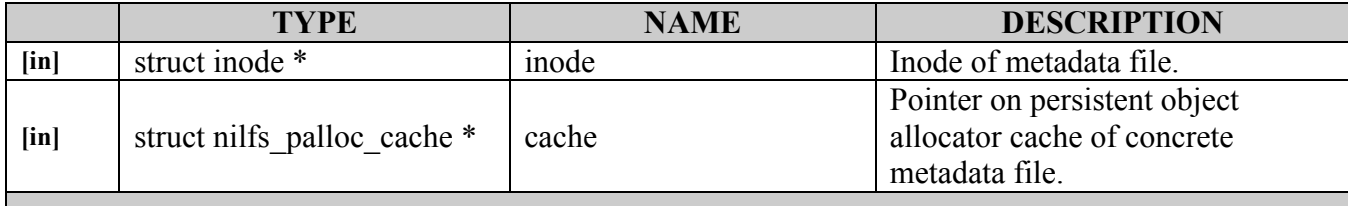

### **Called in**:

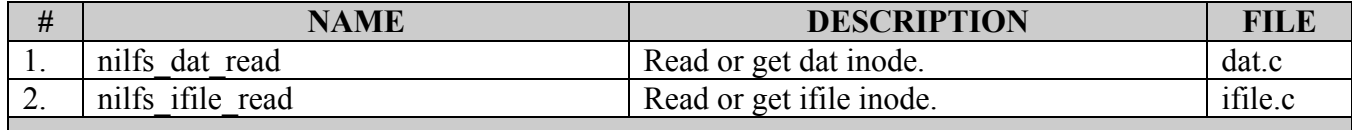

## **6.5.4.3.2. nilfs\_palloc\_clear\_cache**

**Summary**: Clear metadata file's persistent object allocator cache.

### **Declaration**:

void nilfs\_palloc\_clear\_cache(struct inode \*inode);

### **Parameters:**

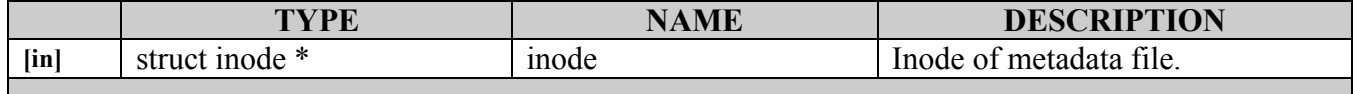

### **Called in**:

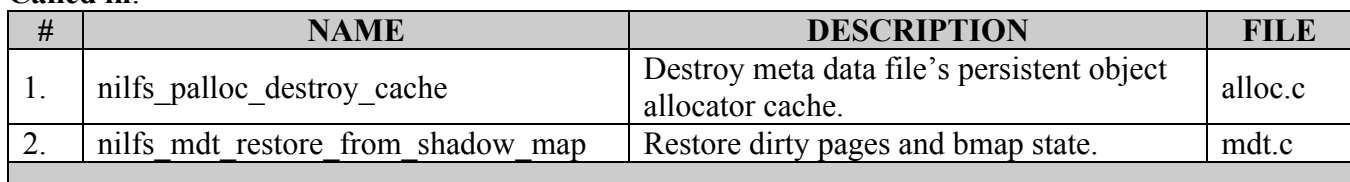

## **6.5.4.3.3. nilfs\_palloc\_destroy\_cache**

**Summary**: Destroy metadata file's persistent object allocator cache.

### **Declaration**:

void nilfs\_palloc\_destroy\_cache(struct inode \*inode);

### **Parameters:**

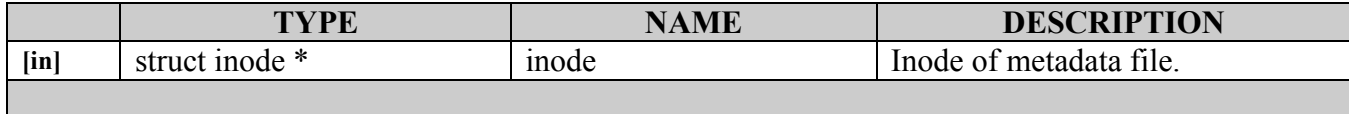

### **Called in**:

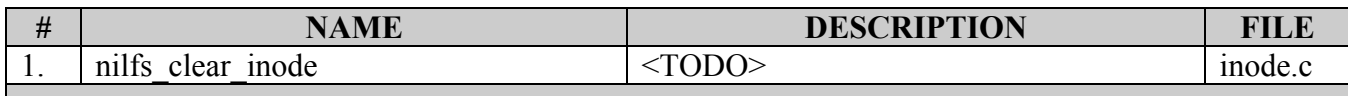

### **6.6. bmap**

NILFS block mapping.

### **6.6.1. Summary**

 $<$ TODO $>$ 

### **6.6.2. Architecture**

 $<$ TODO $>$ 

### **6.6.3. Structures**

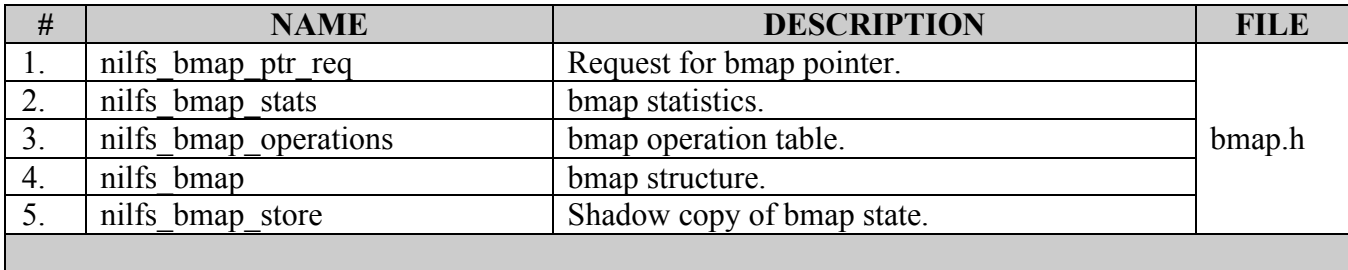

## **6.6.3.1. nilfs\_bmap\_ptr\_req**

Request for bmap pointer:

union nilfs bmap ptr req  $\{$ u64 bpr ptr; struct nilfs palloc req bpr req;

};

Meaning of the fields:

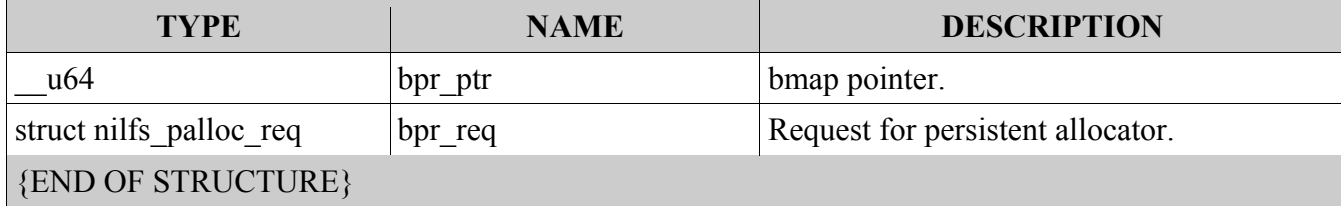

## **6.6.3.2. nilfs\_bmap\_stats**

bmap statistics:

struct nilfs bmap stats { unsigned int bs nblocks; };

Meaning of the fields:

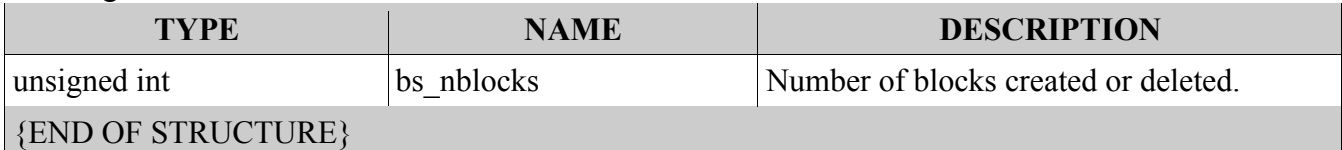

### **6.6.3.3. nilfs\_bmap\_operations**

bmap operation table:

struct nilfs bmap operations { int  $(*bop$  lookup)(const struct nilfs bmap  $*$ , u64, int, u64  $*$ ); int (\*bop\_lookup\_contig)(const struct nilfs\_bmap \*,  $\overline{u}$  u64 \*, unsigned); int (\*bop\_insert)(struct nilfs\_bmap \*,  $\_\_u64$ ,  $\_\_u64$ ); int (\*bop\_delete)(struct nilfs\_bmap \*, \_\_u64); void (\*bop\_clear)(struct nilfs\_bmap \*); int (\*bop\_propagate)(struct nilfs\_bmap \*, struct buffer\_head \*); void (\*bop\_lookup\_dirty\_buffers)(struct nilfs\_bmap \*, struct list\_head \*); int (\*bop\_assign)(struct nilfs\_bmap \*, struct buffer\_head \*\*, sector\_t, union nilfs\_binfo \*); int (\*bop\_mark)(struct nilfs\_bmap \*, \_u64, int); int (\*bop\_last\_key)(const struct nilfs\_bmap \*, \_\_u64 \*); int (\*bop\_check\_insert)(const struct nilfs\_bmap  $*$ , \_\_u64); int (\*bop\_check\_delete)(struct nilfs\_bmap \*, \_\_u64); int (\*bop\_gather\_data)(struct nilfs\_bmap \*,  $\overline{\phantom{a}}$  u64 \*,  $\overline{\phantom{a}}$  u64 \*, int);

};

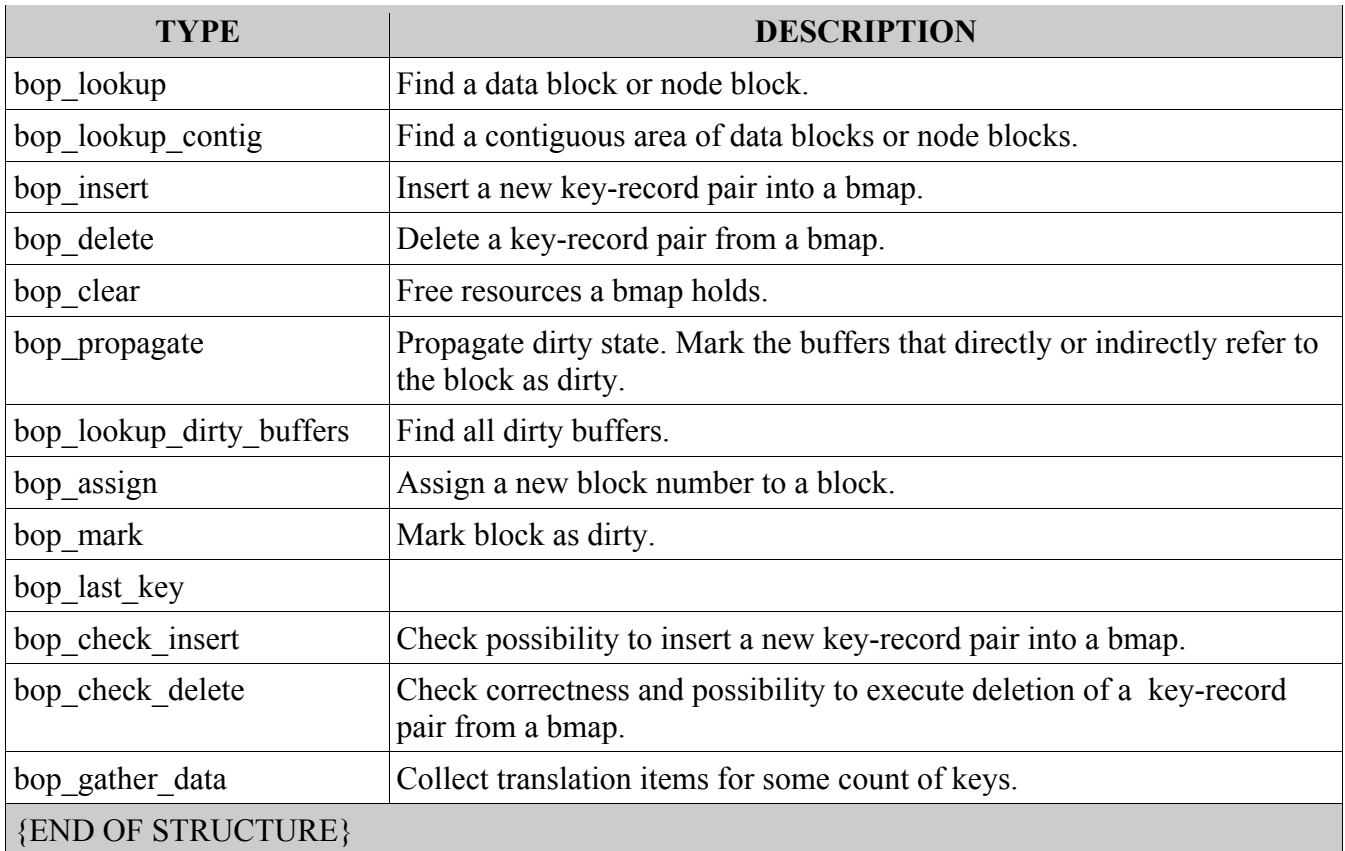

## **6.6.3.4. nilfs\_bmap**

bmap structure:

```
struct nilfs bmap {
      union {
             _u8 u_flags;<br>le64 u_data[7
                                     u<sup>_</sup>data[7];
      \} b u;
      struct rw_semaphore b_sem;<br>struct inode b_{\text{p}} inode;
      struct inode
      const struct nilfs_bmap_operations *b_ops;<br>_u64 b_last_a!
                                     \overline{b} last allocated key;
       \overline{\text{u}} b_last_allocated_ptr;
      int b_ptr_type;
      int b state;
      u16 b_nchildren_per_block;
```

```
};
```
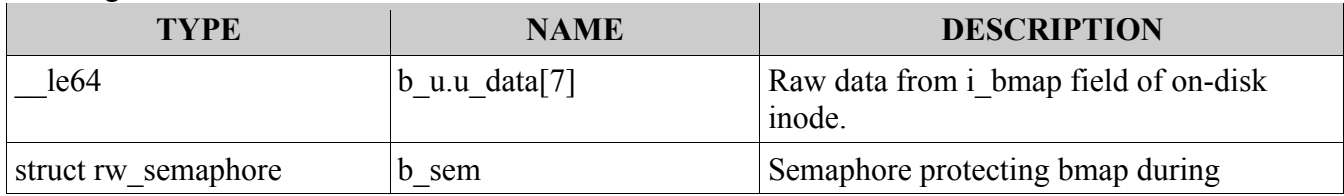

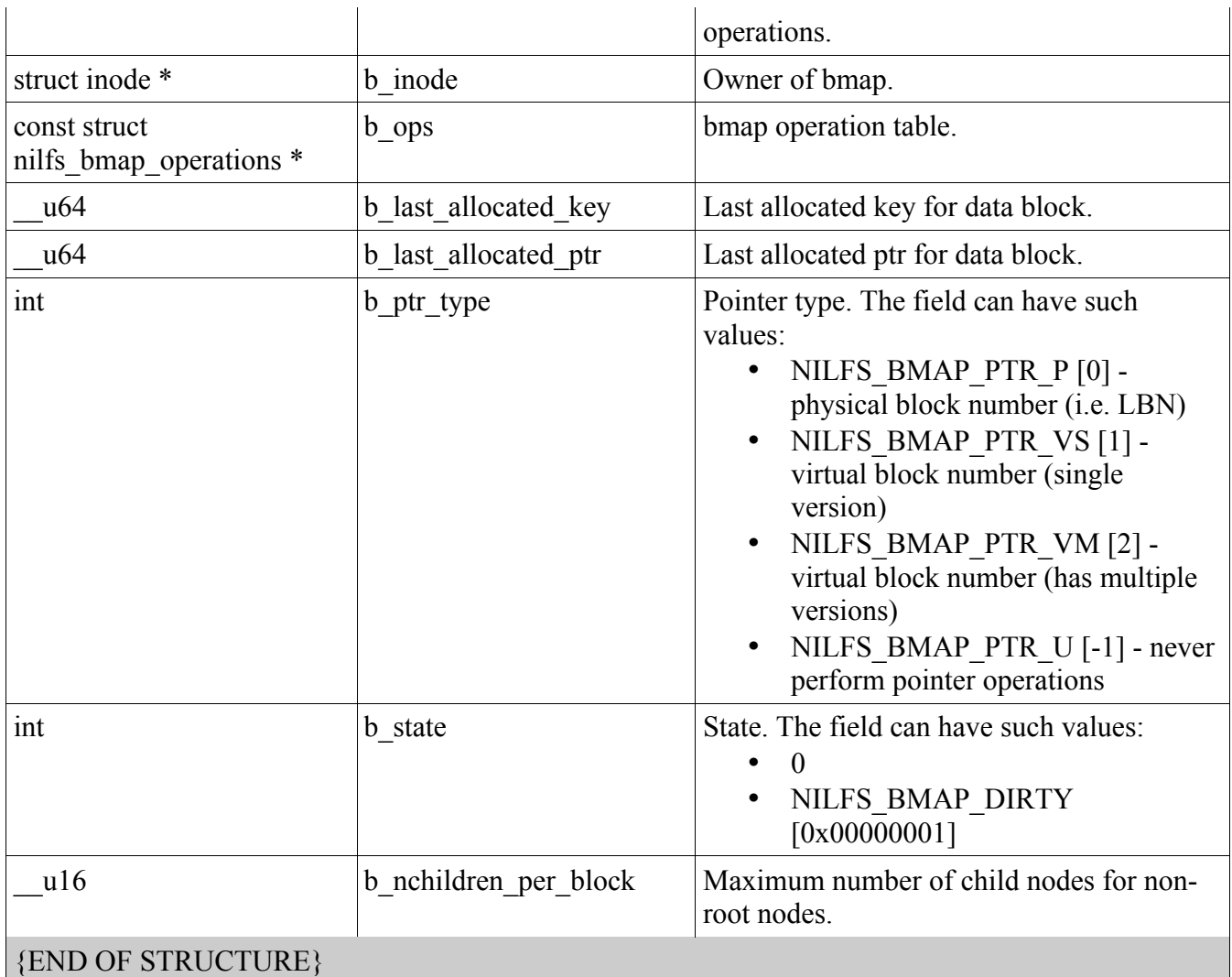

## **6.6.3.5. nilfs\_bmap\_store**

Shadow copy of bmap state:

struct nilfs bmap store {

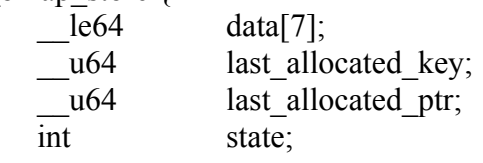

};

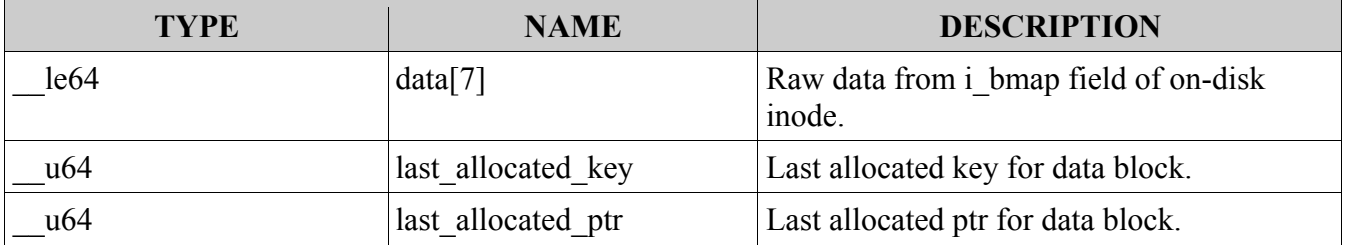

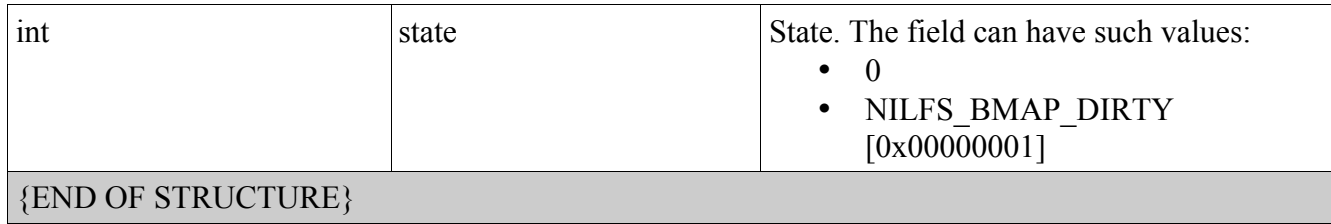

## **6.6.4. APIs**

Block mapping initialization, saving and shadowing API:

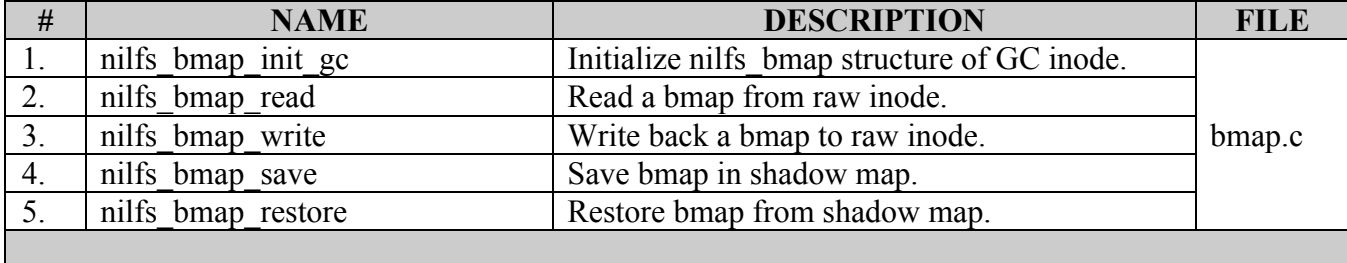

### Block mapping modification API:

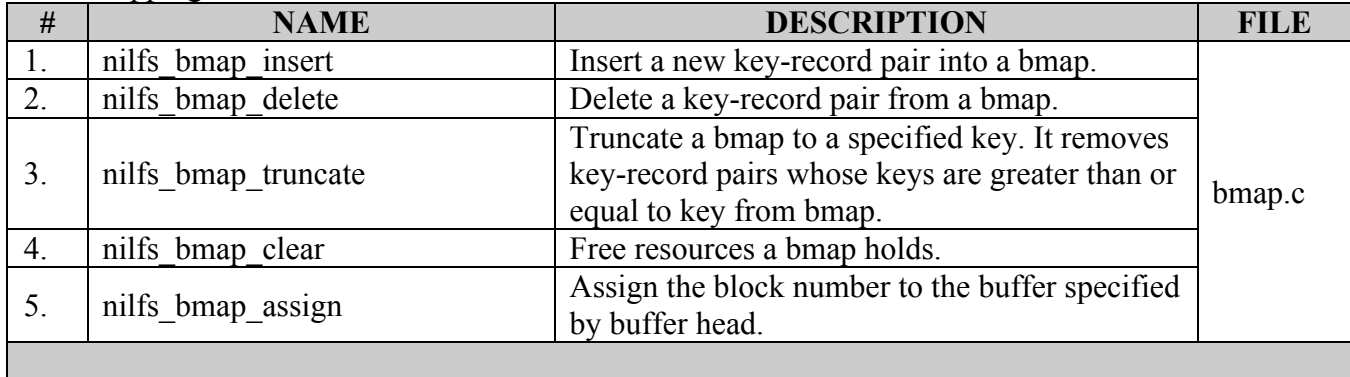

### Block mapping lookup API:

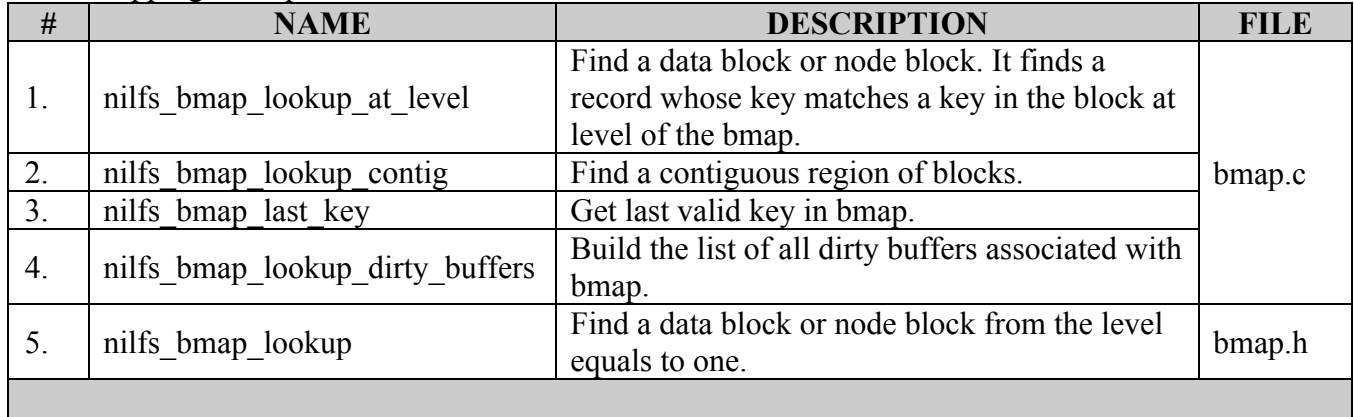

### Block mapping state management API:

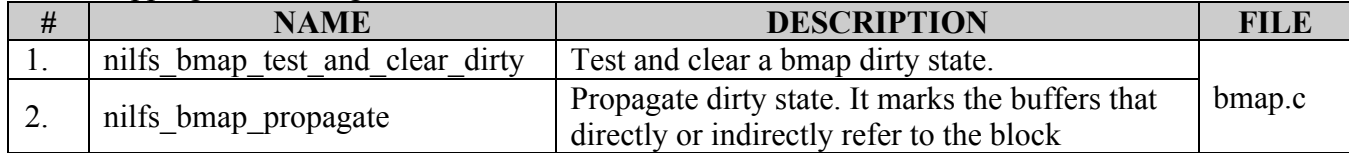

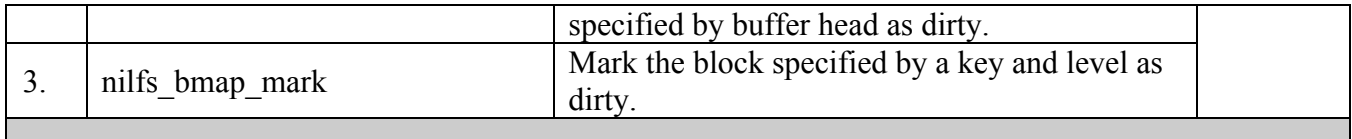

Internal API for bmap, direct and b-tree subsystems:

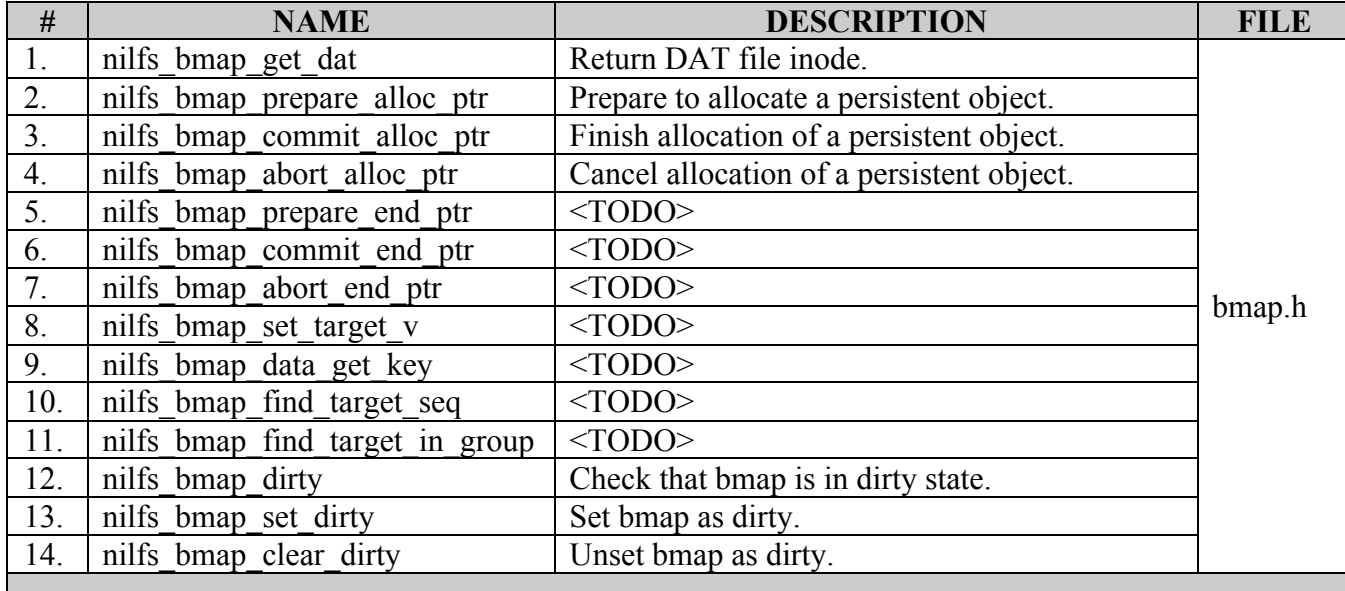

# **6.6.4.1. Block Mapping Initialization, Saving and Shadowing API**

## **6.6.4.1.1. nilfs\_bmap\_init\_gc**

**Summary**: Initialize nilfs bmap structure of GC inode.

### **Declaration**:

void nilfs\_bmap\_init\_gc(struct nilfs\_bmap \*bmap);

### **Parameters:**

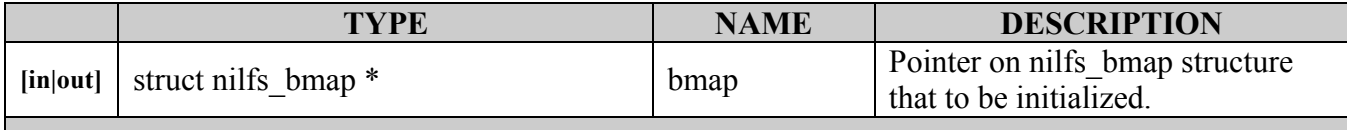

#### **Caller for**:

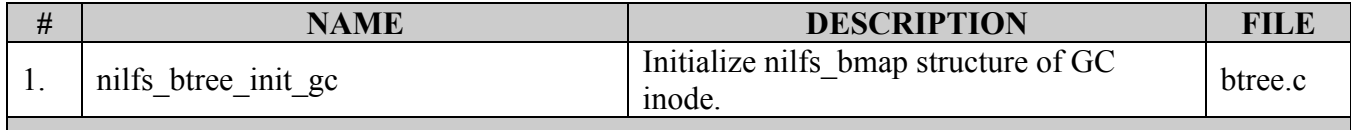

**Called in**:

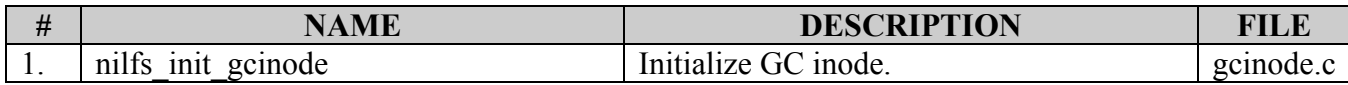

## **6.6.4.1.2. nilfs\_bmap\_read**

**Summary**: Read a bmap from raw inode. It initializes the bmap.

### **Declaration**:

int nilfs bmap read(struct nilfs bmap \*bmap, struct nilfs inode \*raw inode);

### **Parameters:**

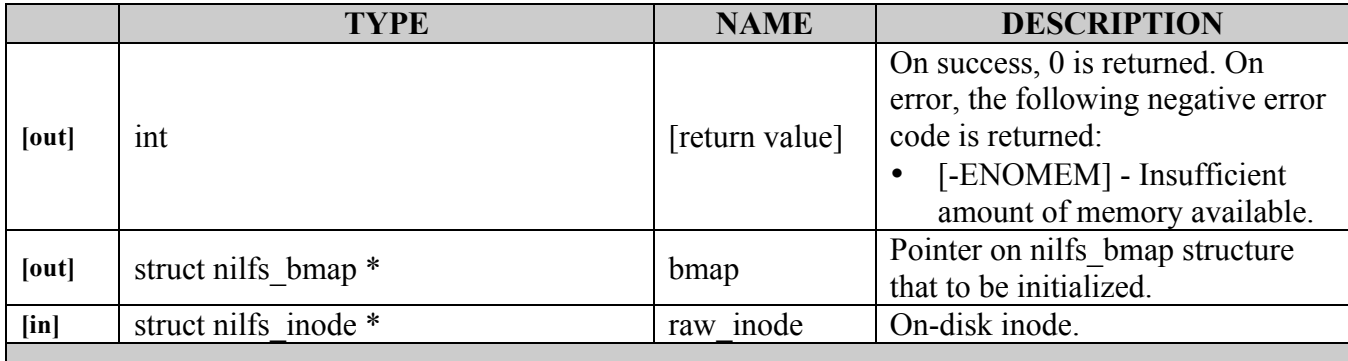

#### **Caller for**:

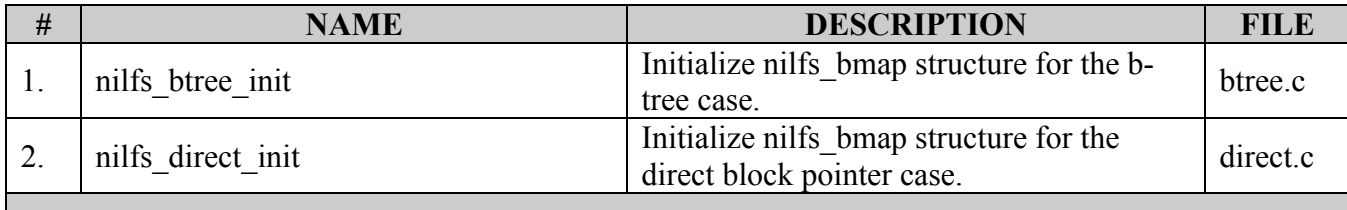

### **Called in**:

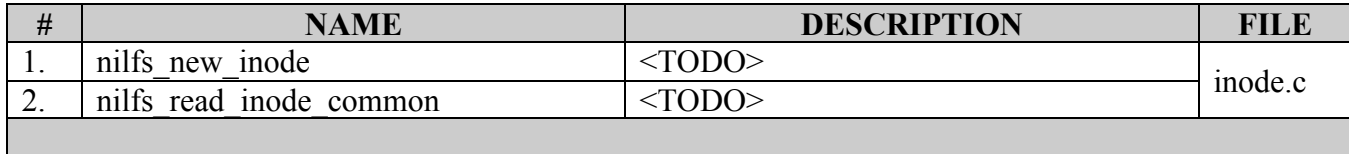

### **6.6.4.1.3. nilfs\_bmap\_write**

**Summary**: Write back a bmap to raw inode. It stores bmap in raw inode.

### **Declaration**:

void nilfs bmap write(struct nilfs bmap \*bmap, struct nilfs inode \*raw inode);

### **Parameters:**

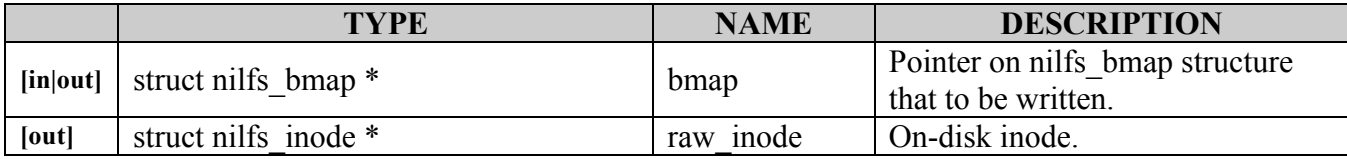

### **Called in**:

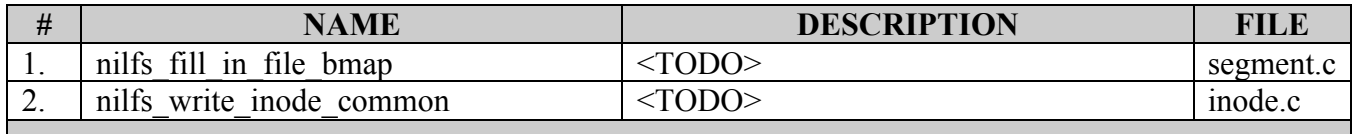

## **6.6.4.1.4. nilfs\_bmap\_save**

**Summary**: Save bmap in shadow map.

### **Declaration**:

void nilfs\_bmap\_save(const struct nilfs\_bmap \*bmap, struct nilfs bmap store \*store);

### **Parameters:**

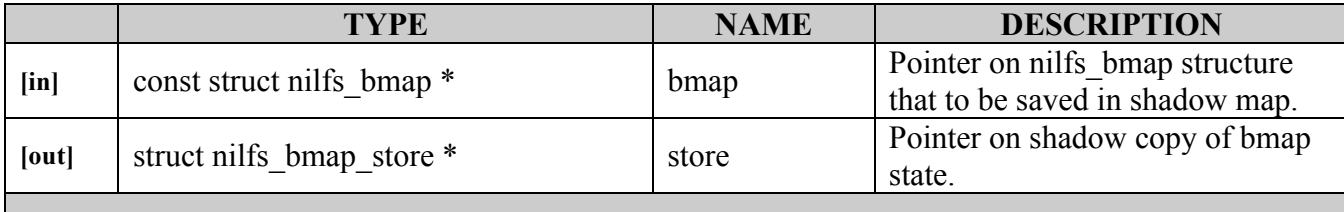

### **Called in**:

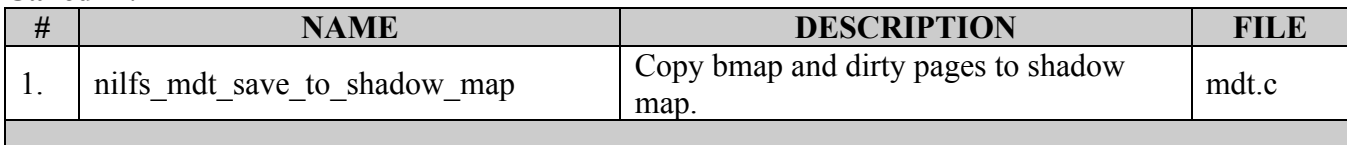

## **6.6.4.1.5. nilfs\_bmap\_restore**

**Summary**: Restore bmap from shadow map.

### **Declaration**:

void nilfs bmap restore(struct nilfs bmap \*bmap, const struct nilfs\_bmap\_store \*store);

#### **Parameters:**

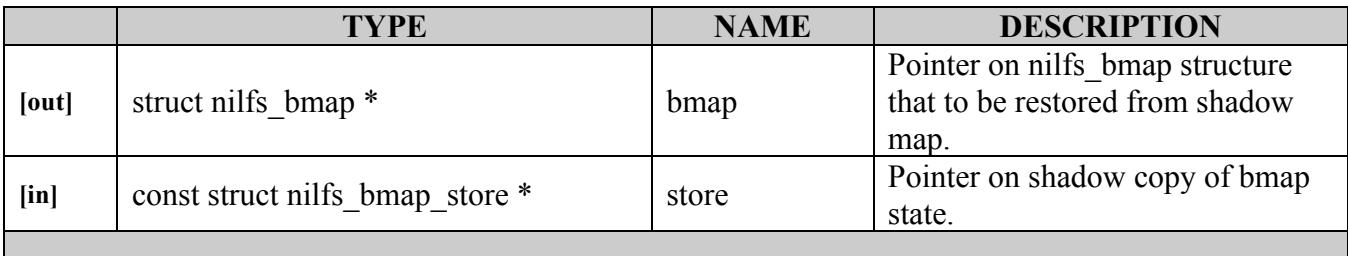

**Called in**:

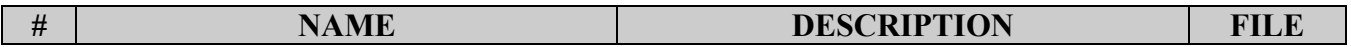

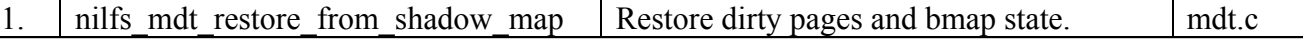

## **6.6.4.2. Block Mapping Modification API**

## **6.6.4.2.1. nilfs\_bmap\_insert**

**Summary**: Insert a new key-record pair into a bmap. It inserts the new key-record pair specified by key and record into bmap.

### **Declaration**:

int nilfs\_bmap\_insert(struct nilfs\_bmap \*bmap, unsigned long key, unsigned long rec);

### **Parameters:**

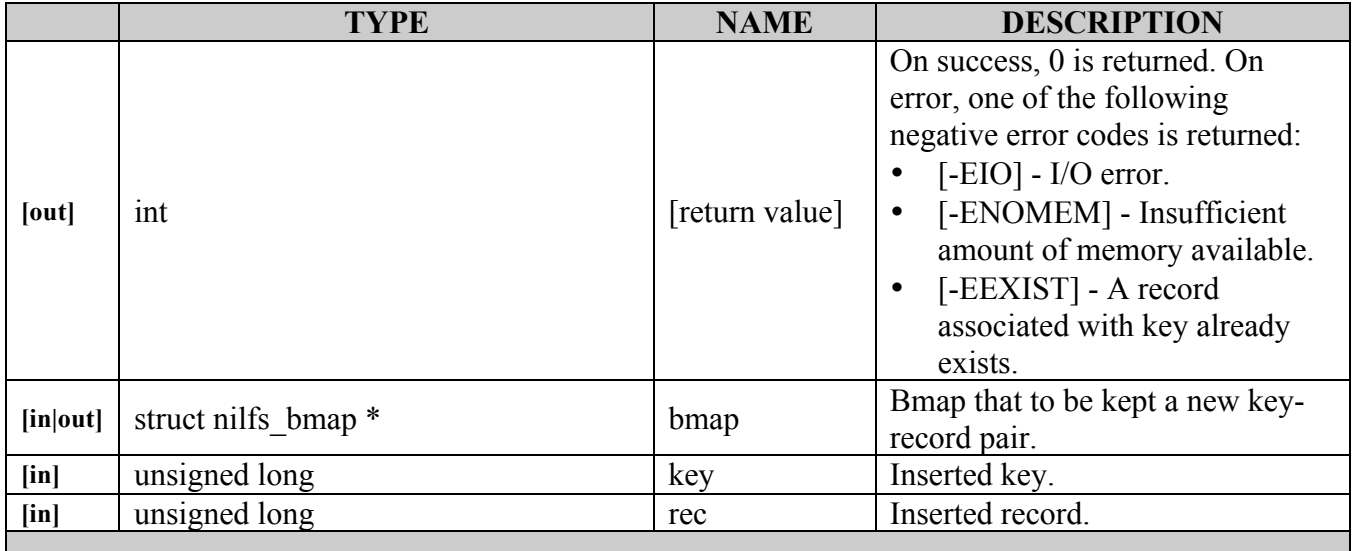

### **Caller for**:

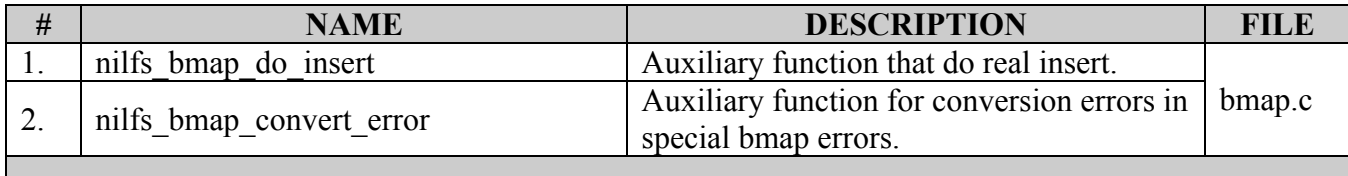

#### **Called in**:

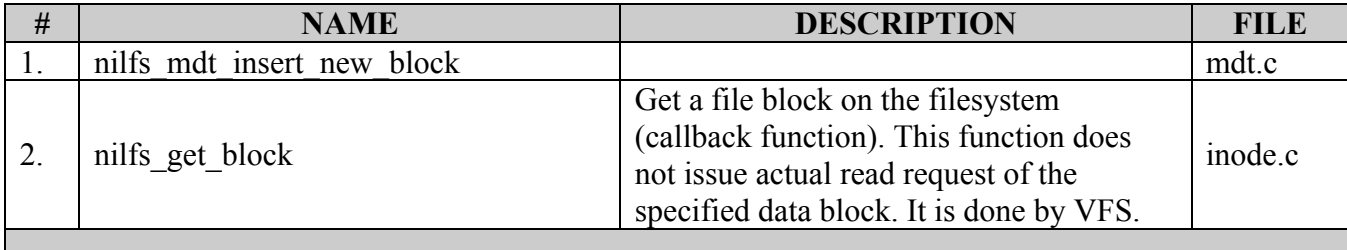

## **6.6.4.2.2. nilfs\_bmap\_delete**

**Summary**: Delete a key-record pair from a bmap.

### **Declaration**:

int nilfs\_bmap\_delete(struct nilfs\_bmap \*bmap, unsigned long key);

### **Parameters:**

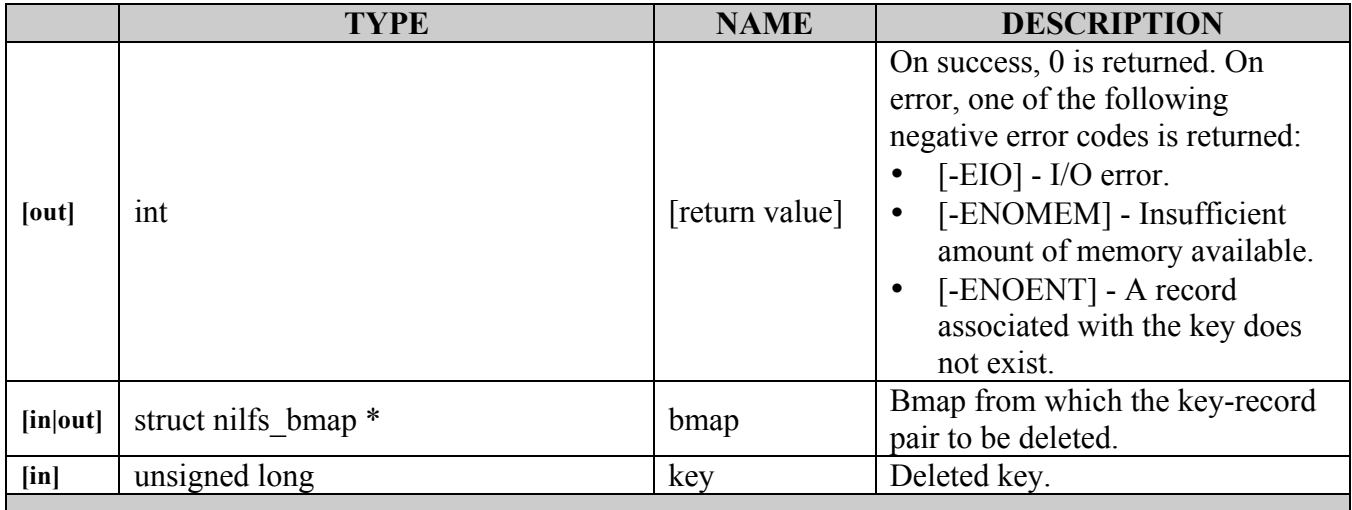

### **Caller for**:

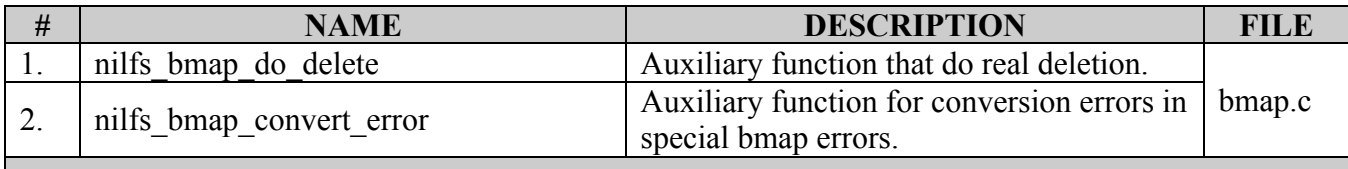

### **Called in**:

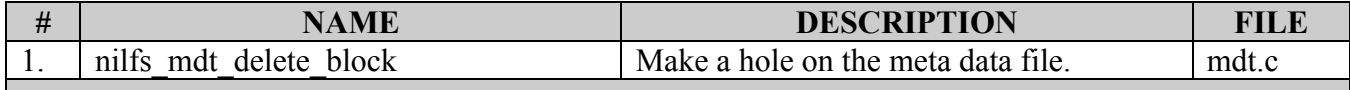

## **6.6.4.2.3. nilfs\_bmap\_truncate**

**Summary**: Truncate a bmap to a specified key. It removes key-record pairs whose keys are greater than or equal to key from bmap.

### **Declaration**:

int nilfs\_bmap\_truncate(struct nilfs\_bmap \*bmap,

unsigned long key);

### **Parameters:**

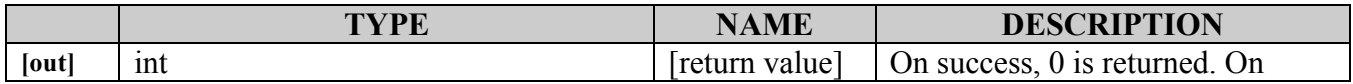

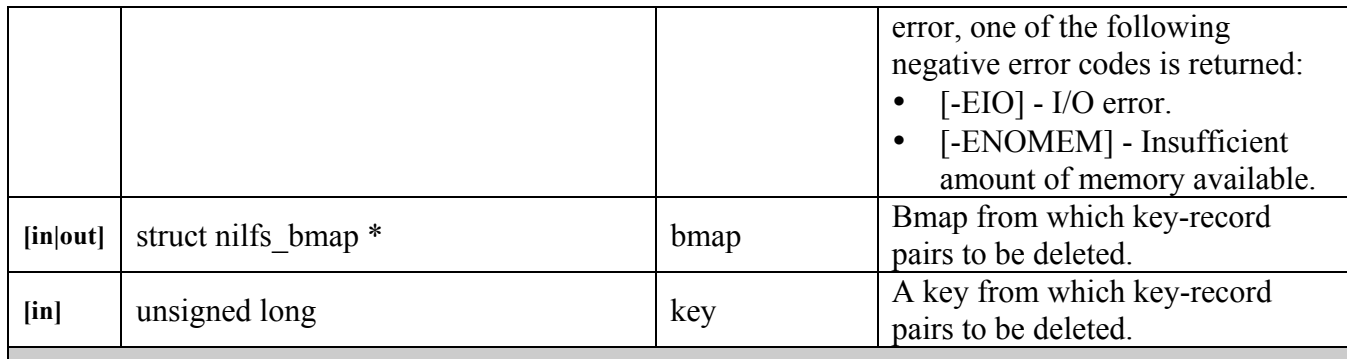

### **Caller for**:

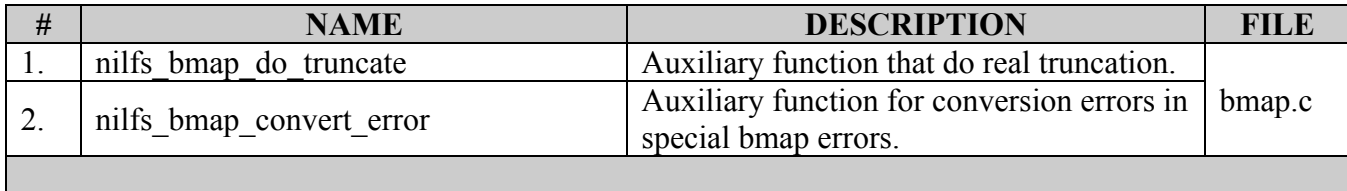

### **Called in**:

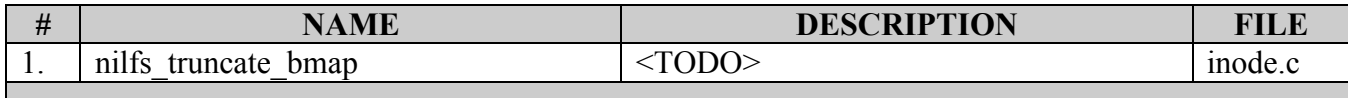

## **6.6.4.2.4. nilfs\_bmap\_clear**

**Summary**: Free resources a bmap holds.

### **Declaration**:

void nilfs\_bmap\_clear(struct nilfs\_bmap \*bmap);

### **Parameters:**

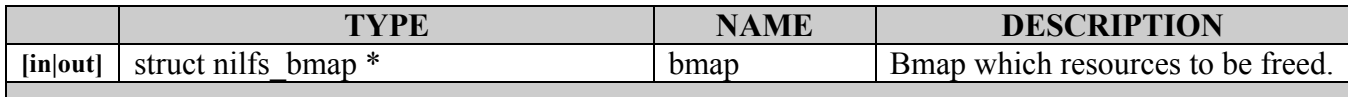

### **Caller for**:

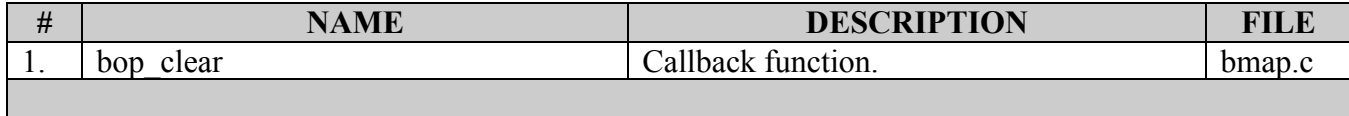

### **Called in**:

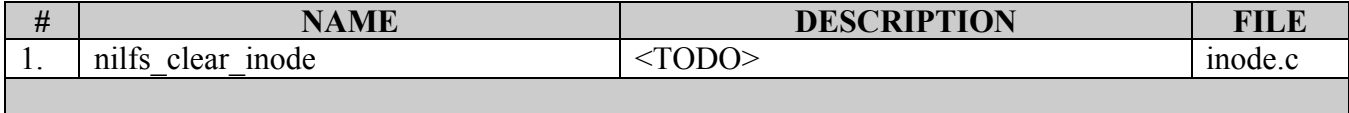

## **6.6.4.2.5. nilfs\_bmap\_assign**

**Summary**: Assign the block number to the buffer specified by buffer head.

### **Declaration**:

int nilfs\_bmap\_assign(struct nilfs\_bmap \*bmap, struct buffer head \*\*bh, unsigned long blocknr, union nilfs binfo \*binfo);

### **Parameters:**

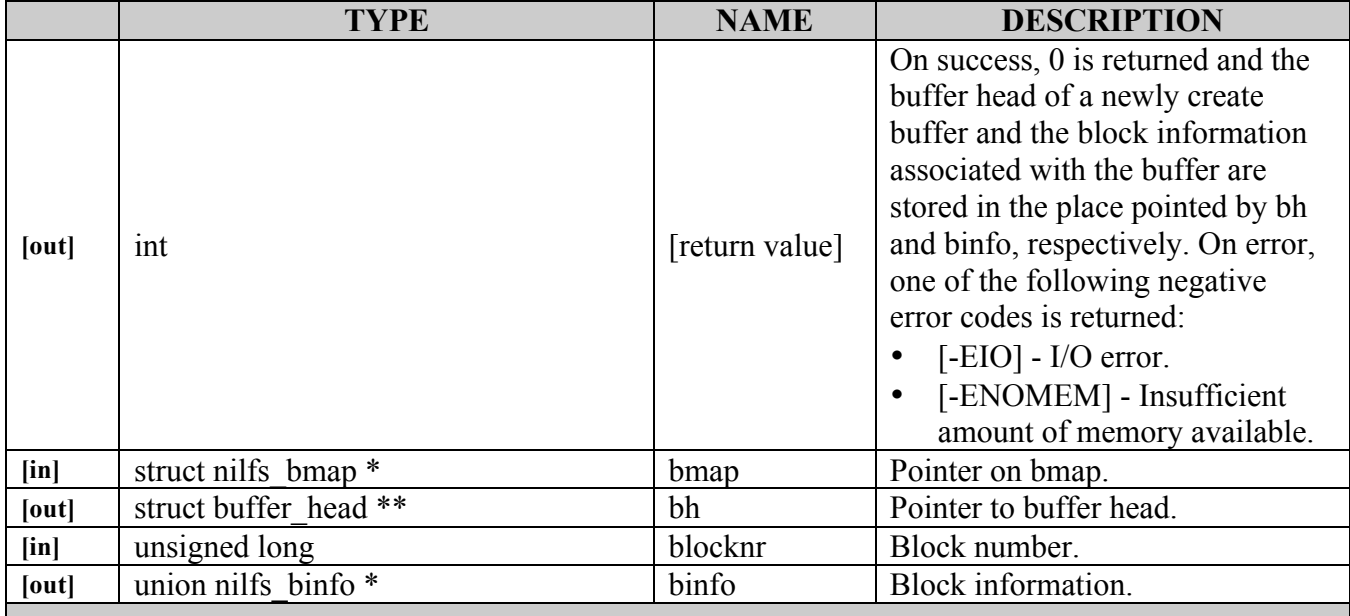

### **Caller for**:

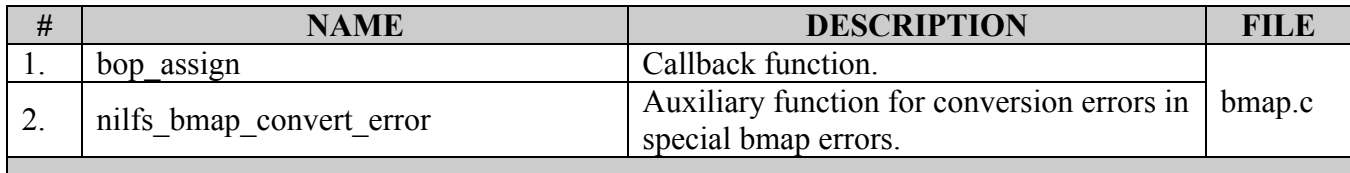

**Called in**:

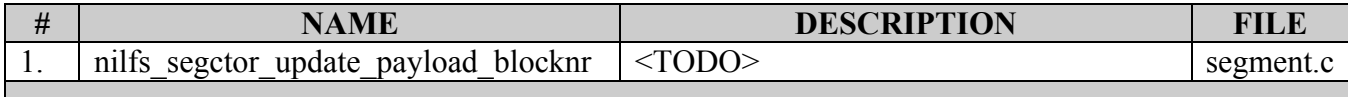

## **6.6.4.3. Block Mapping Lookup API**

### **6.6.4.3.1. nilfs\_bmap\_lookup\_at\_level**

**Summary**: Find a data block or node block. It finds a record whose key matches a key in the block at level of the bmap.

### **Declaration**:

int nilfs bmap lookup at level(struct nilfs bmap \*bmap, \_\_u64 key,

### int level,  $u64$  \*ptrp);

**Parameters:**

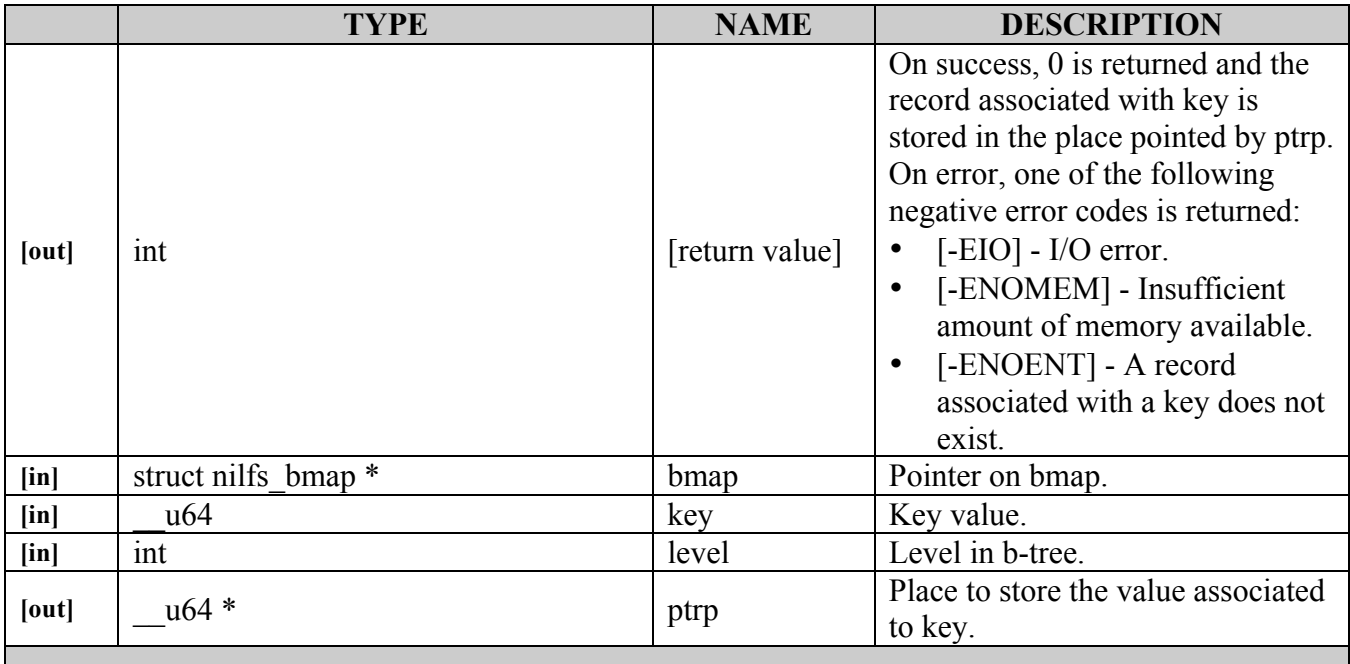

### **Caller for**:

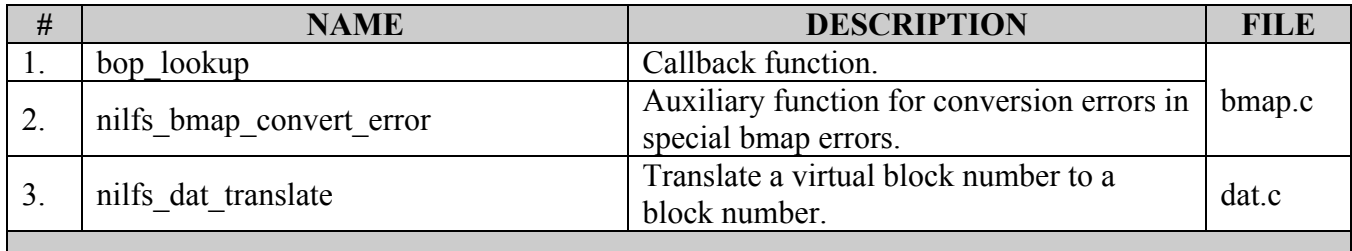

**Called in**:

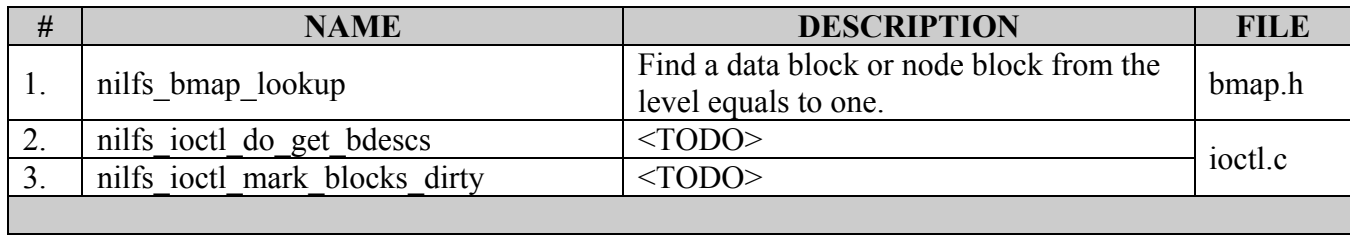

## **6.6.4.3.2. nilfs\_bmap\_lookup\_contig**

**Summary**: Find a contiguous region of blocks.

### **Declaration**:

int nilfs\_bmap\_lookup\_contig(struct nilfs\_bmap \*bmap,

```
\overline{\phantom{0}}u64 key,
\frac{1}{2}u64 *ptrp,
```
unsigned maxblocks);

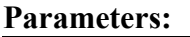

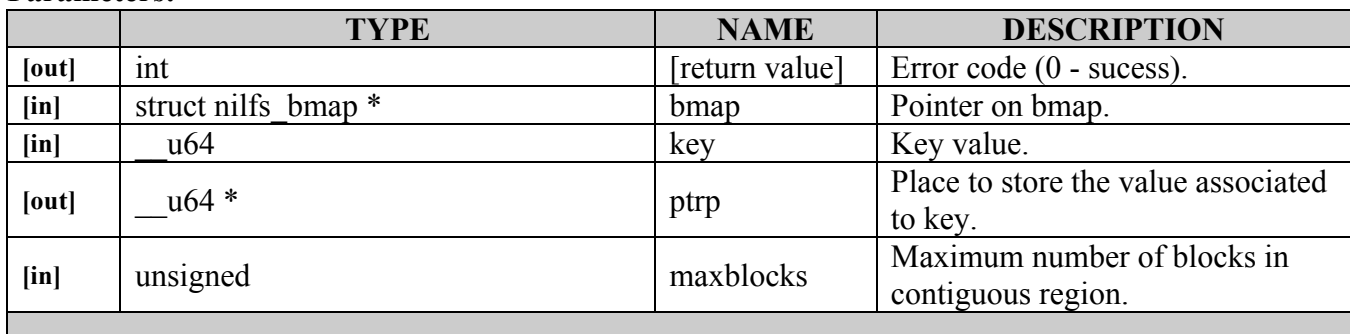

### **Caller for**:

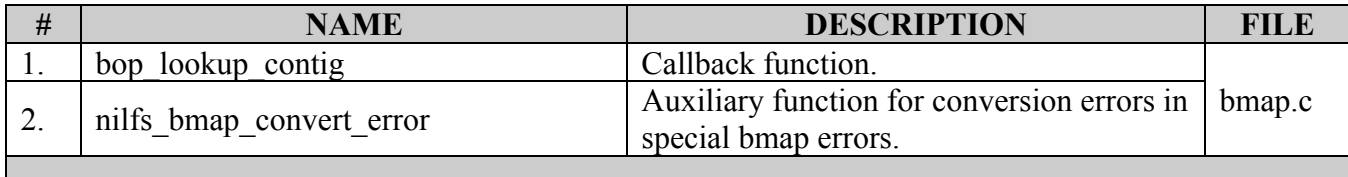

### **Called in**:

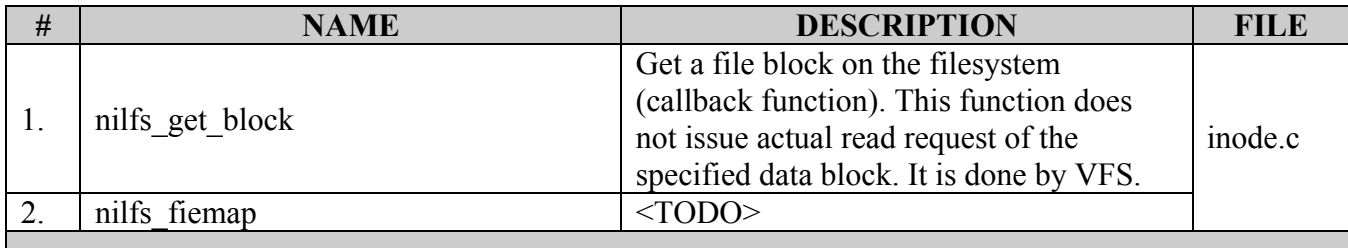

## **6.6.4.3.3. nilfs\_bmap\_last\_key**

**Summary**: Get last valid key in bmap.

### **Declaration**:

int nilfs\_bmap\_last\_key(struct nilfs\_bmap \*bmap, unsigned long \*key);

### **Parameters:**

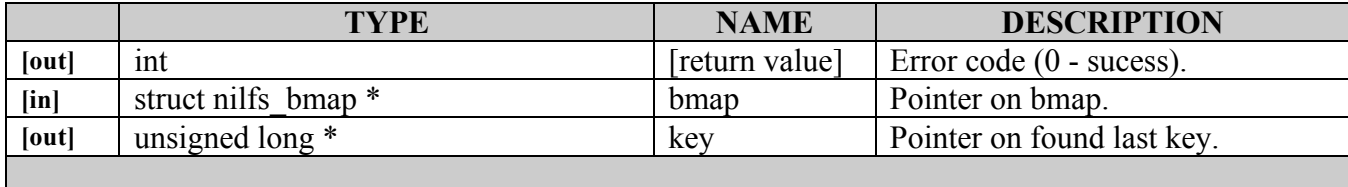

### **Caller for**:

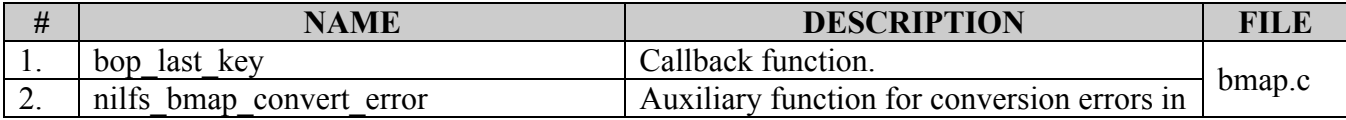

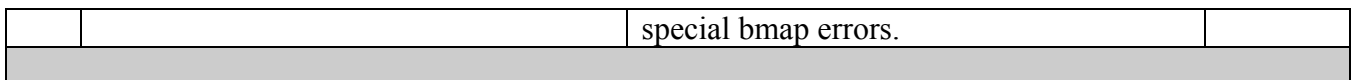

### **Called in**:

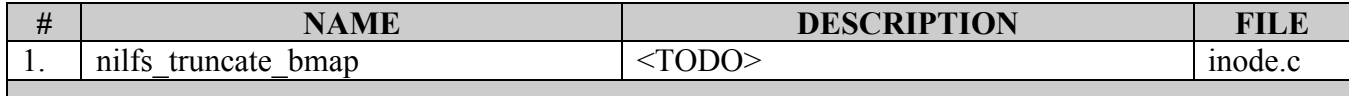

## **6.6.4.3.4. nilfs\_bmap\_lookup\_dirty\_buffers**

**Summary**: Build the list of all dirty buffers associated with bmap.

### **Declaration**:

void nilfs bmap\_lookup\_dirty\_buffers(struct nilfs\_bmap \*bmap, struct list head \*listp);

### **Parameters:**

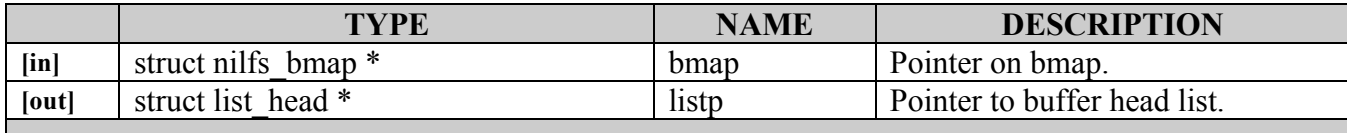

### **Caller for**:

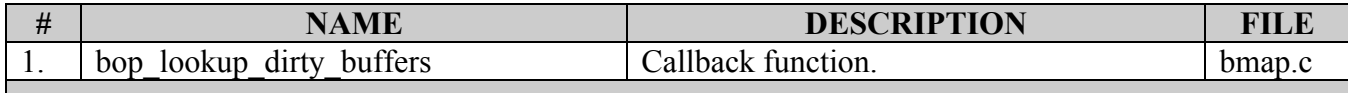

#### **Called in**:

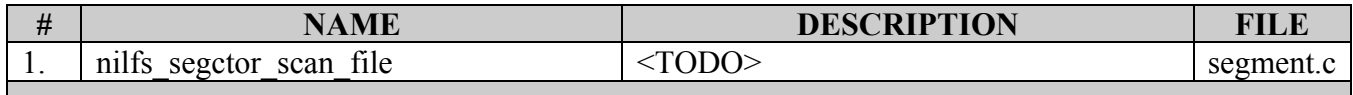

### **6.6.4.3.5. nilfs\_bmap\_lookup**

**Summary**: Find a data block or node block from the level equals to one.

### **Declaration**:

int nilfs\_bmap\_lookup(struct nilfs\_bmap \*bmap,  $u$ <sup>64</sup> key,

 $u64$  \*ptr);

#### **Parameters:**

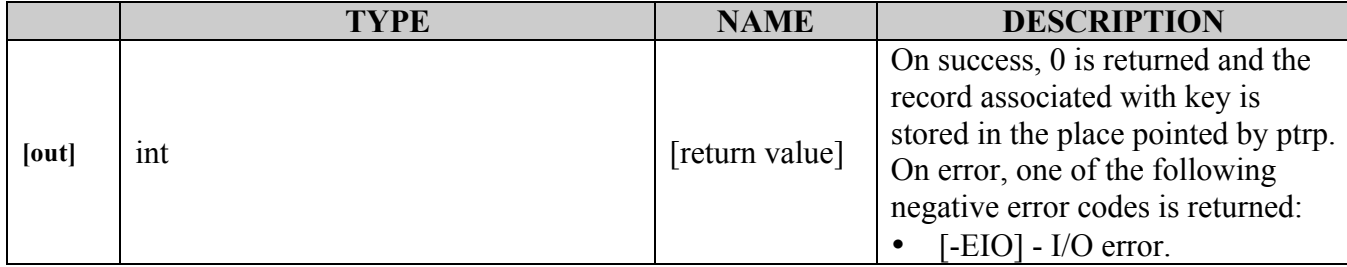

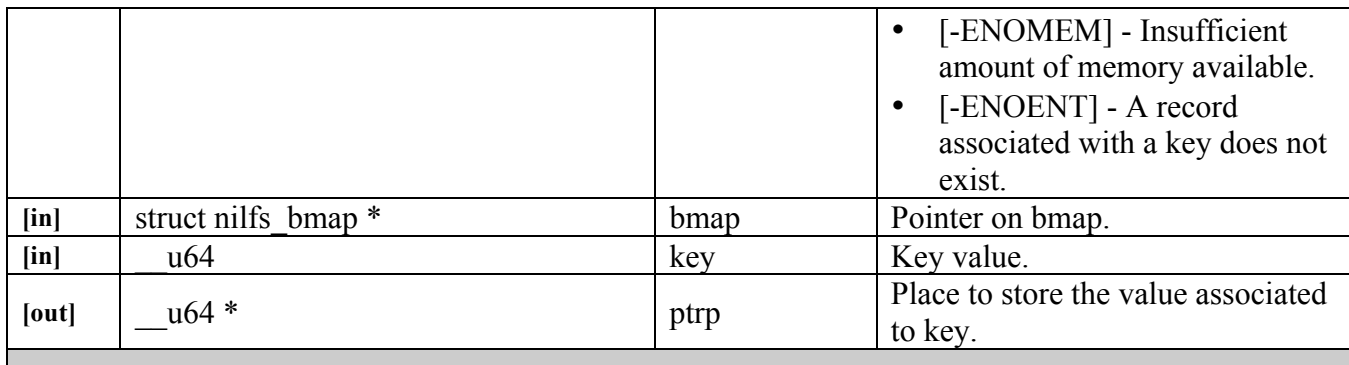

### **Caller for**:

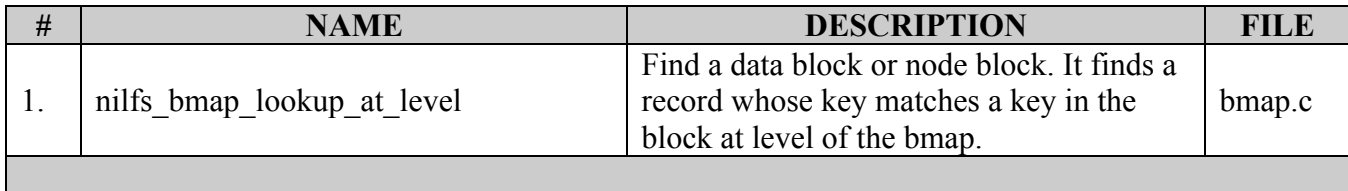

### **Called in**:

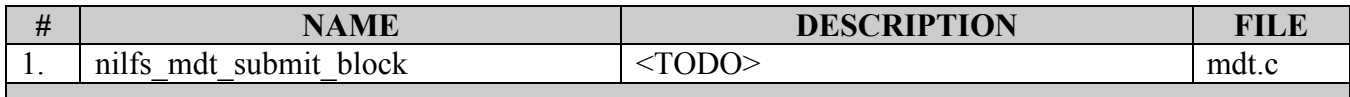

## **6.6.4.4. Block Mapping State Management API**

## **6.6.4.4.1. nilfs\_bmap\_test\_and\_clear\_dirty**

**Summary**: Test and clear a bmap dirty state.

### **Declaration**:

int nilfs\_bmap\_test\_and\_clear\_dirty(struct nilfs\_bmap \*bmap);

### **Parameters:**

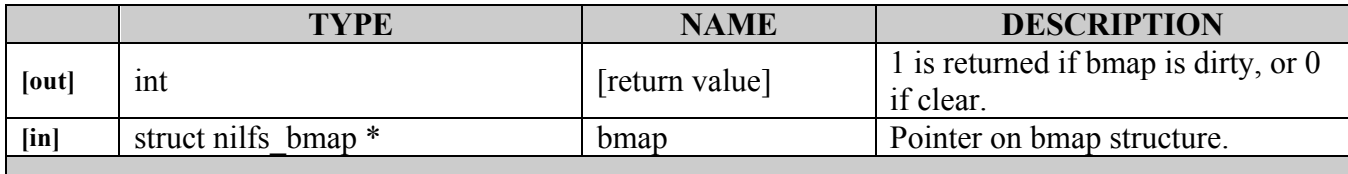

### **Caller for**:

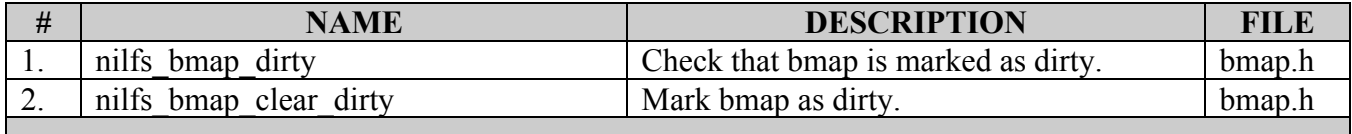

**Called in**:

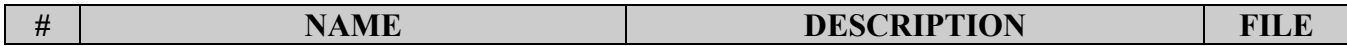

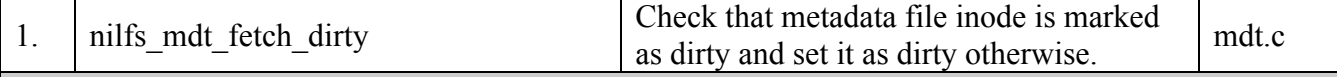

## **6.6.4.4.2. nilfs\_bmap\_propagate**

**Summary**: Propagate dirty state. It marks the buffers that directly or indirectly refer to the block specified by buffer head as dirty.

### **Declaration**:

int nilfs bmap propagate(struct nilfs bmap \*bmap, struct buffer head \*bh);

### **Parameters:**

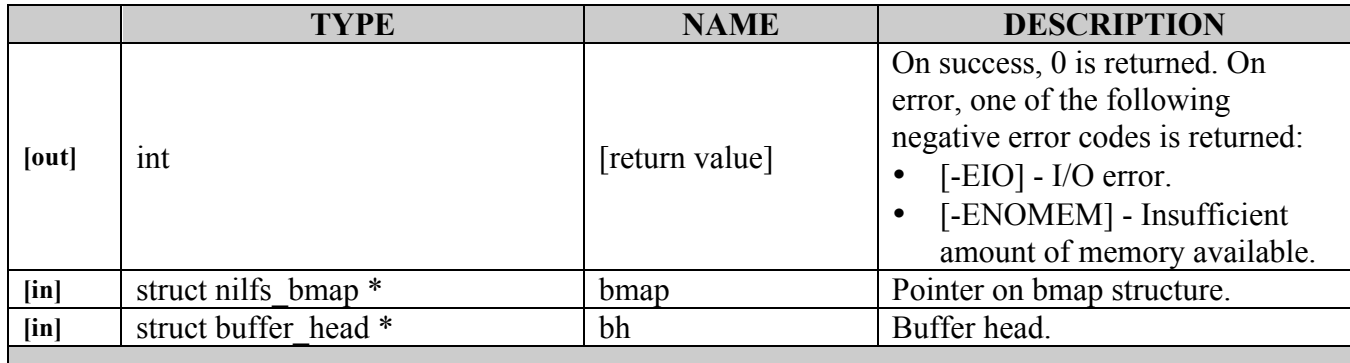

### **Caller for**:

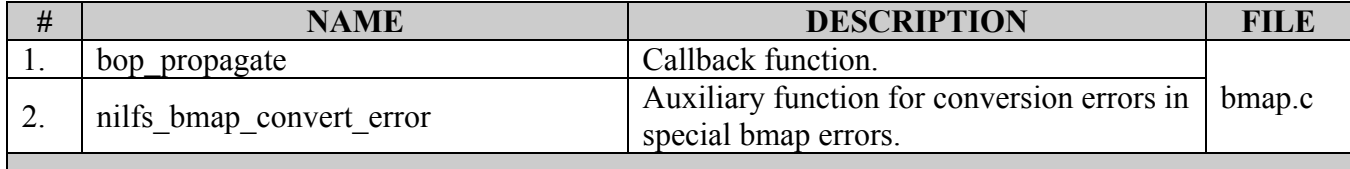

### **Called in**:

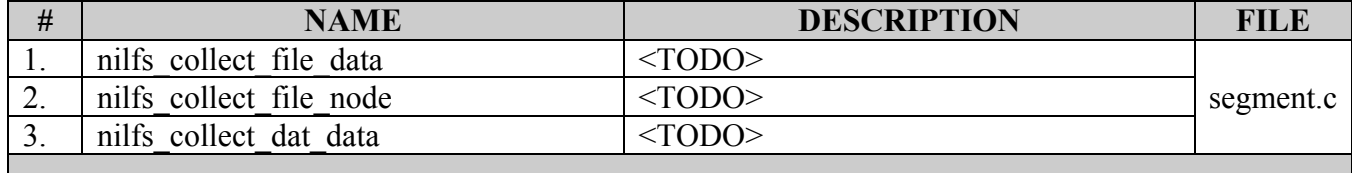

### **6.6.4.4.3. nilfs\_bmap\_mark**

**Summary**: Mark the block specified by a key and level as dirty.

### **Declaration**:

int nilfs\_bmap\_mark(struct nilfs\_bmap \*bmap,  $u64$  key, int level);

### **Parameters:**
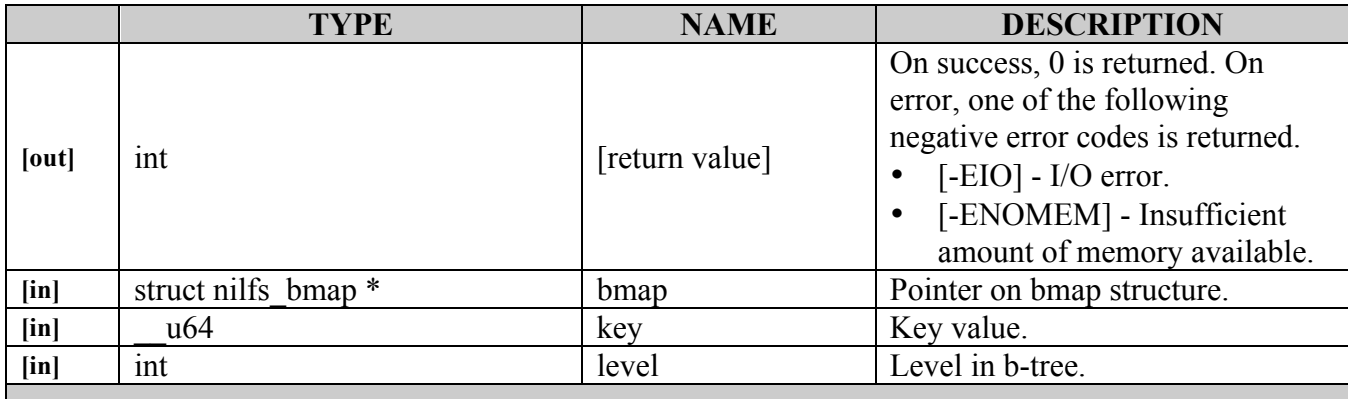

#### **Caller for**:

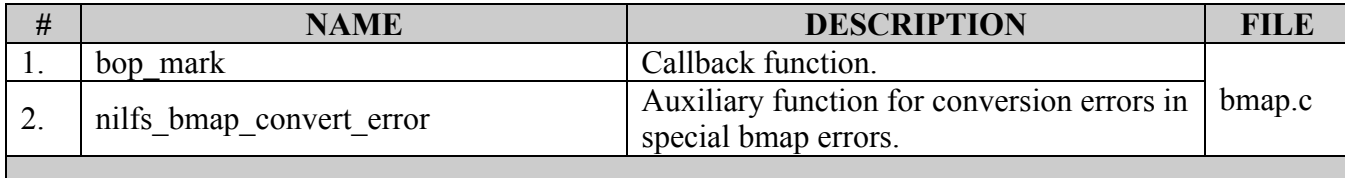

#### **Called in**:

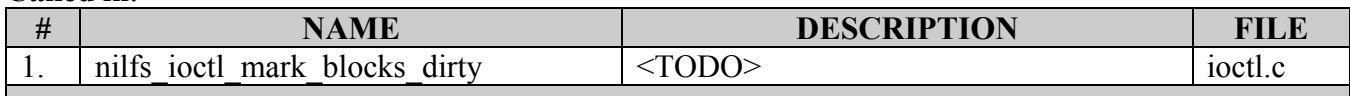

## **6.6.4.5. Internal API for bmap, Direct and B-tree Subsystems**

## **6.6.4.5.1. nilfs\_bmap\_get\_dat**

**Summary**: Return DAT file inode.

#### **Declaration**:

struct inode \*nilfs\_bmap\_get\_dat(const struct nilfs\_bmap \*bmap);

#### **Parameters:**

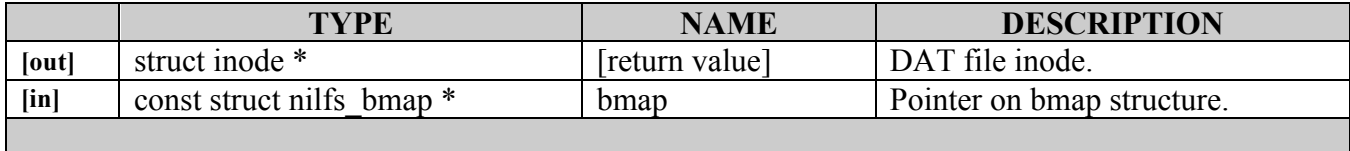

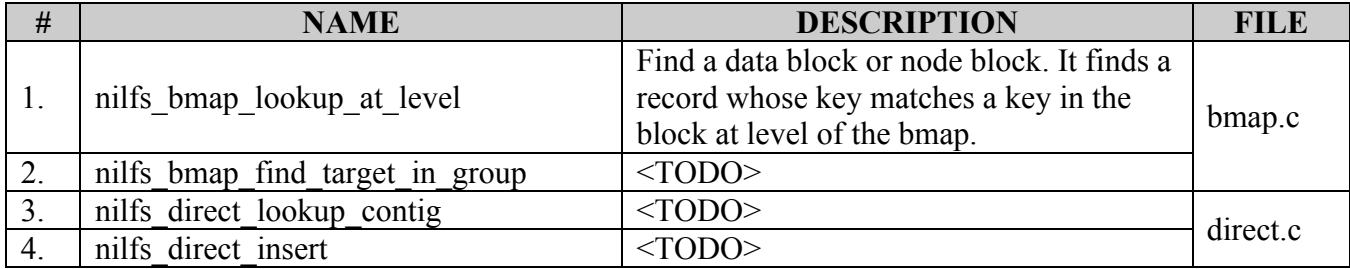

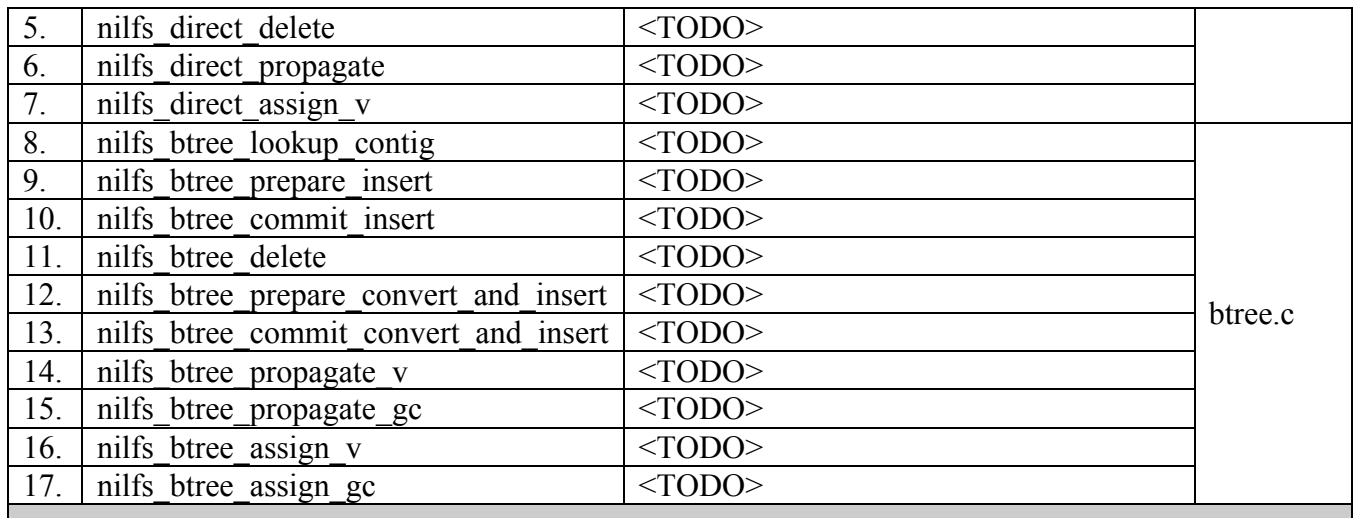

## **6.6.4.5.2. nilfs\_bmap\_prepare\_alloc\_ptr**

**Summary**: <TODO>.

### **Declaration**:

int nilfs bmap prepare alloc ptr(struct nilfs bmap \*bmap,

union nilfs\_bmap\_ptr\_req \*req, struct inode  $*$ dat);

#### **Parameters:**

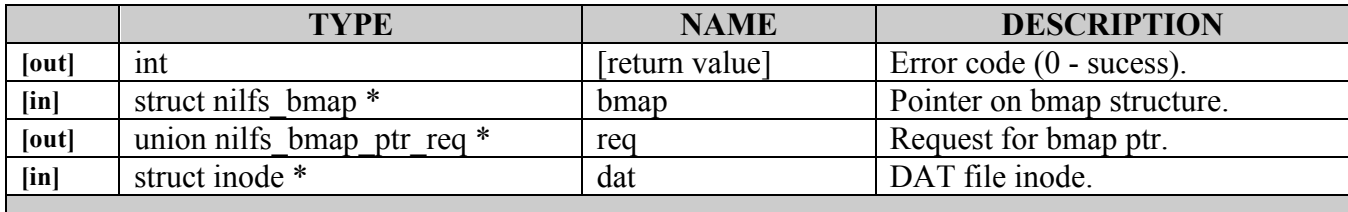

### **Caller for**:

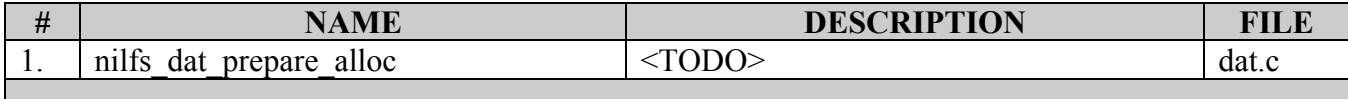

### **Called in**:

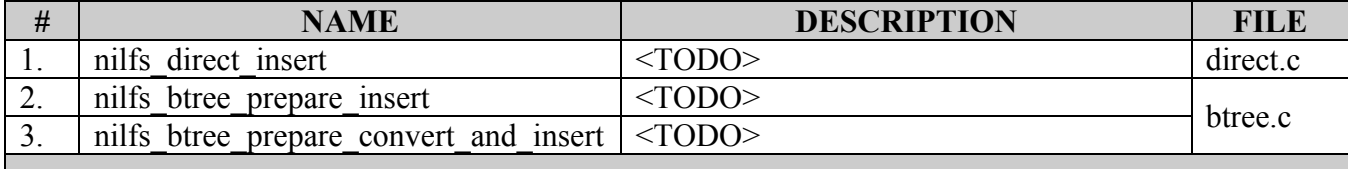

## **6.6.4.5.3. nilfs\_bmap\_commit\_alloc\_ptr**

**Summary**: <TODO>.

#### **Declaration**:

void nilfs bmap commit alloc ptr(struct nilfs bmap \*bmap, union nilfs\_bmap\_ptr\_req \*req,

### struct inode \*dat);

#### **Parameters:**

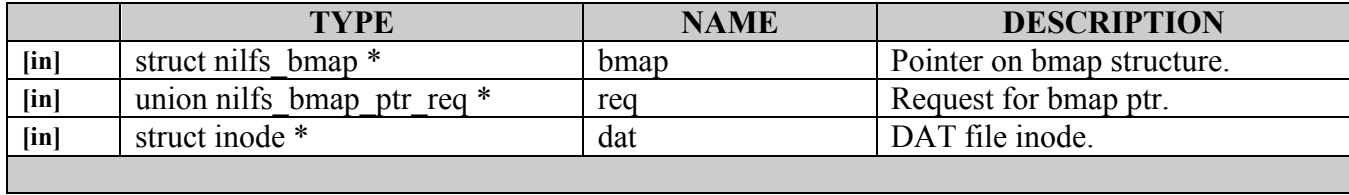

#### **Caller for**:

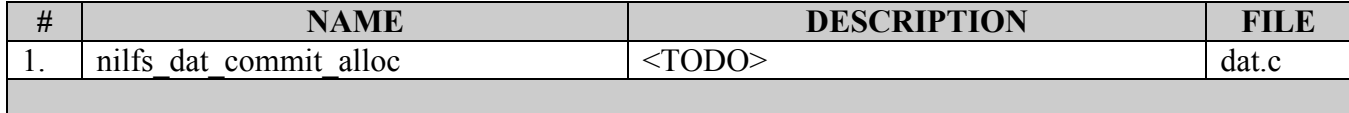

#### **Called in**:

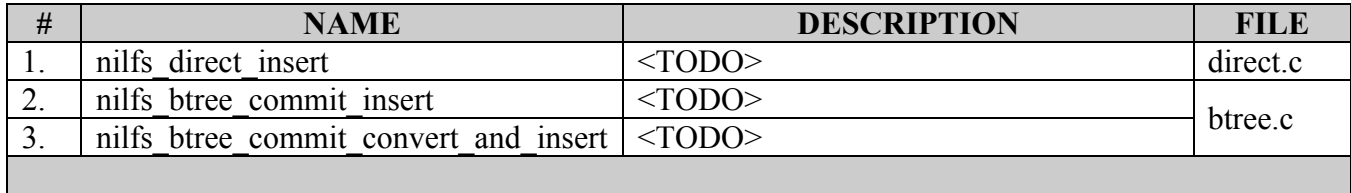

## **6.6.4.5.4. nilfs\_bmap\_abort\_alloc\_ptr**

**Summary**: <TODO>.

#### **Declaration**:

void nilfs bmap abort alloc ptr(struct nilfs bmap \*bmap, union nilfs bmap ptr\_req \*req, struct inode  $*$ dat);

#### **Parameters:**

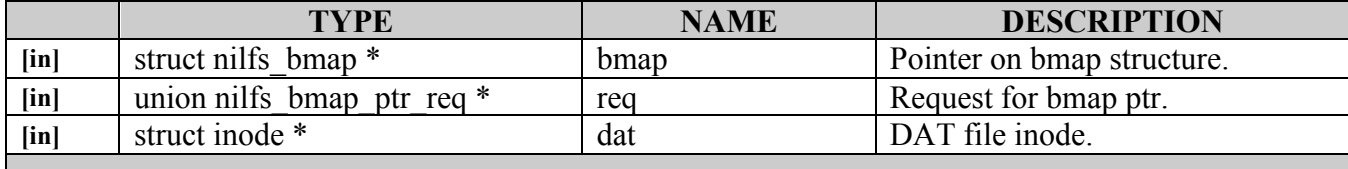

### **Caller for**:

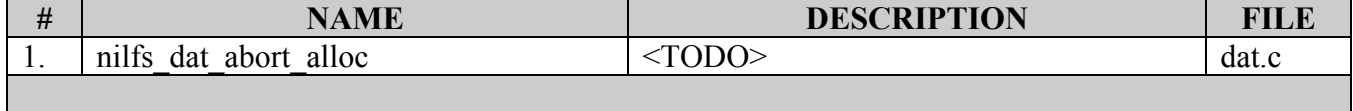

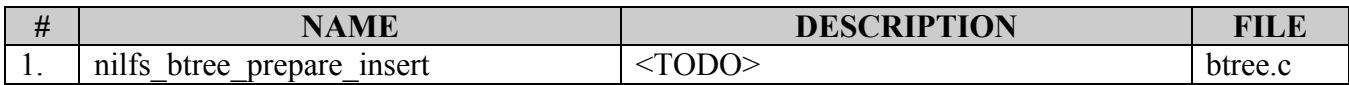

2. nilfs\_btree\_prepare\_convert\_and\_insert <TODO>

# **6.6.4.5.5. nilfs\_bmap\_prepare\_end\_ptr**

**Summary**: <TODO>.

#### **Declaration**:

int nilfs bmap prepare end ptr(struct nilfs bmap \*bmap, union nilfs bmap ptr req \*req, struct inode \*dat);

### **Parameters:**

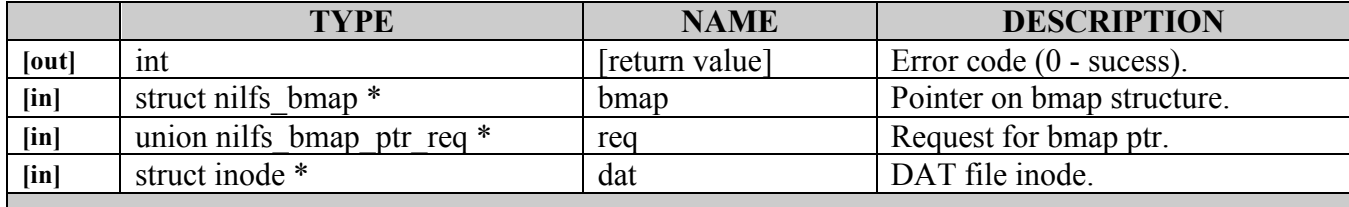

#### **Caller for**:

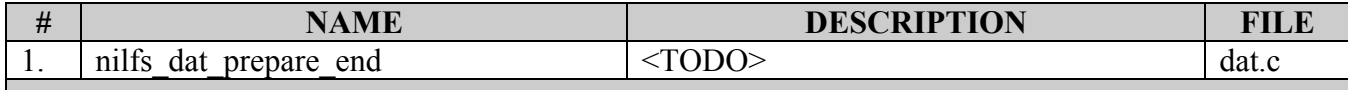

#### **Called in**:

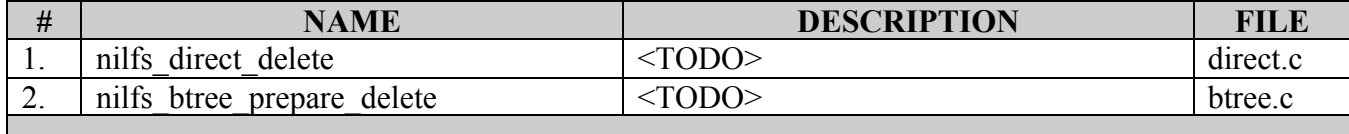

# **6.6.4.5.6. nilfs\_bmap\_commit\_end\_ptr**

**Summary**: <TODO>.

#### **Declaration**:

void nilfs\_bmap\_commit\_end\_ptr(struct nilfs\_bmap \*bmap, union nilfs bmap ptr req \*req, struct inode \*dat);

#### **Parameters:**

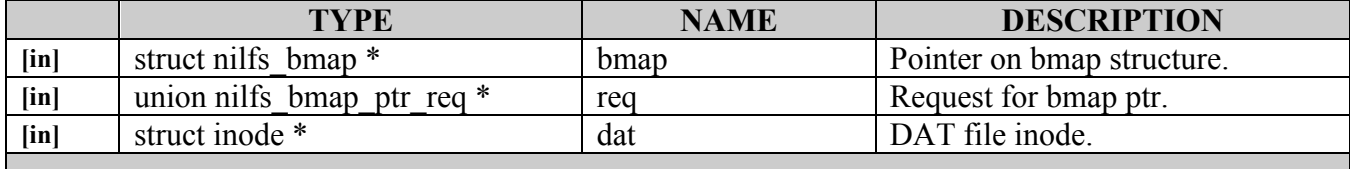

**Caller for**:

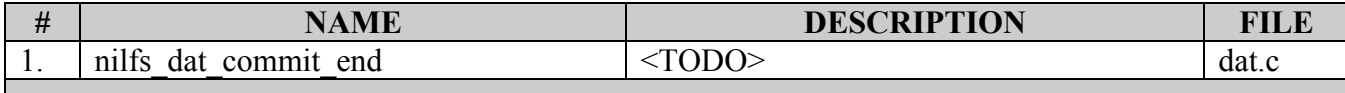

#### **Called in**:

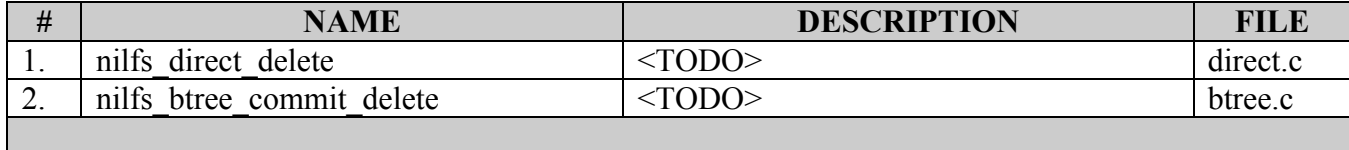

# **6.6.4.5.7. nilfs\_bmap\_abort\_end\_ptr**

**Summary**: <TODO>.

#### **Declaration**:

void nilfs bmap abort end ptr(struct nilfs bmap \*bmap,

union nilfs\_bmap\_ptr\_req \*req,

struct inode  $*$ dat);

#### **Parameters:**

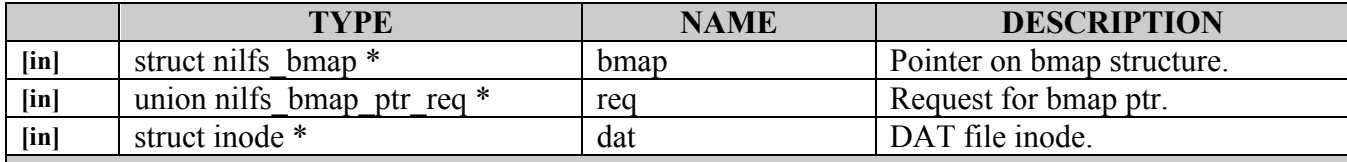

#### **Caller for**:

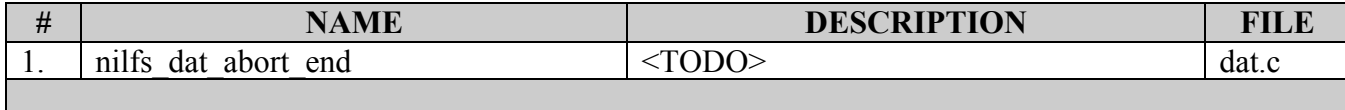

### **Called in**:

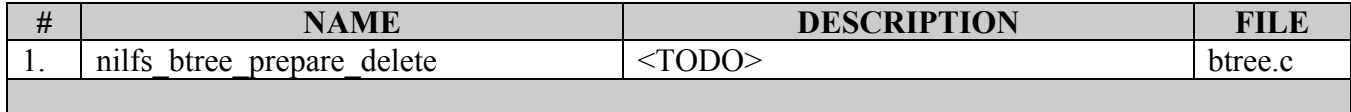

## **6.6.4.5.8. nilfs\_bmap\_set\_target\_v**

**Summary**: <TODO>.

#### **Declaration**:

void nilfs\_bmap\_set\_target\_v(struct nilfs\_bmap \*bmap,

 $u64$  key,  $\frac{\text{m}}{\text{m}}$ u64 ptr);

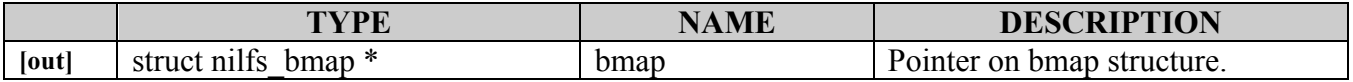

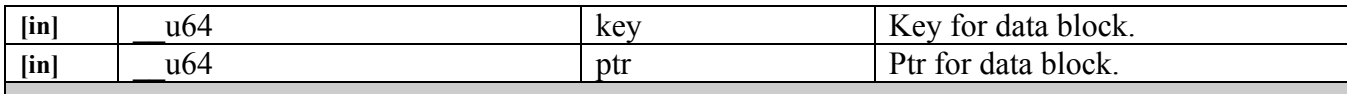

### **Called in**:

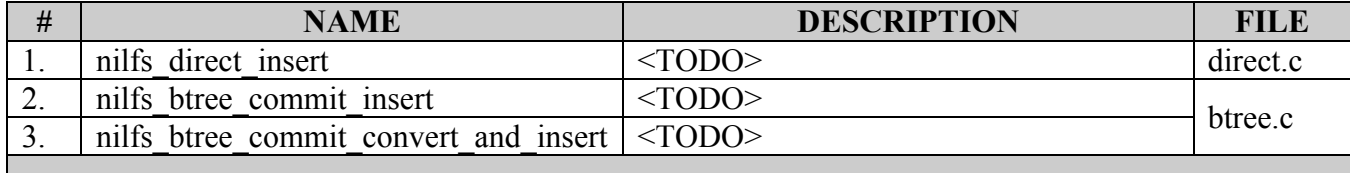

## **6.6.4.5.9. nilfs\_bmap\_data\_get\_key**

**Summary**: <TODO>.

#### **Declaration**:

\_\_u64 nilfs\_bmap\_data\_get\_key(const struct nilfs\_bmap \*bmap,

const struct buffer head \*bh);

#### **Parameters:**

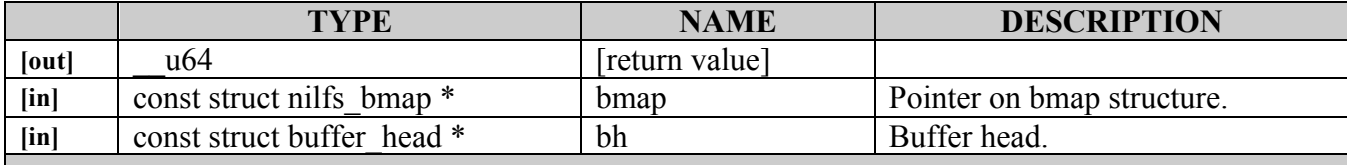

### **Called in**:

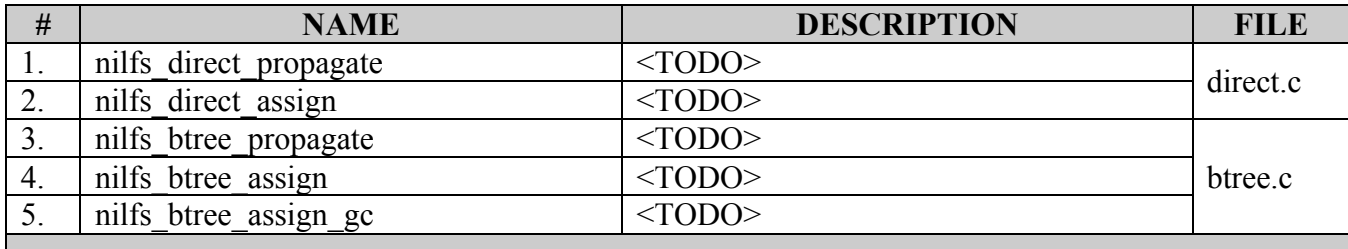

## **6.6.4.5.10. nilfs\_bmap\_find\_target\_seq**

**Summary**: <TODO>.

#### **Declaration**:

u64 nilfs bmap find target seq(const struct nilfs bmap \*bmap,  $u64$  key);

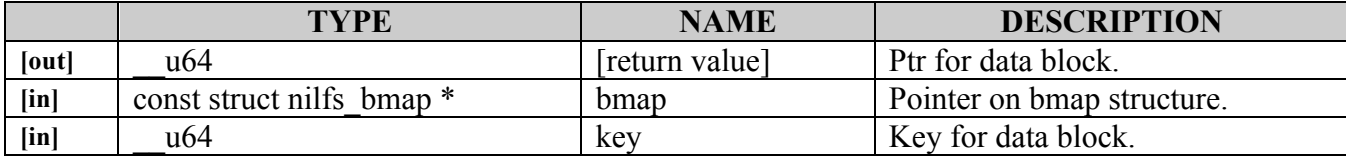

**Caller for**:

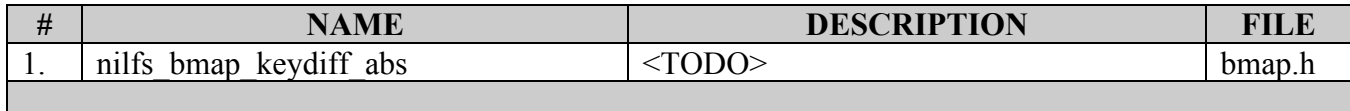

**Called in**:

L.

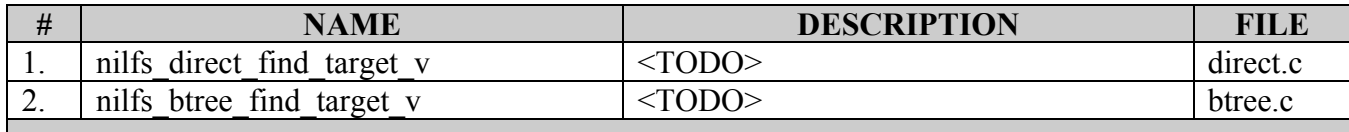

## **6.6.4.5.11. nilfs\_bmap\_find\_target\_in\_group**

**Summary**: <TODO>.

#### **Declaration**:

\_\_u64 nilfs\_bmap\_find\_target\_in\_group(const struct nilfs\_bmap \*bmap);

#### **Parameters:**

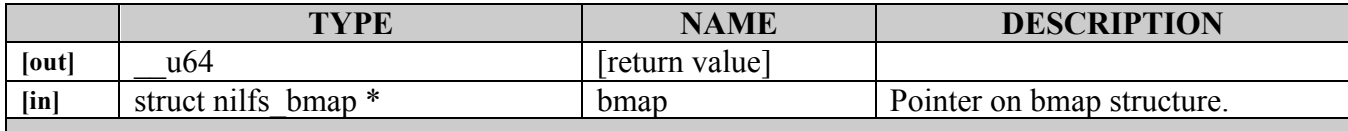

### **Caller for**:

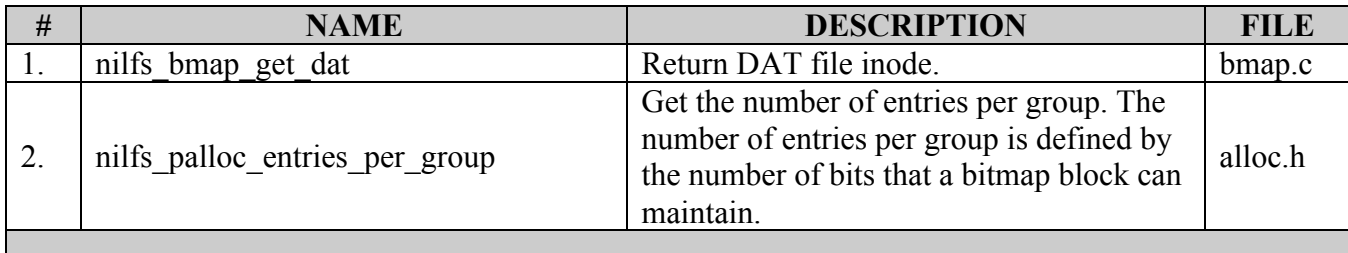

### **Called in**:

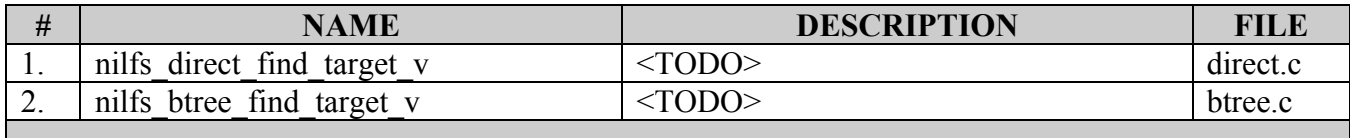

## **6.6.4.5.12. nilfs\_bmap\_dirty**

**Summary**: Check that bmap is in dirty state.

#### **Declaration**:

int nilfs\_bmap\_dirty(const struct nilfs\_bmap \*bmap);

#### **Parameters:**

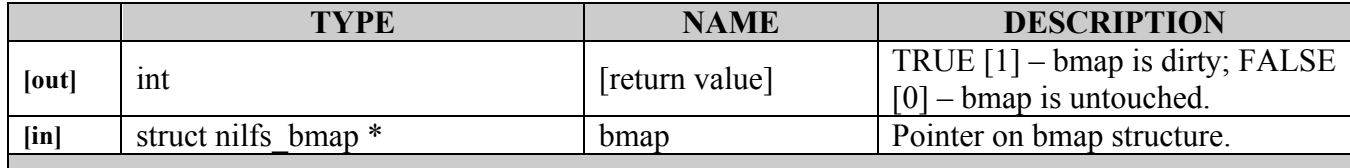

#### **Called in**:

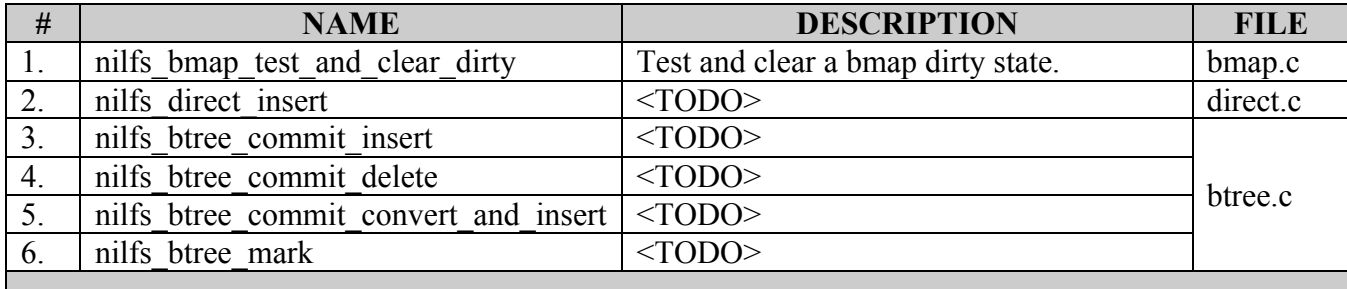

## **6.6.4.5.13. nilfs\_bmap\_set\_dirty**

**Summary**: Set bmap as dirty.

#### **Declaration**:

void nilfs\_bmap\_set\_dirty(struct nilfs\_bmap \*bmap);

#### **Parameters:**

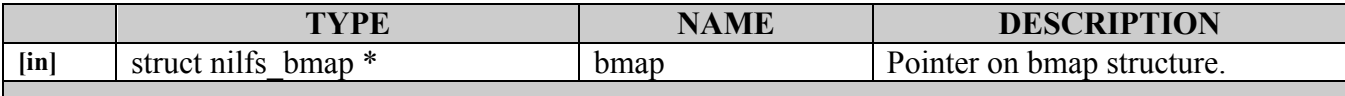

#### **Called in**:

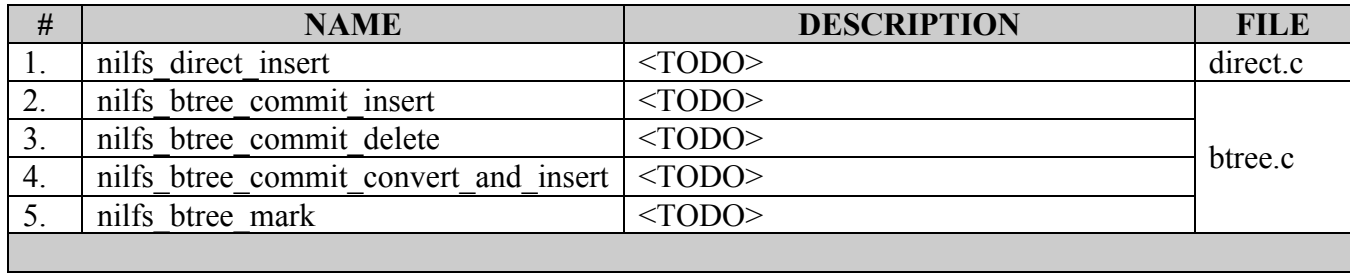

# **6.6.4.5.14. nilfs\_bmap\_clear\_dirty**

**Summary**: Unset bmap as dirty.

### **Declaration**:

void nilfs bmap clear dirty(struct nilfs bmap \*bmap);

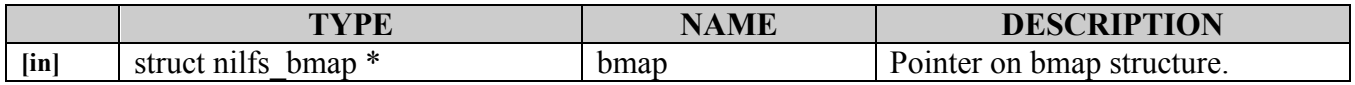

### **Called in**:

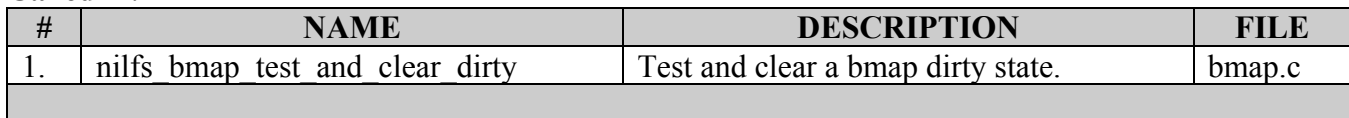

## **6.7. mdt**

NILFS metadata file functionality.

## **6.7.1. Summary**

<TODO>

## **6.7.2. Architecture**

 $<$ TODO $>$ 

## **6.7.3. Structures**

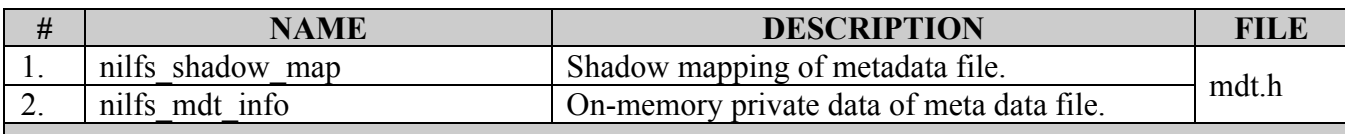

## **6.7.3.1. nilfs\_shadow\_map**

Shadow mapping of metadata file:

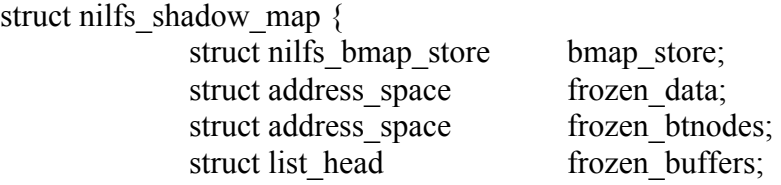

};

Meaning of the fields:

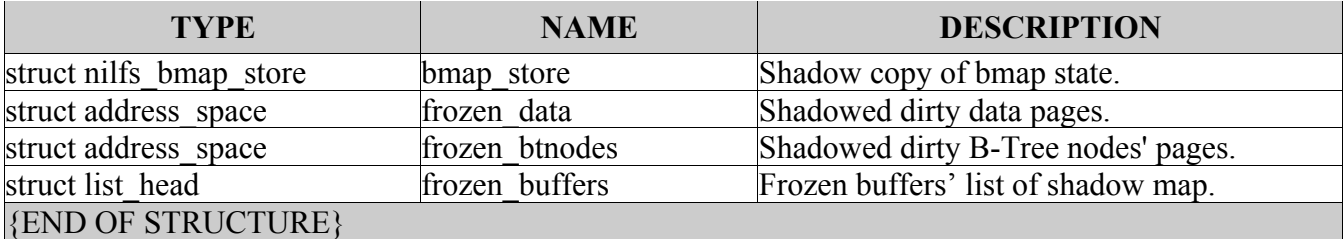

# **6.7.3.2. nilfs\_mdt\_info**

On-memory private data of metadata file:

```
struct nilfs_mdt_info {
```
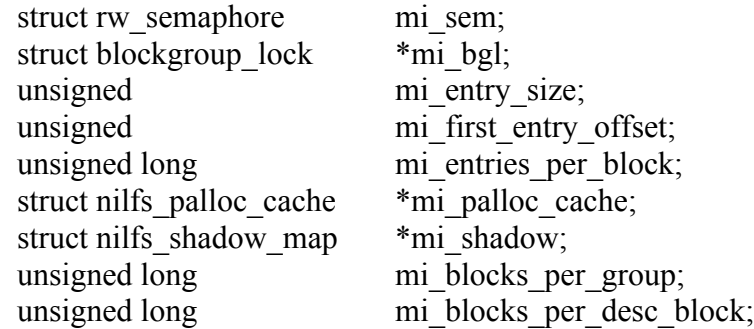

};

Meaning of the fields:

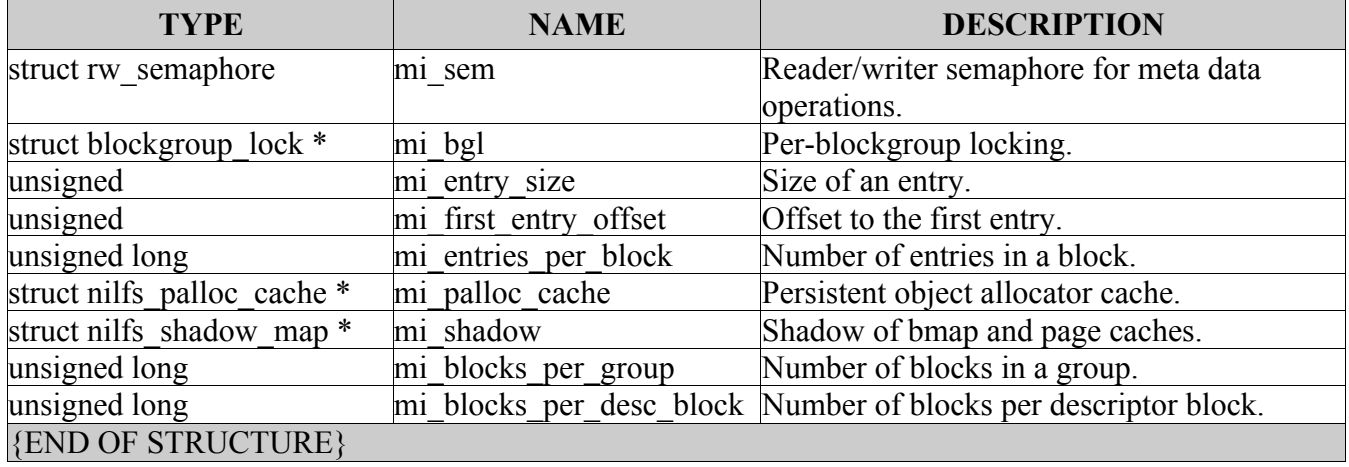

## **6.7.4. APIs**

Metadata file initialization API:

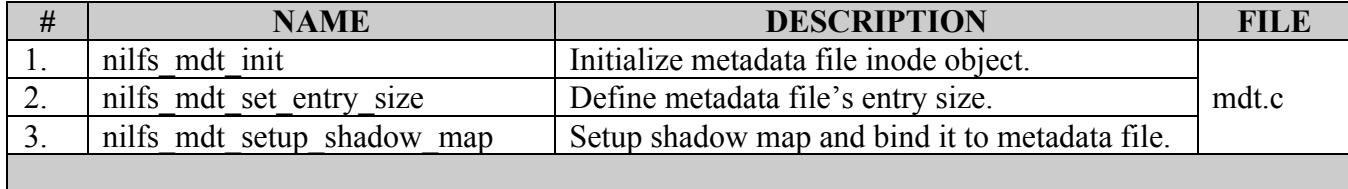

### Metadata file access API:

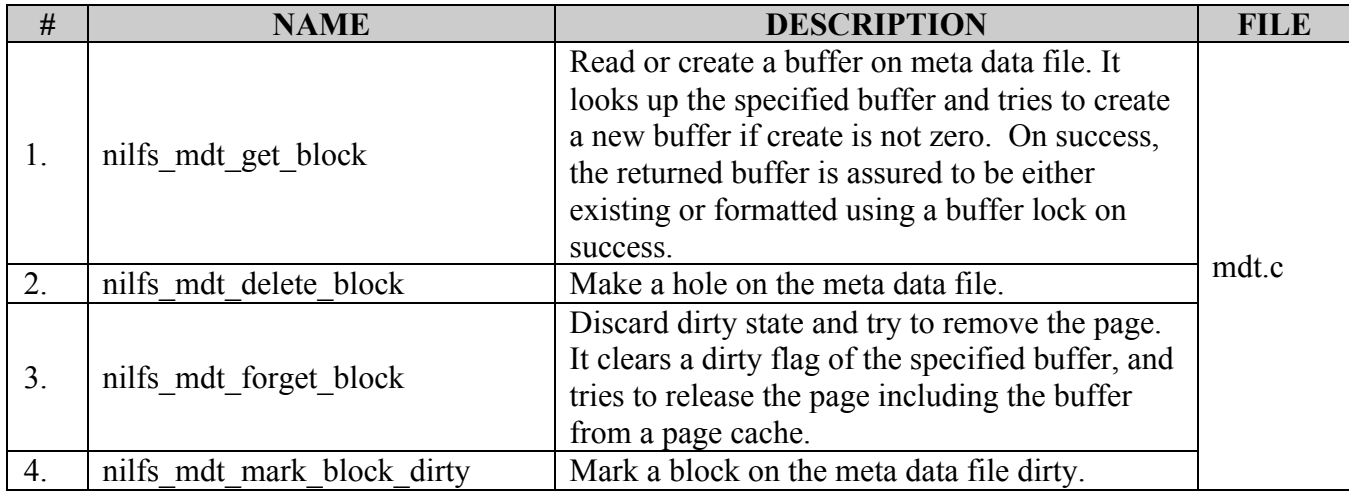

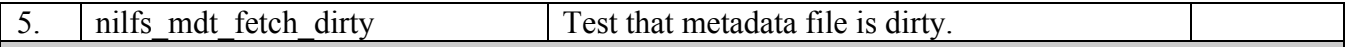

#### Shadow map API:

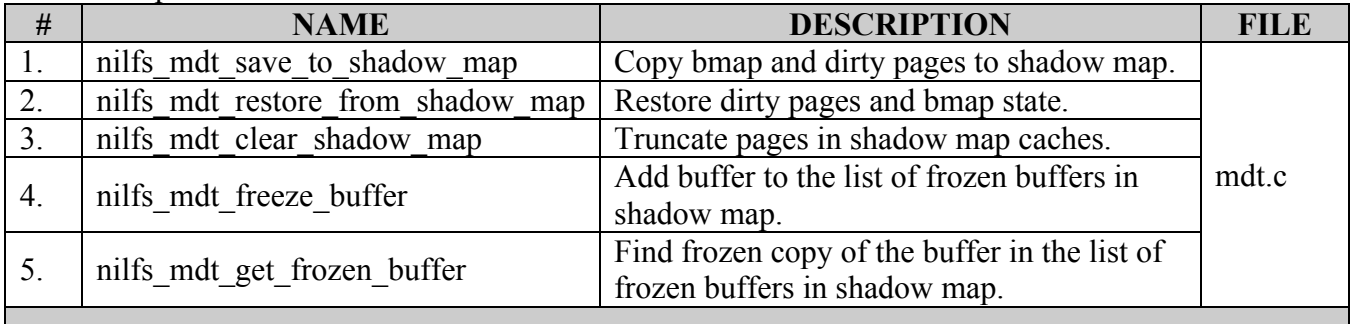

Metadata file state management API:

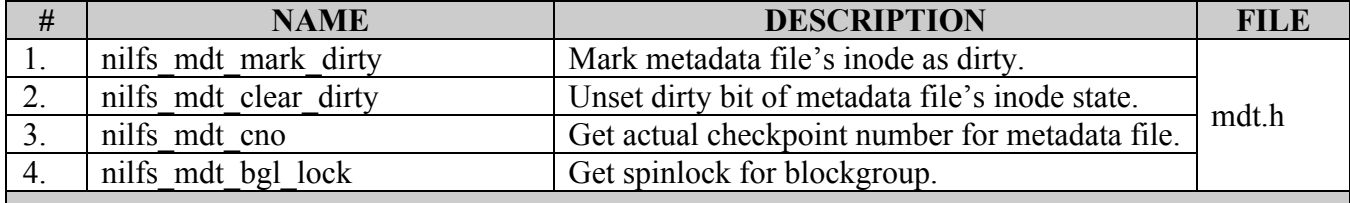

# **6.7.4.1. Metadata File Initialization API**

## **6.7.4.1.1. nilfs\_mdt\_init**

**Summary**: Initialize metadata file inode object.

#### **Declaration**:

int nilfs\_mdt\_init(struct inode \*inode, gfp\_t gfp\_mask,  $size$  t objsz);

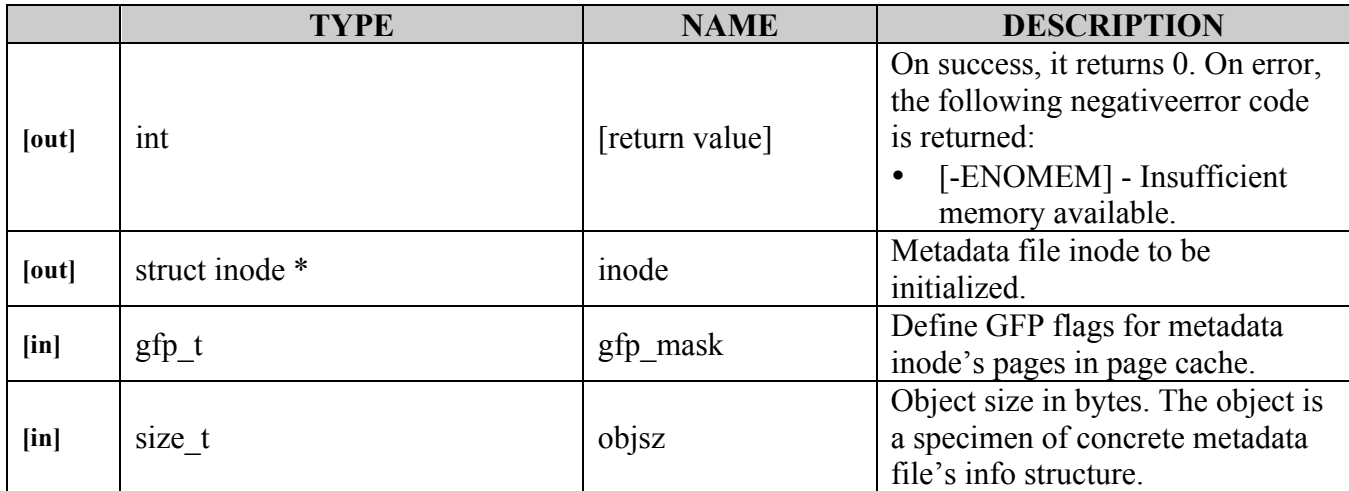

#### **Called in**:

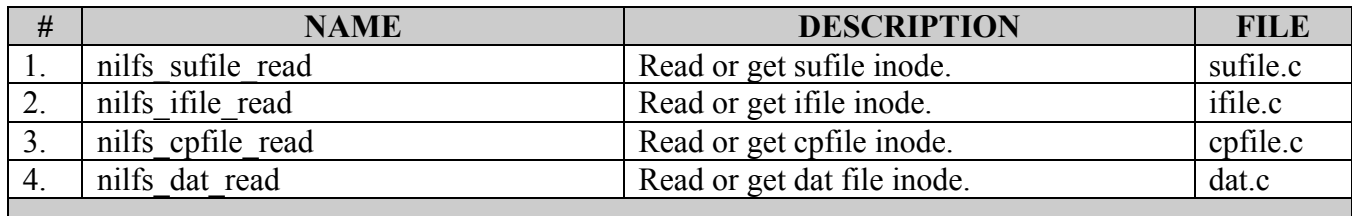

## **6.7.4.1.2. nilfs\_mdt\_set\_entry\_size**

**Summary**: Define metadata file's entry size.

#### **Declaration**:

void nilfs mdt set entry size(struct inode \*inode,

unsigned entry size, unsigned header size);

#### **Parameters:**

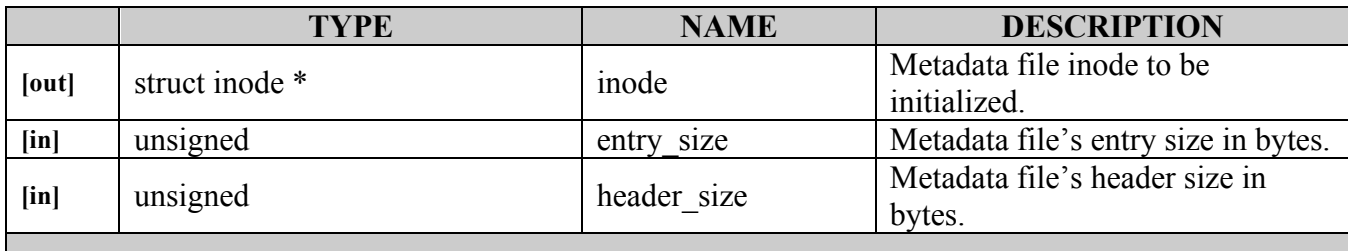

### **Called in**:

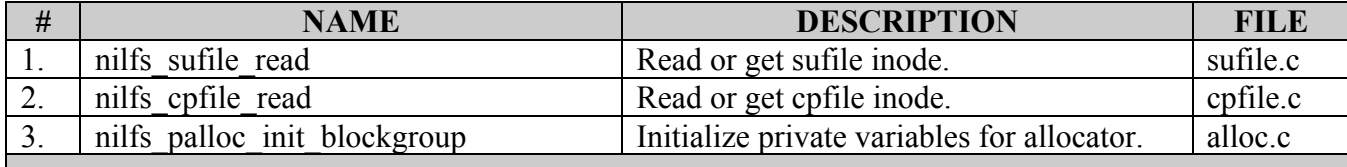

## **6.7.4.1.3. nilfs\_mdt\_setup\_shadow\_map**

**Summary**: Setup shadow map and bind it to metadata file.

#### **Declaration**:

int nilfs mdt setup shadow map(struct inode \*inode,

struct nilfs\_shadow\_map \*shadow);

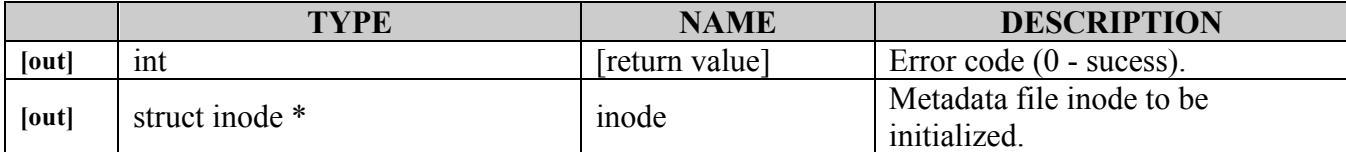

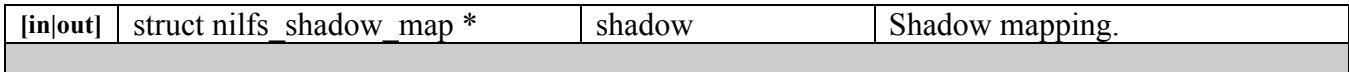

**Caller for**:

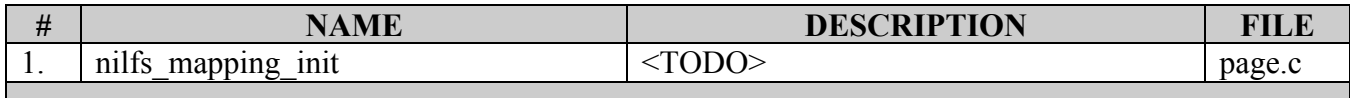

**Called in**:

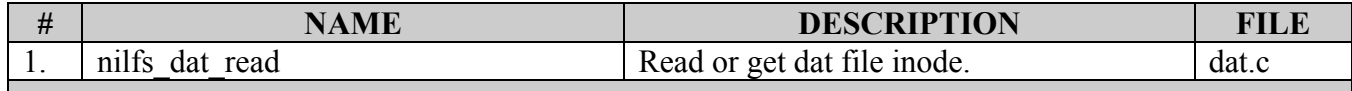

## **6.7.4.2. Metadata File Access API**

## **6.7.4.2.1. nilfs\_mdt\_get\_block**

**Summary**: Read or create a buffer on meta data file. It looks up the specified buffer and tries to create a new buffer if create is not zero. On success, the returned buffer is assured to be either existing or formatted using a buffer lock on success.

### **Declaration**:

**Parameters:**

int nilfs mdt get block(struct inode \*inode,

unsigned long blkoff, int create, void (\*init\_block)(struct inode \*, struct buffer\_head \*, void \*), struct buffer head \*\*out bh);

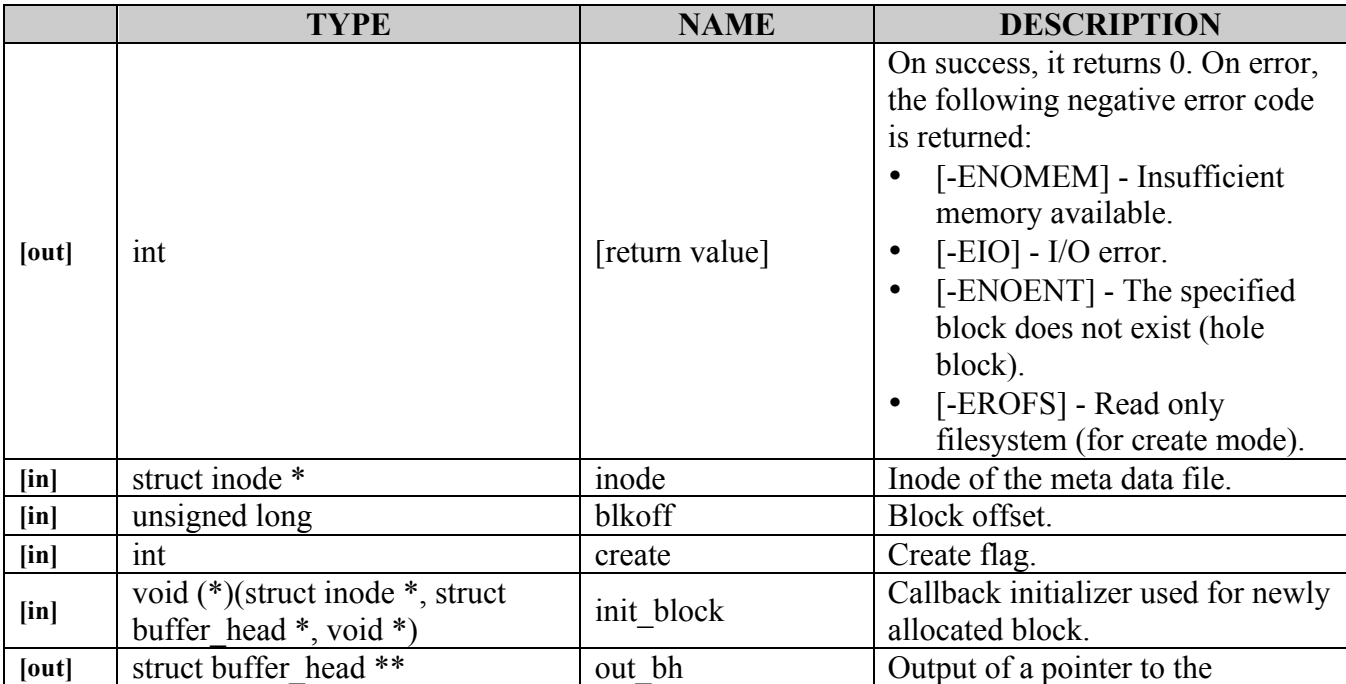

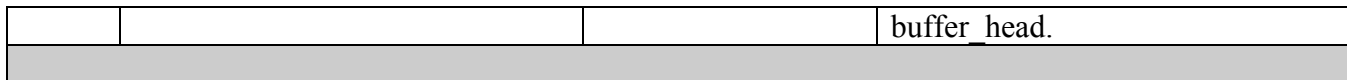

### **Caller for**:

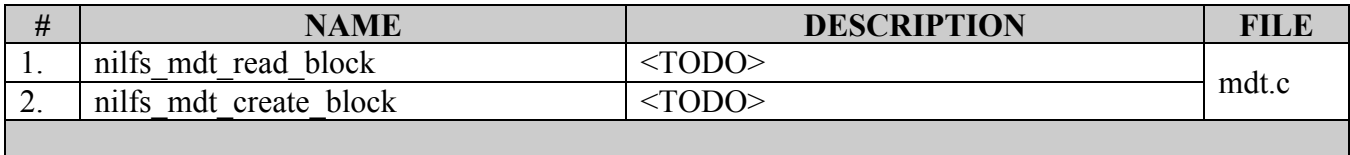

#### **Called in**:

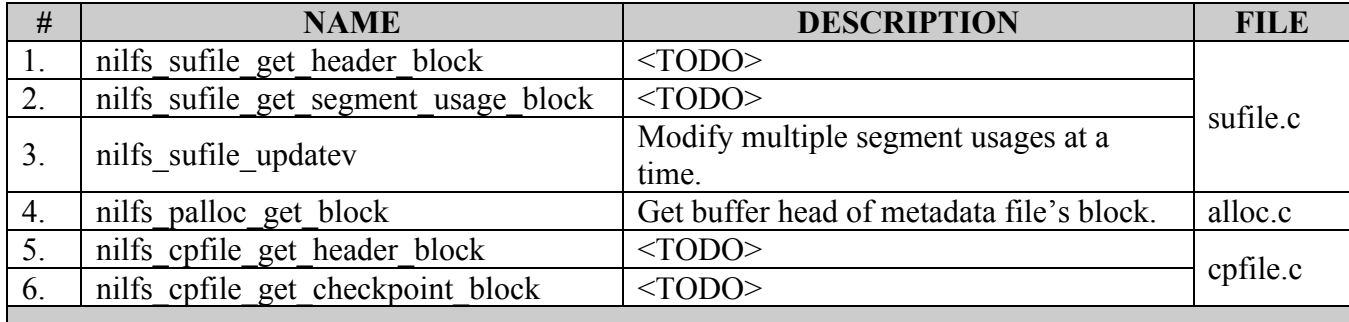

## **6.7.4.2.2. nilfs\_mdt\_delete\_block**

**Summary**: Make a hole on the meta data file.

### **Declaration**:

int nilfs\_mdt\_delete\_block(struct inode \*inode, unsigned long block);

#### **Parameters:**

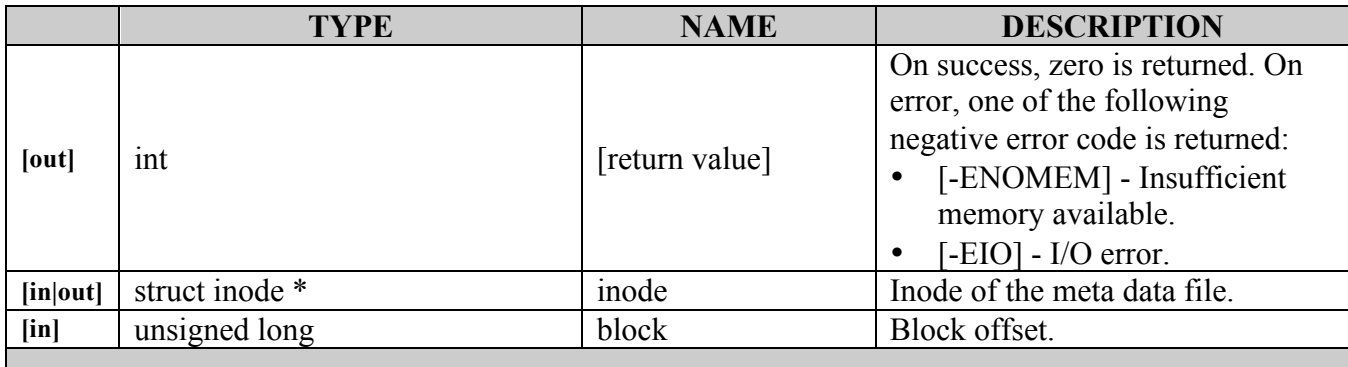

### **Caller for**:

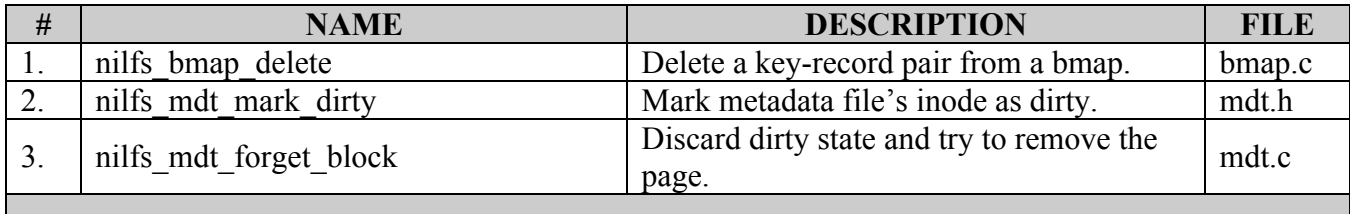

### **Called in**:

L.

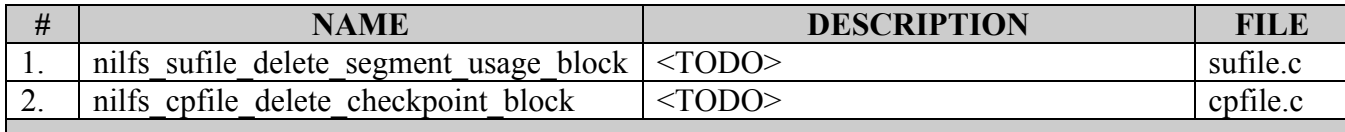

## **6.7.4.2.3. nilfs\_mdt\_forget\_block**

**Summary**: Discard dirty state and try to remove the page.

#### **Declaration**:

int nilfs\_mdt\_forget\_block(struct inode \*inode, unsigned long block);

#### **Parameters:**

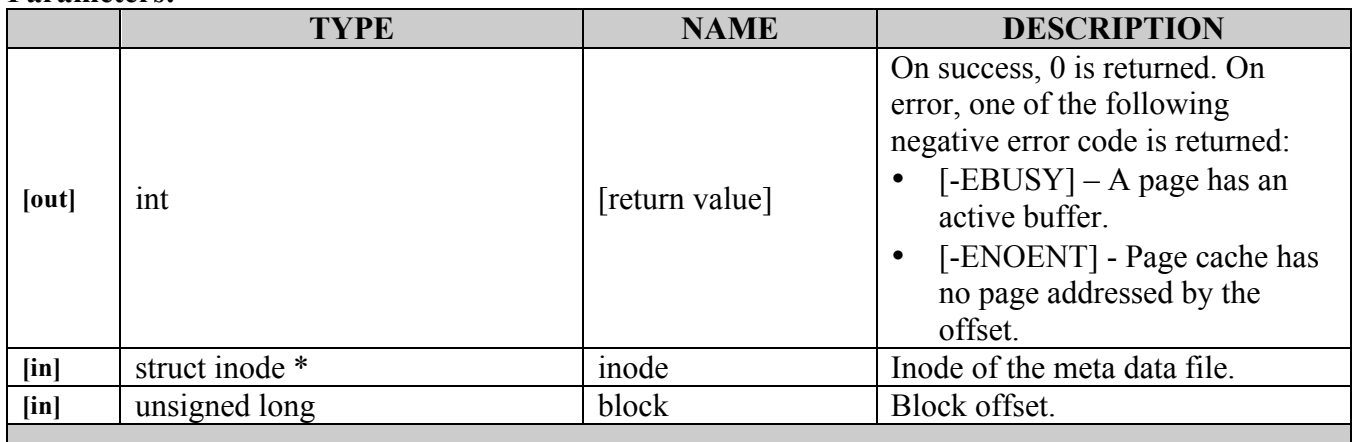

#### **Caller for**:

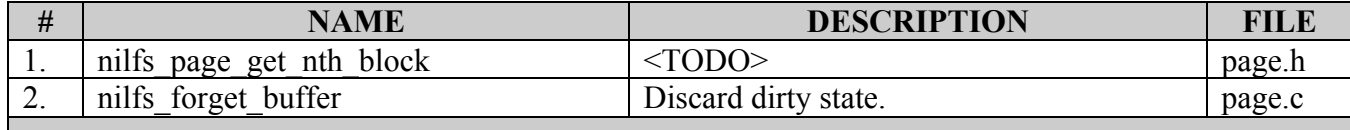

#### **Called in**:

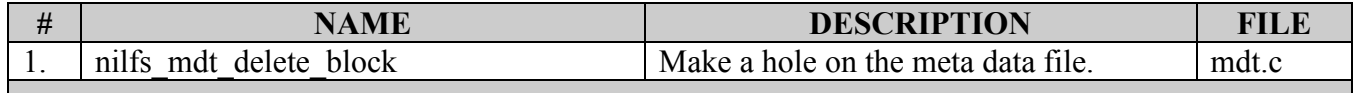

## **6.7.4.2.4. nilfs\_mdt\_mark\_block\_dirty**

**Summary**: Mark a block on the meta data file dirty.

#### **Declaration**:

int nilfs\_mdt\_mark\_block\_dirty(struct inode \*inode, unsigned long block);

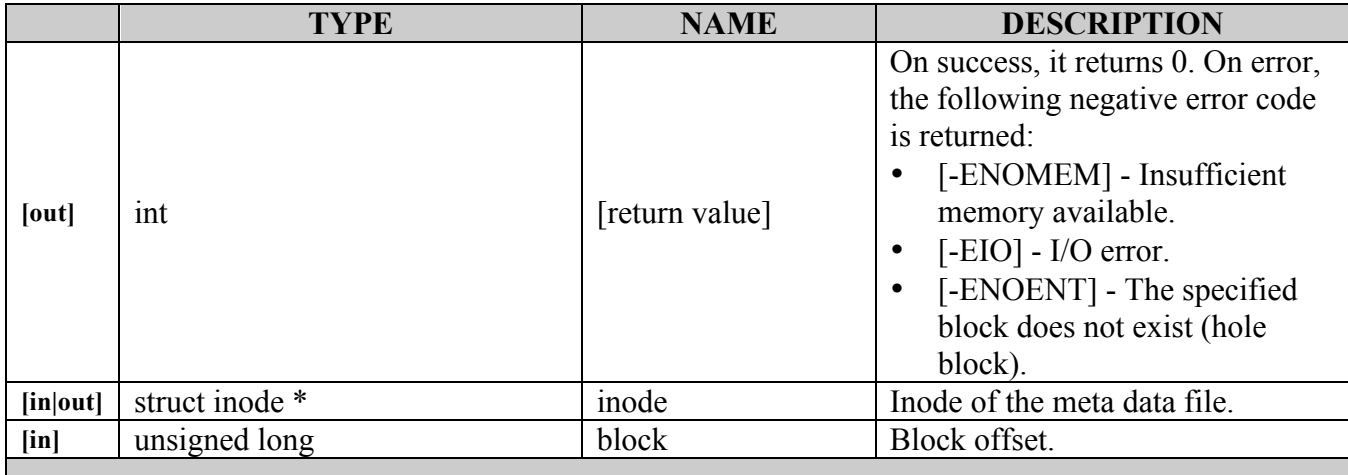

#### **Caller for**:

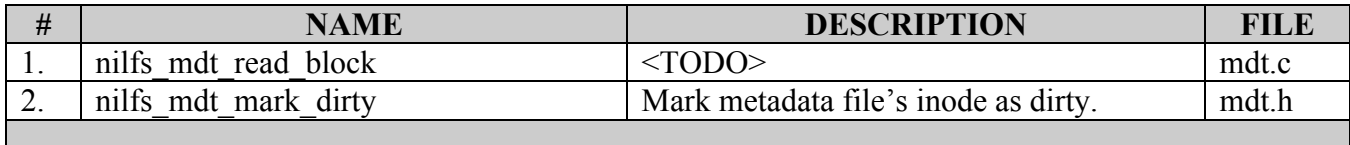

### **Called in**:

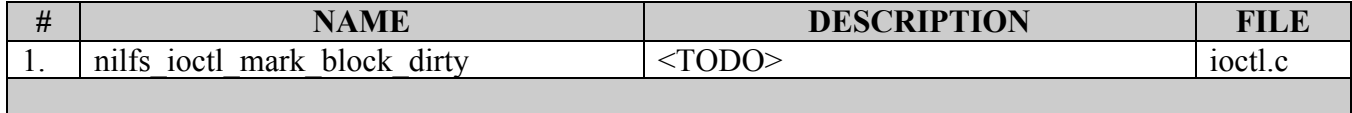

## **6.7.4.2.5. nilfs\_mdt\_fetch\_dirty**

**Summary**: Test that metadata file is dirty.

#### **Declaration**:

int nilfs\_mdt\_fetch\_dirty(struct inode \*inode);

#### **Parameters:**

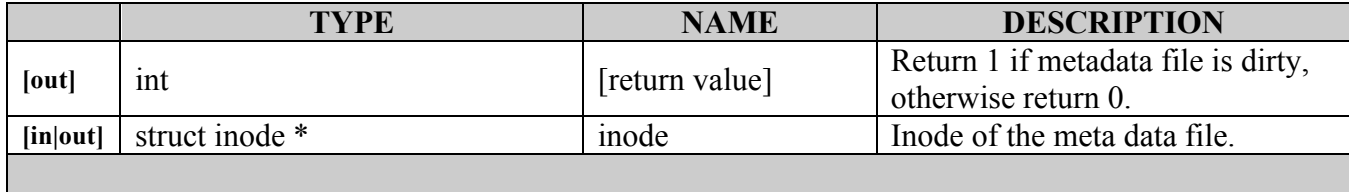

#### **Caller for**:

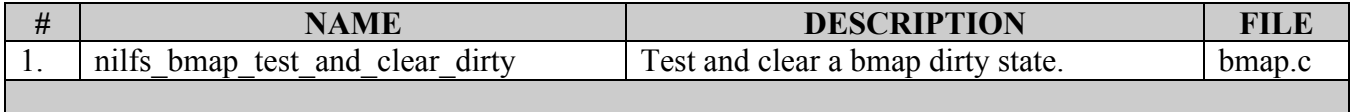

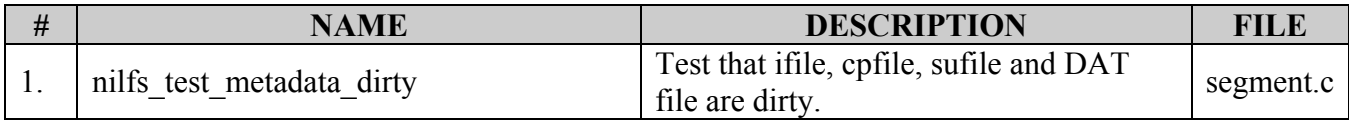

## **6.7.4.3. Shadow Map API**

## **6.7.4.3.1. nilfs\_mdt\_save\_to\_shadow\_map**

**Summary**: Copy bmap and dirty pages to shadow map.

#### **Declaration**:

int nilfs\_mdt\_save\_to\_shadow\_map(struct inode \*inode);

#### **Parameters:**

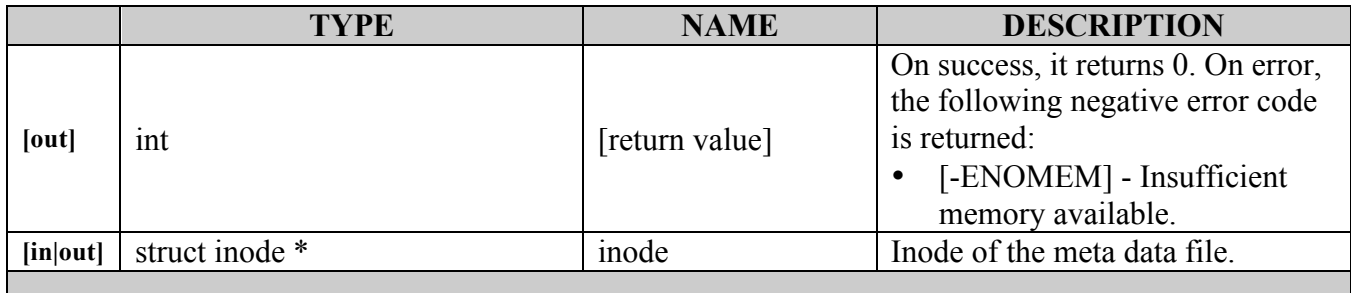

#### **Caller for**:

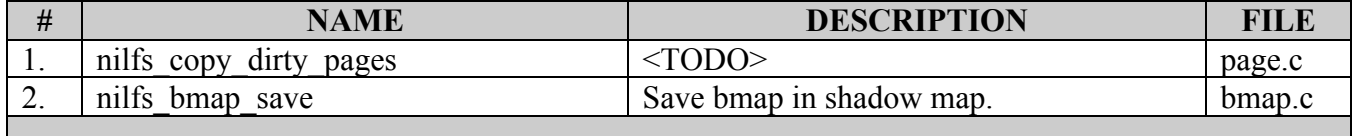

#### **Called in**:

I.

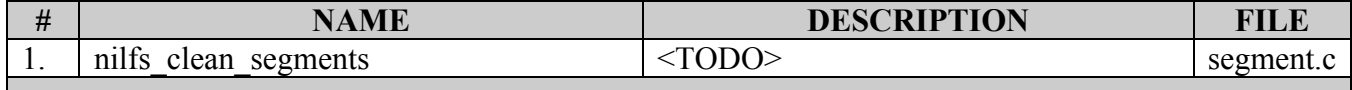

## **6.7.4.3.2. nilfs\_mdt\_restore\_from\_shadow\_map**

**Summary**: Restore dirty pages and bmap state.

#### **Declaration**:

void nilfs mdt restore from shadow map(struct inode \*inode);

#### **Parameters:**

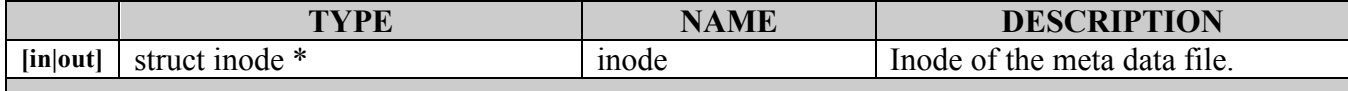

### **Caller for**:

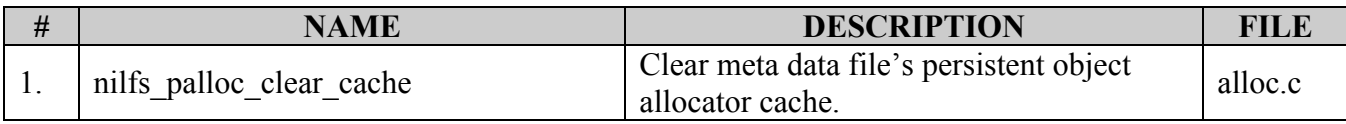

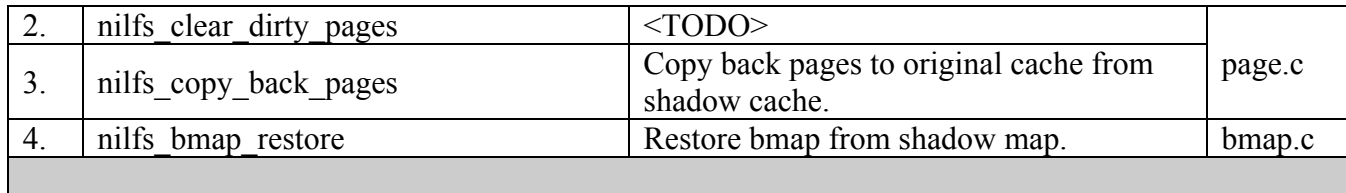

#### **Called in**:

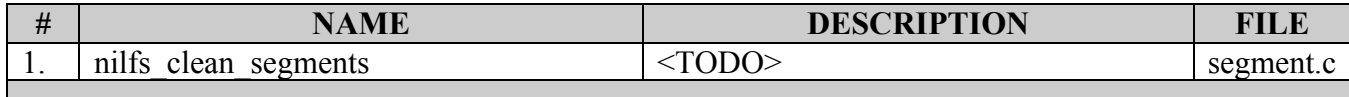

## **6.7.4.3.3. nilfs\_mdt\_clear\_shadow\_map**

**Summary**: Truncate pages in shadow map caches.

### **Declaration**:

void nilfs\_mdt\_clear\_shadow\_map(struct inode \*inode);

#### **Parameters:**

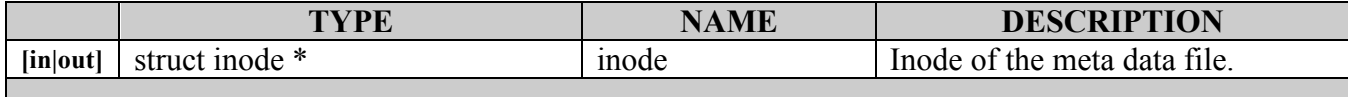

#### **Caller for**:

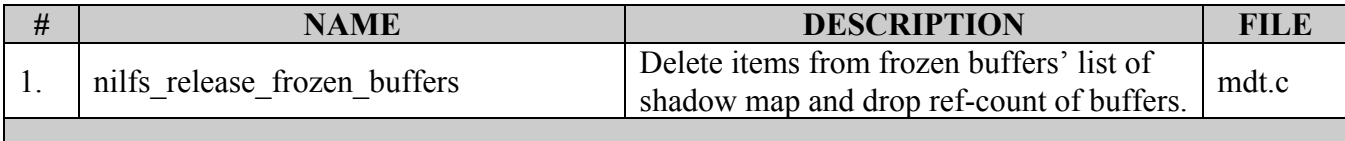

## **6.7.4.3.4. nilfs\_mdt\_freeze\_buffer**

**Summary**: Add buffer to the list of frozen buffers in shadow map.

### **Declaration**:

int nilfs\_mdt\_freeze\_buffer(struct inode \*inode, struct buffer head \*bh);

#### **Parameters:**

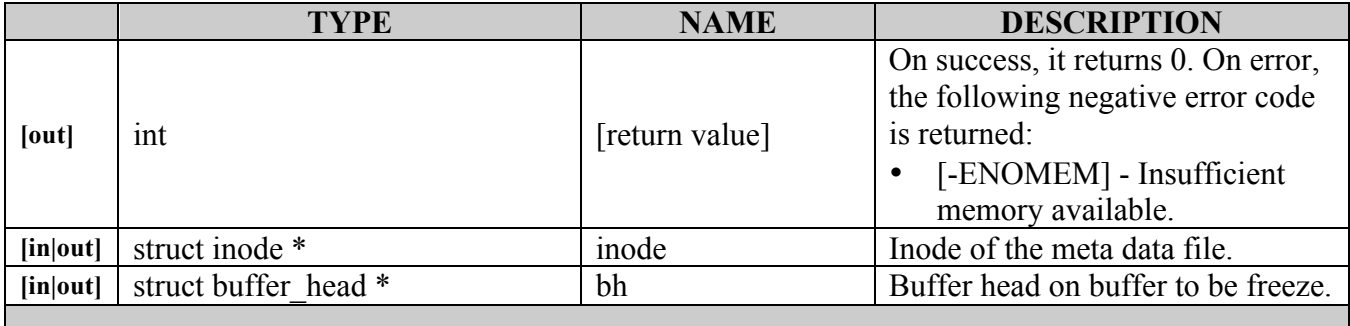

**Caller for**:

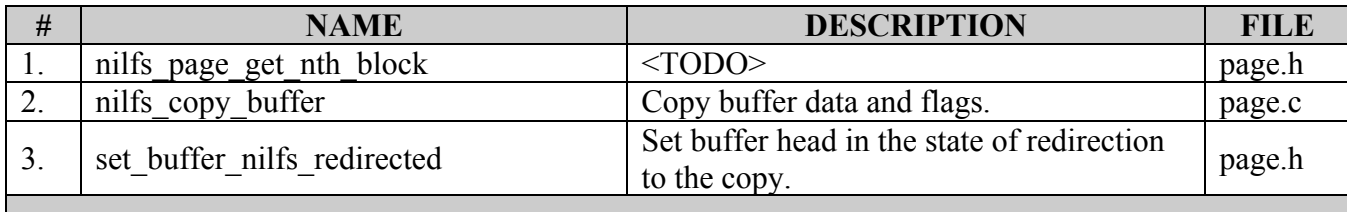

### **Called in**:

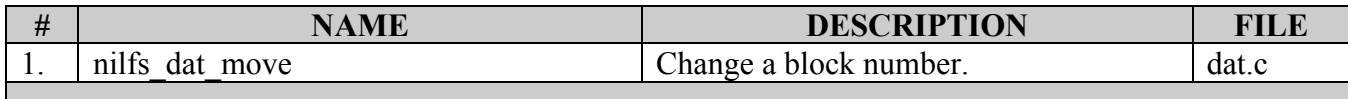

## **6.7.4.3.5. nilfs\_mdt\_get\_frozen\_buffer**

**Summary**: Find frozen copy of the buffer in the list of frozen buffers in shadow map.

#### **Declaration**:

struct buffer head \* nilfs mdt get frozen buffer(struct inode \*inode,

struct buffer head \*bh);

#### **Parameters:**

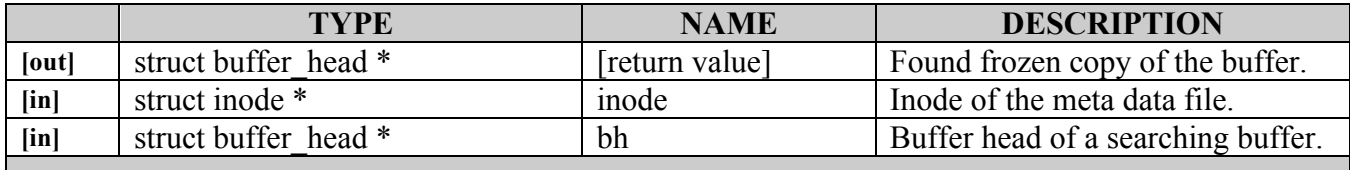

#### **Caller for**:

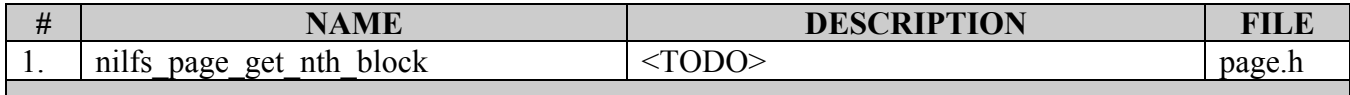

#### **Called in**:

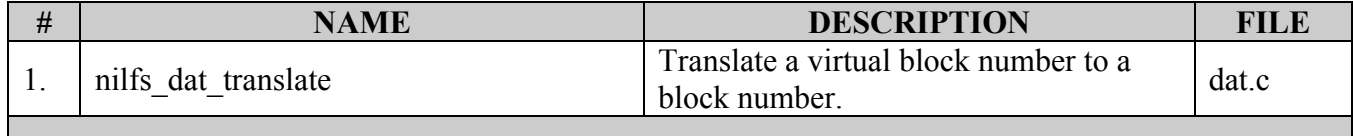

## **6.7.4.4. Metadata File State Management API**

## **6.7.4.4.1. nilfs\_mdt\_mark\_dirty**

**Summary**: Mark metadata file's inode as dirty.

### **Declaration**:

void nilfs\_mdt\_mark\_dirty(struct inode \*inode);

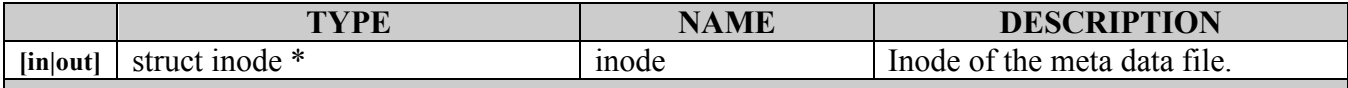

### **Called in**:

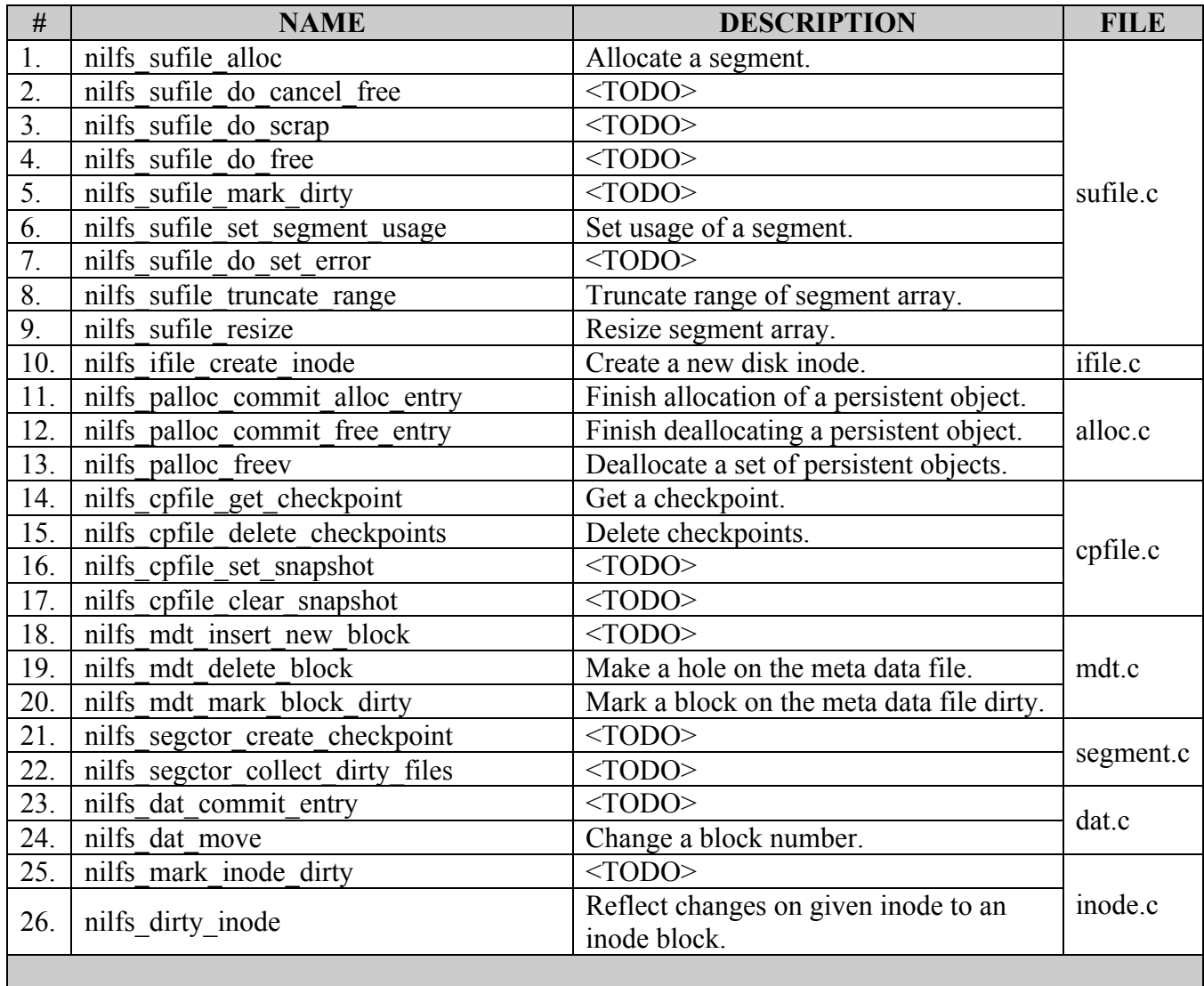

# **6.7.4.4.2. nilfs\_mdt\_clear\_dirty**

**Summary**: Unset dirty bit of metadata file's inode state.

#### **Declaration**:

void nilfs\_mdt\_clear\_dirty(struct inode \*inode);

### **Parameters:**

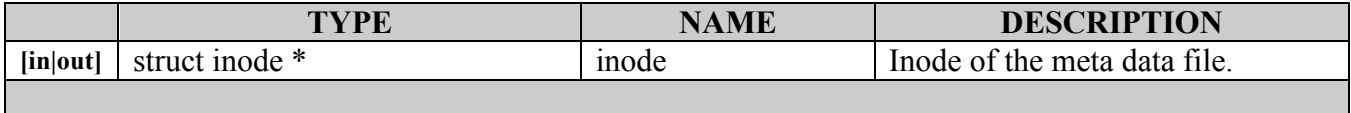

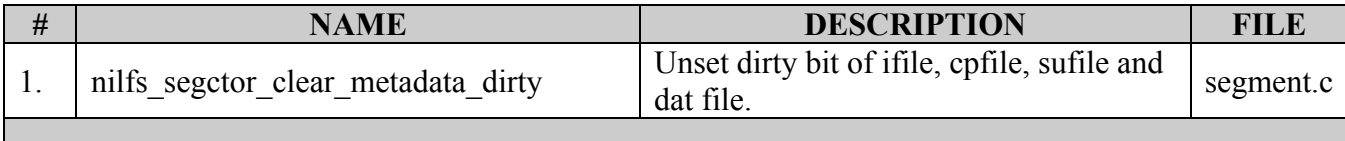

## **6.7.4.4.3. nilfs\_mdt\_cno**

**Summary**: Get actual checkpoint number for metadata file.

#### **Declaration**:

 $u64$  nilfs mdt cno(struct inode \*inode);

#### **Parameters:**

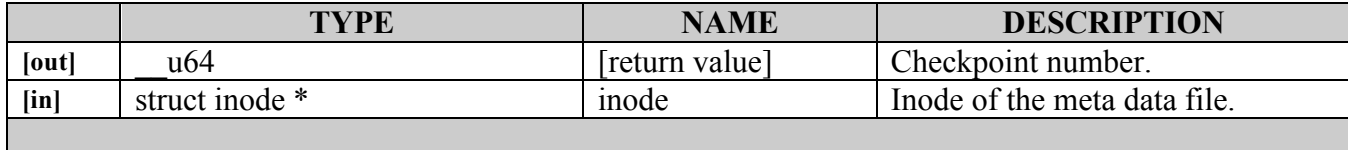

#### **Called in**:

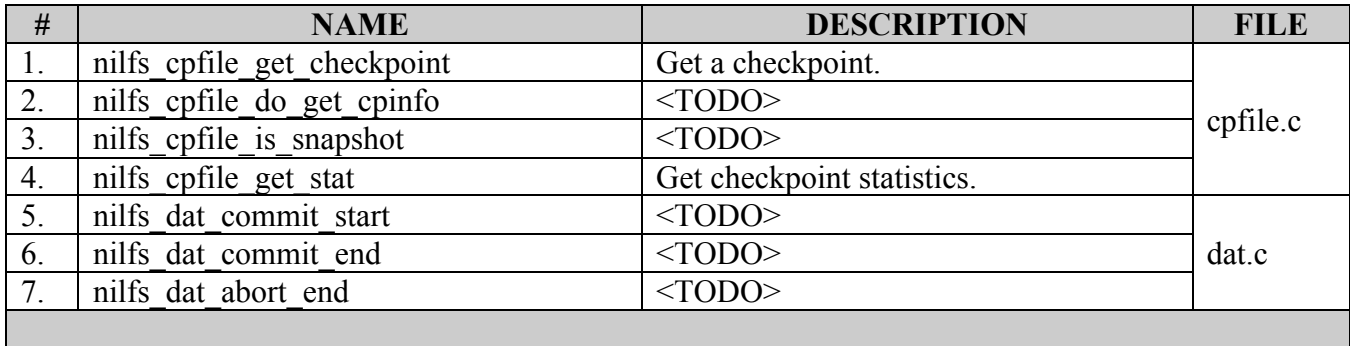

## **6.7.4.4.4. nilfs\_mdt\_bgl\_lock**

**Summary**: Get spinlock for blockgroup.

### **Declaration**:

#define nilfs mdt bgl lock(inode, bg) \  $(\&$ NILFS MDT(inode)->mi\_bgl->locks[(bg) & (NR\_BG\_LOCKS-1)].lock)

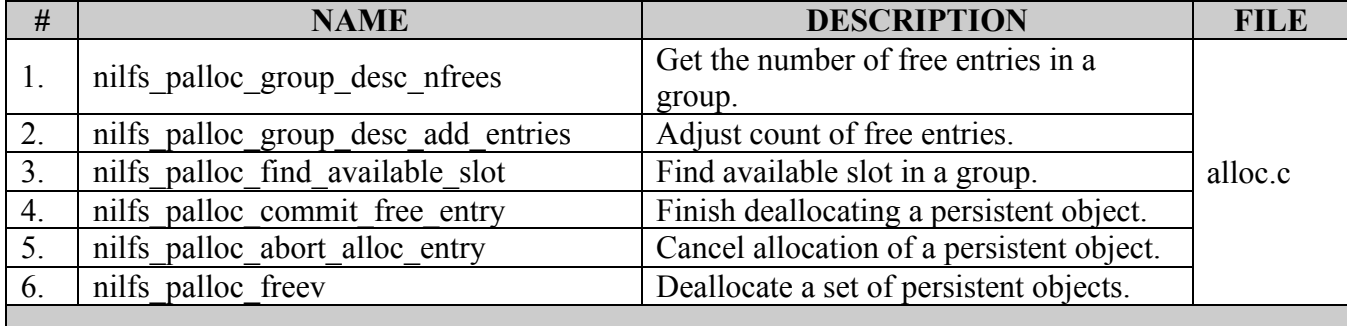

# **7. NILFS Utilities**

 $<$ TODO>

# **8. Terminology and Abbreviations**

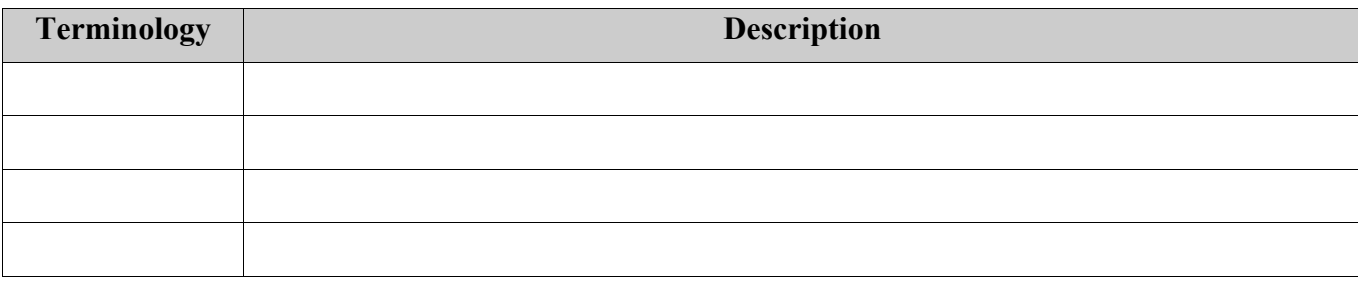

## **9. References**

1. Documentation/filesystems/nilfs2.txt